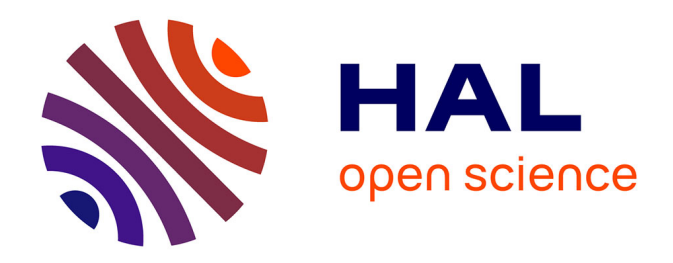

# **Approche statistique pour la quantification des performances d'antennes fortement couplées : application à la RFID dans le contexte d'une densité élevée de tags**

Imad Adjali

#### **To cite this version:**

Imad Adjali. Approche statistique pour la quantification des performances d'antennes fortement couplées : application à la RFID dans le contexte d'une densité élevée de tags. Electronique. Université Paris-Est, 2020. Français. NNT : 2020PESC2011. tel-02936795

## **HAL Id: tel-02936795 <https://theses.hal.science/tel-02936795>**

Submitted on 11 Sep 2020

**HAL** is a multi-disciplinary open access archive for the deposit and dissemination of scientific research documents, whether they are published or not. The documents may come from teaching and research institutions in France or abroad, or from public or private research centers.

L'archive ouverte pluridisciplinaire **HAL**, est destinée au dépôt et à la diffusion de documents scientifiques de niveau recherche, publiés ou non, émanant des établissements d'enseignement et de recherche français ou étrangers, des laboratoires publics ou privés.

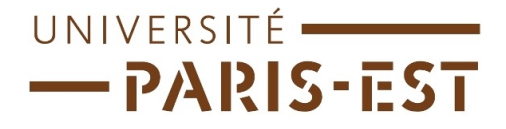

# **UNIVERSITE PARIS-EST**

Ecole Doctorale Mathématiques, Sciences et Technologies de l'Information et de la Communication

## **THESE**

pour obtenir le grade de

## **DOCTEUR de l'Université Paris-Est**

Spécialité : Electronique, Optronique et Systèmes (CNU 63)

présentée par :

# **Imad Adjali**

**Approche statistique pour la quantification des performances d'antennes couplées :** Application à la RFID dans le contexte d'une densité élevée de tags

> Dirigée par **M. Jean-Marc Laheurte** Encadrée par **Mme Shermila Mostarshedi et M. Benoit Poussot**

Pour une soutenance le 23 Janvier 2020 devant le jury composé de :

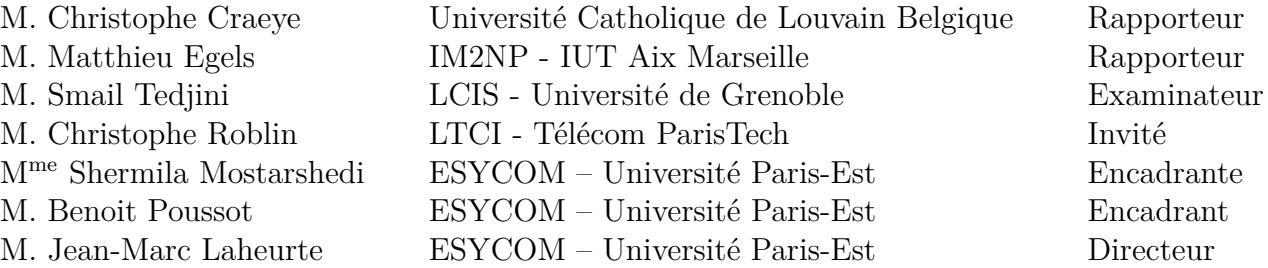

 $\!$  Celui qui ne connaît pas l'Histoire est condamné à la revivre » Karl marx

## **Remerciement**

Je tiens naturellement à exprimer ma gratitude aux membres du jury Christophe Craeye, Matthieu Egels, Smail Tedjini ainsi que Christophe Roblin qui m'ont fait l'honneur de juger mon travail. C'est une grande fierté de vous avoir comme rapporteur. Vos commentaires et remarques m'ont permis d'avoir un regard complémentaire et extérieur sur les travaux que j'ai menés.

Mes remerciements sont également pour mon directeur de thèse Jean-Marc Laheurte, Professeur à l'université Paris-Est-Marne La Vallée. Vous m'avez supporté, fait confiance et guidé en tant qu'élève, puis lors de la réalisation de mon stage de fin d'études et enfin lors du suivi de cette thèse. J'ai toujours estimé votre sincère humanité, votre capacité à faire la part des choses dans le travail, où votre réputation n'est plus à faire. Je vous remercie pour vos précieux conseils tout au long de cette thèse. J'oublierai jamais nos longues discussions sur notre passion commune qui est le tennis ainsi que l'honneur que j'ai eu de faire une partie avec vous.

J'adresse de chalereux remerciements à mes encadrants de thèse, Shermila Mostarshedi, Maitre de conférence à l'UPEM, et Benoit Poussot, Maitre de conférence à l'UPEM. Je vous remercierai jamais assez pour vos conseils avisés, et votre aide sans laquelle je n'aurais pu mener à bien cette thèse. J'ai énormément appris à vos côtés que ce soit processionnellement ou humainement. Vous avez été à mes côtés du début jusqu'à la fin, j'ai eu énormément de chance de vous avoir comme encadrant.

Je tiens à remercier Stéphane Protat pour son aide et son soutien surtout pendant la période de la rédaction. Ce fut un plaisir de partager le bureau avec toi. Je remercie également Patrice Herault, qui a toujours répondu présent pour nous aider. Patrice le Héros des doctorants de l'ESYCOM.

Je remercie également tous les doctorants qui sont devenus de véritable amis en particulier Ayichatou, Ariston, Mauricio, Duc, Wafa, Meriem, Houssein, Magdouda, Emad, Eric, Jean, Francesco, ainsi que tous les membres du laboratoire ESYCOM. Je remercie également tous mes amis qui m'ont soutenu pendant cette période, Amine, Tarik, Benji, Maxime, Hamouche et Mnanauk.

Je tiens également à remercier Miyassa pour tous les moments que nous avons passé ensemble jusqu'à présent, de son soutien, de son aide également, et pour son sourire qui m'a beaucoup aidé a ne jamais baisser les bras.

Enfin les meilleurs pour la fin, je remercierai jamais assez mes parents a qui je dédie cette thèse, qui m'ont tout donné dans cette vie, a qui je dois tout, je ne pourrai jamais vous rendre le quart de ce que vous avez fais pour moi, mais je ne cesserai jamais d'essayer. Sans vous, mon nom n'aurait jamais figuré sur ce manuscrit, j'espère que le seigneur vous gardera auprès de moi encore pendant longtemps. Je remercie également mon grand frère Fawzi, le meilleur frère qu'on puisse avoir, malgré les années qui avancent, tu es toujours présent pour prendre soin de nous. Et enfin mes petites sœurs Nihel et Ines, j'ai bien de la chance d'avoir dans la vie des sœurs comme vous, merci de m'avoir soutenu et encourager tout au long de ma vie.

## **Résumé**

Cette thèse se place dans un contexte applicatif spécifique de la RFID (Radio Frequency Identification) UHF (Ultra-High Frequency) pour lequel un grand nombre de tags RFID est concentré dans un volume réduit. Ce contexte conduit à des configurations pour lesquelles les antennes associées aux tags sont fortement couplées. Dans ces conditions de fort couplage et de forte densité de tags, une antenne peut voir son impédance d'entrée désadaptée et son diagramme de rayonnement distordue. La conséquence de cette diminution des performances de l'antenne tag est la réduction globale du taux de lecture des tags liée à la dégradation du bilan de liaison individuel entre certains tags et l'antenne lecteur. Afin d'appréhender ce problème fortement aléatoire du fait de la distribution à priori inconnue des tags, il est nécessaire de développer une méthode statistique robuste. Pour atteindre des temps de simulation raisonnables malgré un grand nombre de réalisations de distributions aléatoires de tags, l'approche choisie dans cette thèse est de modéliser les antennes tags et le couplage entre antennes par des antennes dipôles grâce à des modèles analytiques basés sur la méthode IEMF. Ces dipôles peuvent être chargés sur des impédances adaptées ou non pour s'approcher du cas réel d'antennes tags chargées par l'impédance d'entrée des puces RFID. Les modèles analytiques sont validés par des méthodes numériques et des mesures. Les analyses statistiques des données concernent la désadaptation en impédance et le gain dans la direction du lecteur. Des analyses statistiques sont également effectuées sur des simulations de tags commerciaux avec une corrélation satisfaisante avec les résultats de dipôles. A terme, ce travail de thèse portant sur le « comportement de groupe » d'antennes doit fournir les outils d'analyse et de synthèse nécessaires pour évaluer la robustesse d'un design d'antenne RFID dans un environnement proche caractérisé par une forte densité de tags et un fort couplage.

## **Abstract**

This context of this thesis is that of UHF RFID use cases where a large number of RFID tags is concentrated in a limited volume. This context leads to scenarios in which the tag antennas can be strongly coupled electromagnetically. Under the conditions of high coupling and high density of tags, an antenna can be mismatched and its radiation pattern distorted. As a result of the antenna's loss of performance, a global reduction of the tags reading rate can be observed as well as a drop of the reading distance for some of the tags. In order to tackle this highly random problem flowing from the unknown distribution of tags, the approach developed in this work is to assume that the electromagnetic coupling between antennas can be modeled by analytical formulas of self and mutual impedances valid for straight resonant dipoles. These dipoles can be loaded by complex impedances corresponding to the chip input impedances of real commercial RFID tags. The analytical models are validated by numerical simulations and experimental results. Statistical studies are performed for a large number of dipole distributions in terms of impedance mismatch and embedded gain variations in the direction of the reader. A statistical analysis of simulated commercial tags is also performed showing a good correlation with the dipole statistics. In the future, this work on the "group behavior" of antennas should provide the analysis and synthesis tools required for a robust evaluation of the tag performances in an environment characterized by a high tag density.

# **Table des matières**

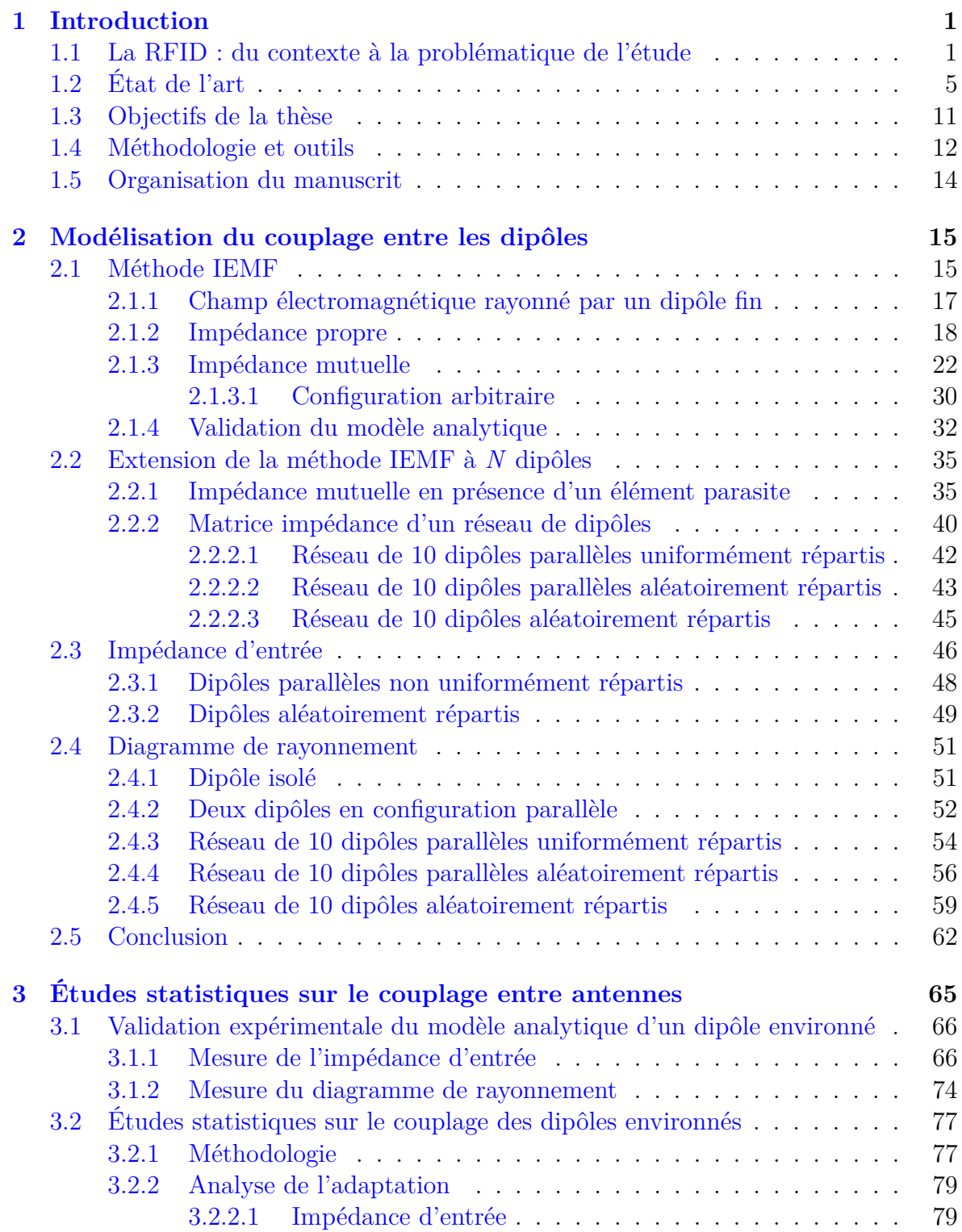

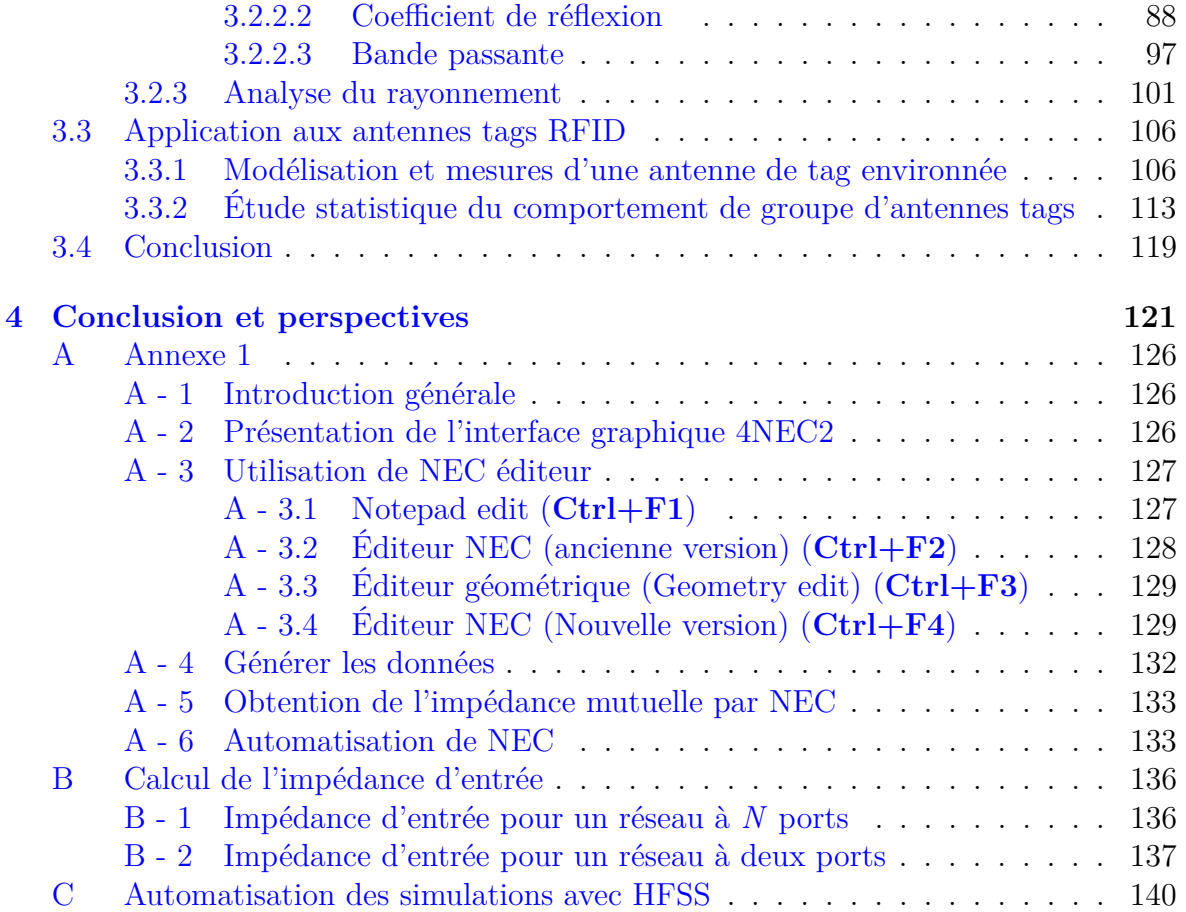

# **Table des figures**

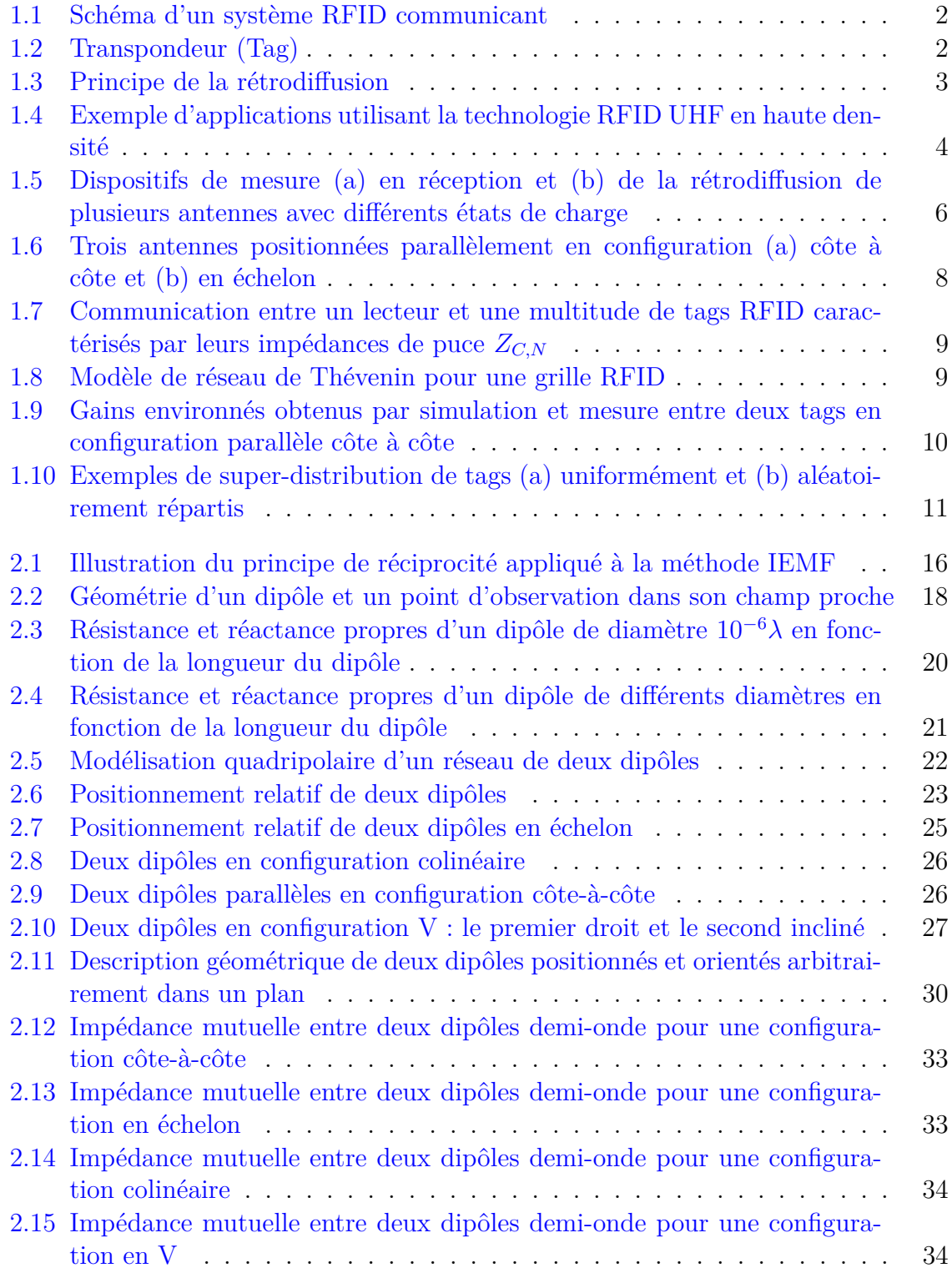

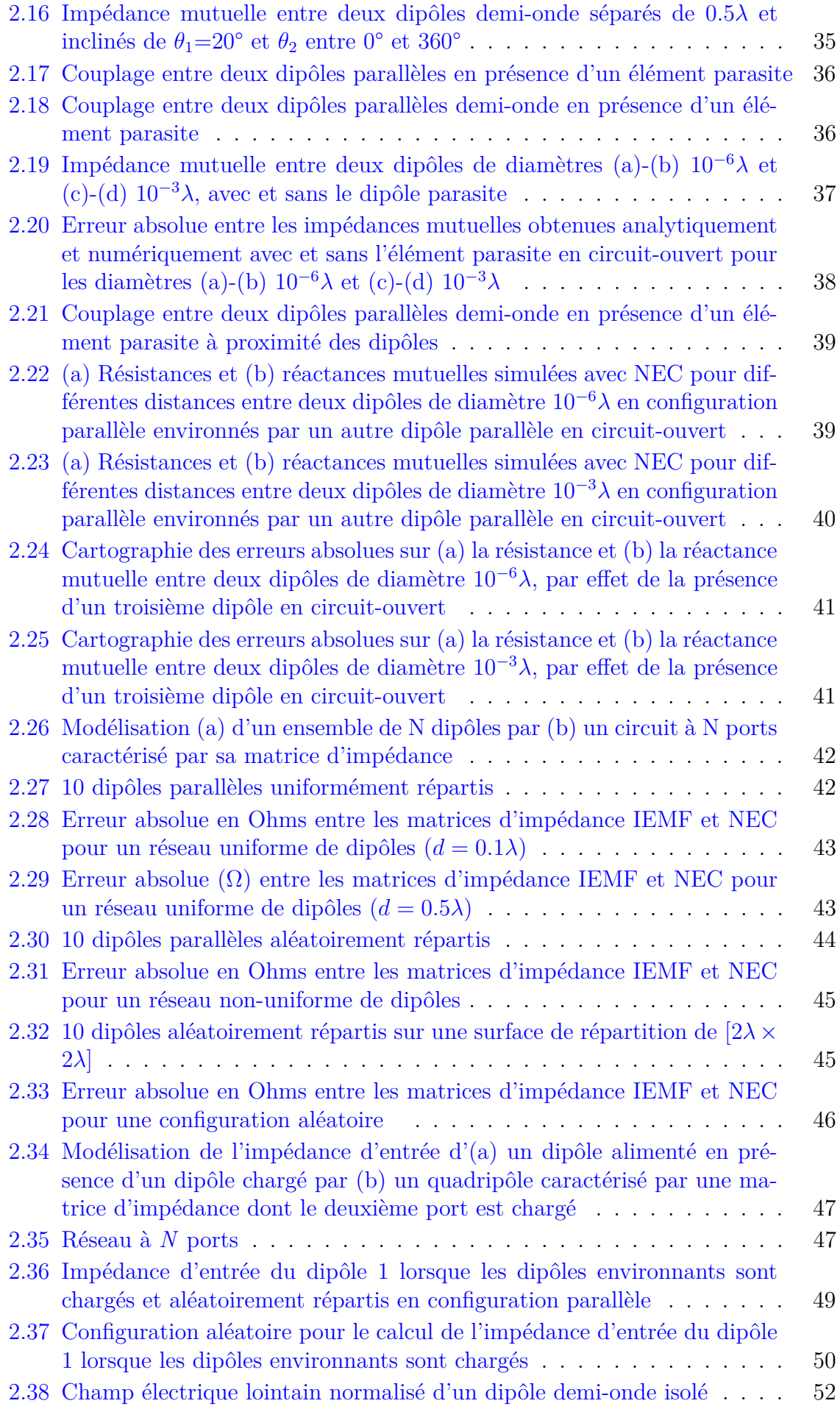

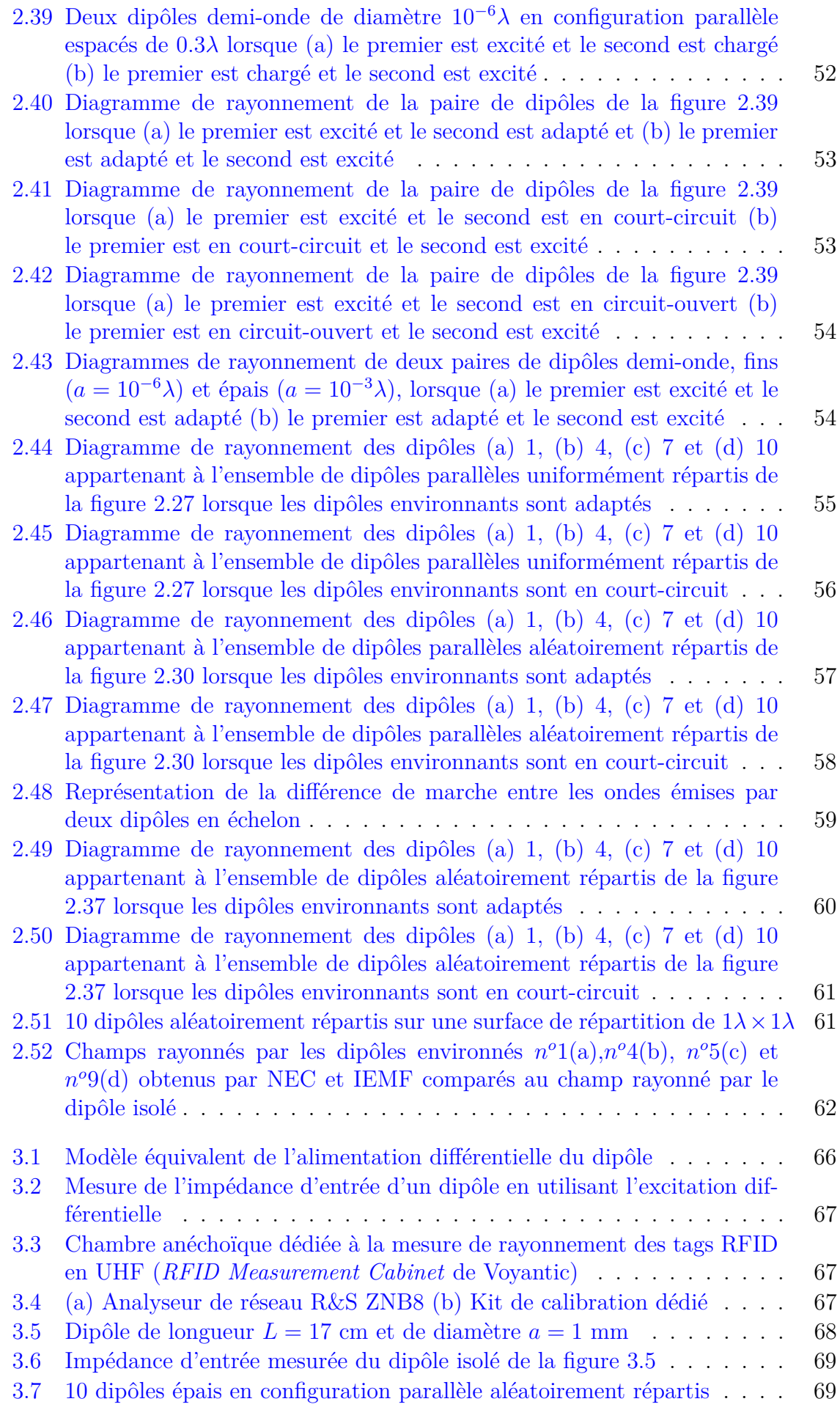

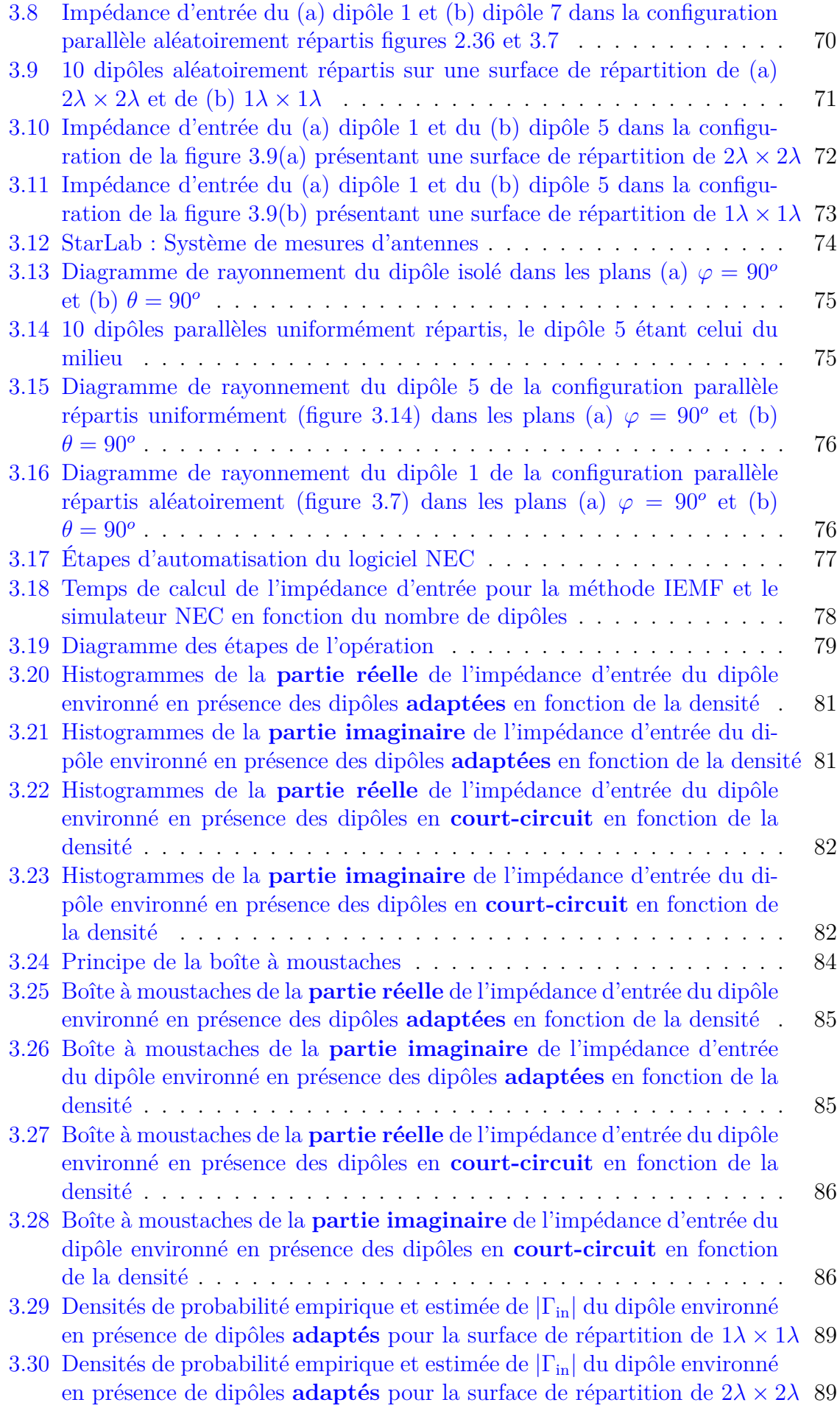

#### TABLE DES FIGURES

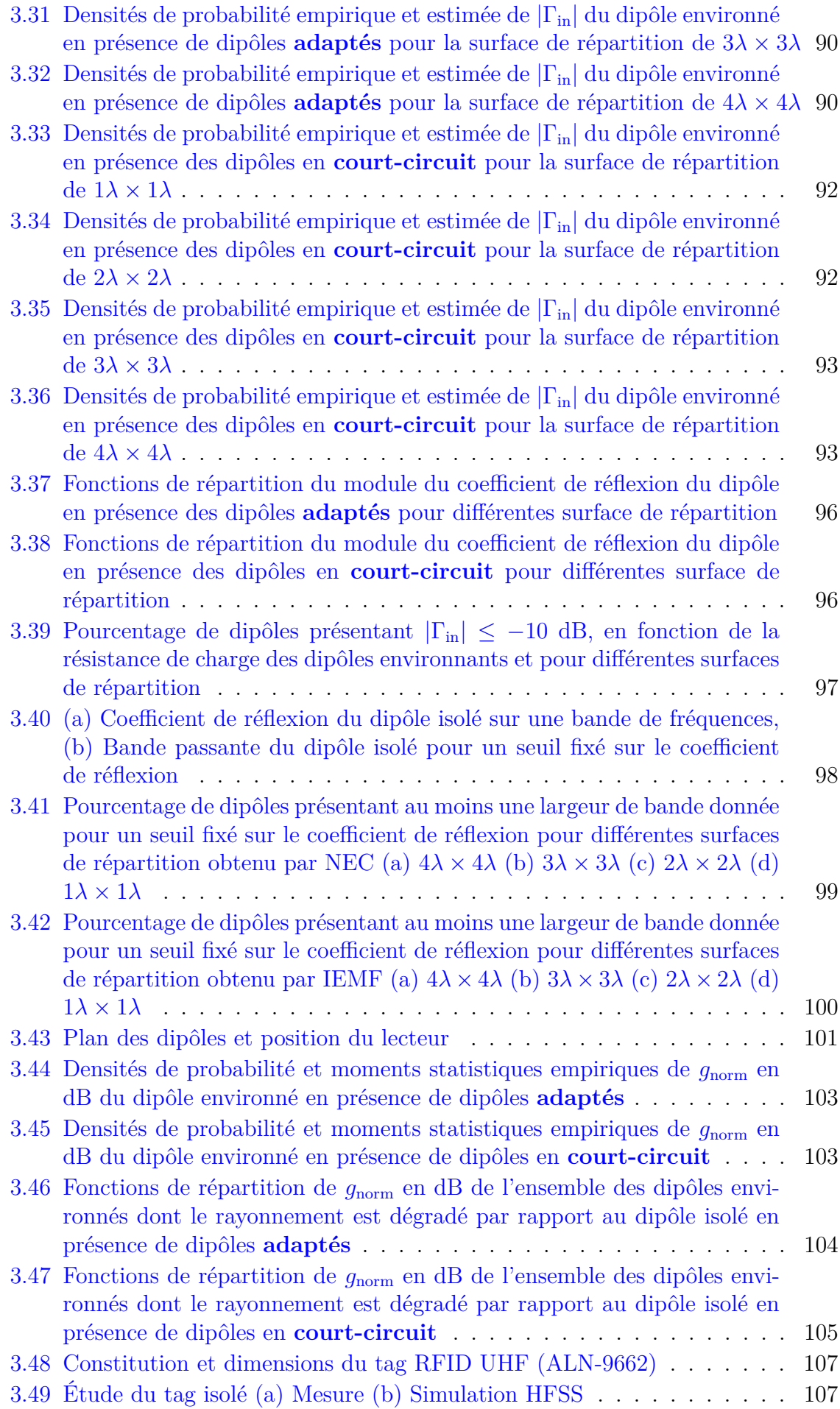

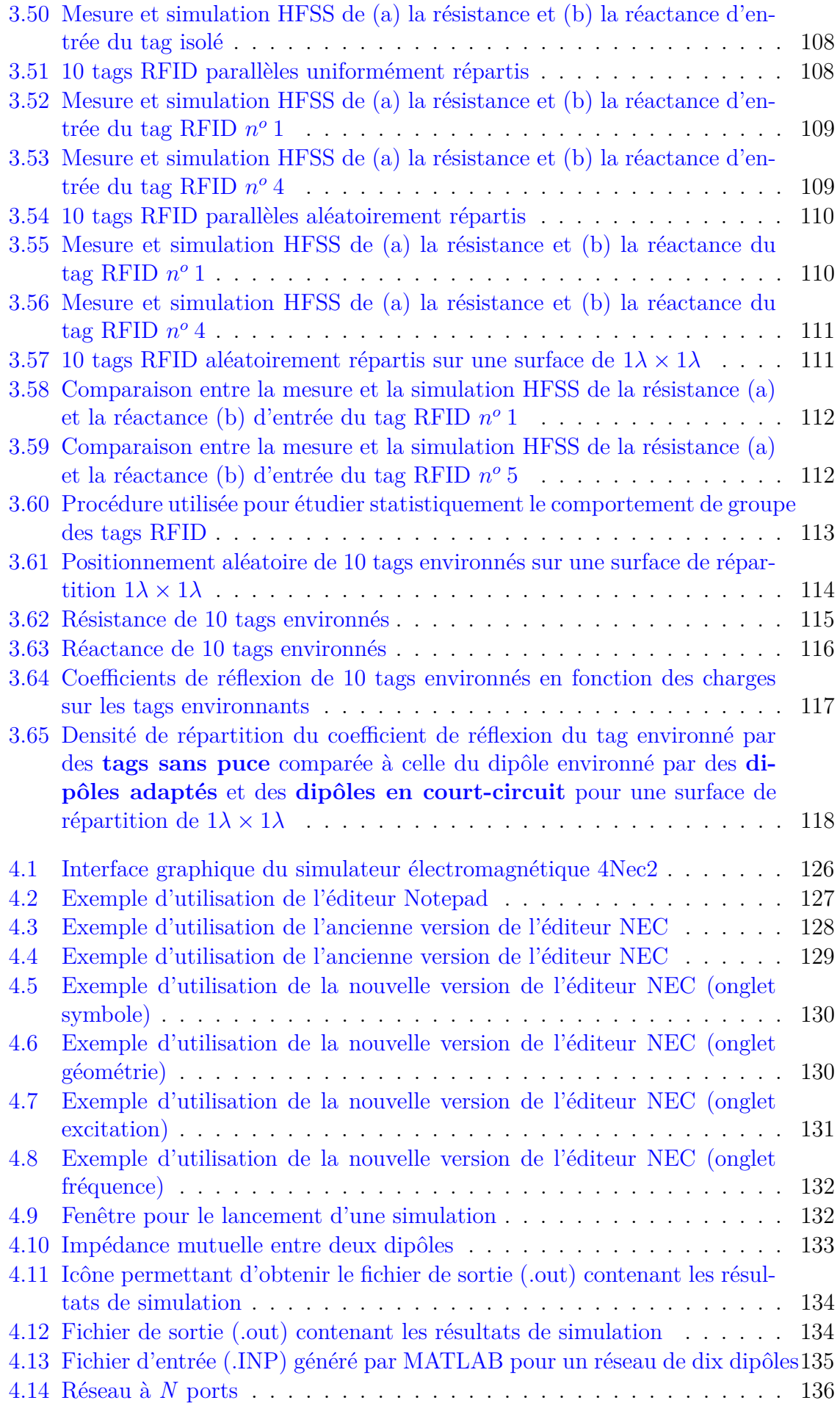

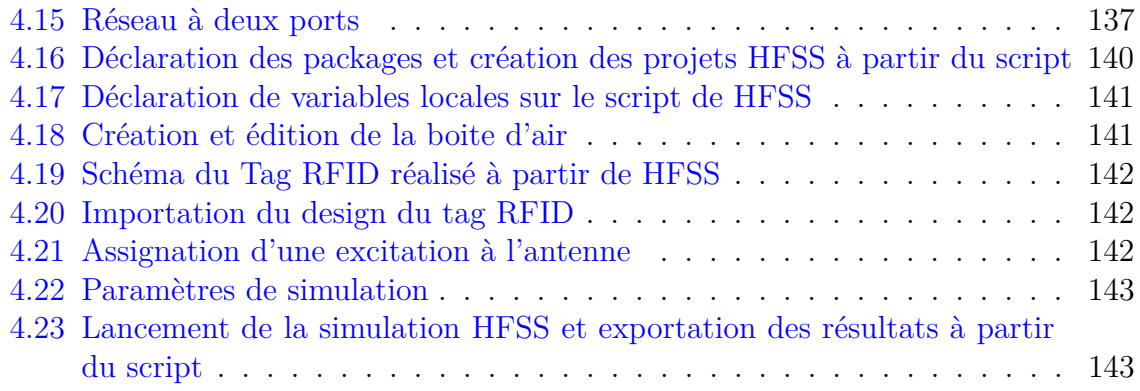

#### TABLE DES FIGURES

# **Liste des tableaux**

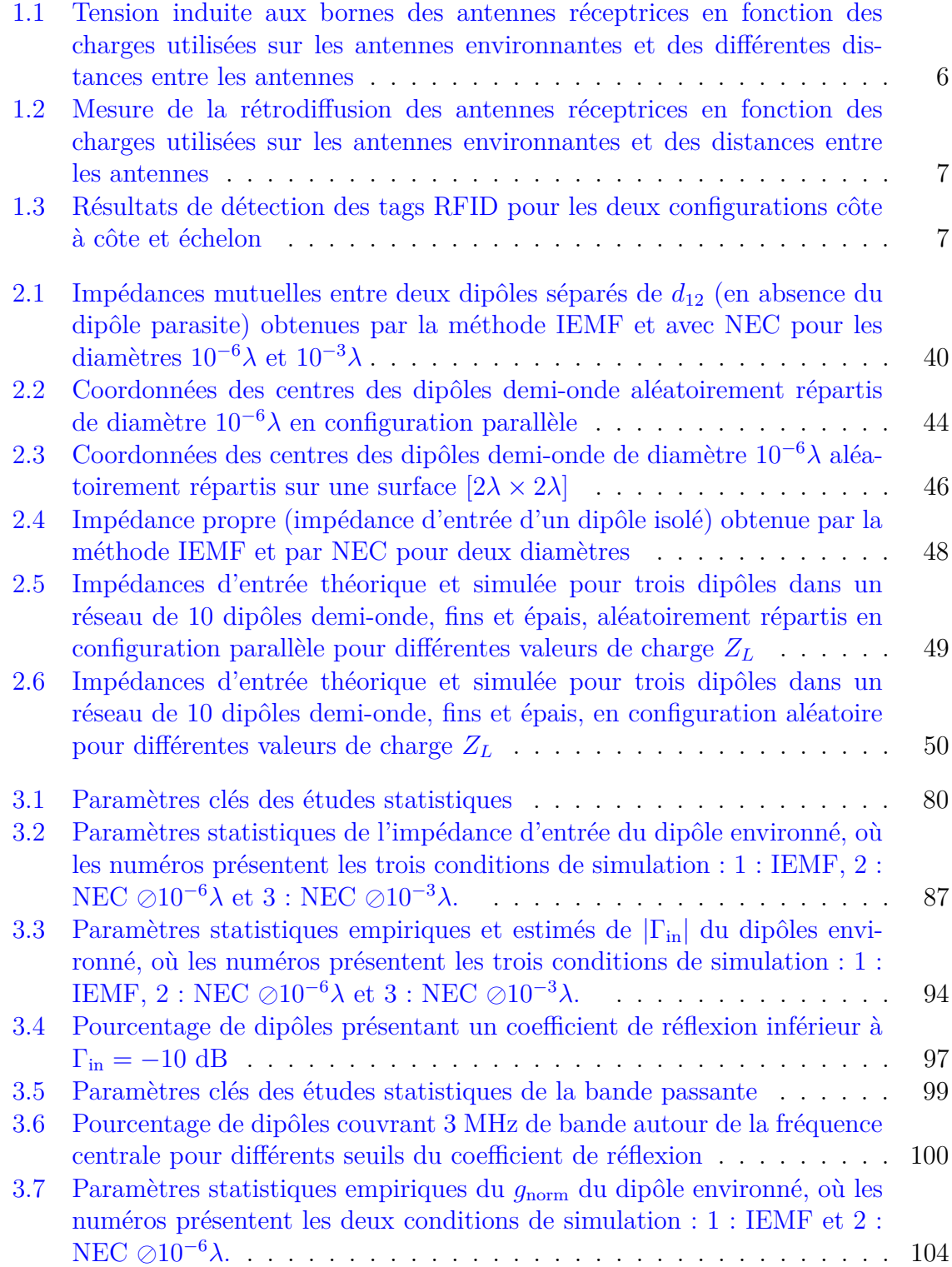

- 3.8 Pourcentage de dipôles présentant une valeur de  $g_{\text{norm}}$  en dB inférieure ou égale au seuil fixé parmi l'ensemble des dipôles avec  $g_{\rm norm} < 0$  dB . .  $\,$  106  $\,$
- 3.9 Pourcentage de tags et de dipôles environnés présentant un coefficient de réflexion inférieur ou égal au seuil fixé pour différentes charges sur les antennes environnantes réparties sur une surface de  $1\lambda \times 1\lambda$  . . . . . . . 119

# Abréviations

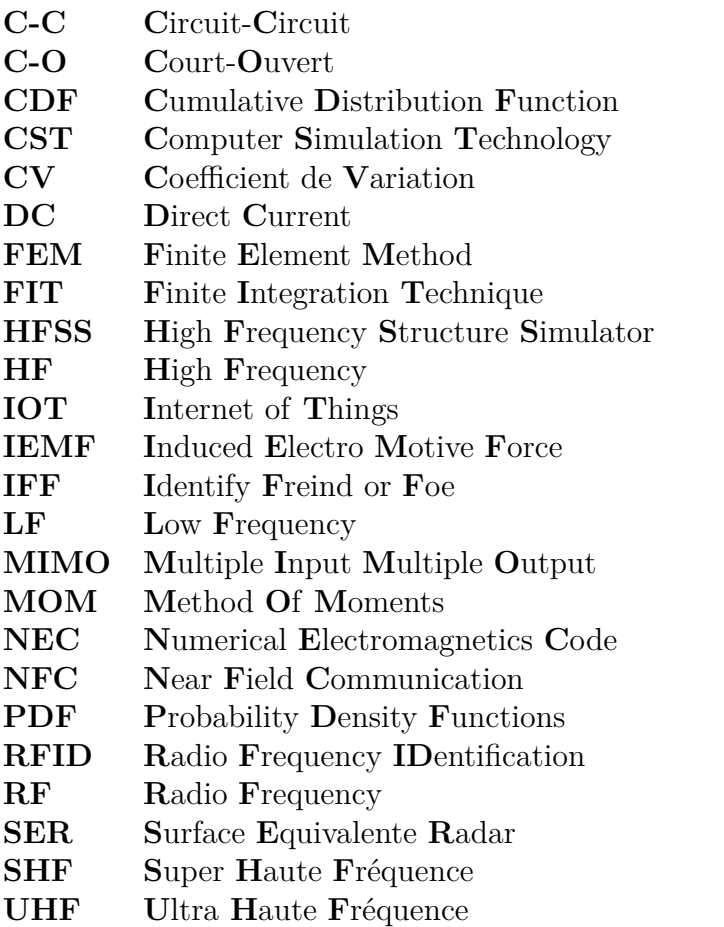

#### LISTE DES TABLEAUX

# **Symboles**

#### **Scalaires**

- $a$  Rayon du dipôle [ $\lambda$ ]
- $Ci$  Cosinus intégrale
- d Distance inter-élément [ $\lambda$ ]
- $d_u$  Distance entre les deux centres des dipôles dans le repère d'origine suivant l'axe  $y[\lambda]$
- $d_z$  Distance entre les deux centres des dipôles dans le repère d'origine suivant l'axe  $z \overline{\lambda}$
- $d_{12}$  Distance entre les deux centres du premier et du deuxième élément du réseau [ $\lambda$ ]
- $d_{13}$  Distance entre les deux centres du premier et du troisième élément du réseau [ $\lambda$ ]
- $E_{is_m}$  Champ électrique rayonnée par l'élément i du réseau pris isolément [V/m]
- $E_{z21}$  Composante suivant z du champ électrique rayonnée par le dipôle 1 sur le dipôle 2 [V/m]  $f$  Fréquence (Hz)
- $I_m$  Amplitude de la distribution du courant le long du dipôle m [A]
- j Unité imaginaire
- $k$  Constante de propagation  $[m^{-1}]$
- $L_m$  Longueur du dipôle m  $[\lambda]$
- Nombre d'éléments du réseau
- $r$  Distance de l'origine du repère (positionnée sur le premier élément
- $R_1$  Distance de l'extrémité supérieure du dipôle au point d'observation [m]
- $R_2$  Distance de l'extrémité inférieure du dipôle au point d'observation [m]
- $R_{11}$  Résistance propre d'un dipôle référée au maximum du courant  $[\Omega]$
- $R_{in}$  Résistance propre référée à l'entrée du dipôle  $[\Omega]$
- $R_{C,n}$  Résistance de la puce RFID  $[\Omega]$
- $S_x$  Abscisse du point S dans le repère du dipôle 1 [m]
- $S_u$  Ordonnée du point S dans le repère du dipôle 1 [m]
- $S_z$  Élévation du point S dans le repère du dipôle 1 [m]
- $Si$  Sinus intégrale
- $V_{21}$  Tension induite sur le dipôle 2 par effet de rayonnement du dipôle 1 [V]
- $V_{oc_n}$  Tension à vide sur chaque port [V]
- $X_{11}$  Réactance propre d'un dipôle référée au maximum du courant  $[\Omega]$
- $X_{in}$  Réactance propre référée à l'entrée du dipôle  $[\Omega]$
- $y_2'$  $y_2'$  Distance entre deux dipôles dans le nouveau repère  $y'$  correspondant au dipôle excité  $[\lambda]$
- $y_0$  Ordonnées des centres des dipôles dans le repère principal  $(x, y, z)$  [ $\lambda$ ]
- $Z_L$  Impédance de charge des antennes  $[\Omega]$
- $Z_{C,n}$  Impédance de la puce RFID  $[\Omega]$
- $Z_{mm}$  Impédance propre des dipôles avec  $(m = 1, 2, .)$  [ $\Omega$ ]

 $Z_{mn}$  Impédance mutuelle entre les dipôles [Ω]

 $z_0$  Elevations des centres des dipôles dans le repère principal  $(x, y, z)$  [ $\lambda$ ]

 $z_2'$  $\mathcal{L}_2$  Distance entre deux dipôles dans le nouveau repère  $z'$  correspondant au dipôle excité [ $\lambda$ ]

#### **Vecteurs**

- **A** Potentiel vecteur
- $a_{\phi}$  Vecteur unitaire
- **E** Vecteur du champ électrique [V/m]
- $E_{is}(\theta)$  Vecteur champ électrique des différents éléments du réseau pris isolément [V/m] **g** gain normalisé de chaque port
- **H** Vecteur du champ magnétique [A/m]
- $I_1(z^{\prime}% )I_2=\left( \frac{\zeta _{0}}{2},\frac{\zeta _{0}}{2}\right) I_1$ ) Distribution du courant du dipôle 1 [A]
- **s** vecteur représentant la mesure algébrique du centre du dipôle en circuit ouvert en point S le long du dipôle

#### **Lettres grecques**

- $\alpha$  Angle entre l'axe du dipôle 1 et la droite passant par le point S et le centre du dipôle 1 [<sup>∘</sup> ]
- $\alpha_1$  Angle entre l'axe du dipôle 1 et la droite passant par le point S et l'extrémité inférieure du dipôle 1 [<sup>∘</sup> ]
- $\alpha_2$  Angle entre l'axe du dipôle 1 et la droite passant par le point S et l'extrémité supérieure du dipôle 1 [<sup>∘</sup> ]
- $\epsilon$  Permittivité diélectrique du milieu [F/m]
- $\epsilon_0$  Permittivité diélectrique du vide[F/m]
- $\epsilon_r$  Permittivité diélectrique relative
- Γ Coefficient de réflexion
- $\eta$  Impédance caractéristique du vide  $[\Omega]$
- $\lambda$  Longueur d'onde [m]
- $\mu$  Perméabilité magnétique du milieu [H/m]
- $\mu_0$  Perméabilité magnétique du vide [H/m]
- $\mu_r$  Perméabilité magnétique du relative
- $\sigma$  Ecart type
- $\omega$  Pulsation d'une onde qui se propage  $\lceil \text{rad/s} \rceil$
- $\theta_m$  Angle d'inclinaison du dipôle m par rapport à l'axe z (m = 1, ...N) [°]
- $\rho$  Distance entre le point S et son projeté orthogonal sur l'axe du dipôle 1 [m]

#### **Matrices**

- Matrice admittance de la grille RFID
- Z Matrice impédance d'un réseau de dipôles
- $Z_c$  Matrice impédance des puces RFID
- $Z_{mod}$  Matrice impédance d'un réseau de dipôles en présences des charges
- $Z_L$  Matrice diagonale contenant les charges des dipôles
- $Z_{norm}$  Matrice de normalisation

# **Chapitre 1**

# **Introduction**

Pour familiariser le lecteur avec le domaine d'application visé, ce manuscrit débute par une brève présentation, des principes de fonctionnement des systèmes d'identification par fréquence radio (RFID). A partir d'une étude détaillée des applications RFID et de leurs évolutions liées notamment au développement de l'internet des objets et de la 5G, nous identifions les facteurs limitant le déploiement de la technologie et nous posons la problématique de notre étude orientée vers l'analyse des systèmes RFID dans un contexte de haute densité de tags. Nous dressons un état de l'art succinct des travaux destinées à améliorer, caractériser et quantifier les performances des systèmes RFID lorsque la concentration d'étiquettes électroniques est importante. A partir de cette synthèse nous définissons les objectifs de la thèse et nous présentons la méthodologie et les outils associés qui sont mis en œuvre. Nous terminons cette partie par la présentation générale de l'organisation du manuscrit.

## **1.1 La RFID : du contexte à la problématique de l'étude**

#### **Un bref historique**

Le concept d'identification par radiofréquences est apparu lors de la seconde guerre mondiale pour l'identification et la différenciation des avions alliés de ceux de l'ennemi. Ce système était appelé IFF (Identify Friend or Foe). Des études rigoureuses sur le sujet ont été menées à la fin des années 40 par H. Stockman [1], F. L. Vernon [2] et D. B. Harris [3] qui ont énoncé les principes de la RFID encore valables aujourd'hui. Jusqu'aux années 70, la technologie RFID était utilisée essentiellement dans le domaine militaire afin de contrôler l'accès à des zones sensibles telles que les bases militaires ou les sites nucléaires. Ce n'est qu'à la fin des années 70 que la RFID intéresse le secteur privé. En Europe, c'est l'identification du bétail qui est une des premières applications commerciales. Des avancées technologiques dans les années 90 permettent la miniaturisation des tags RFID et leur exploitation dans un nombre de marchés croissant (gestion de stock dans la vente de détail en particulier textile, gestion de la chaîne d'approvisionnement et de distribution dans l'industrie et le commerce).

#### **Le principe de fonctionnement**

Le système RFID permet l'identification automatique des objets par ondes radio et ce dans plusieurs gammes de fréquences : LF (125–135 kHz), HF (13.56 MHz), UHF

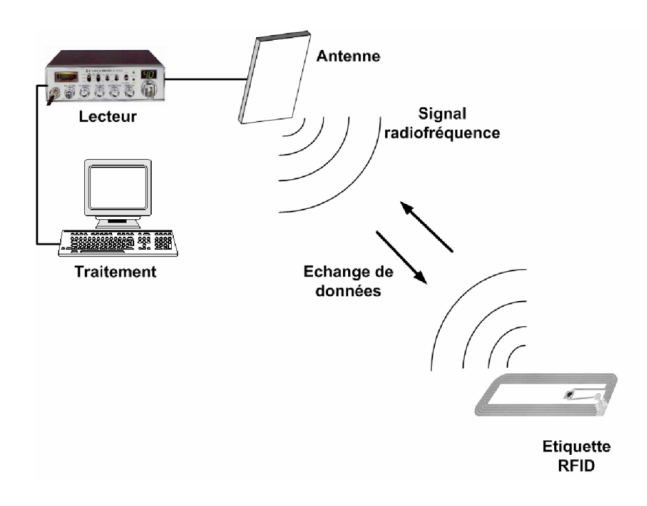

Figure 1.1 – Schéma d'un système RFID communicant

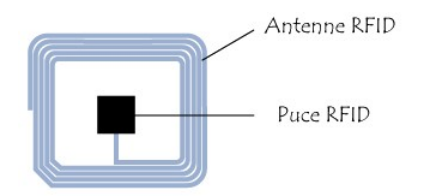

FIGURE  $1.2$  – Transpondeur (Tag)

(860–960 MHz) et SHF (2.45 GHz). Les techniques de communication et les distances de lecture diffèrent selon la bande de fréquences. La communication entre le lecteur et le tag en bande LF et HF se fait par couplage inductif en champ proche de quelques cm à 1.5 m. En revanche, la communication en champ lointain se fait via le champ électromagnétique rayonné dans les bandes UHF et SHF sur quelques mètres voire quelques dizaines de mètres. L'interrogateur et le transpondeur constituent les éléments de base de l'architecture d'une communication RFID. Ces éléments sont présentés sur la figure 1.1 [4] et sont sont décrits ci-dessous :

- **Interrogateur** (Lecteur) : Le lecteur est un dispositif actif qui se compose d'un transmetteur, d'un récepteur, d'un microprocesseur, et d'une antenne. Le lecteur génère le signal RF qui permet à la fois d'alimenter le tag et de communiquer avec lui.
- **Transpondeur** (Tag) : Le tag est un dispositif récepteur de petite taille qui peut se présenter sous la forme d'une étiquette autoadhésive apposée sur ou insérée dans objet. Il se compose d'une puce et d'une antenne (figure 1.2).

Les tags semi-passifs sont des tags pour lesquels l'énergie permettant l'alimentation de la puce est fournie par une pile. Les tags passifs sont des tags pour lesquels cette alimentation est crée à partir de l'énergie rayonnée par le lecteur. Lorsque le tag passif reçoit suffisamment d'énergie RF du lecteur RFID pour alimenter sa puce, la communication peut s'établir selon le protocole du standard utilisé. Pour le tag passif comme pour le tag semi-passif, le lecteur envoie une demande d'identification au tag qui répond en transmettant les informations contenues dans la puce.

Le fonctionnement des tags passifs et semi-passifs reposent sur le principe de la rétrodiffusion modulée du signal radiofréquence émis par le lecteur. La rétro-diffusion ou backscattering en anglais est une méthode de communication dans laquelle l'antenne du tag RFID réfléchit en la modulant une partie du signal monofréquence transmis par

#### 1.1 La RFID : du contexte à la problématique de l'étude

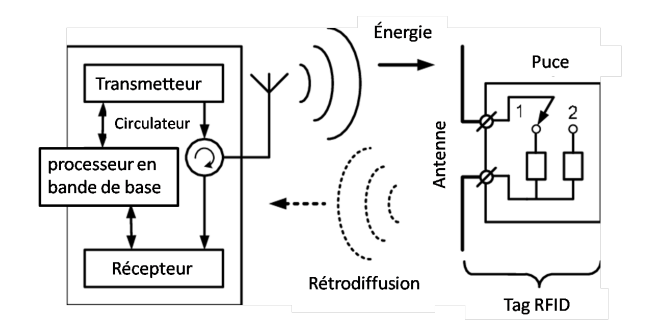

Figure 1.3 – Principe de la rétrodiffusion

le lecteur. L'autre partie de l'énergie captée par l'antenne permet d'alimenter la puce [5]. Le niveau du signal rétrodiffusé dépend de l'impédance d'entrée de la puce attachée à l'antenne. Ainsi, le changement d'état de l'impédance d'entrée de la puce permet la modulation d'amplitude du signal rétrodiffusé donc la transmission d'une information binaire contenue dans la mémoire de la puce. Cette génération du signal vers le lecteur est obtenue sans source RF locale, contrairement à ce qu'on trouve dans les tags actifs, d'où une limitation de la consommation DC de la puce.

#### **Les applications actuelles et émergentes**

Depuis longtemps, la technologie RFID (Radio Frequency IDentification) joue un rôle important dans la logistique industrielle et commerciale. Les besoins croissants d'identification, de traçabilité, de localisation des biens et des personnes, de surveillance de notre environnement donnent un nouvel essor à la technologie RFID et ouvrent de nouvelles perspectives de développement avec la croissance de l'Internet of Thing (IoT) [6]. Dans le domaine de l'agriculture, la technologie RFID est couramment utilisée pour l'identification des animaux [7] et la traçabilité des aliments. Depuis peu, l'association de cette technologie avec des capteurs miniaturisés permet d'envisager de nouveaux usages, comme par exemple la surveillance de la chaîne du froid de denrées sensibles, le monitoring de l'environnement ou de l'état sanitaire des cultures. A terme, le "sensing RFID" pourrait nous aider à réduire notre empreinte carbone en réduisant de manière importante le gaspillage alimentaire [8]. Nous pouvons citer par exemple, le produit « Smart Ripe » de la société Ilip proposant un emballage intelligent muni de capteurs et d'un tag RFID, capable de rendre compte de la maturité des fruits tropicaux. Pour développer ces nouveaux usages, les challenges sont nombreux et il convient notamment de fiabiliser les données, c'est-à-dire d'éviter des non détections ou des détections erronées d'une part, et d'autre part d'optimiser et de limiter la variabilité des distances de lecture, fortement corrélées avec les conditions du milieu [9]. Pour les applications d'inventaires dans le domaine de la logistique ou de la vente au détail [10] où la RFID permet des gains de productivité, le frein majeur au développement des solutions reste avant tout le coût de déploiement des solutions notamment lié aux infrastructures de lecture utilisées pour fiabiliser les communications. Ceci est d'autant plus vrai, si les systèmes RFID fonctionnent en environnement complexe, comme par exemple dans des milieux de stockage où les éléments métalliques sont omniprésents et perturbent les communications.

Même si les travaux sur la technologie RFID existent depuis plus de 60 ans, la problématique liée à une densité forte de tags RFID distribués aléatoirement ou régulièrement n'est apparue que récemment. Elle correspond à des cas d'usage nouveaux

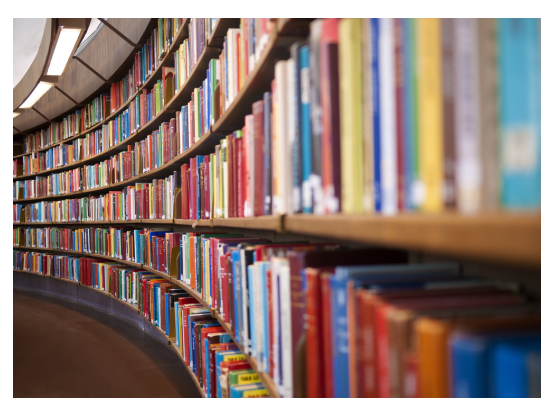

(a) Gestion des ouvrages © STOCK IMAGE

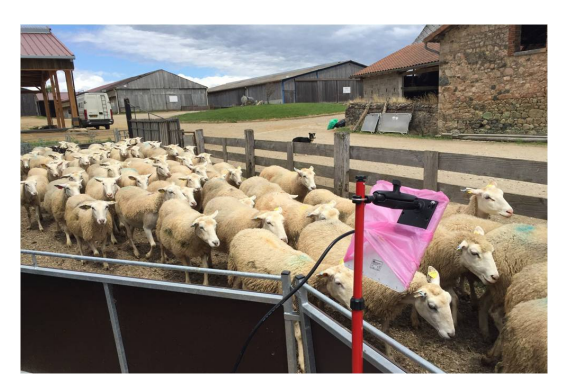

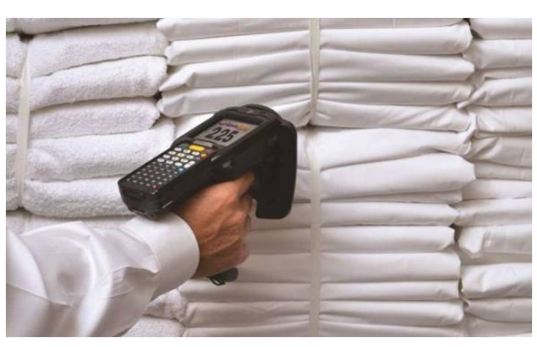

(b) Traçabilité des textiles / blanchisserie industrielle

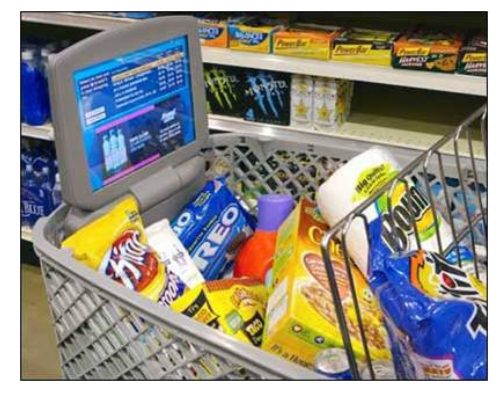

(c) Lecture de lots d'animaux  $_{\text{eciirpo}}$  (d) Lecture de produits / grande distribution

Figure 1.4 – Exemple d'applications utilisant la technologie RFID UHF en haute densité

associés à la logistique industrielle ou commerciale comme l'illustre la figure 1.4. Dans les exemples suivants, des tags peuvent se retrouver en grand nombre à des distances très inférieures à la longueur d'onde considérée (soit 34 cm en bande UHF autour de 868 MHz) :

- La blanchisserie industrielle où des pièces textiles taggées sont entassées aléatoirement (quand elles sont sales) ou empilées régulièrement (quand elles sont propres).
- La distribution de détail textile où des vêtements sont suspendus sur des cintres et alignés.
- Les zones de stockage où des objets taggés de petites tailles (ex : boîtes de chaussures) sont empilés.
- La grande distribution où les caddies du futur estimeront en temps réel les articles qu'ils contiennent.

Dans un contexte de haute densité, les fortes interactions électromagnétiques entre les éléments rayonnants des étiquettes impactent le fonctionnement des systèmes RFID. Ces phénomènes conduisent à la non lecture de certains tags et dégradent à la fois la distance de lecture, le débit et le taux de lecture des étiquettes. Dans ce contexte, les solutions actuelles reposent sur une multiplication des lecteurs et / ou des antennes lecteurs pour apporter de la diversité et / ou sur une modification locale de l'environnement des tags (vibrations mécaniques ou brassage électromagnétique). Dans les deux cas, ces solutions conduisent à des infrastructures supplémentaires lourdes et

coûteuses qui d'une part ne garantissent pas un taux de lecture de 100% et d'autre part ne conviennent pas pour des solutions déployées à grande échelle.

## **1.2 État de l'art**

Pour répondre à notre problématique autour de l'étude des communications RFID dans un contexte de haute densité, notre état de l'art se décompose en quatre parties. La première aborde la mise en évidence de la dégradation du lien radio dans un contexte de haute densité de tags. La seconde aborde les solutions existantes pour palier aux phénomènes de dégradation de ce lien radio en environnement complexe. La troisième se focalise sur la modélisation déterministe de la liaison RFID entre le lecteur et un tag environné. Enfin, la dernière partie cite quelque études statistiques en lien avec une distribution spatiale aléatoire d'éléments rayonnants.

#### **Mise en évidence de l'impact du couplage mutuel**

Dans un contexte RFID à haute densité de tags, certaines études permettent de mettre en évidence, de manière empirique la dégradation du lien radio liée aux interactions électromagnétiques entre les étiquettes. Par exemple, dans [11] une solution d'antennes imprimées bas coût pour un lecteur RFID est proposée. Les résultats indiquent que les performances de détection du lecteur sont fonction du nombre et de l'arrangement spatial des tags à détecter. Dans [12], les effets positifs ou négatifs du couplage mutuel sur la sensibilité des tags RFID UHF, superposés les uns par rapport aux autres sont mis en évidence. Nous savons que le positionnement, l'orientation et la distance entre les antennes ainsi que leurs polarisations sont des paramètres qui influent sur l'intensité du couplage mutuel et donc sur les performances de détection des tags RFID. Dans cette section, nous analysons les résultats présentés dans les travaux de Hsueh-Jyh Li *et al.* [13] au sujet de l'impact du couplage sur la détection des tags RFID.

Pour l'étude de l'impact du couplage mutuel sur l'alimentation d'un tag RFID, un dispositif de mesure a été mis en place (figure 1.5(a)). Un analyseur de réseau est utilisé afin de transmettre un champ en direction des antennes réceptrices. Les trois antennes (monopoles) en réception sont en configuration parallèle et uniformément espacées. Chaque antenne est connectée à un interrupteur unipolaire à deux positions où une position est connectée à un second interrupteur unipolaire à trois positions qui permettra la sélection de différentes charges (circuit-ouvert, court-circuit et une charge de 50Ω). Les autres positions sont connectées à un troisième interrupteur unipolaire à trois positions connecté au port 2 de l'analyseur de réseau. L'objectif de cette mesure est d'étudier l'impact du couplage sur la tension générée aux bornes d'une antenne réceptrice en fonction des charges utilisées et de la distance entre les antennes. La mesure est réalisée pour 4 distances entre les antennes, 2 cm, 4 cm, 6 cm et 8 cm. Pour chaque distance, une antenne est connectée à l'analyseur de réseau tandis que les deux autres sont connectées à l'une des trois charges. La tension aux bornes de l'antenne connectée à l'analyseur de réseau est mesurée et la procédure est répétée pour les différentes charges et antennes. Les résultats sont présentés sur le tableau 1.1. Pour les différentes charges et distances entre antennes, une très bonne symétrie entre l'antenne 1 et l'antenne 3 est observée. On remarque également que lorsque les antennes environnantes sont en court-circuit, la tension aux bornes de l'antenne environnée est quasi-identique pour les 3 antennes et ce pour n'importe quelle distance

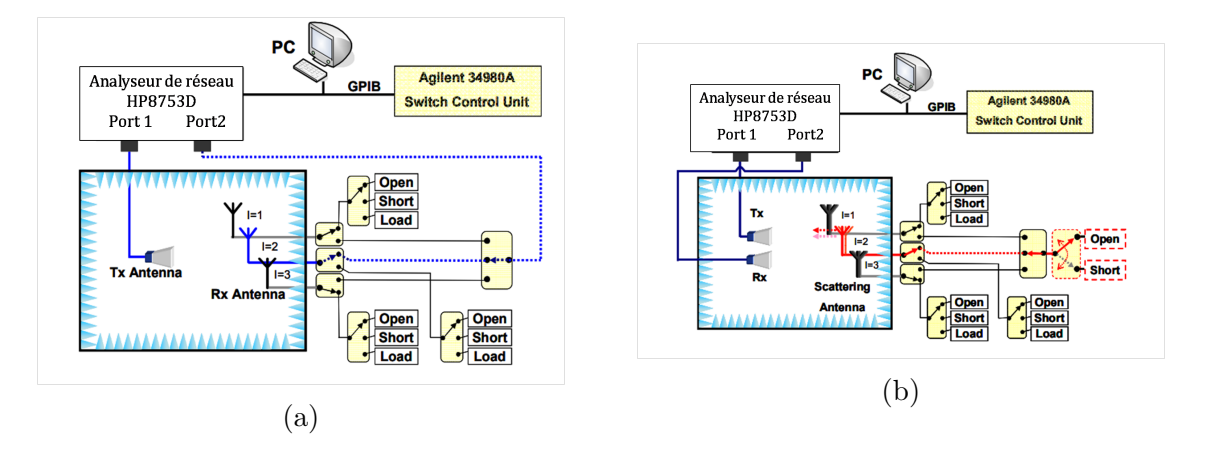

Figure 1.5 – Dispositifs de mesure (a) en réception et (b) de la rétrodiffusion de plusieurs antennes avec différents états de charge

| Antennes                                                                                                    | Distance                                                                     | $C$ -O | $C-C$ | $50\Omega$ |
|----------------------------------------------------------------------------------------------------|------------------------------------------------------------------------------|--------|-------|------------|
| $2 \; \mathrm{cm}$<br>4 cm<br>Antenne 1<br>6 cm<br>8 cm<br>$2 \; \mathrm{cm}$<br>4 cm<br>Antenne 2<br>6 cm<br>8 cm<br>$2 \text{ cm}$ |                                                                              | 0.030  | 0.019 | 0.021      |
|                                                                                                    | 0.031                                                                        | 0.025  | 0.027 |            |
|                                                                                                    | 0.026<br>0.033<br>0.026<br>0.030<br>0.035<br>0.032<br>0.031<br>0.031<br>4 cm | 0.026  | 0.028 |            |
|                                                                                                    |                                                                              |        | 0.030 | 0.032      |
|                                                                                                    |                                                                              |        | 0.007 | 0.012      |
|                                                                                                    |                                                                              |        | 0.018 | 0.020      |
|                                                                                                    |                                                                              |        | 0.034 | 0.033      |
|                                                                                                    |                                                                              |        | 0.039 | 0.036      |
| Antenne 3                                                                                                    |                                                                              |        | 0.019 | 0.021      |
|                                                                                                    |                                                                              |        | 0.025 | 0.027      |
|                                                                                                    | 6 cm                                                                         | 0.026  | 0.026 | 0.028      |
|                                                                                                    | cm                                                                           | 0.034  | 0.033 | 0.034      |

Table 1.1 – Tension induite aux bornes des antennes réceptrices en fonction des charges utilisées sur les antennes environnantes et des différentes distances entre les antennes

entre les antennes. En revanche, une légère variation est observée sur l'antenne 2 qui se trouve au milieu du réseau dans le cas d'une distance de 2 cm entre les antennes. De plus grandes variations de la tension induite aux bornes des antennes sont observées pour les charges court-circuit et 50Ω. En particulier pour l'antenne 2 et pour de faibles distances entre les antennes. Une faible valeur de la tension induite aux bornes de l'antenne se traduit par le fait que le tag n'aura pas l'énergie nécessaire à son activation. Il risque donc de ne pas être détecté par le lecteur RFID.

Une deuxième mesure est effectuée pour étudier l'effet du couplage mutuel sur la rétrodiffusion. Pour cela, une antenne réceptrice est connectée au port 2 de l'analyseur de réseau. Comme précédemment, les deux antennes environnantes sont connectées à un interrupteur unipolaire à 3 ports qui permettra de commuter entre les 3 états de charge. L'antenne environnée quant à elle, est connectée à un autre interrupteur qui permettra de commuter entre deux états de charge court-circuit et 50  $\Omega$  (figure 1.5(b)). Pour chaque distance entre les antennes et différents états de charge des antennes environnantes, la mesure de la rétrodiffusion de l'antenne environnée est effectuée. Les résultats sont reportés dans le tableau 1.2. On constate que le niveau du signal rétrodiffusé est très impacté par le couplage, et qu'il s'améliore au fur et à mesure que

| Antennes                                                                                                    | Distance | $C$ -O                     | C-C    | $50\Omega$ |
|----------------------------------------------------------------------------------------------------|----------|----------------------------|--------|------------|
| 0.0111<br>$2 \; \mathrm{cm}$<br>0.0011<br>4 cm<br>Antenne 1<br>0.0018<br>6 cm<br>0.0028<br>8 cm<br>0.0008<br>$2 \; \mathrm{cm}$<br>0.0014<br>4 cm<br>Antenne 2<br>0.0025<br>$6 \; \mathrm{cm}$<br>0.0036<br>8 cm<br>0.0011<br>$2 \; \mathrm{cm}$ |          |                            | 0.0006 | 0.0011     |
|                                                                                                    | 0.0022   | 0.0019                     |        |            |
|                                                                                                    |          |                            | 0.0035 | 0.0024     |
|                                                                                                    |          | 0.0040<br>0.0006<br>0.0021 | 0.0032 |            |
|                                                                                                    |          |                            |        | 0.0005     |
|                                                                                                    |          |                            |        | 0.0012     |
|                                                                                                    |          |                            | 0.0041 | 0.0031     |
|                                                                                                    |          | 0.0057                     | 0.0047 |            |
| Antenne 3                                                                                                    |          |                            | 0.0010 | 0.0012     |
|                                                                                                    | 4 cm     | 0.0012                     | 0.0023 | 0.0019     |
|                                                                                                    | 6 cm     | 0.0019                     | 0.0036 | 0.0024     |
|                                                                                                    | cm       | 0.0028                     | 0.0041 | 0.0033     |

Table 1.2 – Mesure de la rétrodiffusion des antennes réceptrices en fonction des charges utilisées sur les antennes environnantes et des distances entre les antennes

la distance entre les antennes augmente.

Nous avons observé précédemment que plus la distance entre les antennes est petite, plus l'impact du couplage sur la tension générée et la rétrodiffusion est important. La position et l'orientation des antennes tags RFID jouent également un rôle important sur l'intensité du couplage mutuel, et donc sur la détection des tags RFID. Dans [13] deux configurations parallèles côte-à-côte et en échelon de trois antennes tags RFID identiques sont considérées (figure 1.6). La distance entre les antennes est de 3 cm. L'étude consiste à placer un lecteur RFID à 60 cm des tags RFID et à observer la détection ou non de ces derniers. Les résultats de détection sont présentés dans le tableau 1.3. On observe que tous les tags sont détectés, excepté le tag 2 pour la configuration côte-à-côte. Cela est dû au plus fort couplage entre antennes pour les configurations côte-à-côte ce qui réduit la tension induite aux bornes de l'antenne 2 au point d'interdire la détection du tag 2 (puce non réveillée).

| Configuration   antenne $1 \mid \text{antenne } 2 \mid \text{antenne } 3$ |     |     |                  |
|---------------------------------------------------------------------------|-----|-----|------------------|
| Côte à côte                                                               | oui | non | O <sub>111</sub> |
| Échelon                                                                   | oui | oui | O <sub>111</sub> |

Table 1.3 – Résultats de détection des tags RFID pour les deux configurations côte à côte et échelon

Dans toutes ces études, si l'impact du couplage mutuel est avéré, observé, et parfois détaillé, son fondement et son estimation dans le cadre d'une liaison RFID ne pas étudiés.

#### **Solutions existantes**

Afin de palier au problème de couplage entre tags conduisant à une réduction du taux et de la distance de lecture, une solution consiste à multiplier les antennes lecteurs en créant de la diversité d'antennes. En déployant un réseau d'antennes lecteur RFID

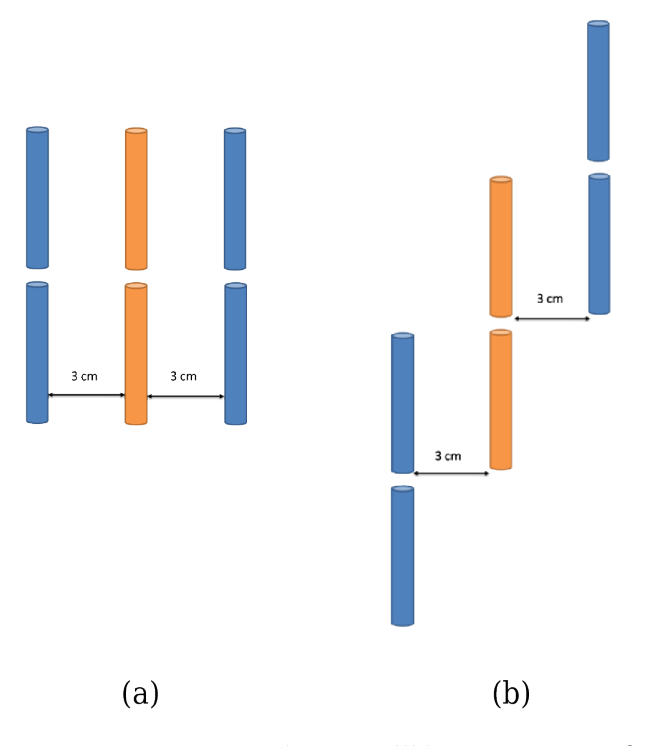

Figure 1.6 – Trois antennes positionnées parallèlement en configuration (a) côte à côte et (b) en échelon

autour des tags, il est en effet possible d'améliorer le taux de lecture des tags en évitant les trous de lecture liés aux trous de diagramme de rayonnement des antennes tags dans certaines directions. Une solution pratique pour apporter la diversité d'antenne est l'utilisation des portiques. Sous sa forme la plus simple, un portique est une arche où plusieurs antennes lecteurs RFID sont installées à des emplacements situés le long de son périmètre. Dans ce sens, la question du meilleur emplacement des antennes se pose. Dans [14], un portique avec des emplacements prédéfinis pour les lecteurs est considéré. L'espace 3D dans lequel les tags sont positionnés sous le portique est également défini et discrétisé. La formule de Friis intégrant les orientations et les polarisations des antennes permet d'établir un bilan de liaison et de calculer la puissance reçue par chaque élément discrétisé de l'espace prédéfini des tags. Par un algorithme informatisé, les auteurs cherchent la meilleure combinaison de positions pour des lecteurs sur l'arche de sorte que la taille de la zone recevant une puissance suffisante pour la lecture des tags soit maximisée. Cependant dans ce travail, l'optimisation de l'emplacement des antennes lecteurs se fait sans quantifier l'impact du couplage mutuel entre les tags RFID. Créer un changement dans l'environnement des tags RFID peut augmenter également la probabilité de lecture en modifiant les couplages inter-tags et en conséquence les trous de lecture. Ce changement peut être créé mécaniquement par une vibration de l'emplacement des tags ou électromagnétiquement par un brassage de modes [15] dans une structure réverbérante. La mise en place des lecteurs RFID à diversité d'antennes et globalement les solutions agissant sur la structure de lecture conduit à un sur-coût élevé et une contrainte forte dans le déploiement. Le déplacement manuel des antennes lecteurs (hand held reader) constitue une alternative bas-coût mais non optimale lorsqu'il s'agit d'une gestion en temps réel. D'autres techniques comme le poste-traitement des données, le dépointage d'antennes réseau, la diversité de fréquences et les protocoles de communication optimisés sont également envisageables. Cependant, l'objectif de cette thèse n'est pas de proposer des solutions alternatives aux méthodes existantes pour augmenter les taux de lecture mais plutôt de contribuer à l'analyse de ces taux de lecture par des méthodes statistiques pour aider l'utilisateur à dimensionner son architecture RFID.

#### **Modélisation déterministe de la communication**

Les études existantes sur la communication entre le lecteur et un ensemble de tags RFID se contentent souvent d'une observation empirique d'un bilan de lisaion éventuellement impacté par le couplage entre tags. Bien que ces études aboutissent à un design d'antenne lecteur plus adapté pour la problématique en question, il est rare que la communication entre le lecteur et les tags soient modélisée de manière rigoureuse. G. Marrocco a montré dans [16] et [17] qu'il est possible d'étendre les équations du bilan de liaison pour une communication simple entre un lecteur et un tag à une configuration plus complexe de communication entre un lecteur et une multitude de tags RFID. Pour ce faire, il s'est inspiré des travaux de J. R. Mautz et R. F. Harrington [18] sur les

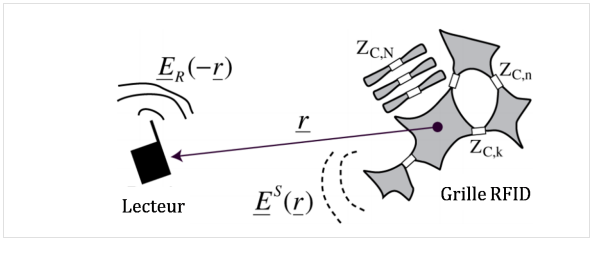

Figure 1.7 – Communication entre un lecteur et une multitude de tags RFID caractérisés par leurs impédances de puce  $Z_{C,N}$ 

circuits à *N*-ports basés sur des modèles de Thévenin et Norton. Un ensemble de tags RFID a ainsi été modélisé par un réseau à *N*-ports (figure 1.7) aussi appelé grille RFID où les charges de terminaisons sont les impédances de charge  $Z_{C,N}$  des micro-puces. Les impédances propres et mutuelles entre les différents tags sont prises en compte dans la matrice d'impédance  $Z$ . Le gain environné du port  $n$  de la grille est défini à partir de la

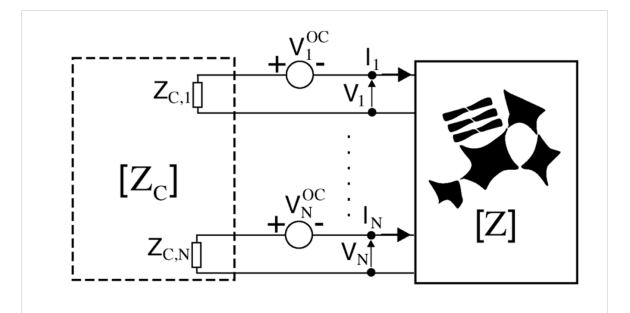

Figure 1.8 – Modèle de réseau de Thévenin pour une grille RFID

puissance consommée par la résistance de charge du port  $n$  lorsque tous les ports sont chargés par leur impédance de puce  $Z_{C,N}$ . Cette valeur de gain est déterminée pour chaque angle d'incidence de l'onde transmise par le lecteur qui va générer une tension à vide  $V_{\text{OC}n}$  sur chaque port  $n$  (1.8). Dans [16], le gain environné du port  $n$  de la grille est donné par :

$$
\hat{G}_n = 4\eta_0 R_{C,n} |[Y_G]_n \cdot \mathbf{g}|^2
$$
\n(1.1)

où  $R_{C,N}$  est la résistance de la puce du port  $n, Y_G$  est la matrice d'admittance de la grille et **g** est le gain normalisé de chaque port. Dans [17] et [19], l'auteur détermine

par la mesure et la simulation les gains environnés de deux tags RFID identiques en configuration parallèle côte-à-côte en fonction de l'angle  $\phi$  (figure 1.9(a)). Les résultats sont comparés au gain mesuré du tag lorsque ce dernier est isolé. Les résultats sont présentés sur la figure 1.9(b). Nous observons que pour le tag 2, le gain du tag environné

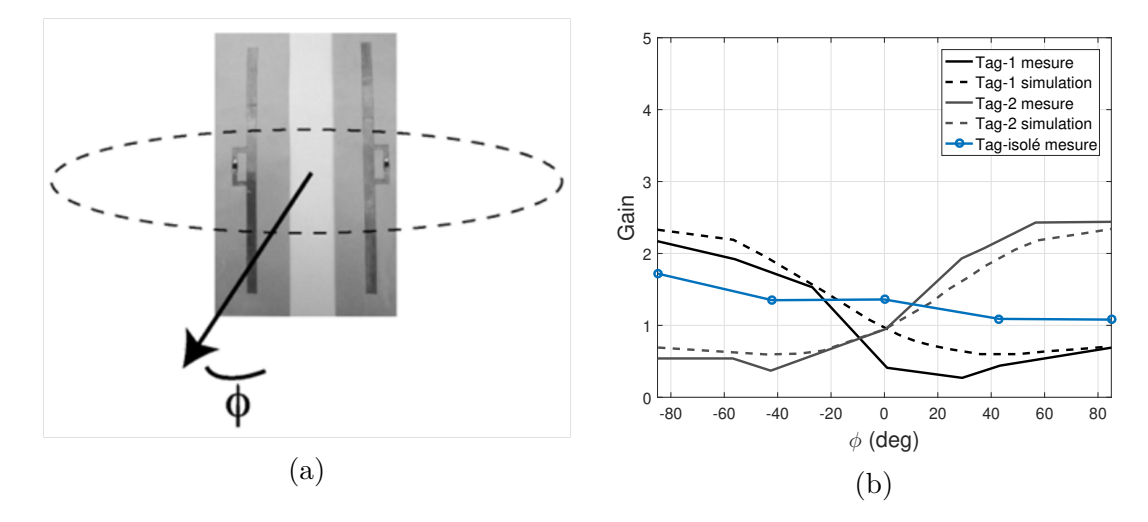

Figure 1.9 – Gains environnés obtenus par simulation et mesure entre deux tags en configuration parallèle côte à côte

est plus faible que lorsqu'il est isolé pour  $\phi = [-85^o, -10^o]$ . Cependant, ce gain devient supérieur à celui du tag isolé lorsque  $\phi = [10^o, -85^o]$ . On constate donc que le couplage mutuel peut avoir un effet négatif ou positif sur la communication. Cette modélisation met en évidence une formulation qui peut être étendue à une densité élevée et arbitraire de tags. Cependant même si la modélisation déterministe du couplage entre un ensemble aléatoire de tags est indispensable, elle n'est pas suffisante pour décrire la variabilité de l'impact du couplage sur les paramètres d'intérêt de la communication et pour donner une analyse statistique des observables du système, par exemple le taux de lecture.

#### **Modélisation statistique**

On rencontre le traitement statistique d'un ensemble de dipôles aléatoirement répartis dans l'étude des paillettes (chaff clouds). Les paillettes sont historiquement utilisées pour une contre-mesure du radar. Les avions dans un contexte militaire étendent un nuage de petits morceaux de fil métallique (dipôles filaires en court-circuit) afin de créer des cibles secondaires pour une détection radar. Au cours des dernières années, le « chaff cloud » a trouvé des applications civiles tirant parti de sa capacité à être détecté par le radar tout en restant suspendu pendant longtemps et utile dans des études atmosphériques portant sur l'étude du flux d'air. Dans la plupart des applications, l'objectif est d'obtenir la surface équivalente radar. Pour cela une modélisation électromagnétique faisant intervenir un calcul probabiliste est nécessaire. Ces études utilisent le principe de rétrodiffusion par des diffuseurs multiples et présentent des résultats statistiques de la SER de nuage de dipôles [20]. Les nuages de dipôles ont des dimensions grandes par rapport à la longueur d'onde incidente et la densité de dipôles aléatoirement répartis est telle que la distance entre les dipôles est plus élevée que la longueur d'onde. Dans ce cas, la question de la quantification de l'impact du couplage mutuel ne se pose pas. Cependant, dans certains cas, le nuage de dipôles peut être assez dense, généralement peu de temps après sa dispersion et dans ce cas la présence

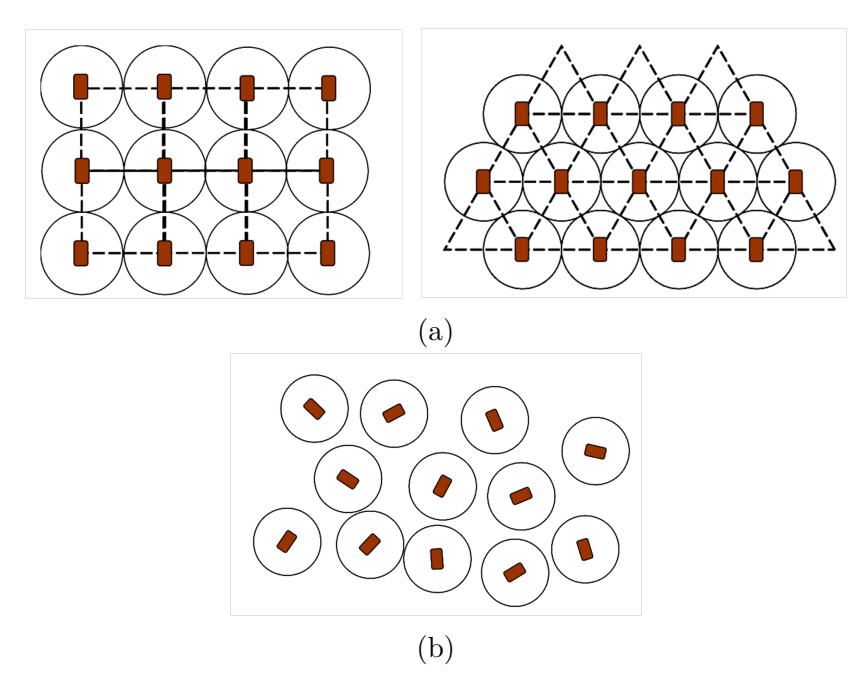

Figure 1.10 – Exemples de super-distribution de tags (a) uniformément et (b) aléatoirement répartis

des dipôles en proximité pose un problème de couplage mutuel et modifie l'estimation de la SER de l'ensemble [21].

Aujourd'hui les approches statistiques ont prouvé leur intérêt dans la modélisation électromagnétique et les antennes. Cependant les cas d'application de ces approches au contexte de la RFID restent très limités dans la littérature. Nous pouvons cependant citer quelques travaux qui font intervenir la notion d'une distribution aléatoire de tags RFID. Dans [22], le concept d'une super-distribution de tags RFID est proposée. Dans ce contexte, les auteurs préconisent une distribution massive des tags RFID passifs et bon marché déployés en grande quantité et de manière redondante sur de grandes surfaces. Chaque tag peut être utilisé comme identifiant de l'emplacement précis qu'il couvre et ainsi un partitionnement discret de l'espace physique est obtenu. Cette infrastructure permet aux périphériques mobiles d'interagir avec leur environnement physique local [23], et cette interaction peut être réalisée de manière distribuée et simultanée. Dans ce travail deux types de distribution de tags ont été proposés : distribution creuse non superposée ou distribution dense partiellement superposée. Les deux distributions peuvent être régulière ou aléatoire (figure 1.10). D'après les auteurs, la densité de tags parsemés dans une zone doit être déterminée d'une part par le nombre maximal de tags pouvant être détectés simultanément par l'algorithme d'anticollision et d'autre part par la distance minimale à respecter entre les tags sans que le couplage mutuel dégrade les paramètres intrinsèques de l'antenne [24]. Ainsi le problème du couplage pour une distribution dense de tags a été évoqué mais les auteurs ne proposent pas de gestion particulière pour ce problème.

#### **1.3 Objectifs de la thèse**

Cette thèse se place dans un contexte applicatif spécifique de la RFID (Radio Frequency Identification) UHF (Ultra-High Frequency) pour lequel un grand nombre de tags RFID est concentré dans un volume réduit. Ce contexte conduit à des configura-
tions pour lesquelles les antennes associées aux tags sont fortement couplées. Dans ces conditions, une antenne peut voir son impédance d'entrée désadaptée et son diagramme de rayonnement distordu. La conséquence de cette diminution des performances de l'antenne tag est la réduction globale du taux de lecture des tags liée à la dégradation du bilan de liaison individuel entre certains tags et l'antenne lecteur.

Dans ce cadre, les objectifs de cette thèse s'articulent autour de trois axes :

- **Modélisation électromagnétique :** Dans la perspective d'une approche scientifique rigoureuse, nous souhaitons comprendre les phénomènes physiques sousjacents au couplage des tags en haute densité en utilisant des antennes canoniques, les dipôles filaires. Cette compréhension se fait à travers un modèle analytique du couplage électromagnétique dans un réseau aléatoire d'antennes et la détermination de deux paramètres clé du bilan de liaison, l'adaptation d'impédance et le diagramme de rayonnement de l'antenne.
- **Modélisation statistique :** Même si le couplage électromagnétique entre antennes est un phénomène déterministe, la distribution spatiale à priori inconnue des tags impose une dimension aléatoire au problème. En conséquence, une modélisation purement déterministe n'est pas réaliste et le développement d'une approche statistique est nécessaire. Une approche type Monte-Carlo nécessite un grand nombre de profils pour la distribution aléatoire des tags afin de pouvoir analyser les paramètres antennaires du tag de manière statistique. La modélisation analytique des dipôles filaires permet de conserver un temps de calcul raisonnable malgré le nombre important de simulations réalisées. Les analyses statistiques des données concerneront la désadaptation en impédance et le gain dans la direction supposée du lecteur.
- **Modélisation du comportement du groupe :** En associant la modélisation électromagnétique et la modélisation statistique, l'objectif est de quantifier le comportement de groupe de l'antenne environnée et de pouvoir mener une analyse comparative suivant les différents types d'antennes étudiées. Outre l'analyse comparative, cette modélisation peut nous permettre de prédire pour un type d'antenne donné, son comportement dans un environnement à priori non étudié. Pour établir cette prédiction, une estimation statistique paramétrable des observables antennaires, à savoir le coefficient de réflection et le gain, est nécessaire.

# **1.4 Méthodologie et outils**

L'étude du couplage électromagnétique entre antennes est centenaire et les méthodes utilisées sont aussi bien des méthodes analytiques rigoureuses et approchées que des méthodes numériques. Les antennes tags RFID commerciales étant essentiellement des variantes miniaturisées de dipôles imprimés, nous supposons dans la thèse que le couplage entre ces antennes tags RFID miniaturisées peut être modélisé par le couplage entre les dipôles filaires. Si cette hypothèse est valide, cela justifie notre choix de nous intéresser particulièrement au couplage électromagnétique entre antennes dipôles filaires. Différentes méthodes existent pour modéliser ce type de couplage, par exemple analytique [25] ou numérique [26], et chacune d'entre elles présente des contraintes de validité.

Dans notre cas, le simulateur électromagnétique utilisé pour cette étude doit intégrer une méthode de calcul qui possède deux caractéristiques importantes. Premièrement, la méthode doit estimer l'impédance d'entrée d'un dipôle positionné et orienté

arbitrairement dans l'espace et environné par des dipôles chargés et distribués de manière aléatoire. Deuxièmement, la méthode doit être suffisamment rapide pour traiter un grand nombre d'échantillons aléatoires pour fournir une base de données statistiques riche.

La méthode de réaction dite IEMF (Induced ElectroMotive Force) est une bonne candidate pour obtenir de manière approchée l'impédance propre d'un dipôle isolé et l'impédance mutuelle entre deux dipôles. Notre choix se porte sur cette méthode en raison de la simplicité de mise en place et la rapidité du calcul qu'elle offre. Nous présentons une brève évolution de la méthode pour mieux comprendre son domaine de validité ainsi que les modifications que nous devons apporter afin qu'elle devienne adaptée à notre étude.

La méthode IEMF a été introduite par Brillouin en 1922 [27]. Dans son article, Brillouin utilise cette méthode pour calculer l'impédance propre de petites antennes (boucle et dipôle) en supposant une distribution de courant uniforme sur chaque élément rayonnant. Il considère que la puissance délivrée par la source maintient le courant sur le dipôle et qu'elle est égale au produit entre le courant et la force électromotrice induite (emf), calculée localement à l'entrée de l'élément excité. Pour une antenne filaire de longueur arbitraire dont la distribution de courant est connue, cette méthode nécessite l'intégration du vecteur de Poynting le long du conducteur [28]. Schelkunoff [29] a montré que la méthode IEMF pouvait être utilisée pour calculer la résistance propre de dipôles de longueur  $n\frac{\lambda}{2}$  $\frac{\lambda}{2}$ . En se basant sur le principe de réciprocité, Carter [30] obtient les expressions des impédances propre et mutuelle entre deux dipôles positionnés parallèlement incluant les configurations côte à côte, colinéaire et en échelon. Ces expressions sont valables pour des longueurs  $n\frac{\lambda}{2}$  $\frac{\lambda}{2}$  du dipôle. En 1957, King [31] étend la méthode IEMF pour calculer l'impédance mutuelle entre deux dipôles parallèles, positionnés en échelon et de longueur arbitraire. En 1962, Baker [32] présente sous forme intégrale les équations dérivées de la méthode IEMF pour deux dipôles positionnés dans une configuration en V. Ces intégrales, peuvent être évaluées numériquement. Dans tous les cas, les impédances propre et mutuelle calculées avec la méthode IEMF supposent une distribution de courant connue le long des dipôles, généralement sinusoïdale. Cette hypothèse est valide si les diamètres des dipôles sont extrêmement fins. Pour des configurations géométriques simples, typiquement pour deux dipôles parallèles, les expressions des résistances et des réactances mutuelles font apparaître les fonctions sinus et cosinus intégrales qui peuvent être résolues numériquement. Pour les configurations plus complexes, l'intégration nécessite un calcul numérique.

Les expressions des impédances obtenues par la méthode IEMF sont restrictives pour deux raisons. Premièrement, les configurations étudiées jusqu'alors dans la littérature (côte-à-côte, échelon, colinéaire ou en V) ne constituent pas une disposition universelle de deux dipôles avec une position et une orientation arbitraires. Deuxièmement, la modélisation analytique se limite au cas à deux dipôles. Afin de s'affranchir de ces deux limitations, nous proposons d'abord une formulation pour la méthode IEMF applicable aux deux dipôles positionnées et orientées arbitrairement. Ensuite nous étendons la méthode analytique pour calculer la matrice d'impédance d'un ensemble de dipôles en indiquant les conditions de validité de cette extension.

Afin de valider ces deux extensions et tout au long de ce manuscrit pour d'autres validations, notamment les validations statistiques, nous utilisons le logiciel NEC (Numerical Electromagnetic Code) [33]. Basé sur la MoM (Method of Moments) ce logiciel résout les équations intégrales caractérisant la géométrie filaire. La MoM consiste à décomposer des structures rayonnantes en un grand nombre de segments sur lesquels une forme de courant très simple est introduite. NEC est l'un des logiciels les plus populaires pour la modélisation d'antennes filaires, et constitue un logiciel de référence pour la simulation électromagnétique de structures métalliques en espace libre. NEC a l'avantage d'avoir des temps de calcul très inférieurs à ceux des logiciels commerciaux tels que HFSS ou CST basés respectivement sur la méthode des éléments finis (FEM) et la méthode d'intégration finie (FIT).

# **1.5 Organisation du manuscrit**

La suite de ce manuscrit est constitué de deux parties. Le chapitre 2 présente un modèle analytique du couplage mutuel entre deux antennes dipôles basé sur la méthode IEMF, avant de décrire l'extension permettant de modéliser le couplage mutuel entre dipôles répartis aléatoirement dans un plan. Nous présentons également les résultats de la validation de cette modélisation, en comparant les résultats obtenus analytiquement avec ceux obtenus par le simulateur NEC. La matrice d'impédance ainsi déterminée est utilisée pour obtenir l'impédance d'entrée du dipôle environné. La désadaptation du dipôle dans un réseau de dipôles chargés (charge adaptée ou court-circuit) est quantifiée par le calcul de son coefficient de réflexion. Les travaux existants nous permettent de calculer le champ électrique rayonné par un dipôle environné dans un ensemble de dipôles chargés en utilisant la matrice d'impédance obtenue par l'IEMF.

Dans le chapitre 3, nous validons les résultats de simulation (IEMF et NEC) par des campagnes de mesures de l'impédance d'entrée et du champ rayonné des dipôles environnés pour différentes configurations et densités de dipôles. En utilisant la méthode IEMF et le simulateur NEC, nous présentons également une étude statistique de l'impact du couplage sur l'adaptation et le diagramme de rayonnement pour un ensemble de dipôles aléatoirement répartis. La désadaptation des impédances d'entrée et la déformation du diagramme de rayonnement sont quantifiées statistiquement en fonction de la densité des dipôles et de la charge utilisée.

Enfin, nous choisissons un tag RFID UHF commercial et nous réalisons des mesures de son impédance d'entrée lorsqu'il est environné par d'autres tag du même type. En utilisant le simulateur HFSS, une étude statistique sur la désadaptation de ces tags RFID est réalisée et le résultat est comparé au comportement du dipôle environné.

# **Chapitre 2**

# **Modélisation du couplage entre les dipôles**

Une antenne de type antenne tag n'est jamais totalement isolée dans son milieu, elle est soumise à une multitude de couplages parasites dus à son environnement. Cet environnement peut comporter plusieurs objets diffractant ou réfléchissants, ou comme dans le cas de notre étude, comporter d'autres antennes. Ces couplages mutuels résultent des interactions électromagnétiques entre les différentes antennes. Le rayonnement de l'antenne alimentée est susceptible de modifier la distribution de courant sur chacune des antennes avoisinantes, ce qui affecte l'impédance d'entrée, le gain, et le diagramme de rayonnement de chacune d'entre elles. Plus les antennes avoisinantes sont proches de l'antenne alimentée et plus les effets du couplage sont importants.

Comme nous l'avons indiqué dans la présentation du contexte de cette étude, nous souhaitons obtenir un modèle statistique comportemental de tags environnés du fait de la complexité et de la diversité des scénarios envisagés. L'obtention de résultats convergeant au sens statistique nécessite une analyse menée sur des volumes de calcul importants (typiquement plusieurs longueurs d'onde par dimension spatiale) avec un grand nombre d'itérations. Ces contraintes imposent un modèle efficace et peu gourmand en termes de capacité de calcul. Nous portons donc nos efforts sur une modélisation analytique des phénomènes de couplage basée sur la méthode IEMF. L'extension de cette méthode pour répondre aux besoins de notre étude, nous permet sous certaines conditions de modéliser la matrice d'impédance d'un ensemble de dipôles disposés aléatoirement dans l'espace. Pour valider notre modèle, nous utilisons l'outil de modélisation numérique NEC.

La suite de ce chapitre présente la méthode IEMF ainsi que son extension et plusieurs travaux formant la base de notre étude.

# **2.1 Méthode IEMF**

La formulation des impédances propre d'un dipôle et mutuelle entre deux dipôles peut être obtenue à l'aide du théorème de réciprocité. D'après [34], on considère un dipôle cylindrique de longueur  $L$  et de rayon  $a$ . Le dipôle est alimenté en son centre, par un générateur idéal matérialisé par un gap de taille  $\delta$  comme présenté sur la figure 2.1. Soit une surface fermée  $S$  qui englobe ce dipôle sans le toucher. Alors  $S$  consiste en un cylindre circulaire droit de rayon  $a + \epsilon_1$ , centré en  $z = 0$  et de hauteur  $(L + \epsilon_2)$ avec  $\epsilon_1$  et  $\epsilon_2$  infiniment petits. On suppose que le dipôle un conducteur parfait et que l'épaisseur des parois est négligeable. Soit  $J_z(z)$  la distribution de densité de courant

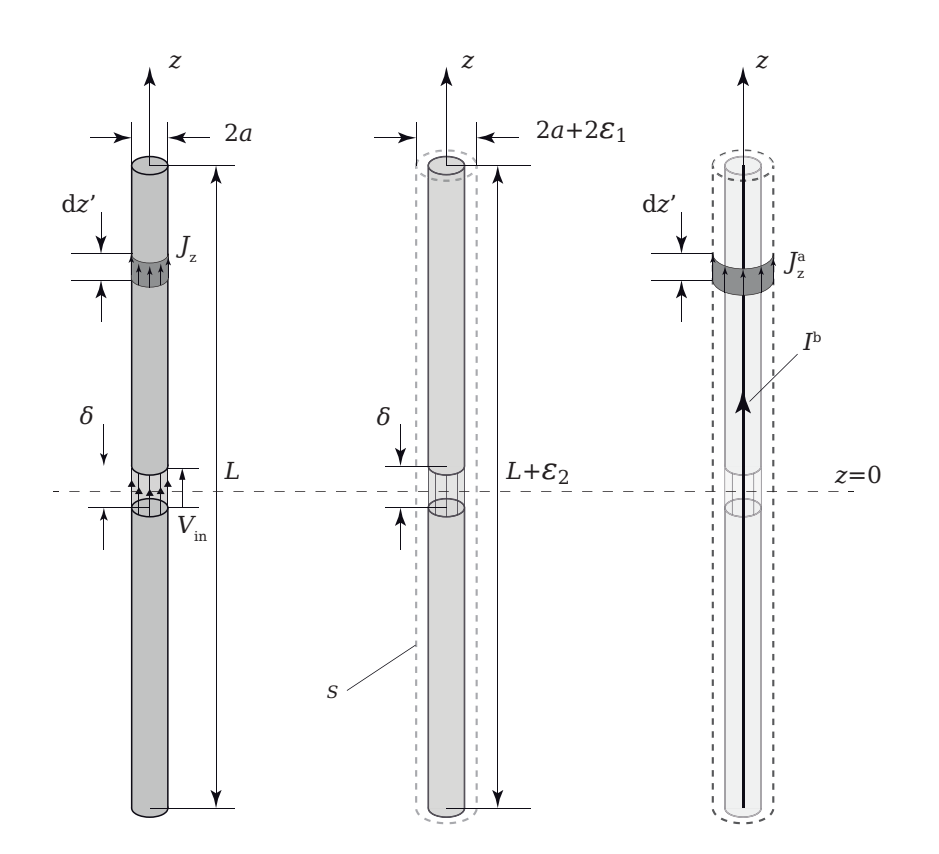

Figure 2.1 – Illustration du principe de réciprocité appliqué à la méthode IEMF

surfacique le long du dipôle lorsque le générateur applique la tension  $V_{\text{in}}$  aux bornes du gap. Si les brins parfaitement conducteurs du dipôles sont retirés et si une distribution de courant  $J_z^a(z) = J_z(z)$  s'établit en espace libre à l'emplacement exact du dipôle cylindrique, les champs créés par le système équivalent seront en tout point identiques à ceux issu du système d'origine. Ensuite, supposons que  $I<sub>b</sub>(z)$  est une distribution de courant linéique le long de l'axe du cylindre S, également établie dans l'espace libre. Étant donné que les deux systèmes  $J_z^a(z)$  et  $I^b(z)$  sont tous deux entièrement contenus dans  $S$ , le théorème de réciprocité s'applique :

$$
\iint\limits_{S} (\mathbf{E}^a \times \mathbf{H}^b - \mathbf{E}^b \times \mathbf{H}^a) \cdot d\mathbf{s} = 0
$$
\n(2.1)

où  $(\mathbf{E}^a, \mathbf{H}^a)$  est le champ électromagnétique créé par  $J_z^a(z)$  et  $(\mathbf{E}^b, \mathbf{H}^b)$  est le champ électromagnétique créé par  $I_b(z)$ .

Les composantes tangentielles des champs  $\mathbf{E}^a$  et  $\mathbf{E}^b$  sont orientées selon z, si l'on néglige la contribution des disques circulaires aux extrémités du cylindre S valable pour un dipôle fin sous l'hypothèse  $a \ll \lambda$ . L'équation (2.1) devient alors :

$$
\int_{-L/2}^{+L/2} \int_{0}^{2\pi} \left[ E_z^a(a, z') H_{\phi}^b(a, z') - E_z^b(a, z') H_{\phi}^a(a, z') \right] a d\phi dz' = 0 \tag{2.2}
$$

Le champ  $E_z^a(a, z')$  est nul sur la surface métallique sauf le long du gap et la tension  $V_{\text{in}}$  appliquée aux bornes du gap est exprimée par  $V_{\text{in}} = -\int_{-\delta/2}^{+\delta/2} E_z^a(a, z') dz'$ . On peut

#### 2.1 Méthode IEMF

conclure que  $\int_{-L/2}^{+L/2} E_z^a(a, z') dz' = \int_{-\delta/2}^{+\delta/2} E_z^a(a, z') dz' = -V_{\text{in}}$ . L'équation 2.2 devient alors :

$$
-V_{\text{in}} 2\pi a H_{\phi}^{b}(a,0) = \int_{-L/2}^{+L/2} E_{z}^{b}(a,z') H_{\phi}^{a}(a,z') 2\pi a dz' \qquad (2.3)
$$

Les champs magnétiques peuvent être exprimés en fonction des courants électriques. On peut écrire donc  $2\pi aH_{\phi}^{b}(a, z') = I^{b}(z')$  et  $2\pi aH_{\phi}^{a}(a, z') = I^{a}(z')$ . En conséquence, à  $z = 0$  l'expression  $2\pi a H_{\phi}^{b}(a,0) = I^{b}(0)$  présente le courant à l'entrée du dipôle. On note  $I_{\text{in}} = I^b(0)$  et l'équation (2.3) devient :

$$
-V_{\rm in}I_{\rm in} = \int_{-L/2}^{+L/2} E_z^b(a, z') I^a(z') dz'
$$
 (2.4)

où  $E_z^b(a,z^\prime)$  est le champ électrique sur la surface du dipôle et le courant  $I^a(z^\prime)$  présente la distribution du courant le long du dipôle. L'équation (2.4) devient finalement :

$$
V_{\rm in}I_{\rm in} = -\int_{-L/2}^{+L/2} E_z(a, z')I(z')dz' \tag{2.5}
$$

Cette équation présente le fondement de la méthode IEMF.

Par la suite nous supposons une distribution de courant sinusoïdale  $(I)$  le long du dipôle ce qui permet le calcul du champ électrique rayonné par le dipôle et d'obtenir la composante tangentielle de ce champ sur le dipôle  $(E_z)$ .

### **2.1.1 Champ électromagnétique rayonné par un dipôle fin**

Avant de décrire la démarche pour obtenir les impédances propre et mutuelle en utilisant la méthode IEMF, nous rappelons les expressions du champ électromagnétique d'un dipôle lorsque sa distribution de courant est considérée sinusoïdale. La figure 2.2 montre un dipôle de longueur L placé à l'origine du repère et orienté selon  $z$ . La distribution du courant sur ce dipôle peut être considérée sinusoïdale si le dipôle est extrêmement fin  $(a \ll \lambda)$  et elle est donnée par l'équation suivante :

$$
I(z') = I_m \sin\left[k\left(\frac{L}{2} - |z'| \right)\right]
$$
 (2.6)

où  $I_m$  est le maximum du courant et  $k = 2\pi/\lambda$  est la constante de propagation. Les expressions des champs magnétique et électrique rayonnés par ce dipôle en tout point de l'espace, valables y compris en zone du champ proche, sont donnés par [35] dans les équations  $(2.7)$ – $(2.10)$ :

$$
\mathbf{H} = \hat{a}_{\phi} H_{\phi} = -\hat{a}_{\phi} \frac{I_m}{4\pi j} \frac{1}{y} \left[ e^{-jkR_1} + e^{-jkR_2} - 2\cos\left(\frac{kL}{2}\right) e^{-jkr} \right] \tag{2.7}
$$

$$
\mathbf{E} = \hat{a}_{\rho} E_{\rho} + \hat{a}_{z} E_{z} = -\hat{a}_{\rho} \frac{1}{j\omega\epsilon} \frac{\partial H_{\phi}}{\partial z} + \hat{a}_{z} \frac{1}{j\omega\epsilon} \frac{1}{\rho} \frac{\partial}{\partial \rho} (\rho H_{\phi})
$$
(2.8)

où :

$$
E_{\rho} = j \frac{\eta I_m}{4\pi y} \left[ \left( z - \frac{L}{2} \right) \frac{e^{-jkR_1}}{R_1} + \left( z + \frac{L}{2} \right) \frac{e^{-jkR_2}}{R_2} - 2z \cos\left( \frac{kL}{2} \right) \frac{e^{-jkr}}{r} \right] \tag{2.9}
$$

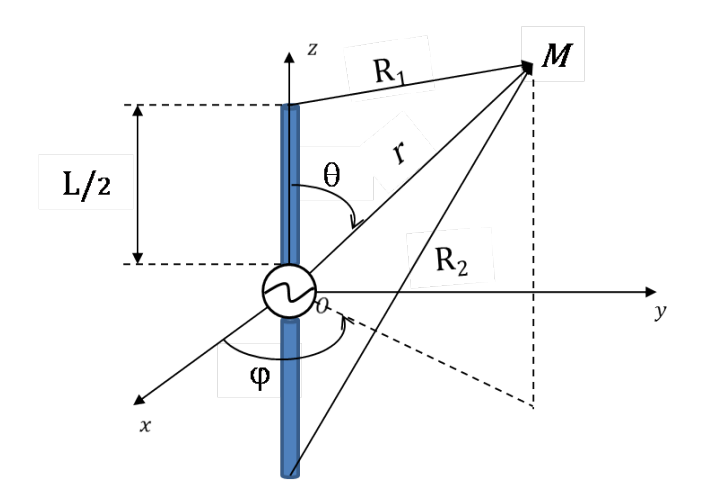

Figure 2.2 – Géométrie d'un dipôle et un point d'observation dans son champ proche

$$
E_z = -j\frac{\eta I_m}{4\pi} \left[ \frac{e^{-jkR_1}}{R_1} + \frac{e^{-jkR_2}}{R_2} - 2\cos\left(\frac{k}{2}\right) \frac{e^{-jkr}}{r} \right]
$$
(2.10)

où  $\eta = \sqrt{(\mu/\epsilon)}$  est l'impédance du milieu. Les paramètres géométriques du problème sont définis par les équations (2.11)–(2.13).

$$
r = \sqrt{x^2 + y^2 + z^2} = \sqrt{\rho^2 + z^2}
$$
 (2.11)

$$
R_1 = \sqrt{x^2 + y^2 + \left(z - \frac{L}{2}\right)^2} = \sqrt{\rho^2 + \left(z - \frac{L}{2}\right)^2} \tag{2.12}
$$

$$
R_2 = \sqrt{x^2 + y^2 + \left(z + \frac{L}{2}\right)^2} = \sqrt{\rho^2 + \left(z + \frac{L}{2}\right)^2} \tag{2.13}
$$

## **2.1.2 Impédance propre**

L'impédance d'entrée d'un dipôle calculée par rapport à la valeur de la tension et du courant à son entrée  $(V_{\mathrm{in}}$  et  $I_{\mathrm{in}})$  est donnée par :

$$
Z_{\rm in} = \frac{V_{\rm in}}{I_{\rm in}}\tag{2.14}
$$

D'après la formule de la méthode IEMF, équation (2.5), cette impédance est s'écrit sous forme :  $+7/0$ 

$$
Z_{\rm in} = \frac{V_{\rm in} I_{\rm in}}{I_{\rm in}^2} = -\frac{1}{I_{\rm in}^2} \int_{-L/2}^{+L/2} E_z(a, z') I(z') dz' \tag{2.15}
$$

En supposant une distribution sinusoïdale le long du dipôle, on peut noter  $I_{\text{in}} = I(0)$  $I_m \sin(kL/2)$ . L'impédance du dipôle calculée par rapport à la valeur maximale de son courant est ainsi donnée par :

$$
Z_{\rm m} = -\frac{1}{I_{\rm m}^2 \sin^2(kL/2)} \int_{-L/2}^{+L/2} E_z(a, z') I(z') dz' \tag{2.16}
$$

#### 2.1 Méthode IEMF

Le courant  $I(z')$  peut être remplacé dans cette intégrale par  $(2.6)$  et le champ  $E_z(a, z')$  par le champs  $E_z$  exprimé dans  $(2.10)$ . Après le calcul des intégrales, on obtient les expressions des parties réelle  $(R_m)$  et imaginaire  $(X_m)$  de l'impédance d'entrée du dipôle calculées par rapport au maximum du courant d'un dipôle de longueur  $L$  [36] :

$$
R_m = \frac{\eta}{2\pi} \Big\{ C + \ln(kL) - C_i(kL) + \frac{1}{2} \sin(kL) \left[ S_i(2kL) - 2S_i(kL) \right] + \frac{1}{2} \cos(kL) \left[ C + \ln\left(k\frac{L}{2}\right) + C_i(2kL) - 2C_i(kL) \right] \Big\} \tag{2.17}
$$

$$
X_m = \frac{\eta}{4\pi} \left\{ 2S_i(kL) + \cos(kL) \left[ 2S_i(kL) - S_i(2kL) \right] - \sin(kL) \left[ 2C_i(kL) - C_i(2kL) - C_i\left(\frac{2ka^2}{L}\right) \right] \right\}
$$
(2.18)

où  $C = 0.58$  représente la constante d'Euler.  $C_i$  et  $S_i$  sont respectivement les fonctions cosinus et sinus intégrales définies comme suit :

$$
C_i(x) = -\int_x^{\infty} \frac{\cos(\tau)}{\tau} \partial \tau \tag{2.19}
$$

$$
S_i(x) = \int_0^x \frac{\sin(\tau)}{\tau} \partial \tau \tag{2.20}
$$

La résistance et la réactance à l'entrée du dipôle sont égales à :

$$
R_{\rm in} = \left(\frac{I_m}{I_{in}}\right)^2 R_m = \frac{R_m}{\sin^2\left(\frac{kL}{2}\right)}\tag{2.21}
$$

$$
X_{\rm in} = \left(\frac{I_m}{I_{in}}\right)^2 X_m = \frac{X_m}{\sin^2\left(\frac{kL}{2}\right)}\tag{2.22}
$$

Dans ce qui suivra, toutes les impédances propres des dipôles seront déterminées à partir des équations (2.21) et (2.22). A noter également, que pour un dipôle demionde ( $L = \lambda/2$ ) l'impédance propre à l'entrée du dipôle  $Z_{\text{in}}$  est égale à l'impédance  $Z_m$ calculée au point où le courant est maximal.

Nous avons comparé les résultats obtenus analytiquement avec ceux obtenus par simulation avec NEC pour différentes longueurs de dipôle allant de  $0\lambda$  à  $3\lambda$  et pour un diamètre de 10<sup>−</sup><sup>6</sup> (figure 2.3). On vérifie que l'impédance propre d'un dipôle demi-onde de diamètre  $10^{-6}\lambda$  est égale à :

$$
Z_{11} = R_{11} + jX_{11} = (73 + j42.5)\Omega
$$

Dans ce qui suit, nous répétons la même étude pour différents diamètres de dipôle, sachant que d'après les équations (2.17) et (2.18), seule la réactance propre dépend du diamètre du dipôle. Nous constatons sur la figure 2.4 que les erreurs d'estimation de la résistance et de la réactance propres à partir de la méthode IEMF sont d'autant plus importantes que le diamètre du dipôle est épais. Pour la résistance propre d'un dipôle demi-onde, des erreurs de 13.2% et 29% sont observées respectivement pour des

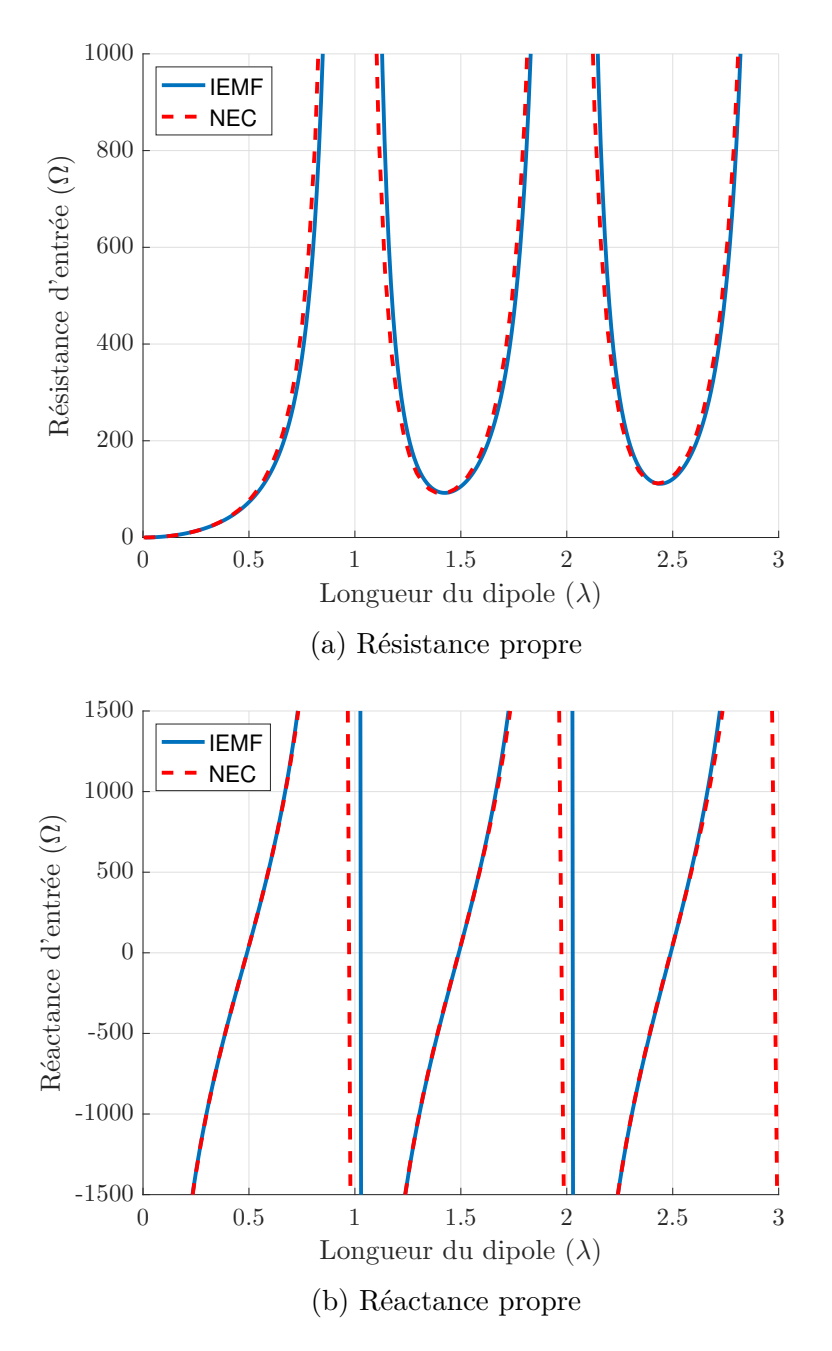

FIGURE 2.3 – Résistance et réactance propres d'un dipôle de diamètre  $10^{-6}\lambda$  en fonction de la longueur du dipôle

diamètres de 10<sup>−</sup><sup>3</sup> et 10<sup>−</sup><sup>2</sup>. Notons également que la réactance d'entrée d'un dipôle ne dépend pas du diamètre, lorsque la longueur de ce dernier est un multiple impair d'un demi-onde  $(l = n\lambda/2)$  avec  $(n = 1, 3, 5...).$  L'erreur observée pour la réactance propre d'un dipôle demi-onde est donc négligeable. L'erreur observée sur la résistance nous conduira à fixer dans la suite la limite d'utilisation de la méthode IEMF aux diamètres inférieurs à  $10^{-3}\lambda$ .

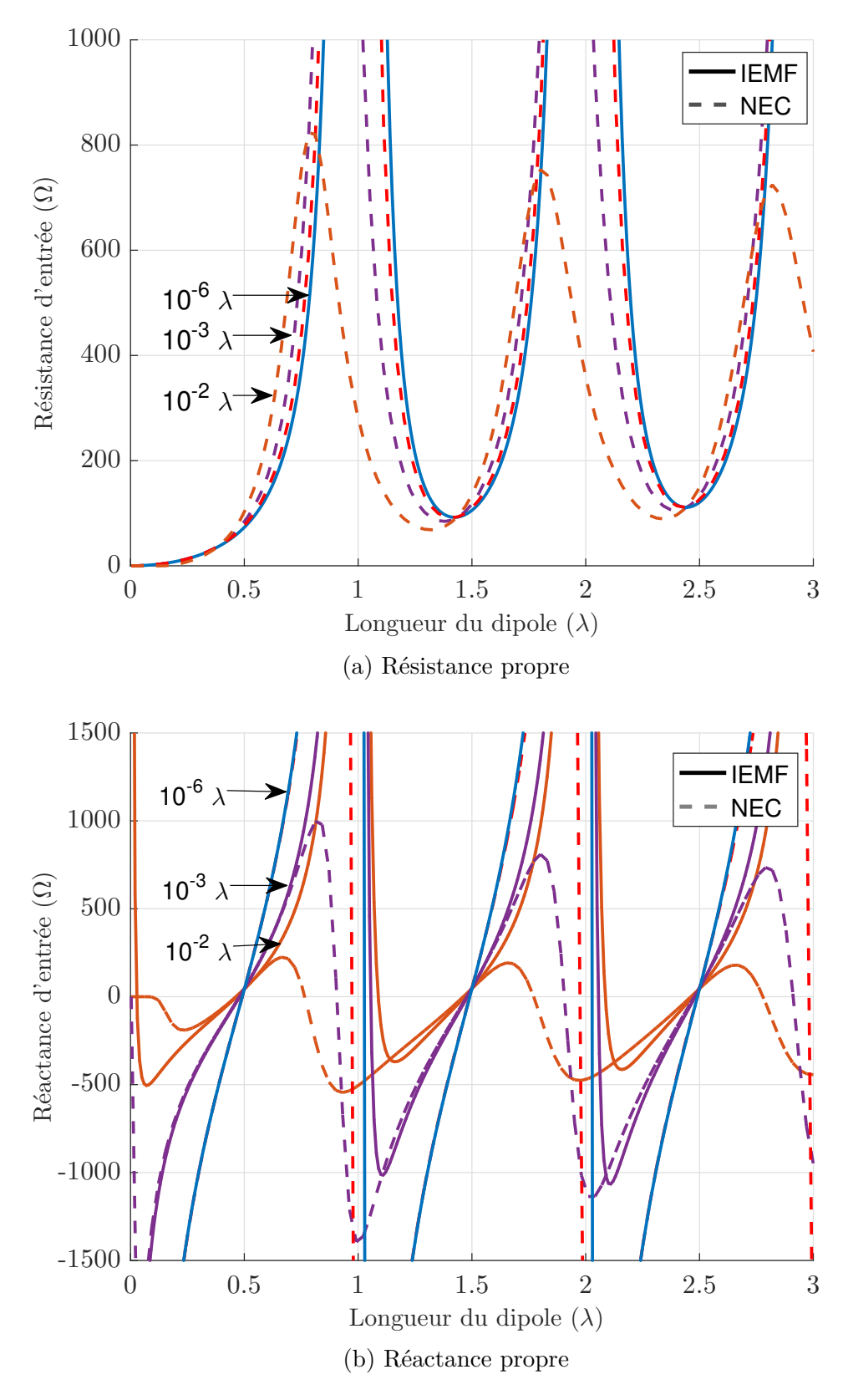

Figure 2.4 – Résistance et réactance propres d'un dipôle de différents diamètres en fonction de la longueur du dipôle

### **2.1.3 Impédance mutuelle**

Afin de simplifier la démarche, nous modélisons les deux dipôles par un quadripôle, comme présenté sur la figure 2.5. Le quadripôle est caractérisé par le système

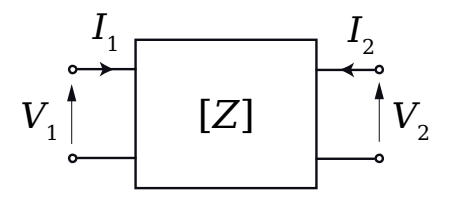

Figure 2.5 – Modélisation quadripolaire d'un réseau de deux dipôles

d'équations courant-tension suivant :

$$
V_1 = Z_{11}I_1 + Z_{12}I_2 \tag{2.23}
$$

$$
V_2 = Z_{21}I_1 + Z_{22}I_2 \tag{2.24}
$$

où :

 $Z_{11}$  est l'impédance d'entrée du port 1 (dipôle 1) lorsque le port 2 (dipôle 2) est en circuit-ouvert.

$$
Z_{11} = \frac{V_1}{I_1}\Big|_{I_2=0}.
$$

 $Z_{12}$  est l'impédance mutuelle entre le port 1 et le port 2 lorsqu'une tension est appliquée au port 2 et que le port 1 est en circuit-ouvert.

$$
Z_{12} = \frac{V_1}{I_2}\Big|_{I_1=0}.
$$

 $Z_{21}$  est l'impédance mutuelle entre le port 2 et le port 1 lorsqu'une tension est appliquée au port 1 et que le port 2 est en circuit-ouvert.

$$
Z_{21} = \frac{V_2}{I_1}\Big|_{I_2=0}.
$$

 $Z_{22}$  est l'impédance d'entrée du port 2 (dipôle 2) lorsque le port 1 (dipôle 1) est en circuit-ouvert.

$$
Z_{22} = \frac{V_2}{I_2}\Big|_{I_1=0}.
$$

D'après le calcul précédent, l'impédance mutuelle entre deux dipôles est obtenue en considérant le premier alimenté par une tension à son entrée  $(V_{lin})$  et le second en circuit ouvert. Nous pouvons alors appliquer la méthode IEMF qui consiste à obtenir la tension induite sur le deuxième dipôle  $(V_{21})$  en circuit ouvert par le dipôle alimenté.

En se référant à la figure 2.6, le champ rayonné par le dipôle alimenté (dipôle 1) crée une tension induite  $V_{21}$  sur le dipôle en circuit ouvert (dipôle 2). Cette tension

#### 2.1 Méthode IEMF

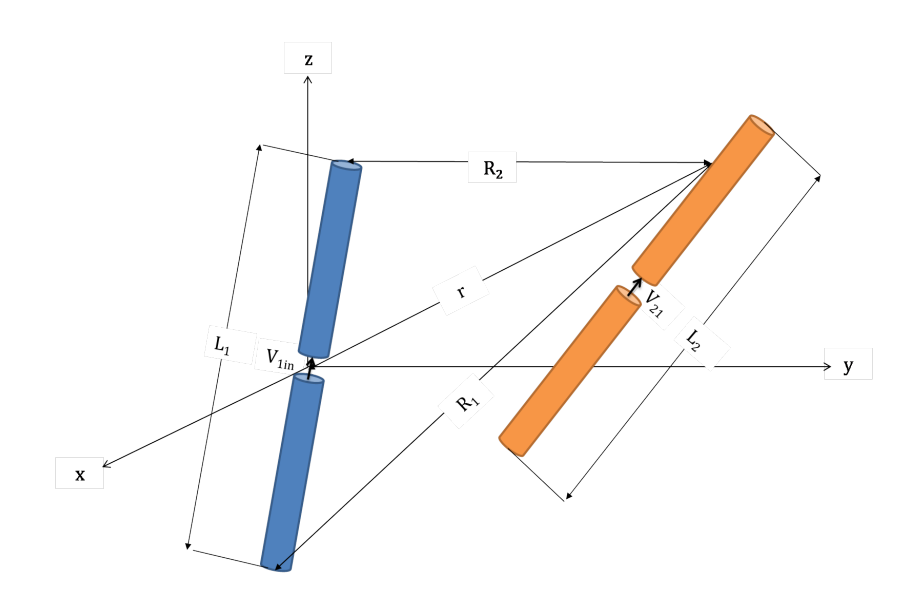

Figure 2.6 – Positionnement relatif de deux dipôles

induite génère un courant  $I_2(z')$  le long de ce dipôle. La relation entre le champ rayonné par le dipôle 1 et la tension et le courant au niveau du dipôle 2 est la suivante :

$$
V_{21} = -\frac{1}{I_{2in}} \int_{-L_2/2}^{L_2/2} E_{z21}(z') I_2(z') dz' \tag{2.25}
$$

 $I_2(z')$  est la distribution du courant supposée sinusoïdale le long du dipôle 2 en circuit ouvert.  $I_{2m}$  est l'amplitude du courant du dipôle 2 et  $I_{2in}$  représente la valeur de  $I_2(z')$ à l'entrée du dipôle, c'est-à-dire à  $z' = 0$ .

$$
I_2(z') = I_{2m} \sin \left[ k \left( \frac{L_2}{2} - |z'| \right) \right]
$$
 (2.26)

La composante  $E_{z_{21}}$  du champ E rayonné par le dipôle alimenté (dipôle 1) sur le dipôle en circuit ouvert (dipôle 2) est donnée par (2.10) :

$$
E_{z_{21}} = -j\frac{\eta I_{1m}}{4\pi} \left[ \frac{e^{-jkR_1}}{R_1} + \frac{e^{-jkR_2}}{R_2} - 2\cos\left(\frac{kL_1}{2}\right) \frac{e^{-jkr}}{r} \right]
$$
(2.27)

En remplaçant l'expression de la distribution du courant (2.26) et l'expression de la composante verticale du champ électrique (2.27) dans l'expression de la tension induite  $(2.25)$ , on obtient :

$$
V_{21} = -\frac{1}{I_{2in}} \int_{-L_2/2}^{L_2/2} \left[ I_{2m} \sin \left[ k \left( \frac{L_2}{2} - |z'|\right) \right] \times \left( -j \frac{\eta I_{1m}}{4\pi} \left[ \frac{e^{-jkR_1}}{R_1} + \frac{e^{-jkR_2}}{R_2} - 2 \cos \left( \frac{kL_1}{2} \right) \frac{e^{-jkr}}{r} \right] \right) \right] dz'
$$
 (2.28)

L'impédance mutuelle peut être déterminée dans un premier temps en considérant

la valeur de la distribution du courant à l'entrée des dipôles, dans ce cas nous obtenons :

$$
Z_{21in} = \frac{V_{21}}{I_{1in}} = \frac{j\eta}{4\pi \sin\left(k\frac{L1}{2}\right)\sin\left(k\frac{L2}{2}\right)} \times \int_{-L_2/2}^{L_2/2} \left[\frac{e^{-jkR_1}}{R_1} + \frac{e^{-jkR_2}}{R_2} - 2\cos\left(\frac{kL_1}{2}\right)\frac{e^{-jkr}}{r}\right] \sin\left[k\left(\frac{L_2}{2} - |z'\right)\right] dz' \quad (2.29)
$$

Ensuite en considérant la valeur maximale de la distribution du courant sur les deux dipôles,  $Z_{21m}$  dépend de  $Z_{21m}$  par la relation suivante :

$$
Z_{21m} = Z_{21in} \sin\left(\frac{kL_1}{2}\right) \sin\left(\frac{kL_2}{2}\right) \tag{2.30}
$$

En remplaçant l'expression de  $Z_{21i}$  (2.29) dans (2.30), on retrouve l'expression de la résistance et de la réactance mutuelles :

$$
R_{21m} = \frac{\eta}{4\pi} \int_{-L_2/2}^{L_2/2} \left[ \frac{\sin(kR_1)}{R_1} + \frac{\sin(kR_2)}{R_2} - 2\cos\left(\frac{kL_1}{2}\right) \frac{\sin(kr)}{r} \right] \sin\left[k\left(\frac{L_2}{2} - |z'| \right) \right] dz' \quad (2.31)
$$

$$
X_{21m} = \frac{\eta}{4\pi} \int_{-L_2/2}^{L_2/2} \left[ \frac{\cos(kR_1)}{R_1} + \frac{\cos(kR_2)}{R_2} - 2\cos\left(\frac{kL_1}{2}\right) \frac{\cos(kr)}{r} \right]
$$

$$
\sin\left[k\left(\frac{L_2}{2} - |z'| \right) \right] dz' \quad (2.32)
$$

Notons que pour un dipôle demi-onde  $Z_{21in} = Z_{21m}$ .

En fonction de l'orientation des dipôles nous développons les différentes formules qui permettent d'estimer leur impédance mutuelle. Tout d'abord, nous présentons les formules les plus utilisées pour les configurations parallèles où les dipôles sont orientés dans la même direction (échelon, colinéaire et côte-à-côte) référencées dans les ouvrages de C. A. Balanis [36] et de Kraus [37]. Ensuite nous présentons la formulation développée par H. Baker [32] qui permet de généraliser la configuration des dipôles avec des positions et orientations quelconques.

#### **Configuration échelon**

Les intégrales présentées dans (2.31) et (2.32) sont calculées pour le cas de deux dipôles parallèles en configuration échelon (figure 2.7). Les expressions de résistance et de réactance mutuelles entre les deux dipôles, pour lesquels les deux distances d et h sont non nulles sont données par :

$$
R_{21m} = -\frac{\eta}{8\pi} \cos(w_0) \Big[ -2C_i(w_1) - 2C_i(w_1') + C_i(w_2) + C_i(w_2') + C_i(w_3) + C_i(w_3') \Big] + \frac{\eta}{8\pi} \sin(w_0) \Big[ 2S_i(w_1) - 2S_i(w_1') - S_i(w_2) + S_i(w_2') - S_i(w_3) + S_i(w_3') \Big] \tag{2.33}
$$

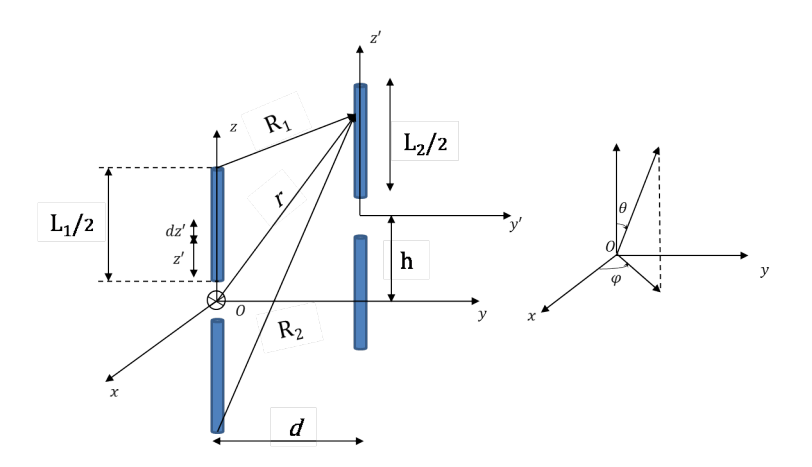

Figure 2.7 – Positionnement relatif de deux dipôles en échelon

$$
X_{21m} = -\frac{\eta}{8\pi} \cos(w_0) \Big[ 2S_i(w_1) + 2S_i(w_1') - S_i(w_2) - S_i(w_2') - S_i(w_3) - S_i(w_3') \Big] + \frac{\eta}{8\pi} \sin(w_0) \Big[ 2C_i(w_1) - 2C_i(w_1') - C_i(w_2) + C_i(w_2') - C_i(w_3) + C_i(w_3') \Big] \tag{2.34}
$$

avec :

$$
w_0 = kh
$$
  
\n
$$
w_1 = k(\sqrt{d^2 + h^2} + h)
$$
  
\n
$$
w'_1 = k(\sqrt{d^2 + h^2} - h)
$$
  
\n
$$
w_2 = k[\sqrt{d^2 + (h - L)^2} + (h - L)]
$$
  
\n
$$
w'_2 = k[\sqrt{d^2 + (h - L)^2} - (h - L)]
$$
  
\n
$$
w_3 = k[\sqrt{d^2 + (h + L)^2} + (h + L)]
$$
  
\n
$$
w'_3 = k[\sqrt{d^2 + (h + L)^2} - (h + L)]
$$

### **Configuration colinéaire**

Nous appliquons les formules (2.33) et (2.34) dans le cas de la configuration colinéaire (figure 2.8), pour laquelle les deux dipôles sont placés de sorte que  $d = 0$  et  $h > L_1$  ou  $h < L_1$ . Les formules de la résistance et la réactance mutuelles sont données par :

$$
R_{21m} = -\frac{\eta}{8\pi} \cos(u_0) \Big[ -2C_i(2u_0) + C_i(u_2) - C_i(u_1) - \ln(u_3) \Big] + \frac{\eta}{8\pi} \sin(u_0) \Big[ 2S_i(2u_0) - S_i(u_2) - S_i(u_1) \Big] \tag{2.35}
$$

$$
X_{21m} = -\frac{\eta}{8\pi} \cos(u_0) \Big[ 2S_i(2u_0) - S_i(u_2) - S_i(u_1) \Big] + \frac{\eta}{8\pi} \sin(u_0) \Big[ 2C_i(2u_0) - C_i(u_2) - C_i(u_1) - \ln(u_3) \Big] \tag{2.36}
$$

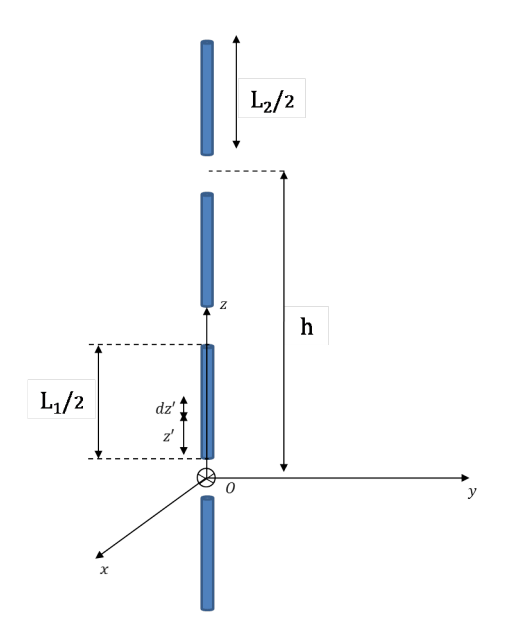

Figure 2.8 – Deux dipôles en configuration colinéaire

avec :

$$
u_0 = kh
$$
  
\n
$$
u_1 = 2k(h+L)
$$
  
\n
$$
u_2 = 2k(h-L)
$$
  
\n
$$
u_3 = \frac{h^2 - L^2}{h^2}
$$

### **Configuration côte-à-côte**

Les expressions de résistance et de réactance mutuelles entre deux dipôles parallèles en configuration côte-à-côte de même longueur L et espacés d'une distance d (figure 2.9) se simplifient de la manière suivante :

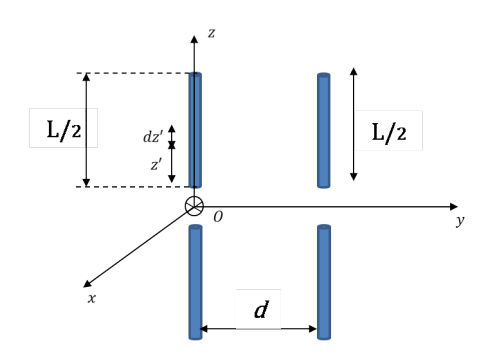

Figure 2.9 – Deux dipôles parallèles en configuration côte-à-côte

$$
R_{21m} = \frac{\eta}{4\pi} \left[ 2C_i \left( u_0 \right) - C_i \left( u_1 \right) - C_i \left( u_2 \right) \right] \tag{2.37}
$$

$$
X_{21m} = -\frac{\eta}{4\pi} \left[ 2S_i \left( u_0 \right) - S_i \left( u_1 \right) - S_i \left( u_2 \right) \right] \tag{2.38}
$$

#### 2.1 Méthode IEMF

avec :

$$
u_0 = kd
$$
  
\n
$$
u_1 = k \left(\sqrt{d^2 + L^2} + L\right)
$$
  
\n
$$
u_2 = k \left(\sqrt{d^2 + L^2} - L\right)
$$

Pour ces trois configurations, les expressions analytiques de l'impédance mutuelle sont exprimées en fonction de  $C_i$  (cosinus intégral) et  $S_i$  (sinus intégral). Cette démarche de calcul qui convient éventuellement pour un réseau de dipôles verticaux (orientés dans la même direction) n'est plus adaptée pour notre objectif qui consiste à estimer l'impédance mutuelle entre des dipôles dans le cas où leurs positions et orientations sont aléatoires.

#### **Configuration en V**

Dans cette section, nous présentons la formulation de H. Baker [32] qui permet d'estimer le couplage mutuel entre deux dipôles de longueur arbitraire lorsque le premier est droit et centré à l'origine et le second est incliné et positionné arbitrairement dans l'espace. Nous appelons cette géométrie "configuration en V" présentée sur la figure 2.10. La formulation obtenue par Baker permet également d'obtenir l'impédance mutuelle pour toutes les configurations présentées précédemment.

On note  $(x_1, y_1, z_1)$  et  $(x_2, y_2, z_2)$  les coordonnées respectives des centres du dipôle 1 de longueur  $L_1$  et du dipôle 2 de longueur  $L_2$  dans le repère  $(x, y, z)$ . Étant donné que le dipôle 1 non-incliné est à l'origine du repère principal et parallèle à l'axe  $z$ , alors son repère est identique au repère principal  $(x, y, z)$ . Le repère  $(x', y', z')$  est obtenu en translatant le repère  $(x_1, y_1, z_1)$  (autrement dit le repère principal) jusqu'au centre du dipôle 2 comme montré sur la figure 2.10. L'inclinaison du dipôle 2 est donnée par les angles  $\theta_2$  et  $\phi_2$  par rapport aux axes  $z'$  et  $x'$  respectivement. En se référant à la figure

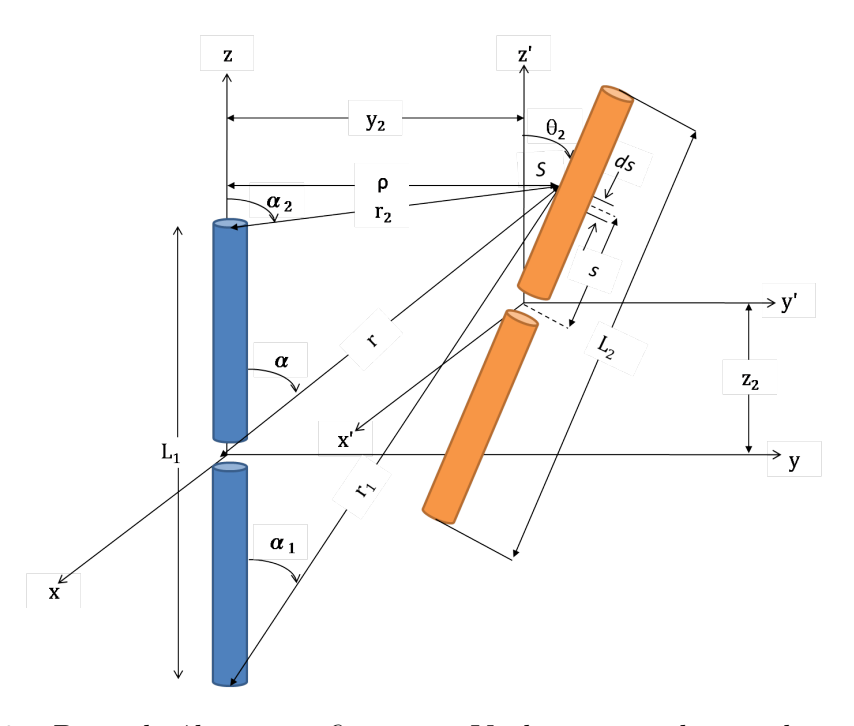

Figure 2.10 – Deux dipôles en configuration V : le premier droit et le second incliné

 $2.10, S$  est un point prit le long du dipôle 2, et s est la distance algébrique entre le centre du dipôle 2 et le point *S*. Les coordonnées du point *S* dans le repère  $(x', y', z')$ sont notées  $(s_x, s_y, s_z)$  et  $\rho$  est la distance radiale entre l'axe  $z$  et le point  $S$  sur le dipôle 2. En utilisant les relations trigonométriques, les formules suivantes peuvent être obtenues :

$$
s_z = s \cos(\theta_2) \tag{2.39}
$$

$$
s_y = s \sin(\theta_2) \sin(\phi_2) \tag{2.40}
$$

$$
s_x = s \sin(\theta_2) \cos(\phi_2) \tag{2.41}
$$

$$
\rho = \sqrt{s_x^2 + (y_2 + s_y)^2} \tag{2.42}
$$

$$
r = \sqrt{\rho^2 + (z_2 + s_z)^2}
$$
 (2.43)

$$
r_1 = \sqrt{\rho^2 + (z_2 + s_z + \frac{L_1}{2})^2}
$$
 (2.44)

$$
r_2 = \sqrt{\rho^2 + (z_2 + s_z - \frac{L_1}{2})^2}
$$
 (2.45)

$$
\cos(\alpha) = \frac{s_z + z_2}{r}
$$
\n
$$
L_1
$$
\n(2.46)

$$
\cos(\alpha_1) = \frac{s_z + z_2 + \frac{L_1}{2}}{r_1} \tag{2.47}
$$

$$
\cos(\alpha_2) = \frac{s_z + z_2 - \frac{L_1}{2}}{r_2} \tag{2.48}
$$

On rappelle que d'après la définition de la méthode IEMF, l'impédance mutuelle  $Z_{21}$  est obtenue à partir du champ rayonné au niveau du dipôle 2 en circuit ouvert par le dipôle 1 alimenté parcouru par un courant de distribution sinusoïdale  $I_1(z)$ . Considérons le champ **E** rayonné par le dipôle en un point de l'espace dans le système des coordonnées cylindriques. Ce champ a pour composantes :

$$
E_{\rho} = j \frac{\eta}{4\pi} \frac{I_{1m}}{\rho} \left( e^{-j2\pi r_1} \cos(\alpha_1) + e^{-j2\pi r_2} \cos(\alpha_2) - 2 \cos(\pi L_1) e^{-j2\pi r} \cos(\alpha) \right) \tag{2.49}
$$

$$
E_z = j\frac{\eta}{4\pi} I_{1m} \left( 2\frac{e^{-j2\pi r}}{r} \cos\left(\pi L_1\right) - \frac{e^{-j2\pi r_1}}{r_1} - \frac{e^{-j2\pi r_2}}{r_2} \right) \tag{2.50}
$$

 $E_{21}$ , le champ rayonné par le dipôle 1 au niveau du dipôle 2 peut donc être obtenu comme suit :

$$
E_{21} = \frac{1}{s} \mathbf{E} \cdot \mathbf{s}
$$
 (2.51)

$$
E_{21} = \frac{1}{s} \left( E_x s_x + E_y s_y + E_z s_z \right) = \frac{E_\rho \left[ \frac{s_x^2 + y_2 s_y + s_y^2}{\rho} \right] + E_z s_z}{s} \tag{2.52}
$$

On considère une distribution de courant  $I_2$  sinusoïdal sur le dipôle 2 en circuit ouvert telle que :

$$
I_2 = I_{2m} \sin\left[2\pi \left(\frac{L_2}{2} - |s|\right)\right]
$$
\n(2.53)

#### 2.1 Méthode IEMF

Notons que toutes les longueurs sont normalisées par rapport à la longueur d'onde  $\lambda$ . L'impédance mutuelle calculée par rapport aux courants à l'entrée des deux dipôles est donnée par :

$$
Z_{21} = \frac{V_2}{I_{1m}}\tag{2.54}
$$

$$
Z_{21} = -\frac{1}{I_{1m}} \left( \frac{1}{I_{2m}} \int_{-\frac{L_2}{2}}^{\frac{L_2}{2}} I_2 E_{21} d_s \right)
$$
 (2.55)

 $I_{1m}$  et  $I_{2m}$  représentent les maxima du courant des dipôles. L'impédance mutuelle devient alors :

$$
Z_{21} = -\int_{-\frac{L_2}{2}}^{\frac{L_2}{2}} E_{21} \sin \left[ 2\pi \left( \frac{L_1}{2} - |s| \right) \right] d_s \tag{2.56}
$$

En remplaçant l'expression  $(2.52)$  du champ  $E_{21}$  dans l'équation  $(2.56)$ , on retrouve les expressions de la résistance et de la réactance mutuelles entre deux dipôles :

$$
R_{21m} = -\frac{\eta}{4\pi} \int_{-\frac{L_2}{2}}^{\frac{L_2}{2}} \left\{ \left[ \frac{1}{\rho^2} \left[ \sin[2\pi r_1] \left[ \frac{s_z + z_2 + \frac{L_1}{2}}{r_1} \right] + \sin[2\pi r_2] \left[ \frac{s_z + z_2 - \frac{L_1}{2}}{r_2} \right] \right] \right\}
$$
  
- 2[cos( $\pi$ L<sub>1</sub>)][sin(2 $\pi$ r)]  $\left[ \frac{s_z + z_2}{r} \right] \left[ (s_x^2 + y_2 s_y + s_y^2) \right]$   
+  $\left[ \left( 2 \frac{\sin(2\pi r) \cos(\pi L_1)}{r} - \frac{\sin(2\pi r_1)}{r_1} - \frac{\sin(2\pi r_2)}{r_2} \right) s_z \right] \right\} \left\{ \frac{\sin \left[ 2\pi \left( \frac{L_2}{2} - |s| \right) \right]}{s} \right\} d_s$   
(2.57)

$$
X_{21m} = -\frac{\eta}{4\pi} \int_{-\frac{L_2}{2}}^{\frac{L_2}{2}} \left\{ \left[ \frac{1}{\rho^2} \left[ \cos(2\pi r_1) \left[ \frac{s_z + z_2 + \frac{L_1}{2}}{r_1} \right] + \cos(2\pi r_2) \left[ \frac{s_z + z_2 - \frac{L_1}{2}}{r_2} \right] \right] \right\}
$$

$$
-2\left[ \cos(\pi L_1) \right] \left[ \cos(2\pi r) \right] \left[ \frac{s_z + z_2}{r} \right] \left[ \left( s_x^2 + y_2 s_y + s_y^2 \right) \right]
$$

$$
+ \left[ \left( 2\frac{\cos(2\pi r)\cos(\pi L_1)}{r} - \frac{\cos(2\pi r_1)}{r_1} - \frac{\cos(2\pi r_2)}{r_2} \right) s_z \right] \} \left\{ \frac{\sin \left[ 2\pi \left( \frac{L_2}{2} - |s| \right) \right]}{s} \right\} d_s
$$
(2.58)

Pour retrouver l'impédance mutuelle à l'entrée des dipôles, il suffit d'appliquer les formules suivantes :

$$
R_{21i} = \frac{R_{21m}}{\sin(\pi L_1)\sin(\pi L_2)}\tag{2.59}
$$

$$
X_{21i} = \frac{X_{21m}}{\sin\left(\pi L_1\right)\sin\left(\pi L_2\right)}\tag{2.60}
$$

Cette formulation, contrairement à celles présentées auparavant (parallèle, colinéaire et échelon), ne nécessite pas que les dipôles soient orientés dans la même direction. Cependant elle impose toujours une contrainte sur la position et l'orientation du premier dipôle.

#### **2.1.3.1 Configuration arbitraire**

Dans cette partie, nous nous appuyons sur la formulation proposée par Baker afin de déterminer de nouvelles expressions analytiques permettant d'obtenir l'impédance mutuelle entre deux dipôles positionnés et orientés arbitrairement. On note  $(x_{01}, y_{01}, z_{01}, \phi_1, \theta_1)$  et  $(x_{02}, y_{02}, z_{02}, \phi_2, \theta_2)$  les coordonnées respectives des deux dipôles dans le repère de référence (*x, y, z*). Pour la simplicité des réalisations, la position et l'orientation des dipôles ont été limitées à un plan. En conséquence  $x_{01} = x_{02} = 0$  et  $\phi_1 = \phi_2 = 90^\circ$ . La figure 2.11 présente deux dipôles de longueurs  $L_1$  et  $L_2$  positionnés arbitrairement dans le plan  $yOz$  et inclinés respectivement de  $\theta_1$  et  $\theta_2$ .

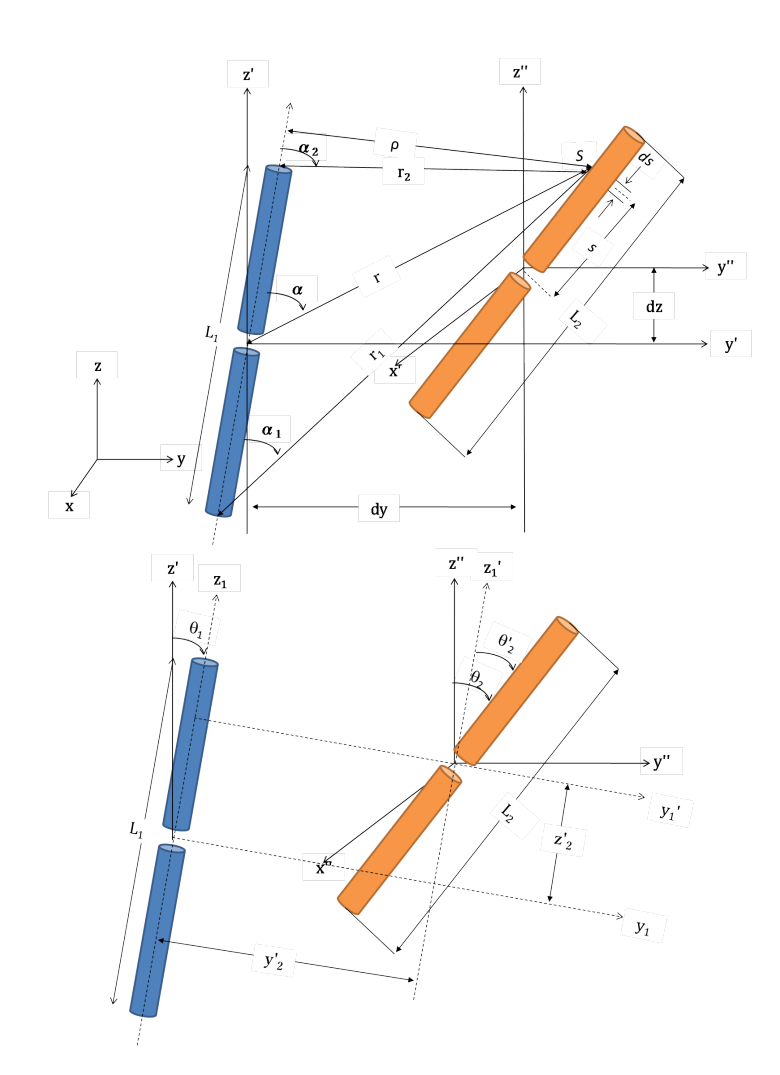

Figure 2.11 – Description géométrique de deux dipôles positionnés et orientés arbitrairement dans un plan

Afin de déterminer l'expression de l'impédance mutuelle entre deux dipôles, il est nécessaire d'exprimer les paramètres géométriques d'un dipôle en fonction des paramètres géométriques de l'autre. En d'autres termes, l'observateur doit se placer dans le repère de l'un des dipôles. Comme indiqué sur la figure  $2.11$ , on désigne par  $(x', y', z')$ et ( ′′*,* ′′*,* ′′) les repères obtenus en translatant le repère de référence jusqu'au centre du dipôle 1 et du dipôle 2 respectivement. On désigne par  $(x_1, y_1, z_1)$  le repère dont le centre est lié au centre du dipôle 1, et dont l'axe est identique à l'axe du dipôle 1.

 $(x'_1, y'_1, z'_1)$  est la translation du repère  $(x_1, y_1, z_1)$  au centre du dipôle 2. On trouve :

$$
s_x = 0 \tag{2.61}
$$

$$
s_y = s \sin(\theta_2') \tag{2.62}
$$

$$
s_z = s \cos(\theta_2') \tag{2.63}
$$

où  $\theta_2' = \theta_2 - \theta_1$  représente l'inclinaison du dipôle 2 par rapport au dipôle 1. Le vecteur **s** est la mesure algébrique entre le centre du dipôle 2 et le point S le long de ce dipôle. La distance entre les centres des deux dipôles suivant le repère d'origine (*yz*) est donnée par :

$$
d_y = y_{02} - y_{01} \tag{2.64}
$$

$$
d_z = z_{02} - z_{01} \tag{2.65}
$$

Le centre du dipôle 2 dans le repère du dipôle  $1(y'Oz')$  est donné par :

$$
y_2' = \left[d_y - d_z \tan(\theta_1)\right] \cos(\theta_1) \tag{2.66}
$$

$$
z_2' = \left[d_y - d_z \tan(\theta_1)\right] \sin(\theta_1) + \frac{d_z}{\cos(\theta_1)}\tag{2.67}
$$

Les paramètres nécessaires au calcul de l'impédance mutuelle sont donnés par :

$$
\rho = y_2' + s_y \tag{2.68}
$$

$$
r = \sqrt{\rho^2 + (z_2' + s_z)^2}
$$
 (2.69)

$$
r_1 = \sqrt{\rho^2 + \left(z_2' + s_z + \frac{L_1}{2}\right)^2} \tag{2.70}
$$

$$
r_2 = \sqrt{\rho^2 + \left(z_2' + s_z - \frac{L_1}{2}\right)^2} \tag{2.71}
$$

$$
\cos(\alpha) = \frac{\left(\frac{L_1}{2}\right)^2 + r^2 - r_2^2}{L_1 r}
$$
\n(2.72)

$$
\cos(\alpha_1) = \frac{L_1^2 + r_1^2 - r_2^2}{2L_1r_1} \tag{2.73}
$$

$$
\cos(\alpha_2) = \frac{L_1^2 + r_2^2 - r_1^2}{2L_1r_2} \tag{2.74}
$$

En appliquant la même démarche que précédemment pour le modèle de Baker, on trouve les formules qui permettent d'estimer la résistance et la réactance mutuelles entre deux dipôles positionnés et orientés arbitrairement.

$$
R_{21m} = -\frac{\eta}{4\pi} \int_{-\frac{L_2}{2}}^{\frac{L_2}{2}} \left\{ \left[ \frac{1}{\rho^2} \left[ \sin(2\pi r_1) \left[ \frac{s_z + z_{02} + \frac{L_1}{2}}{r_1} \right] + \sin(2\pi r_2) \left[ \frac{s_z + z_{02} - \frac{L_1}{2}}{r_2} \right] \right] \right\}
$$

$$
-2\left[ \cos(\pi L_1) \right] \left[ \sin(2\pi r) \right] \left[ \frac{s_z + z_{02}}{r} \right] \left[ (y_{20} s_y + s_y^2) \right]
$$

$$
+ \left[ \left( 2\frac{\sin(2\pi r)\cos(\pi L_1)}{r} - \frac{\sin(2\pi r_1)}{r_1} - \frac{\sin(2\pi r_2)}{r_2} \right) s_z \right] \} \left\{ \frac{\sin \left[ 2\pi \left( \frac{L_2}{2} - |s| \right) \right]}{s} \right\} d_s
$$
(2.75)

$$
X_{21m} = -\frac{\eta}{4\pi} \int_{-\frac{L_2}{2}}^{\frac{L_2}{2}} \left\{ \left[ \frac{1}{\rho^2} \left[ \cos[2\pi r_1] \left[ \frac{s_z + z_{02} + \frac{L_1}{2}}{r_1} \right] + \cos[2\pi r_2] \left[ \frac{s_z + z_{02} - \frac{L_1}{2}}{r_2} \right] \right] \right\}
$$

$$
-2\left[ \cos(\pi L_1) \right] \left[ \cos(2\pi r) \right] \left[ \frac{s_z + z_{02}}{r} \right] \left[ \left( y_{02} s_y + s_y^2 \right) \right]
$$

$$
+ \left[ \left( 2 \frac{\cos(2\pi r) \cos(\pi L_1)}{r} - \frac{\cos(2\pi r_1)}{r_1} - \frac{\cos(2\pi r_2)}{r_2} \right) s_z \right] \} \left\{ \frac{\sin \left[ 2\pi \left( \frac{L_2}{2} - |s| \right) \right]}{s} \right\} d_s
$$
(2.76)

Il est important de noter que pour obtenir l'impédance mutuelle entre deux dipôles positionnés et orientés dans l'espace, il est nécessaire de recalculer les relations géométriques, de (2.61) à (2.74) en intégrant suivant les trois dimensions. Les formules de résistance et de réactance mutuelles(2.75) et (2.76) sont toujours valables.

### **2.1.4 Validation du modèle analytique**

Dans cette section, nous vérifions la validité des formules proposées par H. Baker, en comparant les résultats de l'impédance mutuelle obtenus pour des configurations particulières (parallèle, colinéaire et échelon) avec les résultats obtenus par simulation avec NEC. Pour ce faire, nous considérons deux dipôles identiques de longueur  $L = 0.5\lambda$ et de diamètre  $a = 10^{-6}\lambda$  à la fréquence de  $f = 900$ MHz ( $\lambda = 0.33$  m) placés dans le plan  $yOz$ . Nous faisons varier les différents paramètres du dipôle 2  $(y_{02}, z_{02}, \theta_{02})$  et nous comparons l'évolution de l'impédance mutuelle obtenue avec les équations (2.75) et (2.76) avec celle obtenue par simulation numérique.

La figure 2.12 présente les résultats du calcul de l'impédance mutuelle entre deux dipôles demi-onde en configuration parallèle pour différentes distances  $d$  entre les dipôles de  $0\lambda$  à  $1\lambda$ .

La figure 2.13 présente deux dipôles demi-onde en configuration échelon. Nous fixons la hauteur du dipôle 2 à *ℎ* = 0*.*25, et nous comparons l'évolution de l'impédance mutuelle en fonction de la distance  $d$  entre les deux dipôles obtenue analytiquement avec celle obtenue par NEC.

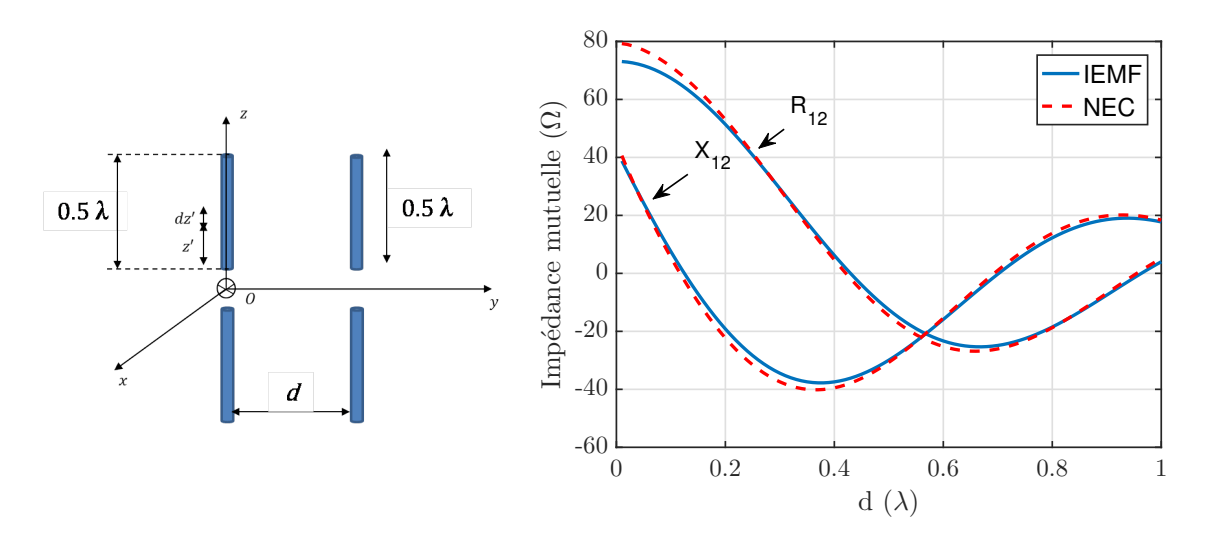

Figure 2.12 – Impédance mutuelle entre deux dipôles demi-onde pour une configuration côte-à-côte

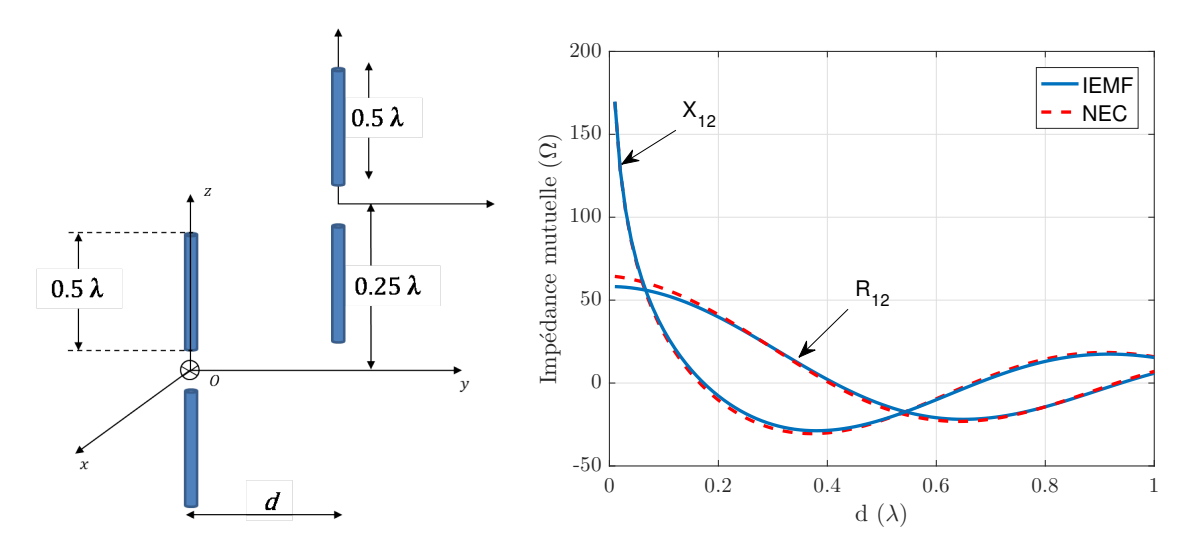

Figure 2.13 – Impédance mutuelle entre deux dipôles demi-onde pour une configuration en échelon

La figure 2.14 présente deux dipôles demi-onde en configuration colinéaire. Les dipôles sont alignées selon l'axe  $y$  et nous fixons le centre du dipôle 2 suivant l'axe z à *ℎ* = 0*.*55. Nous comparons l'évolution de l'impédance mutuelle en fonction de la distance *ℎ*<sup>0</sup> entre les deux dipôles suivant l'axe z obtenue analytiquement avec celle obtenue par simulation numérique.

Dans la configuration en V de la figure 2.15, le premier dipôle est aligné sur l'axe z et le second est incliné de  $\theta$  par rapport à l'axe z. Afin d'éviter une intersection entre les deux dipôles, nous fixons une distance minimale de  $10^{-3}\lambda$  entre les extrémités basses des deux dipôles. En faisant varier l'angle d'inclinaison du deuxième dipôle, nous estimons l'évolution de l'impédance mutuelle analytiquement et nous comparons les résultats à ceux obtenus par NEC.

A partir des résultats obtenus, nous observons une bonne correspondance entre la méthode analytique et la méthode numérique. Nous constatons également que le couplage entre les deux dipôles diminue lorsque la distance entre eux augmente. Il est important de noter que les erreurs d'estimation avec la méthode analytique restent glo-

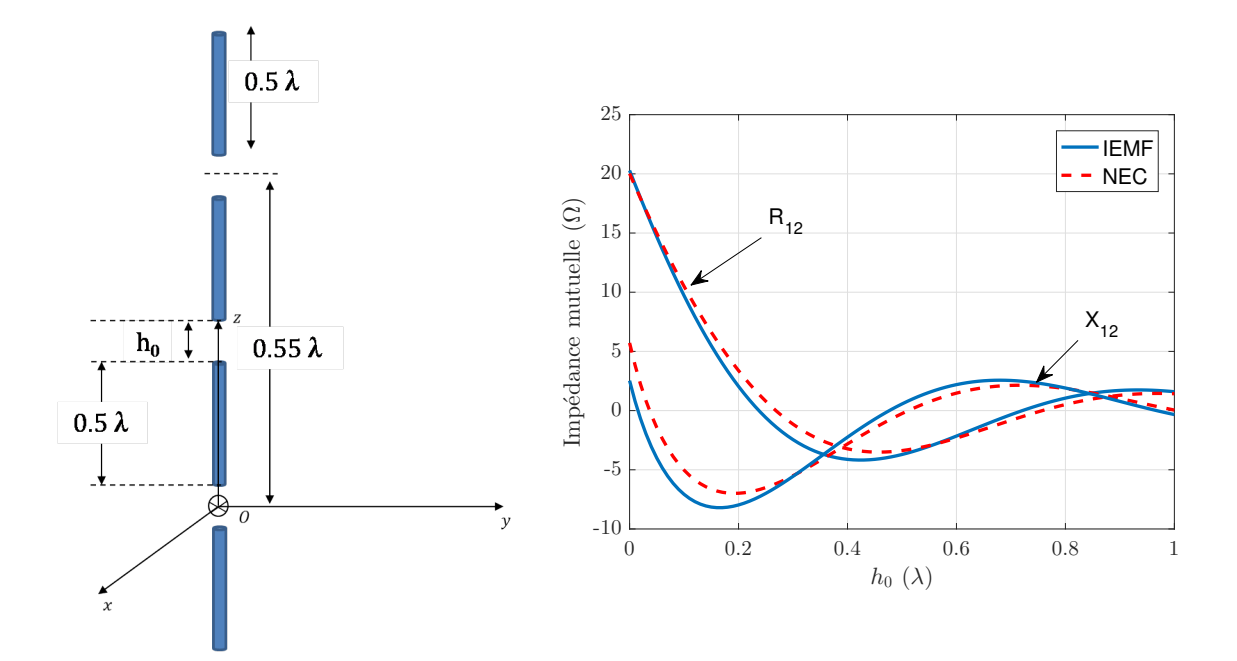

Figure 2.14 – Impédance mutuelle entre deux dipôles demi-onde pour une configuration colinéaire

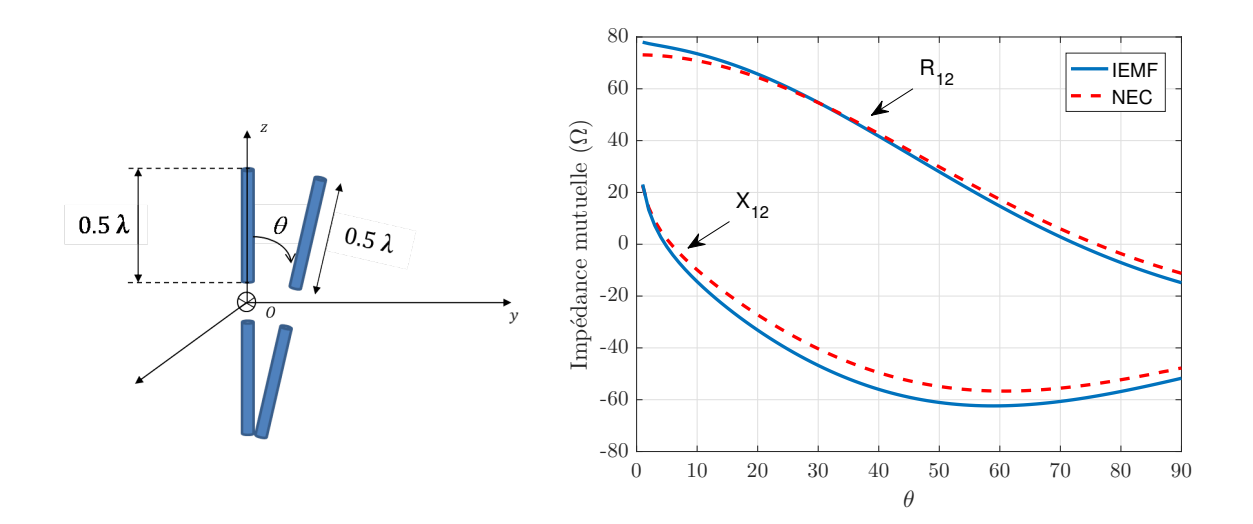

Figure 2.15 – Impédance mutuelle entre deux dipôles demi-onde pour une configuration en V

balement inférieures à 6.5  $\Omega$  que ce soit pour les résistances ou les réactances mutuelles.

A présent, nous vérifions la validité de la formulation proposée pour étendre le modèle théorique à deux dipôles positionnés et orientés arbitrairement dans un plan. Pour ce faire, nous considérons deux dipôles demi-onde de rayon  $10^{-6}\lambda$  et à une distance fixe de 0*.*5. L'inclinaison du premier dipôle est fixé à 20˚, celle du second dipôle varie entre 0 et 360˚comme indiqué sur la figure 2.16. Nous comparons les résultats de l'évolution de l'impédance mutuelle en fonction de l'angle d'inclinaison  $\theta_2$  du second dipôle obtenus analytiquement avec ceux obtenus numériquement. Les résultats sont présentés sur la figure 2.16. Nous observons une erreur maximale de 2 Ω entre les deux méthodes pour la réactance mutuelle, et une erreur maximale de 1  $\Omega$  pour la résistance

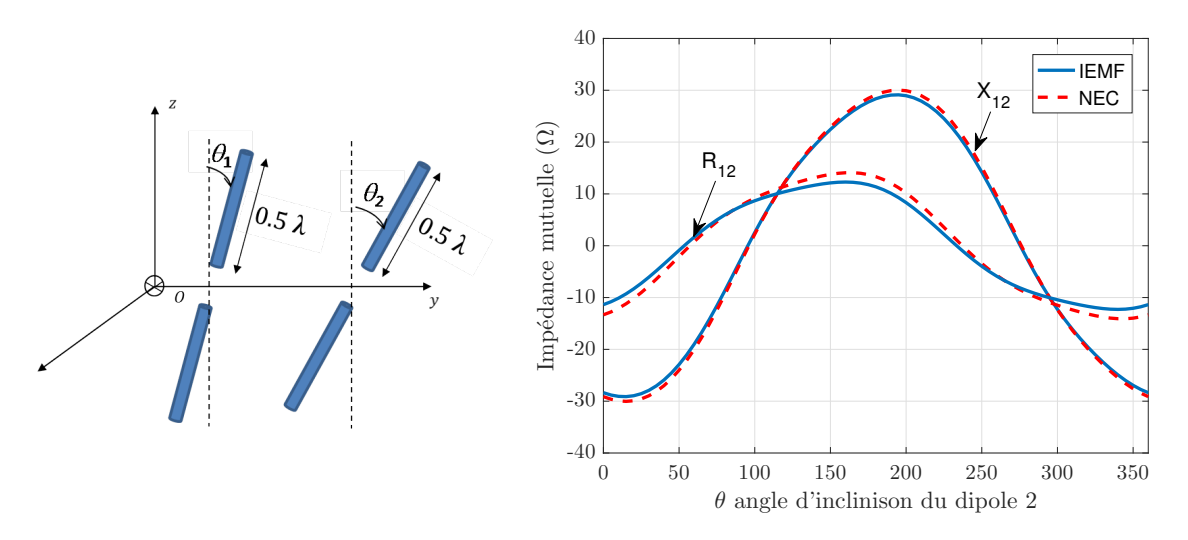

FIGURE 2.16 – Impédance mutuelle entre deux dipôles demi-onde séparés de 0.5 $\lambda$  et inclinés de  $\theta_1=20^\circ$  et  $\theta_2$  entre  $0^\circ$  et 360°

mutuelle.

# **2.2 Extension de la méthode IEMF à** *N* **dipôles**

Notre objectif est la modélisation du couplage pour un grand nombre de dipôles. Il est donc nécessaire d'étendre le modèle analytique de l'impédance mutuelle entre deux dipôles à un ensemble de dipôles aléatoirement répartis. Pour ce faire, nous proposons d'appliquer la méthode IEMF entre chaque paire de dipôles puis d'appliquer le principe de superposition. Cependant, afin de pouvoir utiliser le principe de superposition, il faut d'abord vérifier que la présence d'un élément parasite en circuit-ouvert à proximité de la paire de dipôles ne modifie pas l'impédance mutuelle entre eux. Cette condition a été évoquée dans les travaux de Roscoe [38], qui introduit la notion d'antennes à faible diffusion (en anglais : minimum scattering antennas). L'idée est que le couplage mutuel entre deux antennes séparées d'une distance fixe  $d$  reste inchangé lorsque ces antennes son placées dans un réseau d'antennes. Pour le vérifier, nous simulons plusieurs configurations par NEC et l'IEMF afin de montrer que la présence d'un troisième élément en circuit-ouvert a un faible impact sur l'impédance mutuelle entre les deux dipôles initialement considérés. Cette étude est réalisée pour des dipôles fins et épais.

### **2.2.1 Impédance mutuelle en présence d'un élément parasite**

Nous étudions dans cette partie l'impact de l'ajout d'un dipôle parasite en circuitouvert sur l'impédance mutuelle de deux dipôles parallèles demi-onde (figure 2.17). L'impédance mutuelle entre les deux dipôles est évaluée avec et sans l'élément parasite pour deux cas de figure :

# **1 cas de figure**

On considère deux dipôles parallèles demi-onde placés à une distance  $2d$  dans le plan *yz*. On place un dipôle parasite au milieu des deux dipôles à une distance *d* de chacun, et on calcule l'impédance mutuelle entre les deux dipôles en faisant varier la

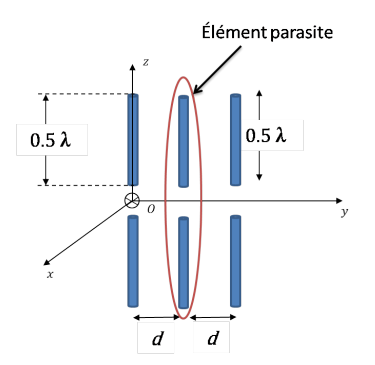

Figure 2.17 – Couplage entre deux dipôles parallèles en présence d'un élément parasite

distance *d* (figure 2.18).

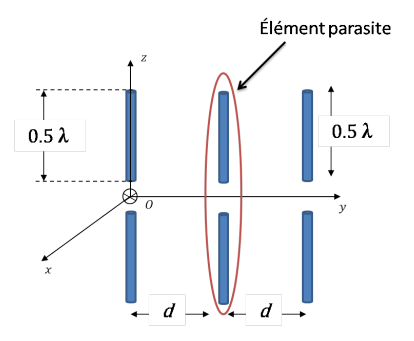

Figure 2.18 – Couplage entre deux dipôles parallèles demi-onde en présence d'un élément parasite

Les résultats sont présentés sur la figure 2.19 pour deux diamètres :  $10^{-6}\lambda$  (dipôles fins) et 10<sup>−</sup><sup>3</sup> (dipôles épais). On observe que pour les dipôles fins la présence de l'élément parasite en circuit-ouvert n'influe pas de manière significative sur l'impédance mutuelle entre les deux dipôles, et ceci quelle que soit la distance entre eux. Nous constatons également que l'impact de l'élément parasite en circuit-ouvert pour le cas des dipôles épais est faible. Il est cependant plus marqué que pour les dipôles fins. De plus, les erreurs entre NEC et l'IEMF sont plus importantes, en raison de la distribution de courant pour ce diamètre qui n'est plus parfaitement sinusoïdale.

Afin de quantifier cette erreur, nous proposons de calculer l'erreur absolue notée  $\tau$ entre la méthode numérique (NEC) avec et sans l'élément parasite en circuit-ouvert et la méthode analytique (IEMF) pour les différentes distances par la relation suivante :

$$
\tau = \left| Z_{12}^{IEMF} - Z_{12}^{NEC} \right| \tag{2.77}
$$

 $Z_{12}^{IEMF}$  et  $Z_{12}^{NEC}$  étant respectivement l'impédance mutuelle entre les deux dipôles obtenue par la méthode IEMF et par NEC. Les résultats sont présentés sur la figure 2.20 avec et sans l'élément parasite en circuit-ouvert.

On observe que globalement les erreurs sont faibles lorsqu'on considère des dipôles fins de diamètre 10<sup>−</sup><sup>6</sup>. L'IEMF présente une erreur d'estimation maximale, en absence de l'élément parasite sur la partie réelle d'environ 6 Ω soit une erreur de 8% pour une distance de  $d = 0.01\lambda$  et une erreur maximale d'environ 3  $\Omega$  sur la partie imaginaire soit une erreur de 13% lorsque les dipôles sont à une distance de  $d = 0.1\lambda$ . Cette erreur

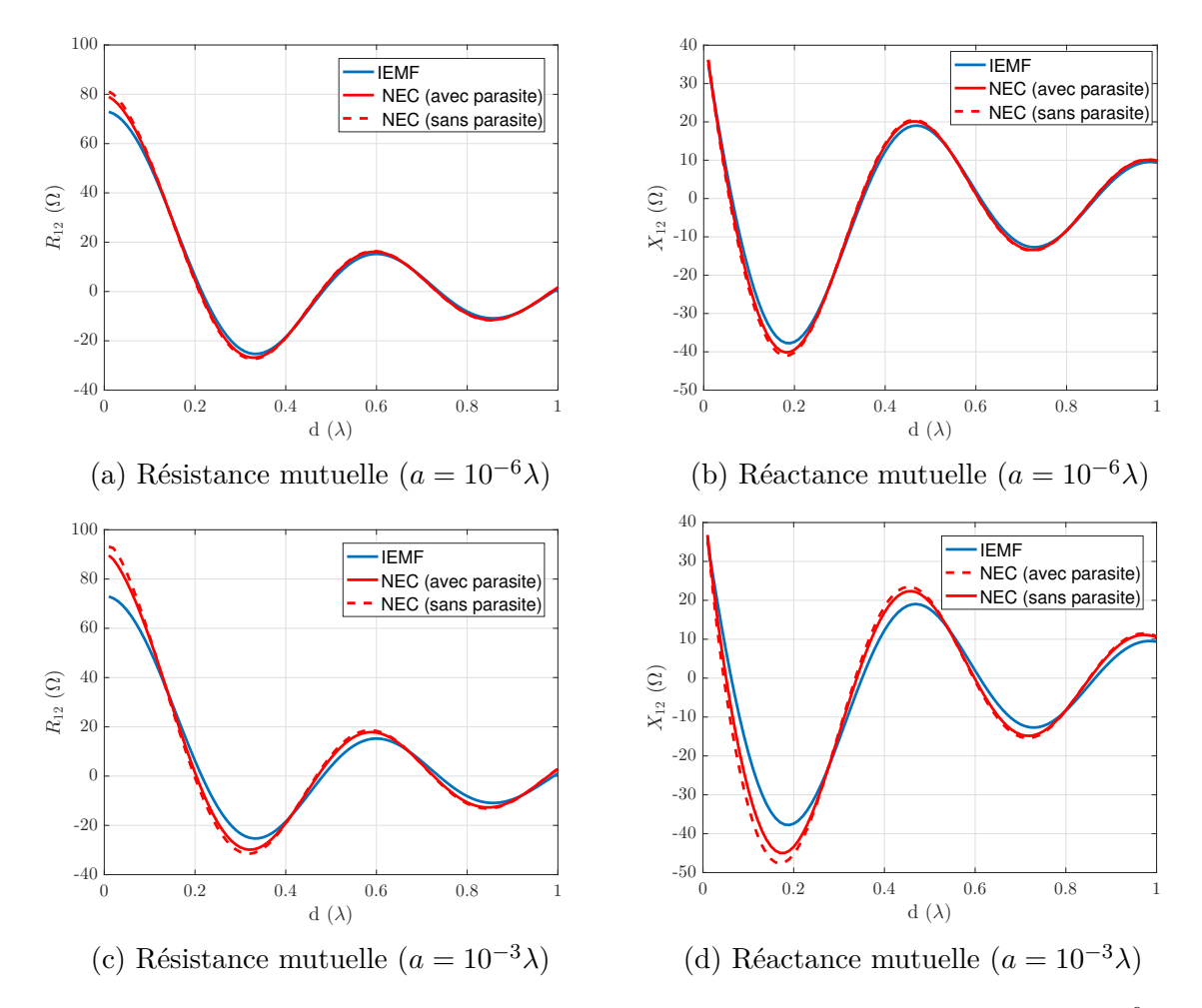

FIGURE 2.19 – Impédance mutuelle entre deux dipôles de diamètres (a)-(b)  $10^{-6}\lambda$  et (c)-(d) 10<sup>−</sup><sup>3</sup>, avec et sans le dipôle parasite

augmente respectivement de 2*.*3 Ω et 1*.*3 Ω sur les parties réelle et imaginaire lorsque les dipôles sont en présence de l'élément parasite, soit une erreur d'estimation de 11% et 19%. Pour des dipôles plus épais et pour les mêmes distances, l'erreur d'estimation maximale sans la présence de l'élément parasite est de 16  $\Omega$  pour la partie réelle (23%) et de 9.5  $\Omega$  pour la partie imaginaire (33%). Ces erreurs croissent respectivement de 3*.*6 Ω et 4*.*32 Ω soit une erreur d'estimation de 27% et 48% avec la présence de l'élément parasite.

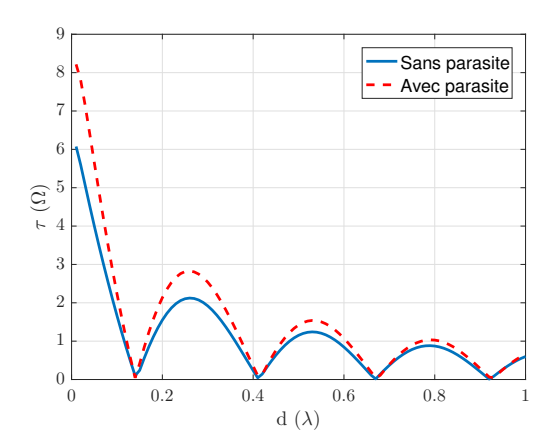

(a) Erreur sur la résistance mutuelle  $(a=10^{-6}\lambda)$ 

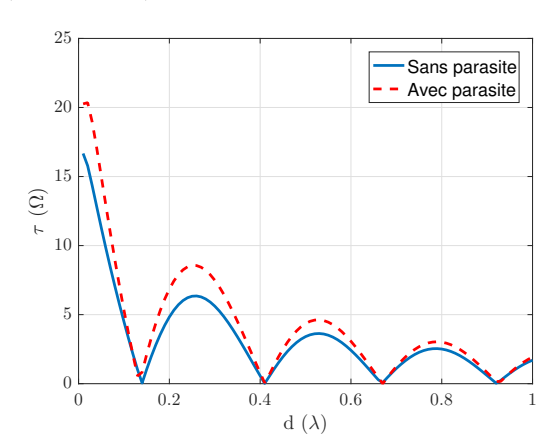

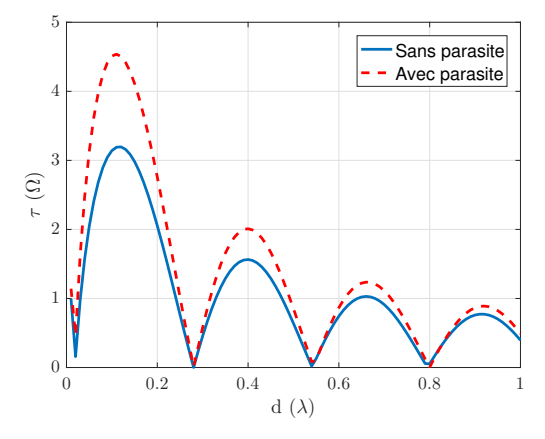

(b) Erreur sur la réactance mutuelle  $(a=10^{-6}\lambda)$ 

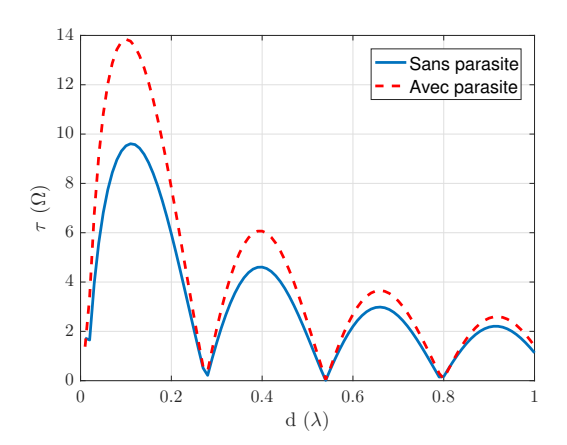

(c) Erreur sur la résistance mutuelle  $(a=10^{-3}\lambda)$ 

(d) Erreur sur la réactance mutuelle  $(a=10^{-3}\lambda)$ 

Figure 2.20 – Erreur absolue entre les impédances mutuelles obtenues analytiquement et numériquement avec et sans l'élément parasite en circuit-ouvert pour les diamètres (a)-(b)  $10^{-6}\lambda$  et (c)-(d)  $10^{-3}\lambda$ 

# **2 cas de figure**

Nous considérons deux dipôles parallèles demi-onde placés dans la plan *yz*. Pour différentes valeurs de distance  $d_{12}$  entre les deux dipôles, nous déterminons numériquement l'impédance mutuelle entre eux tout en faisant varier la distance  $d_{13}$  de l'élément parasite en circuit-ouvert (figure 2.21). Les résultats sont comparés à ceux obtenus numériquement en absence de l'élément parasite pour les dipôles fins et épais.

Les résultats des impédances mutuelles en fonction de la distance  $d_{13}$  de l'élément parasite en circuit-ouvert sont présentés sur les figures 2.22 et 2.23 pour les diamètres 10<sup>−</sup><sup>6</sup> et  $10^{-3}\lambda$  et  $d_{12}$  fixe. On constate que ces fluctuations sont plus importantes pour les dipôles de diamètre 10<sup>-3</sup> $\lambda$ . Cependant, elles diminuent lorsque la distance  $d_{13}$  augmente. Afin de déterminer la distance  $d_{13}$  pour laquelle l'élément parasite peut être considéré comme invisible par les autres dipôles, nous calculons avec NEC l'erreur absolue entre les impédances mutuelles obtenues avec et sans l'élément parasite. Les résultats des impédances mutuelles entre les deux dipôles fins et épais sans le dipôle parasite sont présentés dans le tableau 2.1.

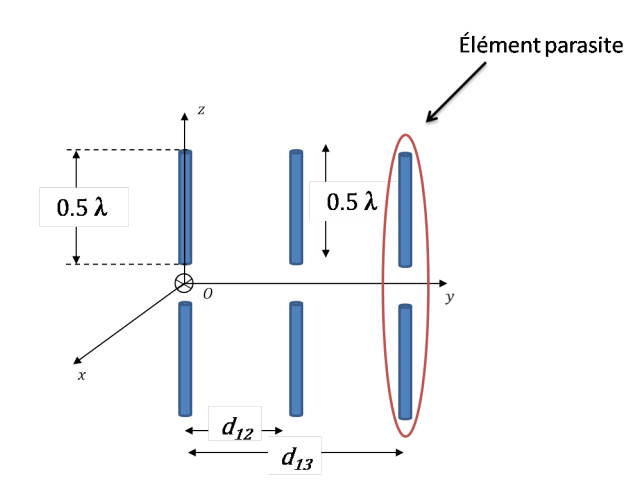

Figure 2.21 – Couplage entre deux dipôles parallèles demi-onde en présence d'un élément parasite à proximité des dipôles

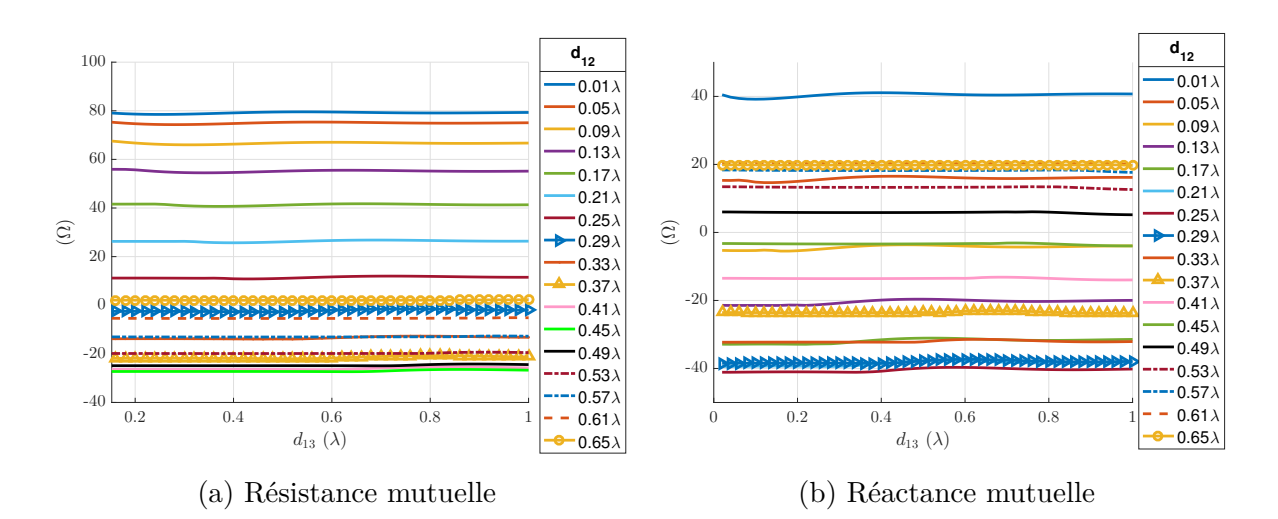

Figure 2.22 – (a) Résistances et (b) réactances mutuelles simulées avec NEC pour différentes distances entre deux dipôles de diamètre  $10^{-6}\lambda$  en configuration parallèle environnés par un autre dipôle parallèle en circuit-ouvert

Les figures 2.24 et 2.25 présentent les cartographies d'erreur absolue entre les impédances mutuelles avec et sans le dipôle parasite à partir des simulations NEC. On observe que la présence de l'élément parasite en circuit-ouvert influe peu pour les deux dipôles fins (erreurs inférieures à 2*.*2 Ω soit une erreur d'estimation de 2.7%). En revanche, nous constatons une influence plus forte pour les dipôles épais (erreurs autour de 5 Ω, soit environ 5% sur l'estimation du couplage). Ces erreurs restent tout de même faibles, ce qui permet d'affirmer que les dipôles fins ou épais sont des éléments rayonnants du type "minimum scatterer", sous la condition qu'on respecte une distance minimale entre les dipôles dépendante du diamètre de ces derniers. Si on fixe une erreur d'estimation de 5%, alors la distance à respecter pour les dipôles épais est d'environ  $d_{13} = 0.2\lambda$  quelle que soit la valeur de  $d_{12}$ . Alors que pour les dipôles fins, l'erreur est respectée quelles que soient les valeurs de  $d_{12}$  et  $d_{13}$ . En diminuant le pourcentage d'erreur de 5% à 2%, alors la condition du "minimum scaterer" pour les dipôles fins devient plus contraignante. Dans ce cas la distance minimale  $d_{13}$  à respecter est de  $0.1\lambda$ . Le principe de superposition peut donc être appliqué pour le cas des dipôles fins.

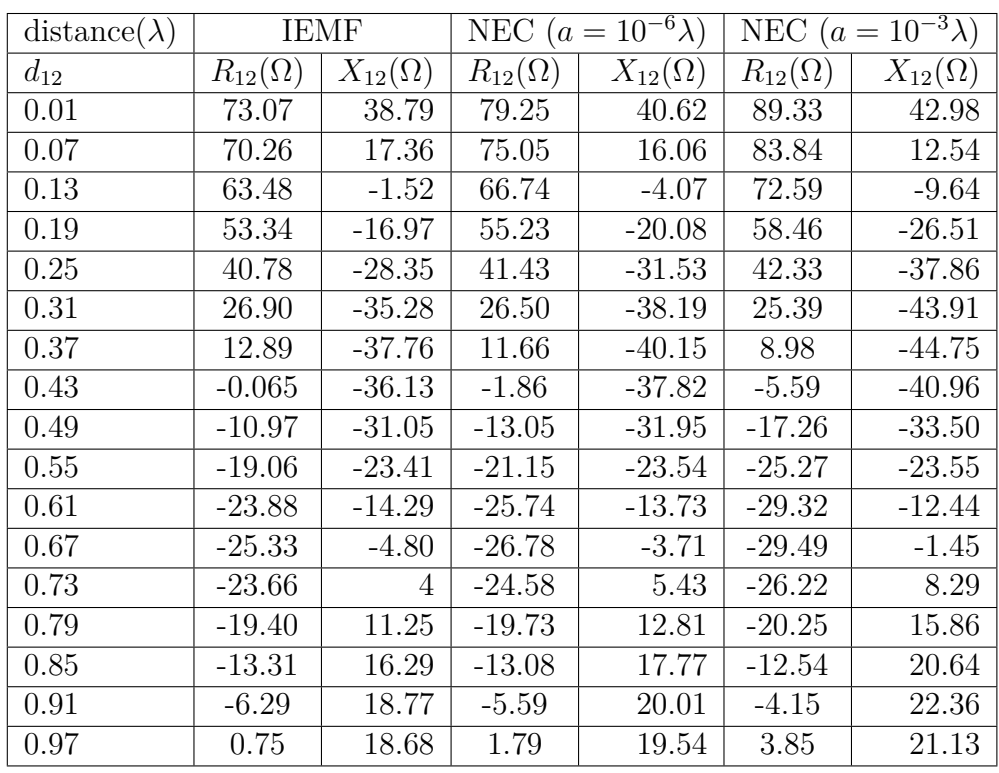

TABLE 2.1 – Impédances mutuelles entre deux dipôles séparés de  $d_{12}$  (en absence du dipôle parasite) obtenues par la méthode IEMF et avec NEC pour les diamètres  $10^{-6}\lambda$ et  $10^{-3}\lambda$ 

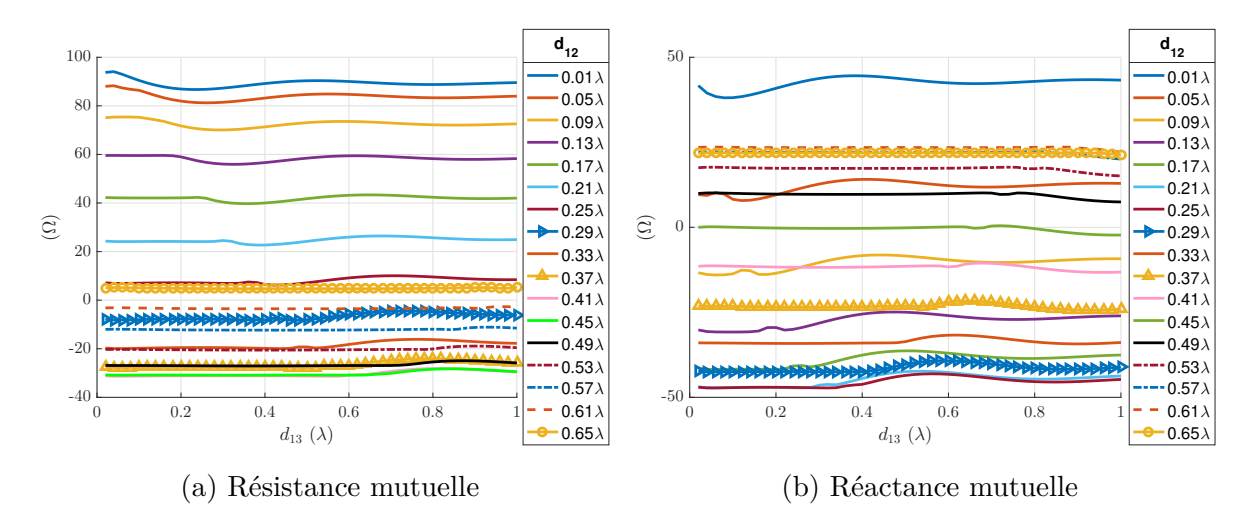

Figure 2.23 – (a) Résistances et (b) réactances mutuelles simulées avec NEC pour différentes distances entre deux dipôles de diamètre  $10^{-3}\lambda$  en configuration parallèle environnés par un autre dipôle parallèle en circuit-ouvert

## **2.2.2 Matrice impédance d'un réseau de dipôles**

Dans cette partie, nous déterminons la matrice impédance d'un réseau de dipôles aléatoirement répartis dans le plan  $yOz$ . Pour cela, nous appliquons à chaque paire de dipôles la méthode IEMF, puis nous utilisons le principe de superposition [38]. Ainsi, la matrice d'impédance d'un ensemble de dipôles peut être calculée. Cette démarche est valable uniquement si la condition du minimum scattering est satisfaite. Autrement

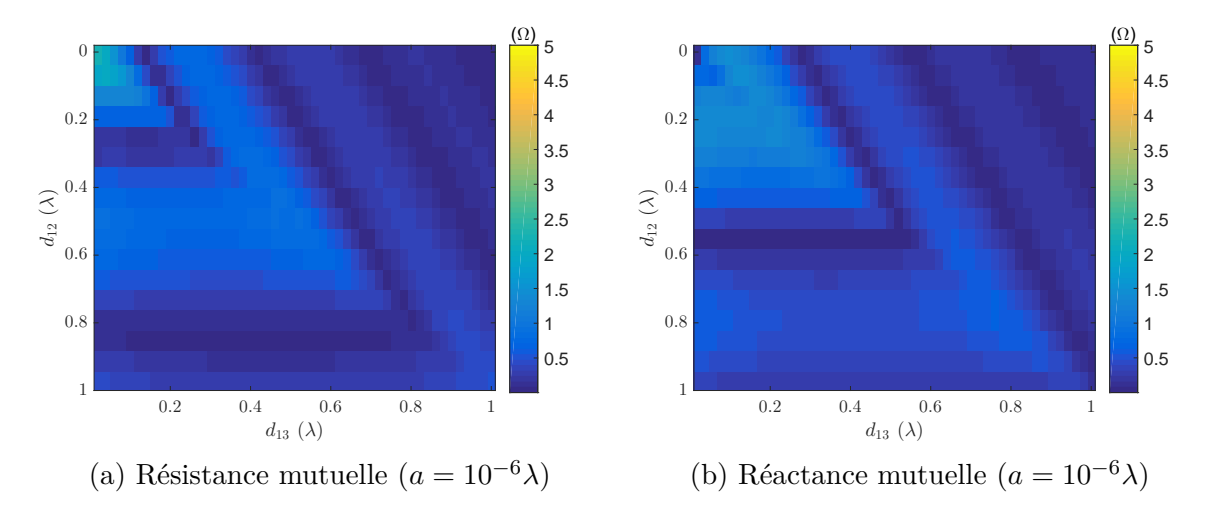

Figure 2.24 – Cartographie des erreurs absolues sur (a) la résistance et (b) la réactance mutuelle entre deux dipôles de diamètre 10<sup>−</sup><sup>6</sup>, par effet de la présence d'un troisième dipôle en circuit-ouvert

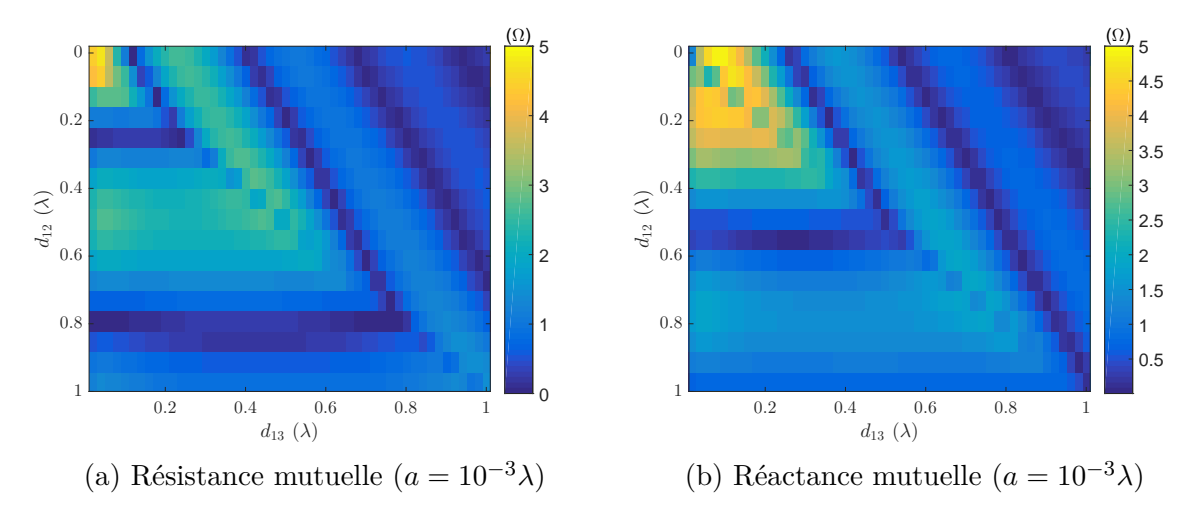

Figure 2.25 – Cartographie des erreurs absolues sur (a) la résistance et (b) la réactance mutuelle entre deux dipôles de diamètre  $10^{-3}\lambda$ , par effet de la présence d'un troisième dipôle en circuit-ouvert

dit, si la distance minimale entre les dipôles pour laquelle les dipôles environnants ne perturbent pas l'impédance mutuelle entre chaque paire de dipôles est respectée. En utilisant la même modélisation circuit que pour une paire de dipôles 2.26, on a les équations suivantes :

$$
V_1 = Z_{11}I_1 + Z_{12}I_2 + Z_{13}I_3 + ... Z_{1N}I_N
$$
  
\n
$$
V_2 = Z_{21}I_1 + Z_{22}I_2 + Z_{23}I_3 + ... Z_{2N}I_N
$$
  
\n
$$
V_N = Z_{N1}I_1 + Z_{N2}I_2 + Z_{N3}I_3 + ... Z_{NN}I_N
$$

La matrice d'impédance d'un réseau à *N* dipôles est donc donnée par :

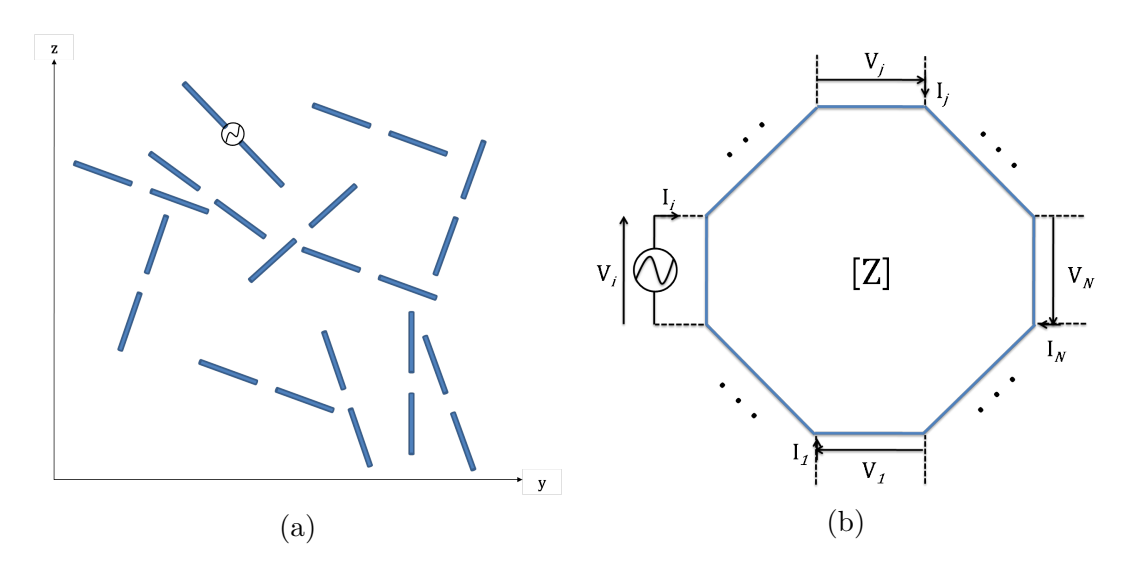

Figure 2.26 – Modélisation (a) d'un ensemble de N dipôles par (b) un circuit à N ports caractérisé par sa matrice d'impédance

$$
Z = \begin{bmatrix} Z_{11} & Z_{12} & Z_{13} & \dots & Z_{1N} \\ Z_{21} & Z_{22} & Z_{23} & \dots & Z_{2N} \\ \vdots & \vdots & \vdots & \ddots & \vdots \\ Z_{N1} & Z_{N2} & Z_{N3} & \dots & Z_{NN} \end{bmatrix}
$$

où les éléments diagonaux  $Z_{ii}$  représentent les impédances propres des dipôles et  $Z_{ii}$  $Z_{ii}$  représentent les impédances mutuelles entre deux éléments du réseau.

#### **2.2.2.1 Réseau de 10 dipôles parallèles uniformément répartis**

On considère un réseau de 10 dipôles identiques, parallèles, de rayon  $10^{-6}\lambda$  et uniformément répartis avec une distance inter-élément de  $d$  (figure 2.27). Les éléments diagonaux de la matrice d'impédance  $NxN$  sont égaux à l'impédance propre  $Z_{ii}$  d'un dipôle isolé. Étant donné la symétrie du réseau, les impédances mutuelles  $Z_{ii} = Z_{ii}$ sont obtenues pour toutes les paires de dipôles dans le réseau en utilisant la méthode IEMF et en fonction de la distance inter-élément *d*.

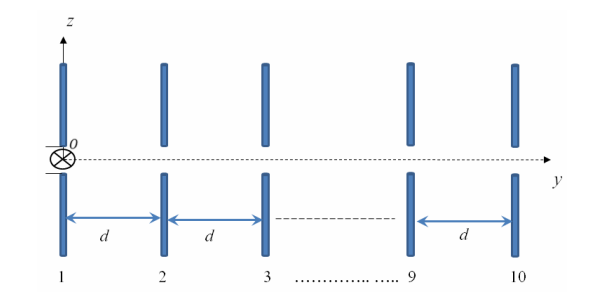

Figure 2.27 – 10 dipôles parallèles uniformément répartis

On calcule la matrice d'impédance de deux réseaux de 10 dipôles, avec deux distances inter-éléments de  $0.1\lambda$  et de  $0.5\lambda$ . Nous présentons les résultats sous forme de cartographie. Cette dernière représente la matrice de l'erreur absolue entre la matrice

d'impédance obtenue analytiquement et celle obtenue à l'aide de NEC, pour les deux distances inter-éléments.

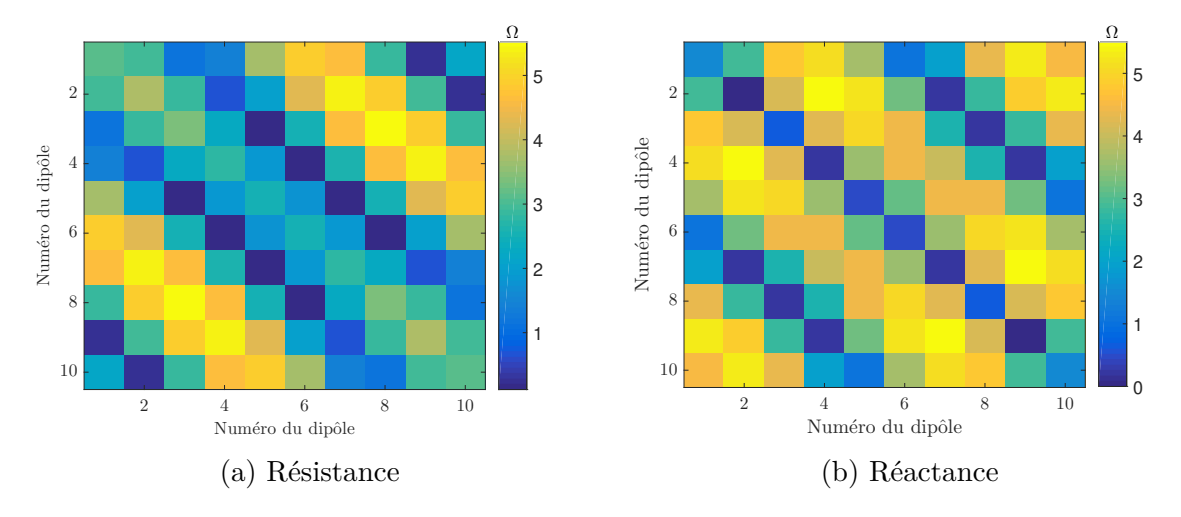

Figure 2.28 – Erreur absolue en Ohms entre les matrices d'impédance IEMF et NEC pour un réseau uniforme de dipôles  $(d = 0.1\lambda)$ 

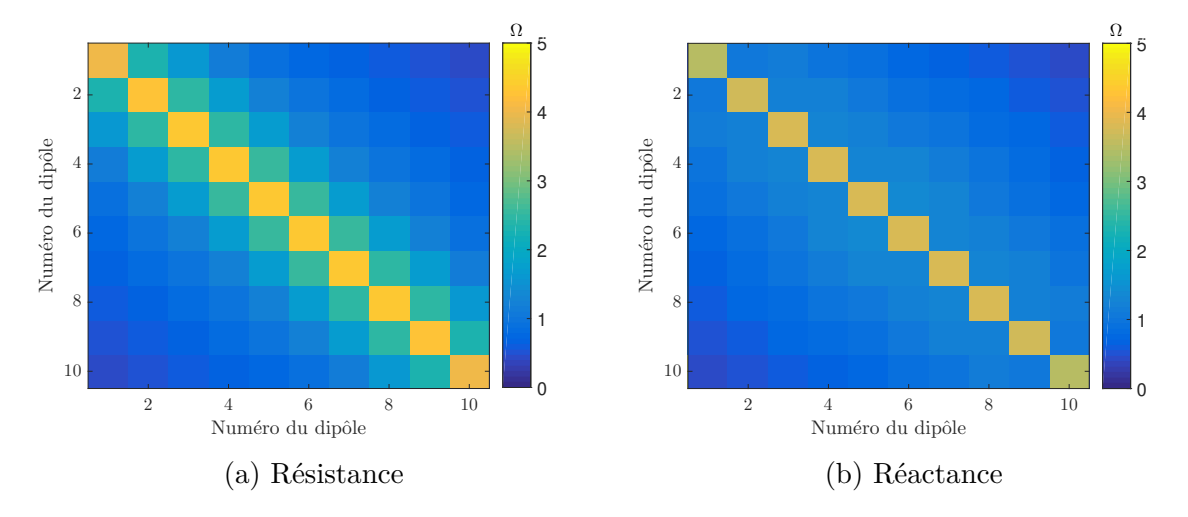

FIGURE 2.29 – Erreur absolue  $(\Omega)$  entre les matrices d'impédance IEMF et NEC pour un réseau uniforme de dipôles ( $d = 0.5\lambda$ )

Pour la plus petite distance  $0.1\lambda$ , nous observons une erreur maximale de 5.5  $\Omega$ , qui est répartie sur certains éléments de la matrice (figure 2.28), alors que pour la plus grande distance  $0.5\lambda$ , une erreur maximale de 4.5  $\Omega$  est observée principalement sur les éléments diagonaux (figure 2.29), c'est à dire sur les impédances propres de chaque dipôle. L'erreur est globalement plus importante pour la plus petite distance, du fait d'un couplage plus fort.

#### **2.2.2.2 Réseau de 10 dipôles parallèles aléatoirement répartis**

À présent, nous appliquons la méthode à un réseau non uniforme de dipôles. À cet effet, nous considérons 10 dipôles demi-onde de rayon  $10^{-6}\lambda$  parallèles et aléatoirement répartis. Les coordonnées des centres des éléments sont tirées de manière aléatoire selon une distribution uniforme sur l'intervalle  $[0, \lambda]$ . La figure 2.30 montre une des réalisations possibles de ce réseau. Les coordonnées du centre sont présentées dans le tableau 2.2.

| Numéro du dipôles | $y_0(\lambda)$ | $\mathcal{Z}_0$  |
|-------------------|----------------|------------------|
| 1                 | 0.127          |                  |
| $\overline{2}$    | 0.9034         | 0                |
| 3                 | 0.6324         | $\left( \right)$ |
| 4                 | 0.0975         | 0                |
| $\overline{5}$    | 0.2785         | 0                |
| 6                 | 0.5469         | 0                |
| 7                 | 0.8575         | 0                |
| 8                 | 0.9549         | 0                |
| 9                 | 0.1576         | $\Omega$         |
| 10                | 0.9906         |                  |

Table 2.2 – Coordonnées des centres des dipôles demi-onde aléatoirement répartis de diamètre  $10^{-6}\lambda$  en configuration parallèle

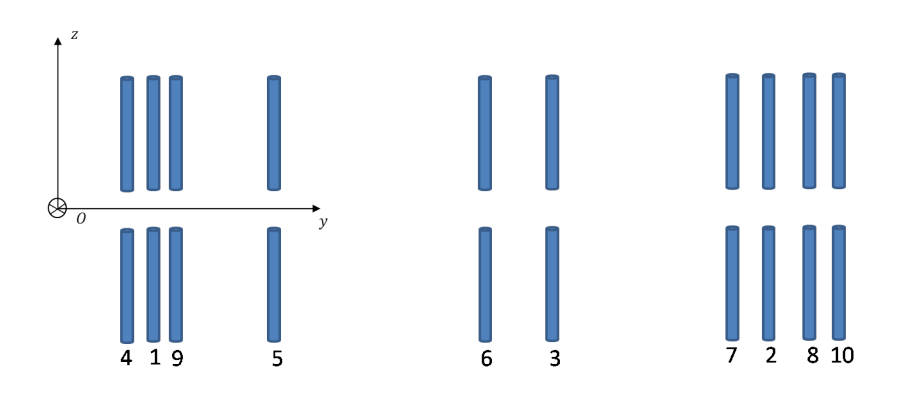

Figure 2.30 – 10 dipôles parallèles aléatoirement répartis

On détermine la matrice d'impédance de ce réseau de dipôles aléatoirement répartis, et on la compare avec la matrice d'impédance obtenue par NEC. On présente les erreurs absolues entre les deux matrices sous forme de cartographie d'erreur (figure 2.31). On constate que les erreurs sont un peu plus élevées que pour le cas d'un réseau uniforme.

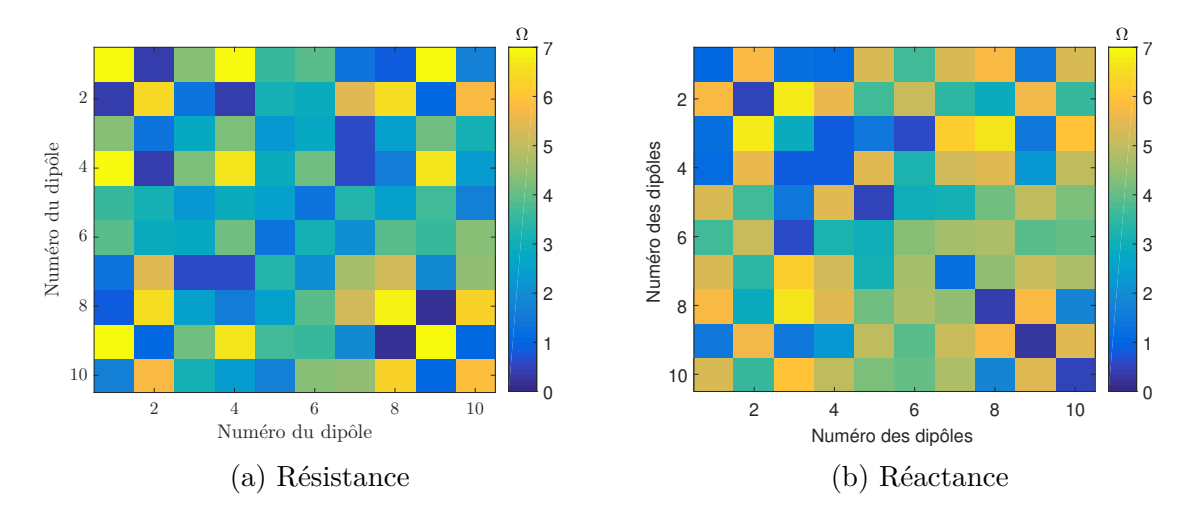

Figure 2.31 – Erreur absolue en Ohms entre les matrices d'impédance IEMF et NEC pour un réseau non-uniforme de dipôles

### **2.2.2.3 Réseau de 10 dipôles aléatoirement répartis**

À présent, nous appliquons la méthode à une configuration où les dipôles sont positionnés et orientés aléatoirement dans le plan  $yOz$ . La figure 2.32 présente une répartition possible des éléments du réseau dont les coordonnées des centres (*y*,*z*) ainsi que les orientations selon  $\theta$  sont tirées aléatoirement dans les intervalles  $[0\lambda, 2\lambda]$  et [0°, 360°] respectivement. Les coordonnées des centres des dipôles ainsi que leurs inclinaisons sont présentées sur le tableau 2.3.

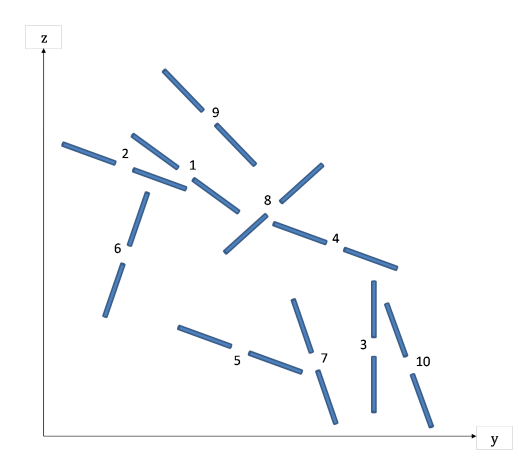

Figure 2.32 – 10 dipôles aléatoirement répartis sur une surface de répartition de  $[2\lambda \times 2\lambda]$ 

La matrice d'impédance de ce réseau a été calculée, et les résultats ont été comparés à la matrice d'impédance obtenue par NEC. Les erreurs absolues entre les deux matrices sont présentées sur la figure 2.33. Les erreurs sont globalement inférieures à 4 Ω sur des valeurs de résistance et réactances comprises entre −50 Ω et 75 Ω. On constate également une erreur plus faible que pour les configurations parallèles.

Ces différents résultats permettent de valider la formulation étendue de l'IEMF que nous avons proposée pour le calcul de l'impédance mutuelle entre des dipôles et ce quelles que soient leurs inclinaison et orientation.

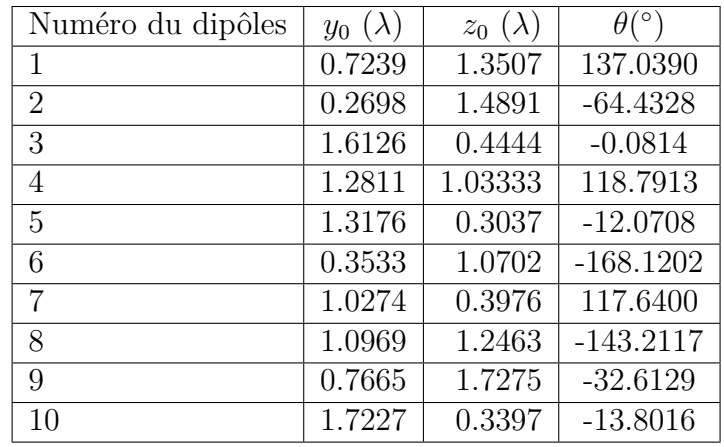

TABLE 2.3 – Coordonnées des centres des dipôles demi-onde de diamètre  $10^{-6}\lambda$  aléatoirement répartis sur une surface  $[2\lambda \times 2\lambda]$ 

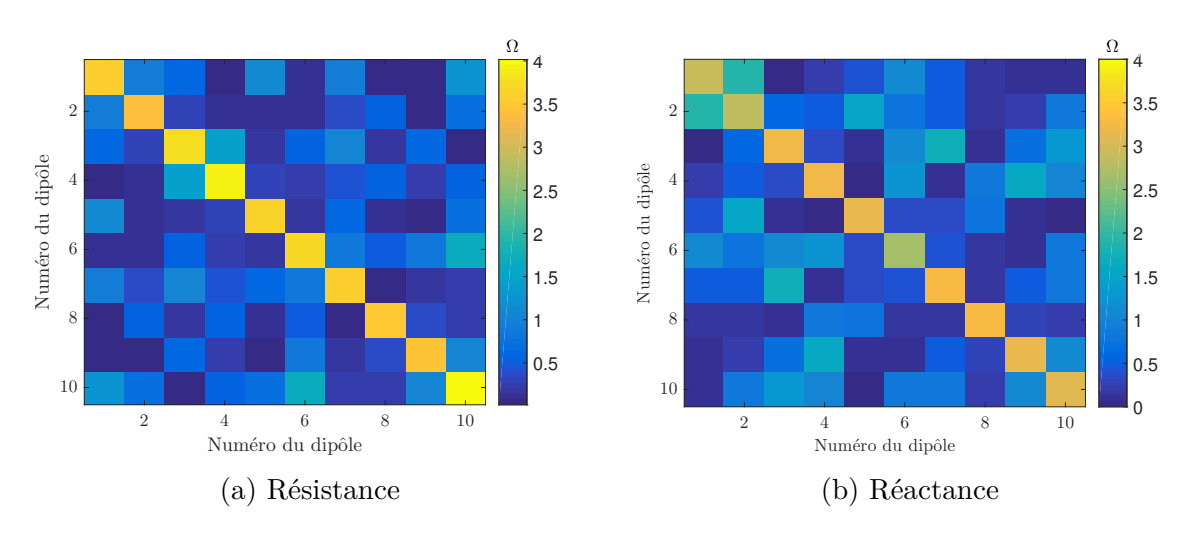

Figure 2.33 – Erreur absolue en Ohms entre les matrices d'impédance IEMF et NEC pour une configuration aléatoire

# **2.3 Impédance d'entrée**

Après avoir obtenu la matrice impédance d'un réseau de *N* dipôles, nous déterminons l'impédance d'entrée d'un dipôle lorsque ce dernier est environné par un ensemble de dipôles chargés. Afin de calculer l'impédance d'entrée du dipôle, nous utilisons la matrice impédance obtenue précédemment par la méthode IEMF. Tout d'abord, nous présentons le calcul de l'impédance d'entrée pour le cas de deux dipôles (figure 2.34).

L'impédance d'entrée s'obtient par le rapport de la tension d'entrée sur le courant d'entrée :

$$
Z_{in} = \frac{V_1}{I_1}
$$

Étant donné que le dipôle 2 est chargé, alors  $\frac{V_2}{I}$  $I_2$  $=-Z_L$ . Afin de déterminer l'expression de l'impédance d'entrée pour deux dipôles, il suffit de résoudre le système d'équations suivant :

$$
\begin{cases}\nV_1 &= Z_{11}I_1 + Z_{12}I_2 \\
V_2 &= Z_{21}I_1 + Z_{22}I_2\n\end{cases}
$$

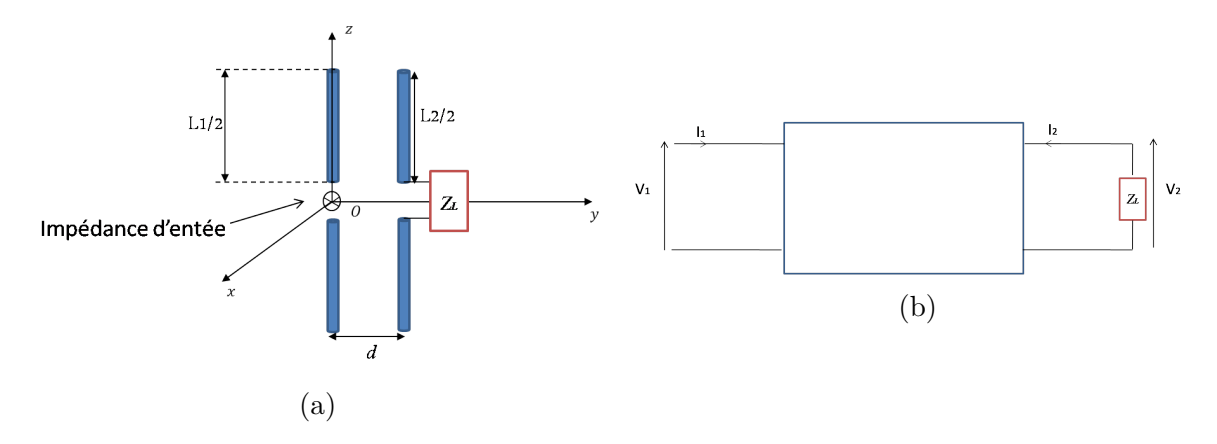

Figure 2.34 – Modélisation de l'impédance d'entrée d'(a) un dipôle alimenté en présence d'un dipôle chargé par (b) un quadripôle caractérisé par une matrice d'impédance dont le deuxième port est chargé

On trouve alors :

$$
Z_{in} = Z_{11} - \frac{Z_{12}Z_{21}}{Z_{22} + Z_L}
$$
\n(2.78)

Afin d'obtenir l'impédance d'entrée d'un dipôle lorsque celui-ci est environné par un ensemble de dipôles chargés, il suffit de généraliser le système d'équations à *N* dipôles et de le présenter sous forme matricielle. Nous utilisons les relations de courant-tension associées au réseau à *N* ports présenté sur la figure 2.35 :

$$
\mathbf{V} = \underline{Z}\mathbf{I} \tag{2.79}
$$

où **V** représente le vecteur  $N \times 1$  des tensions aux bornes des différents ports,  $Z$  est la matrice d'impédance *N* × *N* du réseau, et **I** représente le vecteur *N* × 1 des courants entrants à chaque port. L'impédance d'entrée d'un dipôle environné par d'autres dipôles

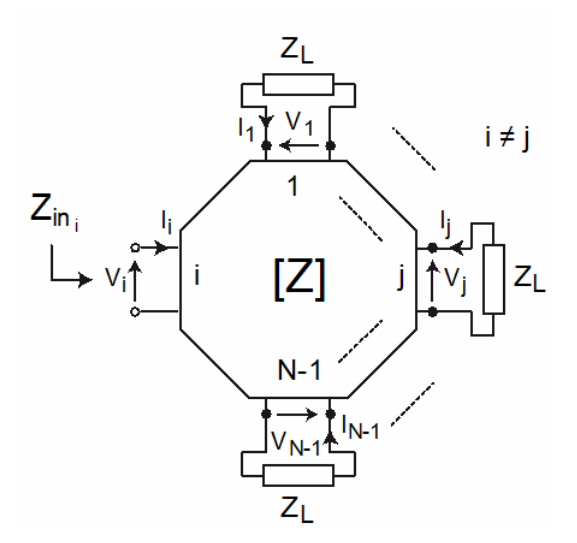

Figure 2.35 – Réseau à *N* ports

chargés s'écrit sous la forme suivante (annexe B) :

$$
Z_{\rm in}(i) = \frac{1}{Z_{\rm mod}^{-1}(ii)}\tag{2.80}
$$
|                            | $Z_{\text{proper}}(\Omega)$ |
|----------------------------|-----------------------------|
| IEMF $(\forall a)$         | $73 + j42.5$                |
| NEC $(a = 10^{-6}\lambda)$ | $77 + j44.5$                |
| NEC $(a = 10^{-3}\lambda)$ | $83.7 + j47.8$              |

Table 2.4 – Impédance propre (impédance d'entrée d'un dipôle isolé) obtenue par la méthode IEMF et par NEC pour deux diamètres

avec :

$$
Z_{\text{mod}}(ii) = \begin{bmatrix} Z_{11} + Z_L & \dots & Z_{1i} & \dots & Z_{1N} \\ \dots & \dots & \dots & \dots & \dots \\ Z_{i1} & \dots & Z_{ii} & \dots & Z_{iN} \\ \dots & \dots & \dots & \dots & \dots \\ Z_{N1} & \dots & Z_{Ni} & \dots & Z_{NN} + Z_L \end{bmatrix}
$$

 $Z_{\text{mod}}(ii)$  est une matrice NxN obtenue en ajoutant l'impédance de charge  $Z_L$  aux éléments diagonaux de la matrice d'impédance, excepté sur l'élément  $(ii)$ .

Afin de prouver la validité de cette démarche, nous reprenons les mêmes configurations que pour le calcul de la matrice d'impédance, en imposant des charges différentes sur les dipôles environnants. Nous choisissons trois charges différentes : charge adaptée (complexe conjugué de l'impédance propre), court-circuit et circuit-ouvert. L'impédance propre d'un dipôle est estimée par la méthode IEMF et NEC. Le tableau 2.4 résume ces valeurs pour deux diamètres différents. Ainsi, le coefficient de réflexion  $\Gamma_i$ pour le  $i^e$  dipôle environné est défini par [39] :

$$
\Gamma_i = \frac{Z_{\text{in}i} - Z_{\text{ref}}^*}{Z_{\text{in}i} + Z_{\text{ref}}}
$$
\n(2.81)

où  $Z_{\text{in }i}$  représente l'impédance d'entrée du  $i^e$  dipôle.  $Z_{\text{ref}}$  est l'impédance de référence. Dans notre cas, elle est égale au complexe conjugué de l'impédance propre du dipôle isolé.

### **2.3.1 Dipôles parallèles non uniformément répartis**

Nous comparons les impédances d'entrée  $Z_{in}$  obtenues par NEC et IEMF en reprenant la configuration de la figure 2.30 avec 10 dipôles demi-onde aléatoirement répartis en configuration parallèle. L'impédance d'entrée d'un élément est calculée successivement lorsque les dipôles environnant sont chargés par une charge adaptée, en court-circuit ou en circuit-ouvert. La figure 2.36 illustre cette opération pour le dipôle 1. Les résultats pour les dipôles 1, 2 et 10 sont présentés dans le tableau 2.5 pour des dipôles fins et épais. Les résultats analytiques pour les deux diamètres sont identiques, car les formules de l'IEMF ne prennent pas en compte le diamètre du dipôle pour la résistance propre, et que la réactance propre est indépendante du diamètre lorsque la longueur du dipôle est un multiple impair de la demi longueur d'onde. En comparant les valeurs obtenues pour les différentes charges  $Z_L$ , on observe que pour une charge adaptée ou un court-circuit, la méthode IEMF présente des erreurs d'estimation maximales d'environ 5Ω que ce soit sur la résistance ou la réactance de d'entrée pour les dipôles fins. Cette erreur d'estimation augmente d'environ 9Ω pour les dipôles épais dans le cas d'une charge adaptée et de de 14Ω pour le cas des dipôles en court-circuit. On constate également que les impédances d'entrée des dipôles environnés concordent

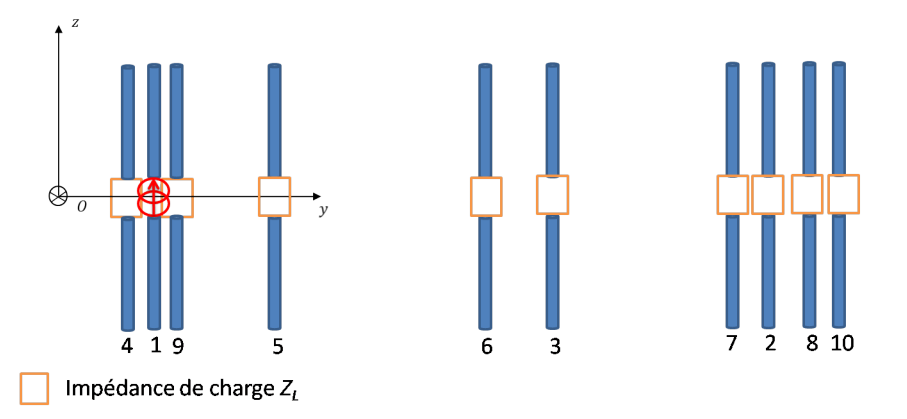

Figure 2.36 – Impédance d'entrée du dipôle 1 lorsque les dipôles environnants sont chargés et aléatoirement répartis en configuration parallèle

|                       |                | Impédance d'entrée $Z_{\text{ini}}(\Omega)$ |                      |                     |  |
|-----------------------|----------------|---------------------------------------------|----------------------|---------------------|--|
| $Z_L(\Omega)$         | Numéro de      | $\text{IEMF}/ \Gamma_i $                    | $NEC/ \Gamma_i $     | $NEC/ \Gamma_i $    |  |
|                       | dipôle i       | $\forall a$                                 | $a = 10^{-6}\lambda$ | $a=10^{-3}\lambda$  |  |
|                       |                | $27 + j27.6/0.48$                           | $28.6 + j30.6/0.47$  | $30. + j33.4/0.48$  |  |
| $Z^*_{\text{proper}}$ | $\overline{2}$ | $30.3 + j26.3/0.43$                         | $35.6 + j33.6/0.38$  | $38 + j35.2/0.39$   |  |
| cf. Tab $2.4$         | 10             | $42.7 + j43.8/0.26$                         | $45.3 + j47.5/0.26$  | $48.6 + j50.7/0.27$ |  |
| $\Omega$              | $\mathbf{1}$   | $\overline{0.2} + j27.3/0.99$               | $0.3 + j31.5/0.99$   | $0.4 + j35.7/0.99$  |  |
|                       | 2              | $0.2 + j28.8/0.99$                          | $0.3 + j33.2/0.99$   | $0.4 + j37.7/0.99$  |  |
|                       | 10             | $2.9 + j53.1/0.92$                          | $3.6 + j59.6/0.91$   | $4.6 + j68/0.90$    |  |
| 10000                 | $\mathbf{1}$   | $71.6 + j42.6/0.01$                         | $75.9 + j41.4/0.02$  | $81.2 + j36.4/0.07$ |  |
|                       | 2              | $72.4 + j42.4/0.004$                        | $68.9 + j36.7/0.07$  | $71.6 + j38.7/0.09$ |  |
|                       | 10             | $72.6 + j43.3/0.005$                        | $74.6 + j45.0/0.02$  | $78.3 + 46.6/0.03$  |  |

Table 2.5 – Impédances d'entrée théorique et simulée pour trois dipôles dans un réseau de 10 dipôles demi-onde, fins et épais, aléatoirement répartis en configuration parallèle pour différentes valeurs de charge  $Z_L$ 

avec ceux des dipôles isolés pour le cas d'une charge  $Z_L = 10000\Omega$ . Ceci est dû au fait que pour une terminaison en circuit-ouvert, l'impact des dipôles environnants est moindre. Bien que les impédances d'entrée des dipôles fins soient différents de celles des dipôles épais, nous constatons que les coefficients de réflexion sont pratiquement identiques.

### **2.3.2 Dipôles aléatoirement répartis**

On reprend le scénario des dipôles aléatoirement répartis pour déterminer la matrice impédance du réseau (figure 2.32). Comme présenté sur la figure 2.37, les dipôles sont alimentés un par un, les dipôles environnants sont chargés. L'impédance d'entrée de l'élément 1, 2 et 10 est calculée successivement lorsque les dipôles environnants sont chargés par une charge adaptée, un court-circuit ou un circuit-ouvert. Les résultats sont résumés dans le tableau 2.6 pour des dipôles fins et épais. Nous pouvons en tirer trois conclusions. Premièrement, la méthode proposée pour le calcul des impédances d'entrée pour *N* dipôles est validée. On observe une bonne concordance entre

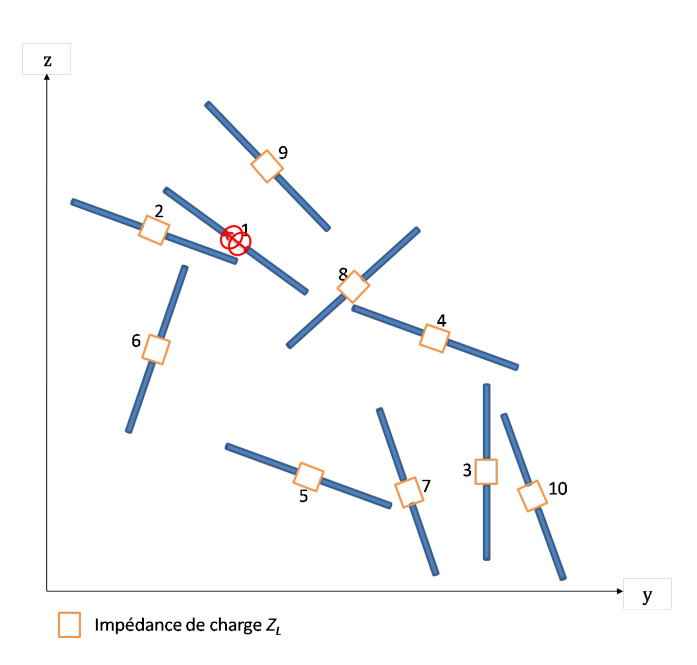

Figure 2.37 – Configuration aléatoire pour le calcul de l'impédance d'entrée du dipôle 1 lorsque les dipôles environnants sont chargés

|                       |                | Impédance d'entrée $Z_{\text{ini}}(\Omega)$ |                      |                      |  |
|-----------------------|----------------|---------------------------------------------|----------------------|----------------------|--|
| $Z_L(\Omega)$         | Numéro de      | $\text{IEMF}/ \Gamma_i $                    | $NEC/ \Gamma_i $     | $NEC/ \Gamma_i $     |  |
|                       | dipôle i       | $\forall a$                                 | $a = 10^{-6}\lambda$ | $a=10^{-3}\lambda$   |  |
|                       |                | $74 + i45.1/0.02$                           | $77.9 + i48.2/0.02$  | $85.5 + j51.2/0.02$  |  |
| $Z^*_{\text{proper}}$ | $\overline{2}$ | $70.4 + j33.6/0.06$                         | $70.4 + j39.9/0.05$  | $76.7 + j43.1/0.05$  |  |
| cf. Tab. $2.4$        | 10             | $51.8 + j24.1/0.22$                         | $53.9 + j27.8/0.21$  | $56.4 + j31.5/0.22$  |  |
| $\Omega$              |                | $70.8 + j43.3/0.02$                         | $74.5 + i47.3/0.02$  | $82.1 + j51.5/0.02$  |  |
|                       | 2              | $58.2 + j31.2/0.14$                         | $60.6 + j35.6/0.13$  | $65.8 + j40.4/0.13$  |  |
|                       | 10             | $22.4 + j41.6/0.53$                         | $24.7 + j48.3/0.51$  | $28.5 + j57.2/0.50$  |  |
|                       | 1              | $73.1 + j42.6/0.001$                        | $76.6 + j45.5/0.007$ | $83.4 + j48.3/0.004$ |  |
| 10000                 | 2              | $73 + j42.4/7e-4$                           | $71.5 + j49.6/0.05$  | $79.9 + j53.7/0.042$ |  |
|                       | 10             | $72.9 + i42.3/0.001$                        | $77.6 + j45.3/0.006$ | $86.8 + j47.4/0.018$ |  |

Table 2.6 – Impédances d'entrée théorique et simulée pour trois dipôles dans un réseau de 10 dipôles demi-onde, fins et épais, en configuration aléatoire pour différentes valeurs de charge  $Z_L$ 

les impédances d'entrée obtenues analytiquement et par simulation numérique. Deuxièmement, on observe que l'impédance d'entrée peut être très ou peu différente de son impédance propre, selon la valeur du couplage mutuel entre le dipôle environné et les dipôles environnants. Troisièmement, la désadaptation est plus importante en configuration parallèle, qui engendre un fort couplage entre les antennes accentué par la faible distance inter-élément. Comme pour le cas de la configuration parallèle, on constate que malgré la différence des impédances d'entrée entre les dipôles fins et épais, les coefficients de réflexion sont quasiment identiques.

# **2.4 Diagramme de rayonnement**

L'impact du couplage mutuel au sein d'un ensemble de dipôles ne s'arrête pas à la désadaptation éventuelle de chaque antenne dipôle. Ce couplage influe aussi bien sur l'impédance d'entrée que sur le diagramme de rayonnement d'un dipôle environné. La déformation du diagramme de rayonnement comme la désadaptation contribuent à la dégradation du bilan de liaison. En conséquence, l'étude de la désadaptation d'un dipôle (une antenne tag) ne suffit pas pour réaliser un bilan de liaison entre l'émetteur (le lecteur) et le dipôle récepteur (le tag). Dans cette section, nous étudions l'impact du couplage mutuel sur le diagramme de rayonnement d'un dipôle environné.

Pour cette étude, nous nous sommes basés sur la thèse de A. Gueye [40] qui s'est déroulée au sein du laboratoire ESYCOM et qui porte sur les techniques de détection et de localisation d'un radar MIMO à large bande. Dans cette thèse, les travaux de C. Craeye [41] et B. Clerckx [42] ont été repris pour le calcul du diagramme de rayonnement d'un dipôle environné. La méthode consiste à prendre en considération le diagramme de rayonnement des éléments isolés ainsi que la matrice d'impédance de l'ensemble du réseau. La formule du champ électrique rayonné par un dipôle environné par d'autres antennes chargées est la suivante :

$$
\mathbf{E}^{i}(\theta) = \underline{Z}_{norm} \left(\underline{Z} + \underline{Z}_{L}\right)^{-1} \mathbf{E}_{is}(\theta)
$$
\n(2.82)

où  $\underline{Z}$  est la matrice d'impédance du réseau,  $\underline{Z}_L$  est le vecteur  $N \times 1$  de l'impédance de charge sur les dipôles environnants,  $\mathbf{E}_{is}$  est un vecteur *Nx1* qui représente le champ électrique rayonné par les différents éléments du réseau déterminé en l'absence des autres et  $Z_{norm}$  est une matrice diagonale de normalisation. Elle est donnée par :

$$
Z_{norm} = \begin{bmatrix} Z_{11} + Z_L & \dots & 0 & \dots & 0 \\ \dots & \dots & \dots & \dots & \dots \\ 0 & \dots & \dots & \dots & 0 \\ \dots & \dots & \dots & \dots & \dots \\ 0 & \dots & 0 & \dots & Z_{NN} + Z_L \end{bmatrix}
$$
(2.83)

Le champ rayonné par un dipôle isolé est obtenu à l'aide des relations 2.9 et 2.10. Dans la suite des travaux, le rayonnement du dipôle est estimé en zone du champ lointain. L'expression de la composante unique du champ électrique d'un dipôle de longueur  $L$  s'écrit s'écrit sous la forme :

$$
\mathbf{E}_{\theta} = j\eta \frac{I_0}{2\pi} \frac{\cos\left(k\frac{L}{2}\cos\theta\right) - \cos\left(k\frac{L}{2}\right)}{\sin\theta} \frac{e^{-jkr}}{r} \mathbf{a}_{\theta}
$$
 (2.84)

Pour un dipôle selon z et placé à l'origine,  $r$  et  $\theta$  sont les coordonnées en système de coordonnées sphériques.

### **2.4.1 Dipôle isolé**

La composante  $E_{\theta}$  du champ électrique rayonné par un dipôle demi-onde orienté selon z de diamètre  $10^{-6}\lambda$  est obtenue d'après 2.84. On compare ce résultat avec celui obtenu par simulation avec NEC. Dans ce qui suit, les résultats du champ électrique sont normalisés par rapport à la valeur maximale du champ d'un dipôle isolé obtenue par l'IEMF. Les résultats sont présentés sur la figure 2.38. On observe un excellent accord entre les deux méthodes de calcul. Le diagramme du dipôle isolé sera utilisé comme référence de comparaison pour le rayonnement d'un dipôle environné dans un réseau de dipôles.

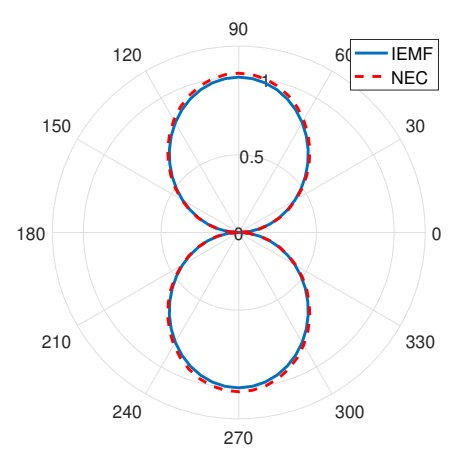

Figure 2.38 – Champ électrique lointain normalisé d'un dipôle demi-onde isolé

# **2.4.2 Deux dipôles en configuration parallèle**

A présent, nous déterminons le champ électrique rayonné par un dipôle demionde en présence d'un autre dipôle identique chargé placé en parallèle à une distance fixe de  $0.3\lambda$  comme présenté sur la figure  $2.39$ . Le champ de chacun des dipôles isolés doit tenir compte de la position du dipôle par rapport à l'origine. On note que dans le cas où les dipôles sont placés linéairement comme sur la figure  $2.39$  (le long de l'axe  $y$ ,  $z_{0i} = 0$  pour  $i = 1, ..., N$ , nous devons prendre en compte la translation des dipôles. Les composantes du vecteur  $\mathbf{E}_{is}(\theta)$  sont alors données par  $\mathbf{E}_{is_i}(\theta) = \mathbf{E}_{is}(\theta)e^{jkd_i\sin(\theta)}$ , où  $\mathbf{E}_{is}$  représente le champ du dipôle isolé lorsque ce dernier se trouve à l'origine,  $d_i$  est la distance entre l'origine du repère et la position du centre du dipôle. Pour  $d_i = 0.3\lambda$ , la composante du champ  $E_{\theta}$  est comparée à celle de NEC pour différentes valeurs d'impédance de charge du dipôle environnant sur les figures 2.40, 2.41 et 2.42.

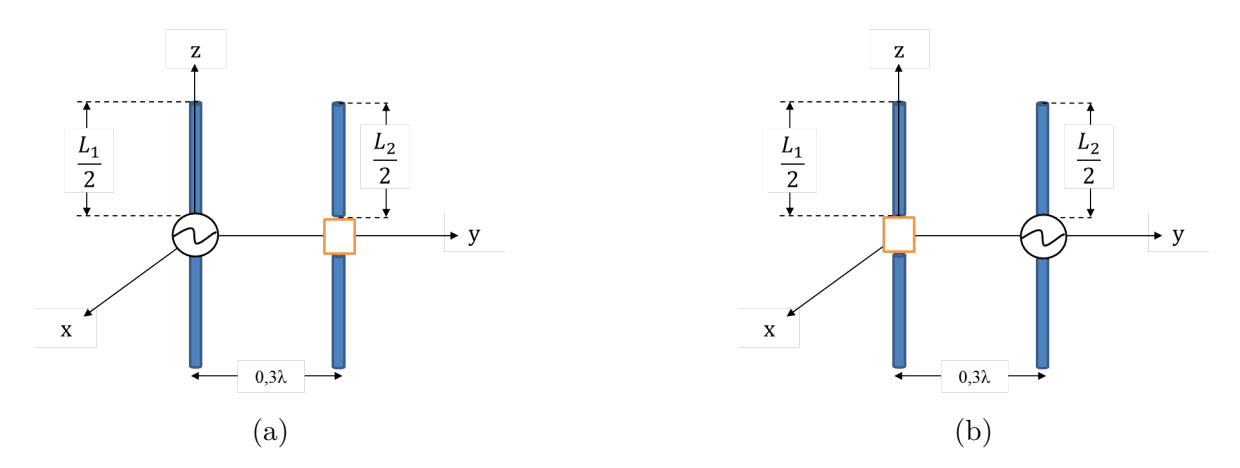

FIGURE 2.39 – Deux dipôles demi-onde de diamètre  $10^{-6}\lambda$  en configuration parallèle espacés de 0*.*3 lorsque (a) le premier est excité et le second est chargé (b) le premier est chargé et le second est excité

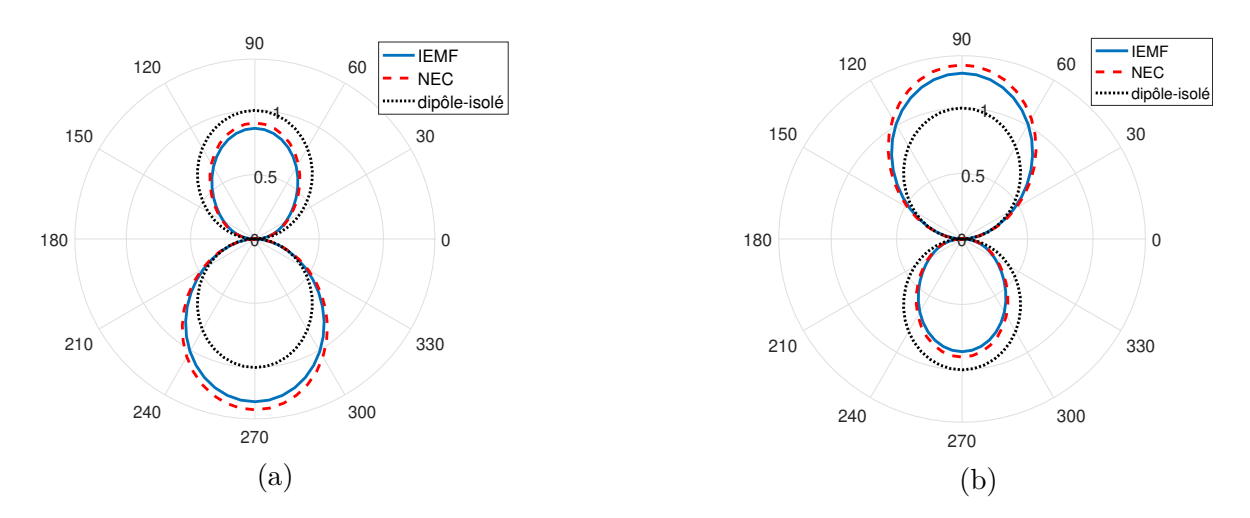

Figure 2.40 – Diagramme de rayonnement de la paire de dipôles de la figure 2.39 lorsque (a) le premier est excité et le second est adapté et (b) le premier est adapté et le second est excité

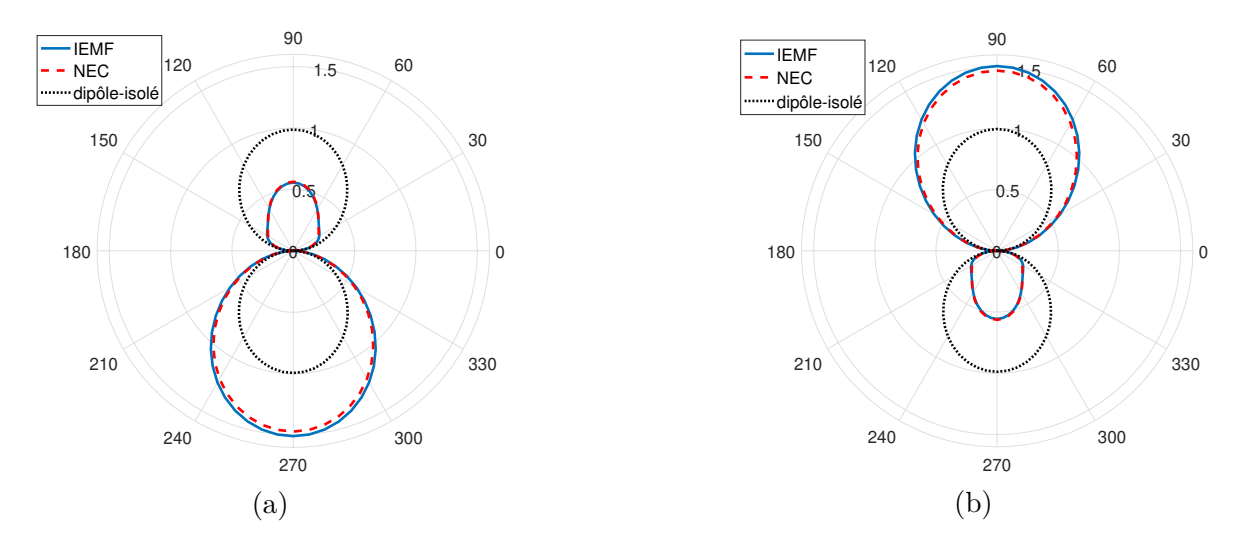

Figure 2.41 – Diagramme de rayonnement de la paire de dipôles de la figure 2.39 lorsque (a) le premier est excité et le second est en court-circuit (b) le premier est en court-circuit et le second est excité

On observe une bonne concordance entre les résultats obtenus analytiquement et numériquement. On constate également que le degré de déformation du diagramme du dipôle environné dépend de la charge du dipôle environnant. En effet, lorsque le dipôle environnant est en circuit-ouvert, le champ du dipôle environné est identique au cas isolé (figure 2.42). Alors qu'en appliquant un court-circuit sur le dipôle environnant, le dipôle environnant se comporte en réflecteur et on observe un fort impact sur le diagramme de rayonnement (figure 2.41).

Afin d'observer l'impact du diamètre des dipôles sur le rayonnement d'un dipôle environné, on reprend la configuration présentée sur la figure 2.39 avec des dipôles plus épais, de diamètre  $a = 10^{-3} \lambda$ . Nous déterminons le champ rayonné par l'élément excité lorsque le dipôle à proximité est adapté. Les résultats obtenus par NEC pour les dipôles fins et épais sont comparés sur figure 2.43. On constate que le diamètre du dipôle n'a pas beaucoup d'effet sur le rayonnement d'un dipôle environné. Dans la suite, nous étudierons donc uniquement l'impact du couplage sur la distorsion du diagramme de rayonnement des dipôles fins environnés.

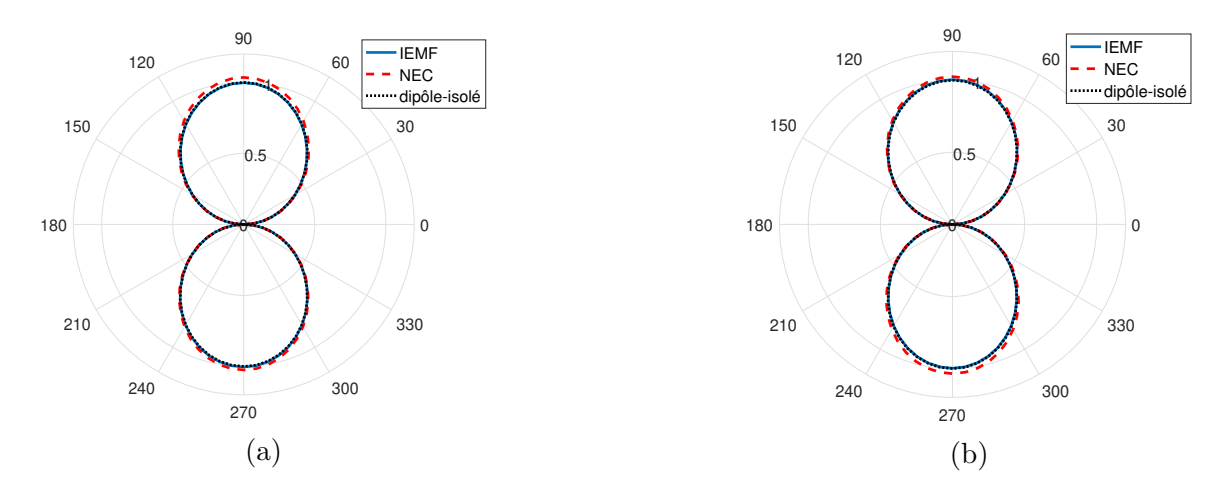

Figure 2.42 – Diagramme de rayonnement de la paire de dipôles de la figure 2.39 lorsque (a) le premier est excité et le second est en circuit-ouvert (b) le premier est en circuit-ouvert et le second est excité

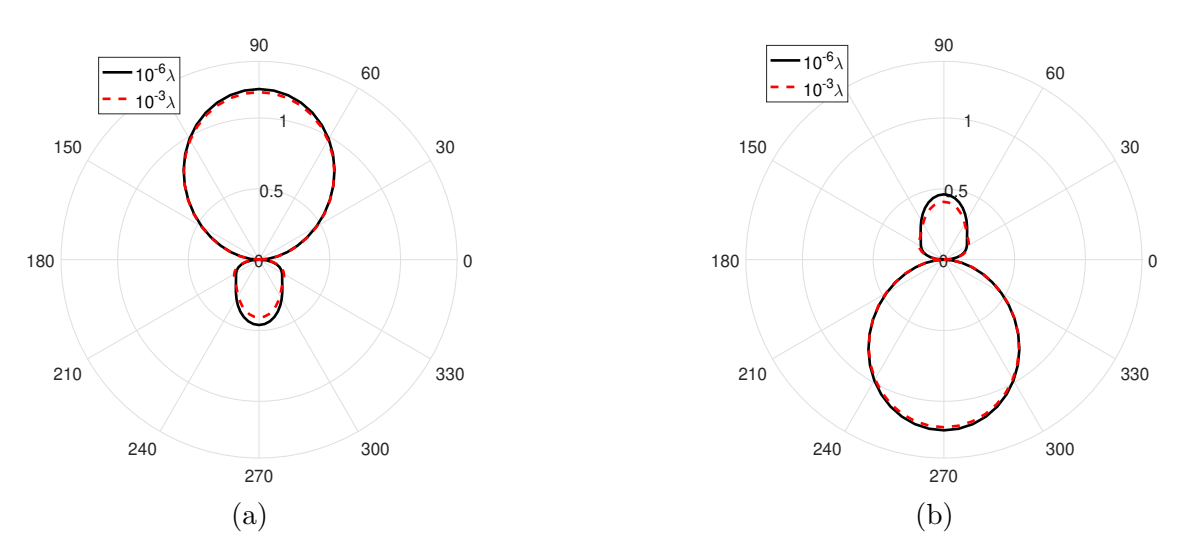

Figure 2.43 – Diagrammes de rayonnement de deux paires de dipôles demi-onde, fins  $(a = 10^{-6}\lambda)$  et épais  $(a = 10^{-3}\lambda)$ , lorsque (a) le premier est excité et le second est adapté (b) le premier est adapté et le second est excité

# **2.4.3 Réseau de 10 dipôles parallèles uniformément répartis**

On considère à présent un réseau de 10 dipôles demi-onde de diamètre  $10^{-6}\lambda$ avec une distance inter-élément de  $0.1\lambda$  (figure 2.27). On détermine analytiquement le diagramme de rayonnement de chaque dipôle et on compare les résultats obtenus avec NEC. Le champ rayonné par les dipôles 1, 4, 7 et 10 est calculé successivement lorsque les autres dipôles sont chargés par une charge adaptée, un court-circuit ou un circuit-ouvert.

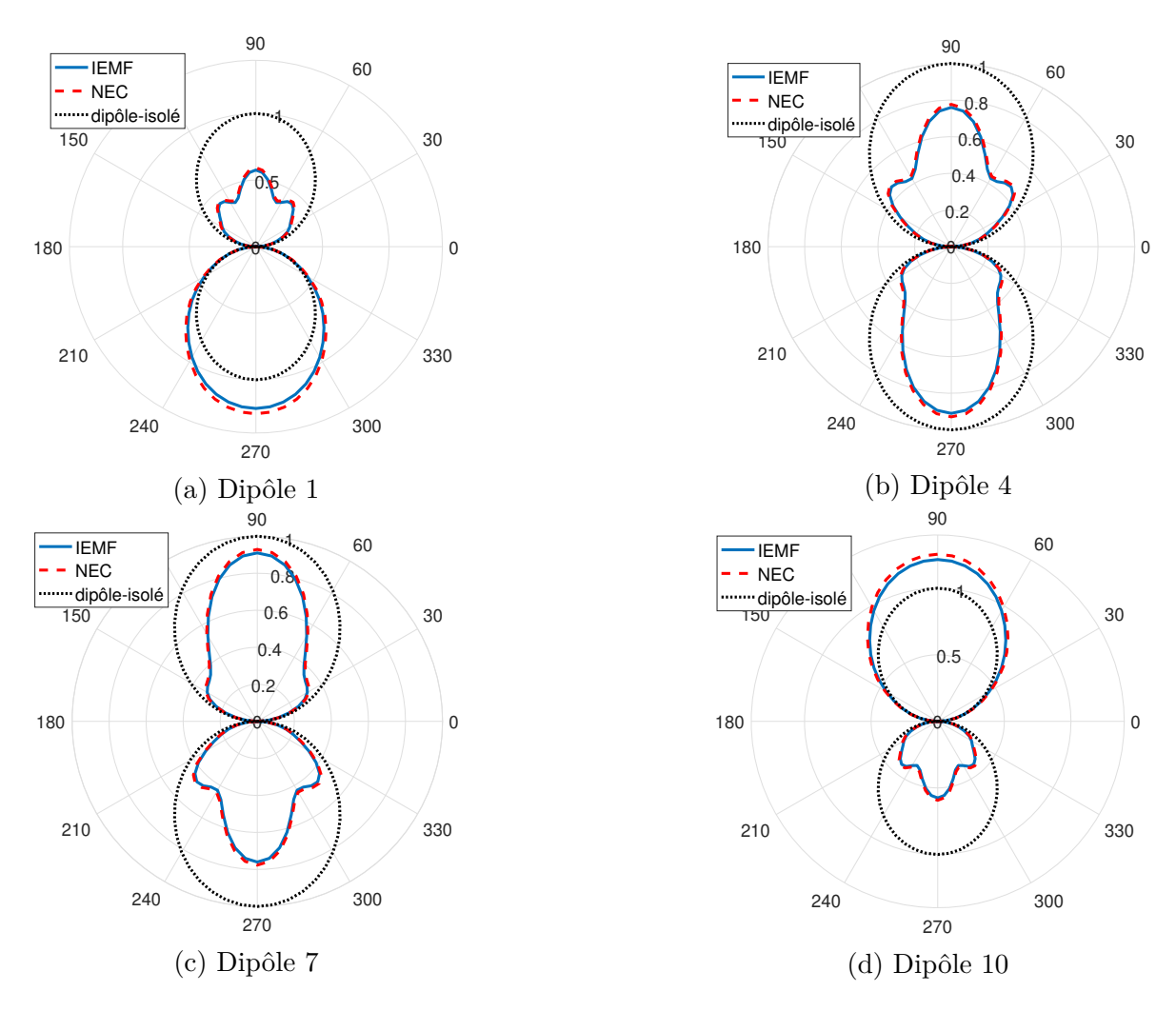

Figure 2.44 – Diagramme de rayonnement des dipôles (a) 1, (b) 4, (c) 7 et (d) 10 appartenant à l'ensemble de dipôles parallèles uniformément répartis de la figure 2.27 lorsque les dipôles environnants sont adaptés

La figure 2.44 présente une excellente concordance entre les diagrammes obtenus analytiquement et ceux obtenus par simulation numérique pour dans le cas d'une charge adaptée ou en court-circuit. Cependant nous observons que les diagrammes de rayonnement des dipôles environnés par des dipôles en court-circuit sont plus impactés par le couplage et donc plus distordus comparé au cas ou les dipôles environnants sont sur une charges adaptés.

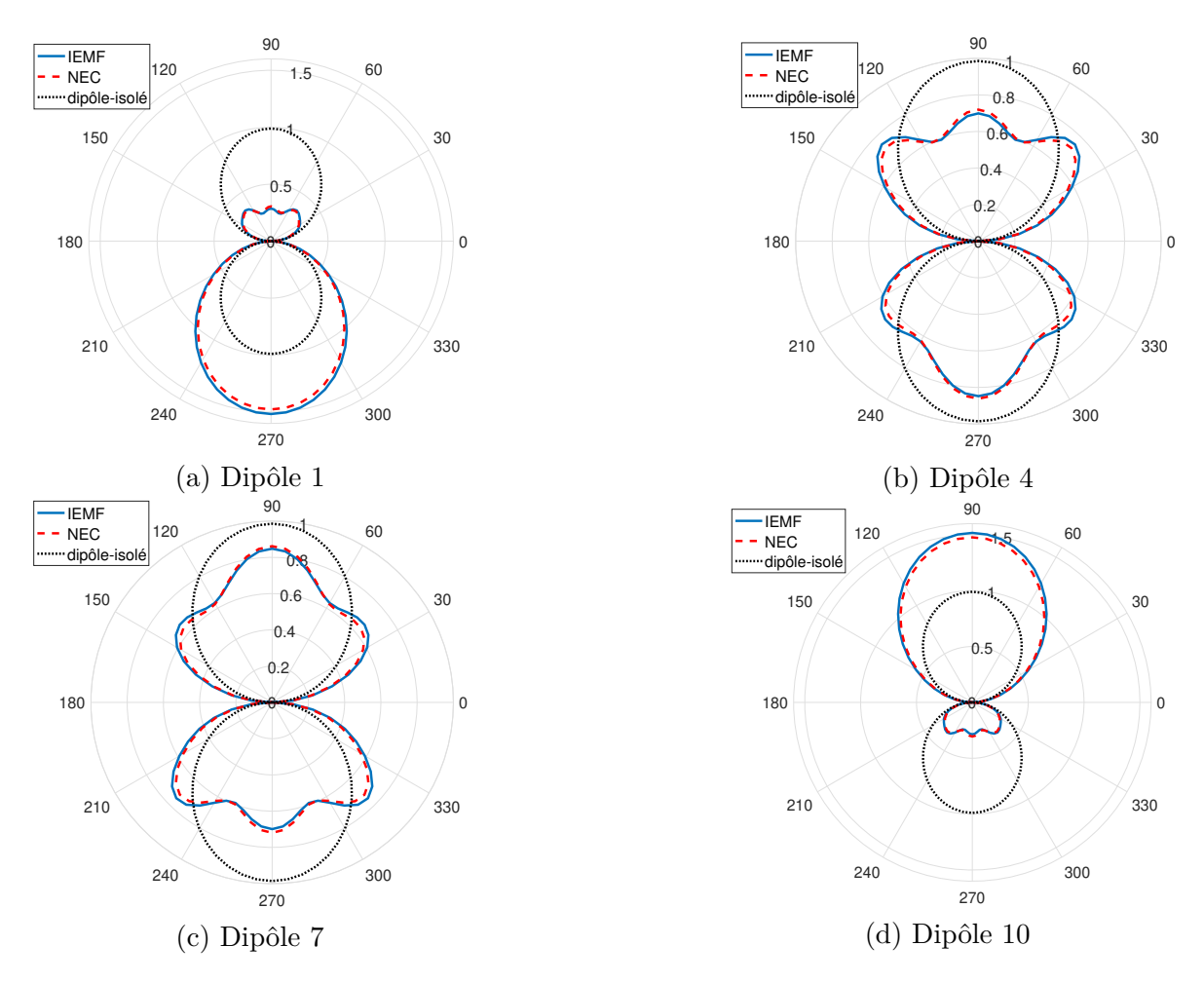

Figure 2.45 – Diagramme de rayonnement des dipôles (a) 1, (b) 4, (c) 7 et (d) 10 appartenant à l'ensemble de dipôles parallèles uniformément répartis de la figure 2.27 lorsque les dipôles environnants sont en court-circuit

# **2.4.4 Réseau de 10 dipôles parallèles aléatoirement répartis**

Nous considérons le réseau de dipôles demi-onde de diamètre  $a = 10^{-6}\lambda$  parallèles aléatoirement répartis présenté sur la figure 2.36. Nous comparons les diagrammes de rayonnement IEMF et NEC des éléments 1, 4, 7 et 10 pour des dipôles environnants en court-circuit ou adaptés.

Les résultats présentés dans les figures 2.46 et 2.47 montrent des erreurs plus importantes dans l'estimation de l'IEMF comparées à celles du cas des dipôles uniformément répartis. Ceci est dû à des distances entre les dipôles qui sont dans certains cas plus faibles que  $0.1\lambda$ , ce qui engendre des erreurs d'estimation plus importantes de la matrice d'impédance du réseau. Les erreurs pour le cas de la charge en court-circuit sont plus grandes que pour la charge adaptée.

### 2.4 Diagramme de rayonnement

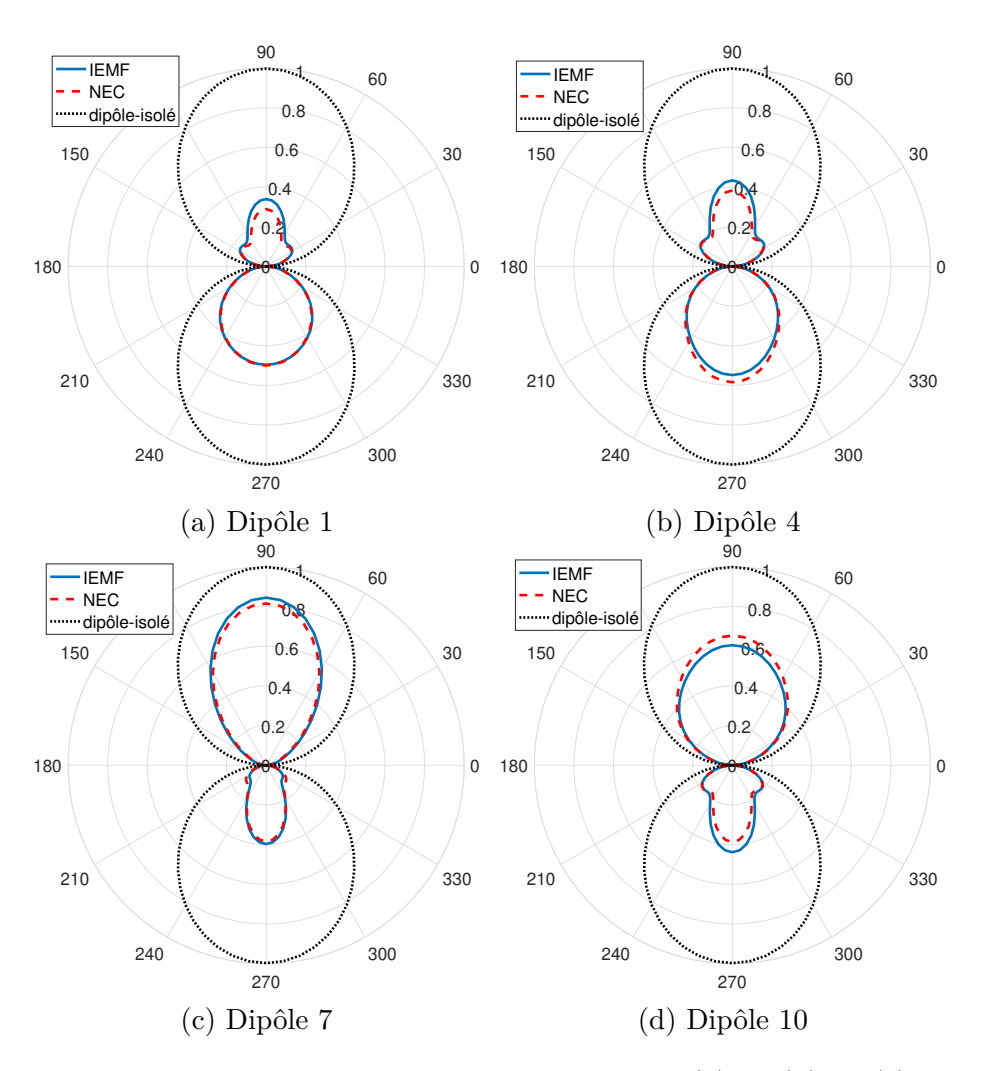

Figure 2.46 – Diagramme de rayonnement des dipôles (a) 1, (b) 4, (c) 7 et (d) 10 appartenant à l'ensemble de dipôles parallèles aléatoirement répartis de la figure 2.30 lorsque les dipôles environnants sont adaptés

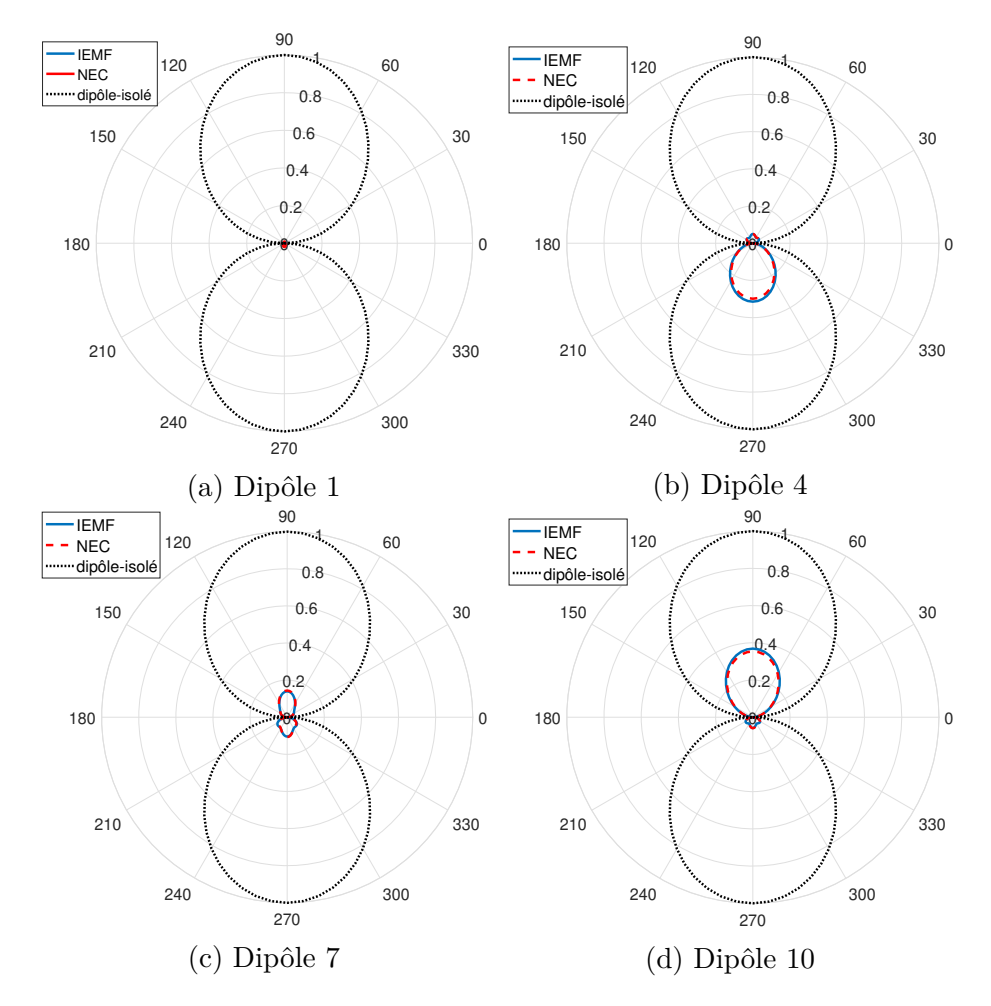

Figure 2.47 – Diagramme de rayonnement des dipôles (a) 1, (b) 4, (c) 7 et (d) 10 appartenant à l'ensemble de dipôles parallèles aléatoirement répartis de la figure 2.30 lorsque les dipôles environnants sont en court-circuit

# **2.4.5 Réseau de 10 dipôles aléatoirement répartis**

On reprend la configuration présentée dans la figure 2.37 d'un réseau de 10 dipôles demi-onde de diamètre  $a = 10^{-6}\lambda$  aléatoirement répartis. Pour cette configuration, les coordonnées des centres des dipôles,  $y_{0i}$  et  $z_{0i}$ , sont non nulles. La différence de marche entre le dipôle placé à l'origine du repère et celui placé à  $(y_{0i}, z_{0i})$  est définie par (figure 2.48) :

$$
\alpha = d_i \sin(\theta + \beta_{0i}) \tag{2.85}
$$

avec :

$$
d_i^2 = y_{0i}^2 + z_{0i}^2
$$

$$
\beta = \arctan\left(\frac{z_{0i}}{y_{0i}}\right)
$$

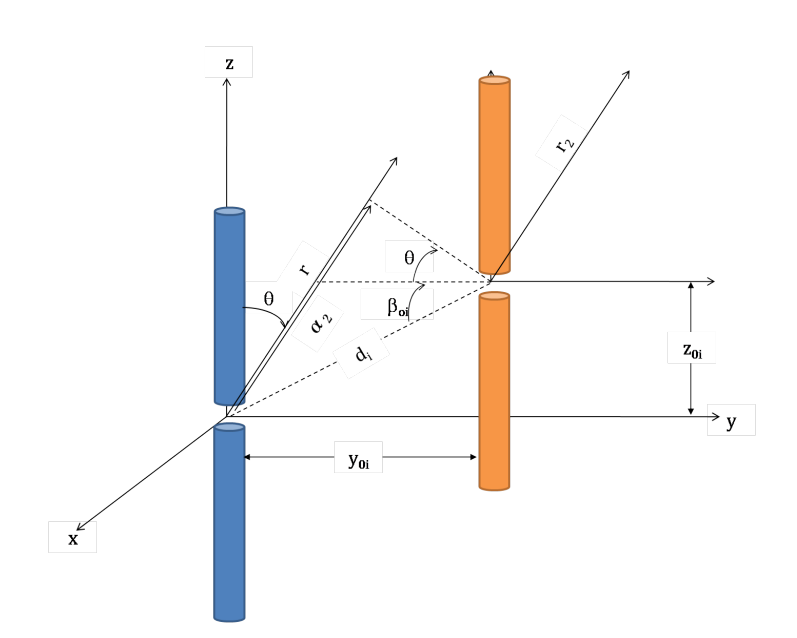

Figure 2.48 – Représentation de la différence de marche entre les ondes émises par deux dipôles en échelon

Le champ rayonné par le dipôle alimenté est déterminé analytiquement lorsque les éléments environnants sont chargés et est comparé aux résultats obtenus par NEC pour la charge adaptée (figure 2.49) et la charge court-circuit (figure 2.50).

On constate une bonne concordance entre les résultats des deux méthodes. On observe également que l'impact du couplage sur le diagramme est globalement moins important que pour les configurations, surtout lorsque les dipôles environnants sont adaptés. On constate également sur la figure 2.50 (d) une déformation importante du diagramme de rayonnement des dipôles environnés comparé au rayonnement du dipôle seul.

Cependant la différence de marche donnée dans l'équation (2.85) n'est valable que lorsque le champ rayonné est déterminé dans le plan du dipôle  $(yoz)$ , c'est à dire dans le plan  $\varphi = 90^{\circ}$ . Afin de déterminer le champ rayonné dans en tout point de l'espace, nous avons utilisé des techniques de rotation et de translation comme présenté dans [43]. Nous présentons un exemple pour une configuration aléatoire de 10 dipôles sur une surface de répartition de  $1\lambda \times 1\lambda$  Pour chaque dipôle environné du réseau, nous

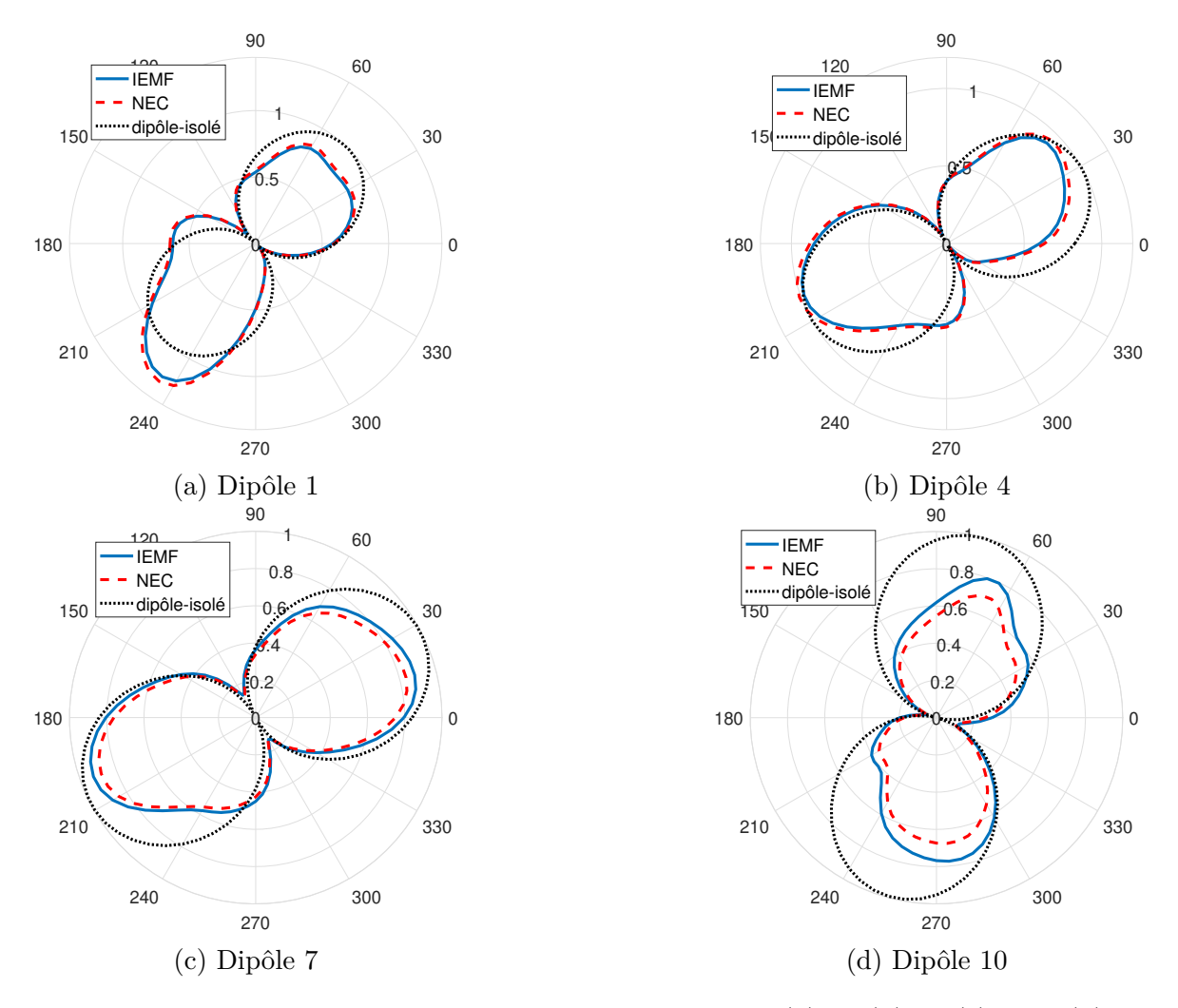

Figure 2.49 – Diagramme de rayonnement des dipôles (a) 1, (b) 4, (c) 7 et (d) 10 appartenant à l'ensemble de dipôles aléatoirement répartis de la figure 2.37 lorsque les dipôles environnants sont adaptés

déterminons le champ rayonné par la méthode analytique en utilisant l'expression du champ de l'élément actif présentée dans la section précédente (équation (2.82)) lorsque les dipôles environnants sont adaptés.

La figure 2.52 représente les champs rayonnés des dipôles environnés 1(a),4(b), 5(c) et 9(d) obtenus avec NEC et IEMF, ainsi que le champ rayonné par le dipôle isolé. On constate que pour un angle donné (on prend par exemple  $\phi = 90^{\circ}$ ) le couplage mutuel peut améliorer le rayonnement du champ dans une direction comme pour les dipôles n<sup>o</sup>5 et n<sup>o</sup>9, cependant il peut également être détérioré comme pour le cas des dipôles  $n^o1$  et  $n^o4$ .

### 2.4 Diagramme de rayonnement

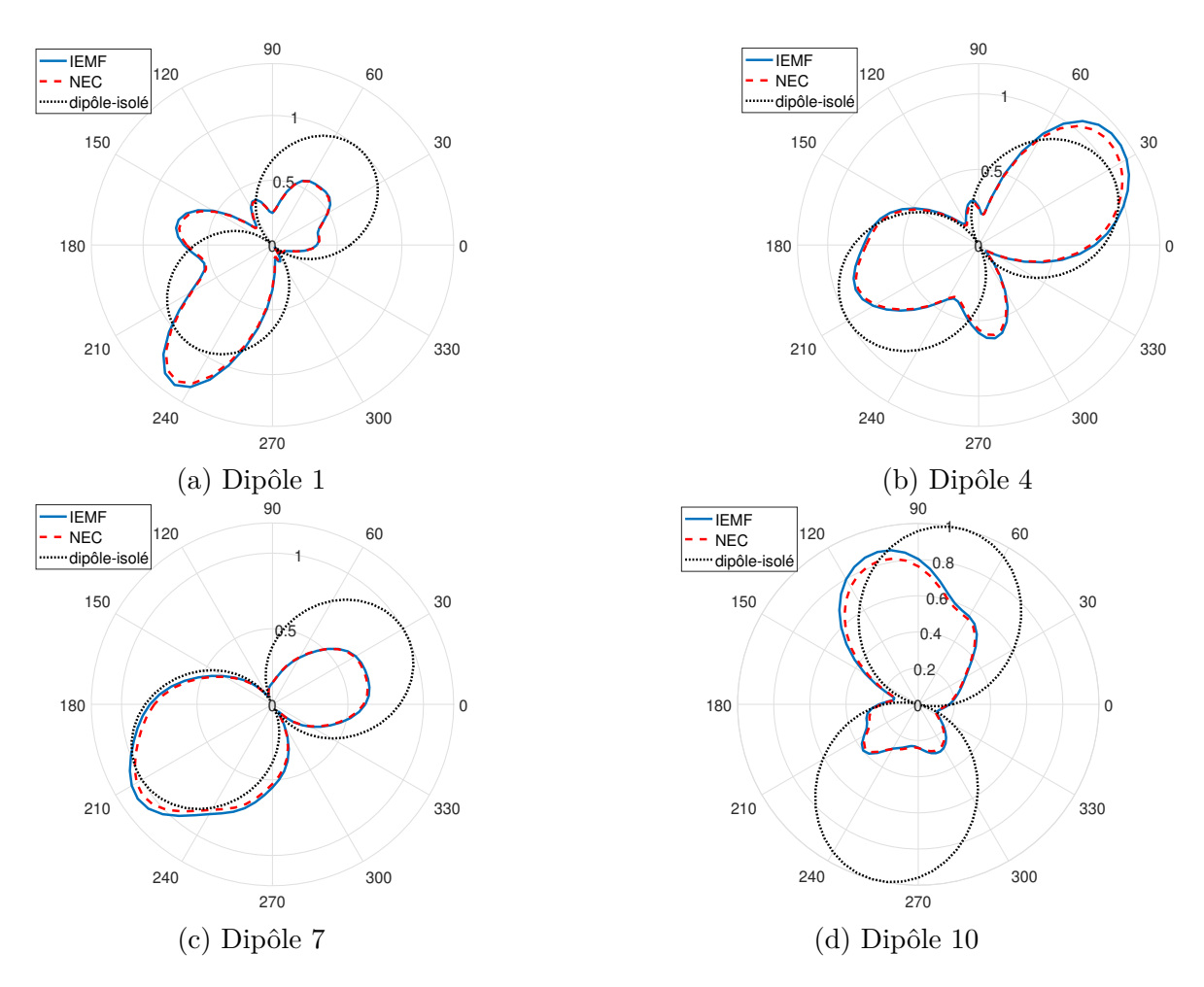

Figure 2.50 – Diagramme de rayonnement des dipôles (a) 1, (b) 4, (c) 7 et (d) 10 appartenant à l'ensemble de dipôles aléatoirement répartis de la figure 2.37 lorsque les dipôles environnants sont en court-circuit

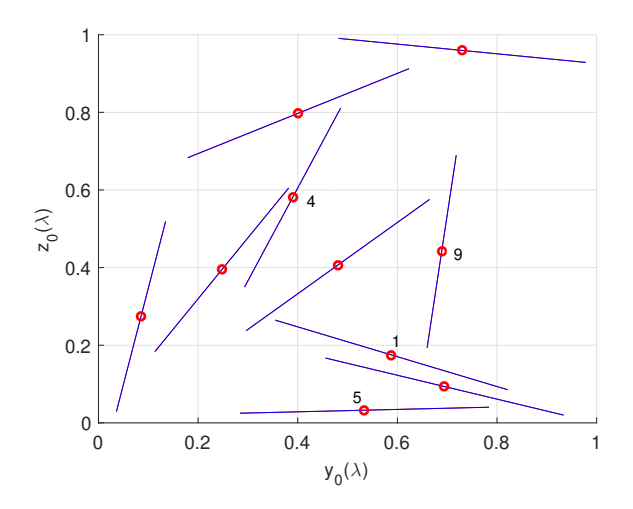

Figure 2.51 – 10 dipôles aléatoirement répartis sur une surface de répartition de  $1 \lambda \times 1 \lambda$ 

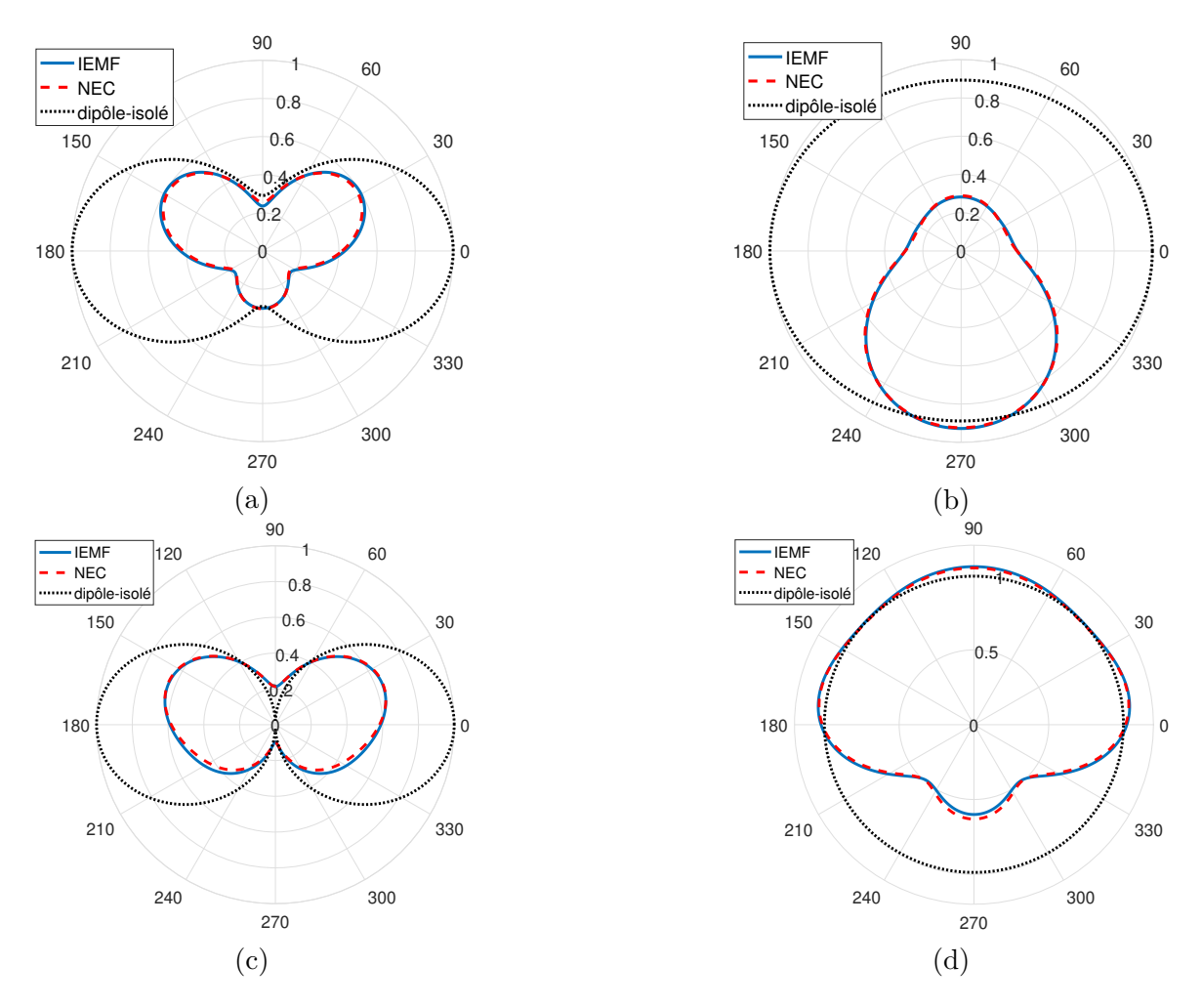

FIGURE 2.52 – Champs rayonnés par les dipôles environnés  $n^o1(a), n^o4(b), n^o5(c)$  et  $n^{o}9(d)$  obtenus par NEC et IEMF comparés au champ rayonné par le dipôle isolé

# **2.5 Conclusion**

Dans ce chapitre, les impédances propres et mutuelles d'un ensemble de dipôles fins et épais ont été calculées en utilisant la méthode IEMF. Cette formulation nous a permis de calculer la matrice d'impédance d'un ensemble de 10 dipôles positionnés et orientés aléatoirement dans le plan (*y*o*z*), tout en respectant la condition de la distance minimale associée au diamètre des dipôles. Nous l'avons validée en la confrontant aux résultats obtenus par la méthode numérique (NEC). Une étude de répartition aléatoire des dipôles a été réalisée afin de modéliser un ensemble de tags RFID dispersés aléatoirement dans un plan. Cette étude a permis d'estimer l'impact du couplage sur la désadaptation des antennes dipôles, en proposant une méthode de calcul de l'impédance d'entrée et de la désadaptation d'un dipôle environné qui prend en compte les impédances propres et mutuelles du réseau. Nous avons ensuite étudié l'impact du couplage mutuel sur la distorsion du diagramme de rayonnement d'un dipôle environné en nous basant sur le principe du calcul de diagramme de rayonnement de l'élément actif.

A l'issue de ce chapitre, on a donc à disposition un outil analytique permettant de modéliser la désadaptation et la distorsion du diagramme de rayonnement d'un dipôle environné par une distribution aléatoire de dipôles. Cet outil analytique validé par NEC, est performant pour des diamètres de fils inférieurs à  $10^{-3}\lambda$ . Il va permettre des

# 2.5 Conclusion

gains de temps de calcul conséquents comme indiqué dans le chapitre suivant.

Un point clé de ce chapitre a été que l'ajout d'un élément parasite n'impacte pas l'impédance mutuelle entre deux dipôles dans la mesure ou une distance minimale est respectée.

 ${\it ChAPTIRE}$  2 : Modélisation du couplage entre les dipôles

# **Chapitre 3**

# **Études statistiques sur le couplage entre antennes**

Après avoir modélisé le couplage entre antennes dipôles du point de vue des propriétés d'adaptation et de rayonnement, l'objectif de ce chapitre est de comprendre et d'analyser le comportement d'un dipôle dans une multitude de configurations susceptibles de se produire lors que les dipôles sont aléatoirement répartis. D'après le chapitre précédent, ces propriétés peuvent être très variables selon d'une part la position du dipôle dans l'ensemble étudié et d'autre part la répartition et la charge des dipôles environnants. Par conséquent, une modélisation entièrement déterministe de ce comportement n'est pas réaliste et une analyse statistique de ces données est indispensable. Les études statistiques nous permettent d'utiliser les méthodes appropriées pour collecter les données, les traiter et les analyser pour présenter des résultats de manière efficace afin de faciliter la compréhension du phénomène. Cette démarche permettra éventuellement de prédire le comportement du dipôle étudié dans des configurations qui ne sont pas encore examinées.

La modélisation analytique du couplage par la méthode IEMF a l'avantage d'être rapide et économe en ressource informatique, cependant la validité de cette méthode est remise en question lorsque le dipôle devient réel (épais). La modélisation numérique pour le simulateur NEC garantit en revanche *a priori* une bonne précision tant pour les dipôles fins que pour les dipôles épais au prix d'un temps de calcul nettement supérieur à la méthode IEMF. Nous avons observé une différence non négligeable entre le comportement des dipôles fins et épais dans les configurations déterministes étudiées précédemment. Cependant le comportement statistique de ces deux types de dipôles reste inconnu.

Par conséquent, dans ce chapitre nous vérifions d'abord la validité des résultats du simulateur NEC par les mesures des dipôles réels. Nous étudions ensuite le comportement statistique des dipôles fins et épais en ce qui concerne leurs propriétés d'adaptation d'impédance puis de rayonnement. La comparaison de ces résultats nous permet de conclure sur la similitude du comportement statistique des dipôles fins et épais malgré leur différence intrinsèque. Afin d'ouvrir ce travail de recherche vers un domaine applicatif, nous avons identifié la technologie RFID. À la fin de ce chapitre nous présentons une antenne tag RFID issue du commerce et nous menons une étude statistique du comportement de cette antenne tag lorsque cette dernière est environnée par d'autres antennes du même type. Étant donné la complexité de la topologie, le simulateur HFSS est utilisé pour mené à bien la modélisation.

# **3.1 Validation expérimentale du modèle analytique d'un dipôle environné**

Jusqu'à présent nous avons utilisé le simulateur NEC comme référence pour modéliser le couplage mutuel entre les dipôles réels (dipôles épais) à travers le calcul de l'impédance d'entrée et du diagramme de rayonnement d'un dipôle environné. Nous effectuons ici les premières campagnes de mesure afin de valider les résultats obtenus par les simulations avec NEC. La validation par la mesure de l'impédance d'entrée et du diagramme de rayonnement calculés par NEC pour des configurations déterministes nous permet d'utiliser NEC comme référence pour les études statistiques ultérieures. En effet, pour obtenir un échantillon statistique représentatif, le nombre très important de configurations à étudier, élimine la possibilité d'une validation exclusivement expérimentale.

### **3.1.1 Mesure de l'impédance d'entrée**

Les mesures ont été effectuées en utilisant une technique d'excitation différentielle pour la mesure de l'impédance d'entrée d'un dipôle environné. Cette méthode est utilisée afin de limiter et minimiser l'influence des câbles sur l'antenne qui peut être très importante pour des antennes électriquement petites et/ou avec un système d'alimentation asymétrique. Cette technique permet notamment de s'affranchir de l'utilisation d'un « balun » couramment usité pour exciter les antennes dipôles. Une excitation différentielle consiste à alimenter l'antenne à l'aide de deux câbles coaxiaux constituant les deux accès d'alimentation de l'antenne. Sur ces accès, des signaux de même amplitude, en opposition de phase, soit déphasés de 180˚sont appliqués [44]. Le modèle équivalent de cette alimentation différentielle et la sonde réelle sont respectivement présentés sure les figures 3.1 et 3.2.

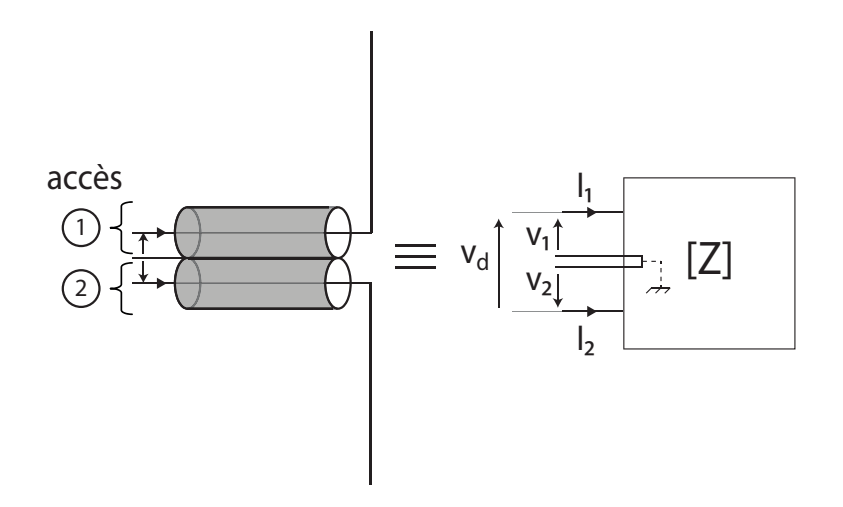

Figure 3.1 – Modèle équivalent de l'alimentation différentielle du dipôle

Afin d'être plus proche des conditions de simulation, l'antenne est placée dans une chambre anéchoïque (figure 3.3) dédiée à la mesure de rayonnement de tags RFID en UHF (*RFID Measurement Cabinet* de Voyantic [45]). L'excitation de l'antenne se fait en utilisant un analyseur de réseau vectoriel ROHDE & SCHWARZ ZNB8 (figure 3.4). Par une méthode de calibration [46] et en effectuant une extraction des paramètres S de chaque câble ainsi que de l'ensemble constitué de l'antenne et des câbles, nous 3.1 Validation expérimentale du modèle analytique d'un dipôle environné

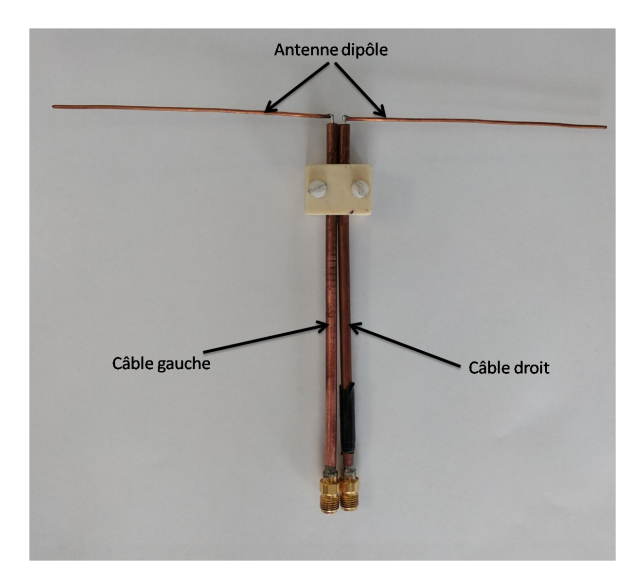

Figure 3.2 – Mesure de l'impédance d'entrée d'un dipôle en utilisant l'excitation différentielle

pouvons déterminer l'impédance d'entrée de l'antenne en fonction des paramètres S mesurés.

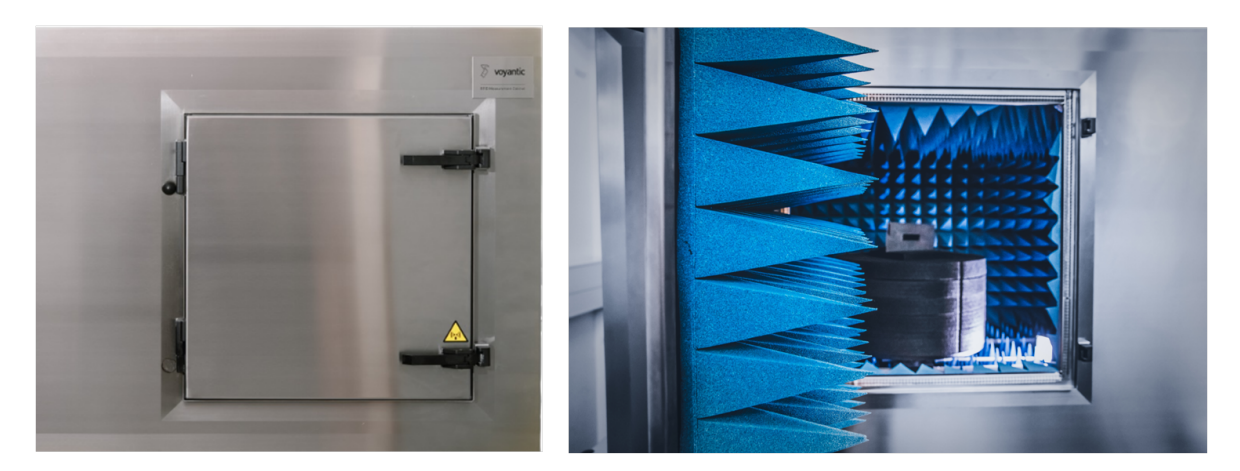

Figure 3.3 – Chambre anéchoïque dédiée à la mesure de rayonnement des tags RFID en UHF (*RFID Measurement Cabinet* de Voyantic)

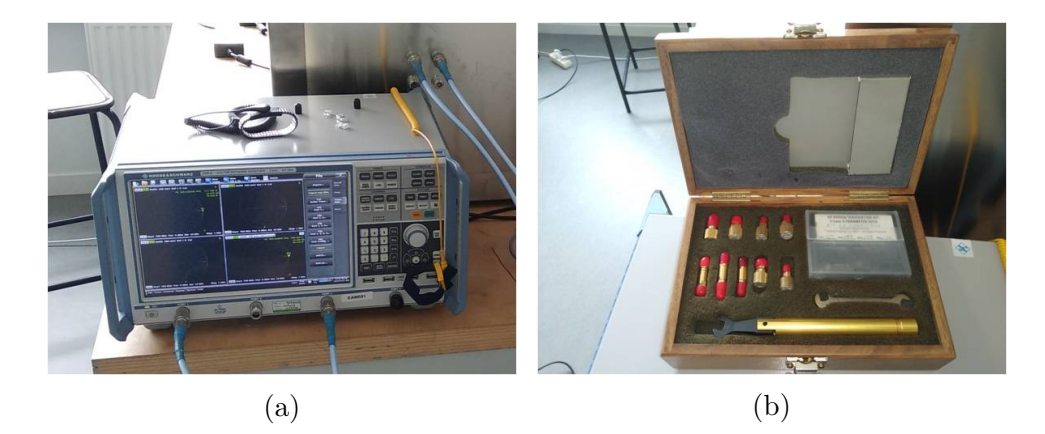

Figure 3.4 – (a) Analyseur de réseau R&S ZNB8 (b) Kit de calibration dédié

L'impédance d'entrée de l'antenne en fonction des paramètres S s'obtient en utilisant les équations courant-tension reliées à la matrice d'impédance des deux câbles par :

$$
V_1 = Z_{11}I_1 + Z_{12}I_2 \tag{3.1}
$$

$$
V_2 = Z_{21}I_1 + Z_{22}I_2 \tag{3.2}
$$

La tension différentielle entre les deux câbles est donnée par :

$$
V_d = V_1 - V_2 = (Z_{11} - Z_{12} - Z_{21} + Z_{22})I
$$
\n(3.3)

avec :  $I = I_1 = -I_2$ .

Comme les câbles utilisés sont identiques alors  $Z_{11} = Z_{22}$  et  $Z_{12} = Z_{21}$ , et l'équation  $(3.3)$  devient :

$$
V_d = V_1 - V_2 = 2(Z_i - Z_t)I
$$
\n(3.4)

avec :  $Z_i = Z_{11} = Z_{22}$  et  $Z_t = Z_{12} = Z_{21}$ .

En exprimant les paramètres Z en fonction des paramètres S [47], on retrouve l'expression qui permet d'obtenir l'impédance d'entrée d'une antenne en fonction des paramètres S et de l'impédance caractéristique des câbles  $Z_0$ .

$$
Z_{\text{diff}} = 2Z_0 \frac{(1 - S_{12})(1 - S_{21}) - S_{11}S_{22}}{(1 - S_{11})(1 - S_{22}) - S_{12}S_{21}}
$$
(3.5)

#### **Impédance d'entrée d'un dipôle isolé**

L'impédance d'entrée d'un dipôle épais de longueur  $L = 17$  cm ( $\simeq 0.5\lambda$ ) et de diamètre  $a = 1$  mm ( $\approx 3 \times 10^{-3} \lambda$ ) présenté sur la figure 3.5 est mesurée avec la technique décrite précédemment. Le dipôle est positionné sur un bloc de polystyrène dont la permittivité relative est proche de 1 et l'ensemble est placé dans la chambre anéchoïque présentée sur la figure 3.3. L'impédance d'entrée du dipôle isolé est mesurée sur une bande de fréquences entre 700 MHz et 1000 MHz et comparée avec l'impédance d'entrée obtenue par simulation avec NEC. L'impédance d'entrée d'un dipôle fin de même longueur et de diamètre 10<sup>−</sup><sup>6</sup> (≃ 0*.*3 m) est également calculée à partir de la méthode IEMF et comparée aux résultats obtenus par NEC pour un dipôle de même diamètre.

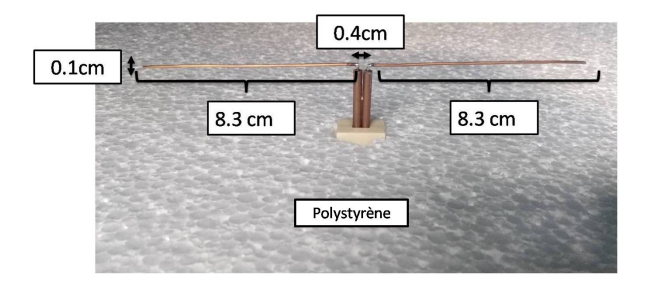

FIGURE 3.5 – Dipôle de longueur  $L = 17$  cm et de diamètre  $a = 1$  mm

La figure 3.6 présente les parties réelle et imaginaire de l'impédance d'entrée en fonction de la fréquence. On observe que les résultats obtenus avec NEC pour les dipôles fins et épais sont en excellent accord avec les résultats obtenus respectivement par la méthode IEMF et par la mesure.

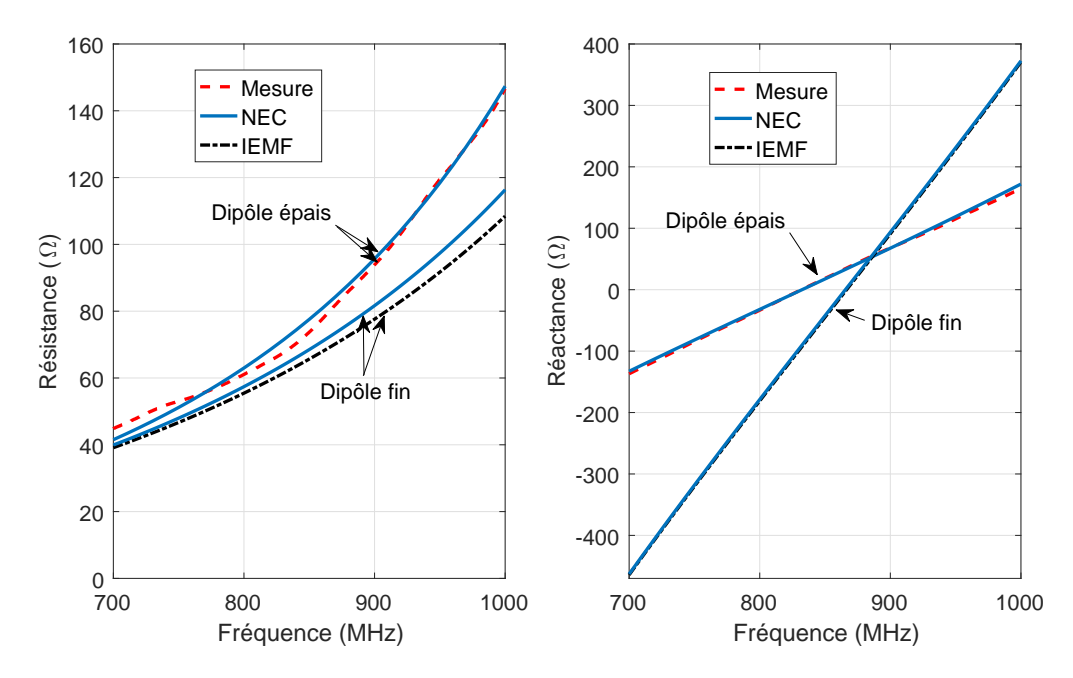

Figure 3.6 – Impédance d'entrée mesurée du dipôle isolé de la figure 3.5

### **Impédance d'entrée d'un dipôle environné**

L'impédance d'entrée du dipôle environné est mesurée pour deux configurations de 10 dipôles. Dans un premier temps, nous considérons 10 dipôles épais identiques au dipôle isolé en configuration parallèle aléatoirement répartis comme présenté sur la figure 3.7. Dans ce cas, le dipôle alimenté est celui de la figure 3.5 et les 9 dipôles environnants sont des fils conducteurs. En conséquence, l'impédance d'entrée du dipôle alimenté est déterminée par simulation avec NEC lorsque les dipôles environnants sont en court-circuit. La même étude est réalisée pour des dipôles fins en utilisant l'IEMF et les résultats sont comparés à ceux obtenus par NEC.

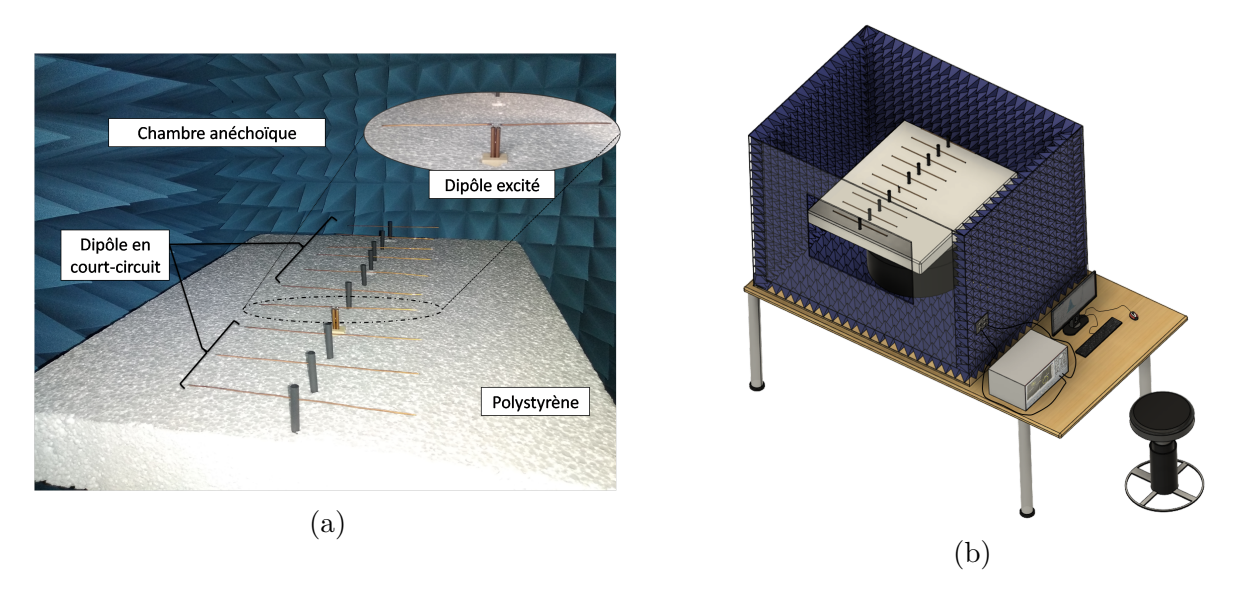

Figure 3.7 – 10 dipôles épais en configuration parallèle aléatoirement répartis

La Figure 3.8 montre l'impédance d'entrée des dipôles environnés 1 et 7 (numéros indiqués sur la figure 2.36) en fonction de la fréquence, lorsque les dipôles environnants

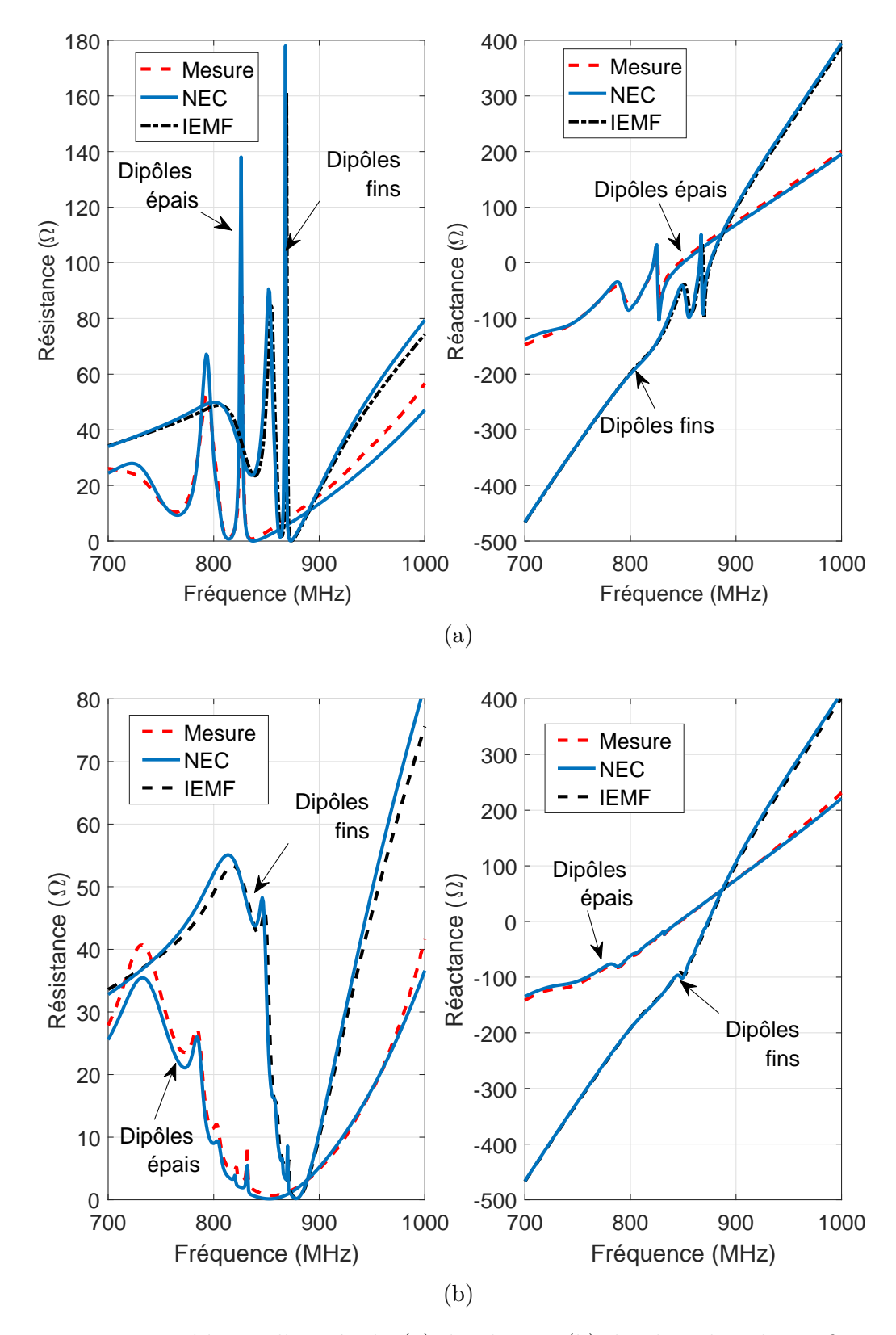

Figure 3.8 – Impédance d'entrée du (a) dipôle 1 et (b) dipôle 7 dans la configuration parallèle aléatoirement répartis figures 2.36 et 3.7

sont en court-circuit. Outre le fait que nous observons une bonne concordance entre les différentes méthodes (NEC et IEMF pour les dipôles fins ainsi que NEC et mesure pour les dipôles épais), nous constatons une variation forte des parties réelle et imaginaire de l'impédance d'entrée de l'élément en fonction de sa position dans le réseau. Les dipôles environnés 1 et 7 présentent des impédances d'entrée très différentes. Par conséquent, chaque dipôle environné peut être faiblement ou fortement désadapté selon sa position dans la configuration aléatoire.

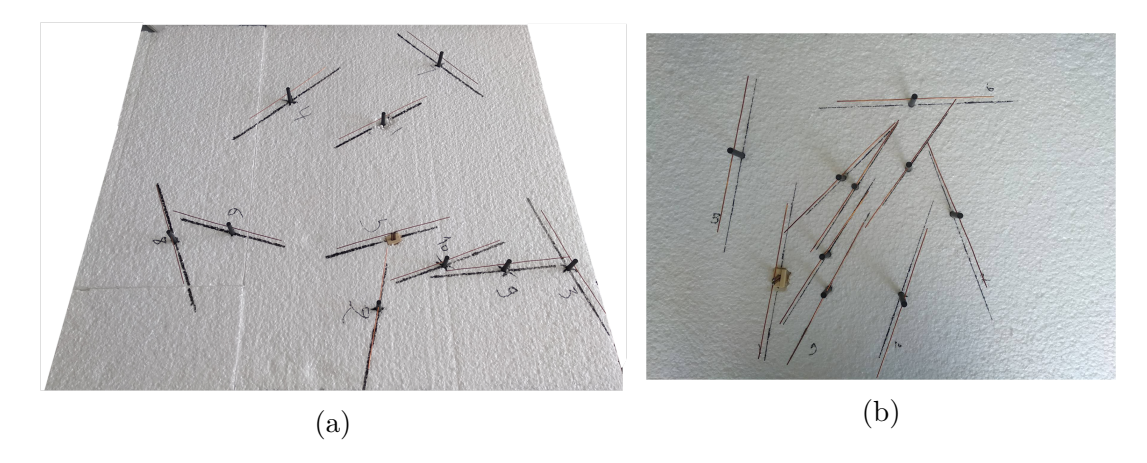

Figure 3.9 – 10 dipôles aléatoirement répartis sur une surface de répartition de (a)  $2\lambda \times 2\lambda$  et de (b)  $1\lambda \times 1\lambda$ 

Pour la deuxième configuration, nous considérons les mêmes dipôles répartis aléatoirement sur les surfaces de répartition de  $2\lambda \times 2\lambda$  ou  $1\lambda \times 1\lambda$  des figures  $3.9(a)$  et 3.9(b). Les figures 3.10 et 3.11 présentent respectivement les résultats pour les dipôles 1 et 5 dans les deux surfaces de répartition. Les numéros de dipôles sont indiqués sur la figure 2.37 du chapitre précédent. Nous observons une nouvelle fois une bonne corrélation d'une part entre les résultats mesurés et simulés pour les dipôles épais et d'autre part entre ceux calculés analytiquement par la méthode IEMF et simulés pour les dipôles fins. Ces résultats montrent que l'impédance d'entrée du dipôle environné dépend à la fois de la position de l'élément dans le réseau et de la densité surfacique de dipôles. En conséquence, le niveau de couplage entre les éléments rayonnants impactera fortement le niveau d'adaptation des dipôles environnés.

NEC peut donc être considéré comme l'outil de validation de l'impédance d'entrée dans le cas des dipôles fins et épais. Les résultats déterministes, aussi bien pour le dipôle isolé que pour le dipôle environné, montrent une différence non négligeable entre l'impédance d'entrée des dipôles fins et épais. La section suivante poursuit l'étude dans le cas du diagramme de rayonnement des dipôles fins et épais.

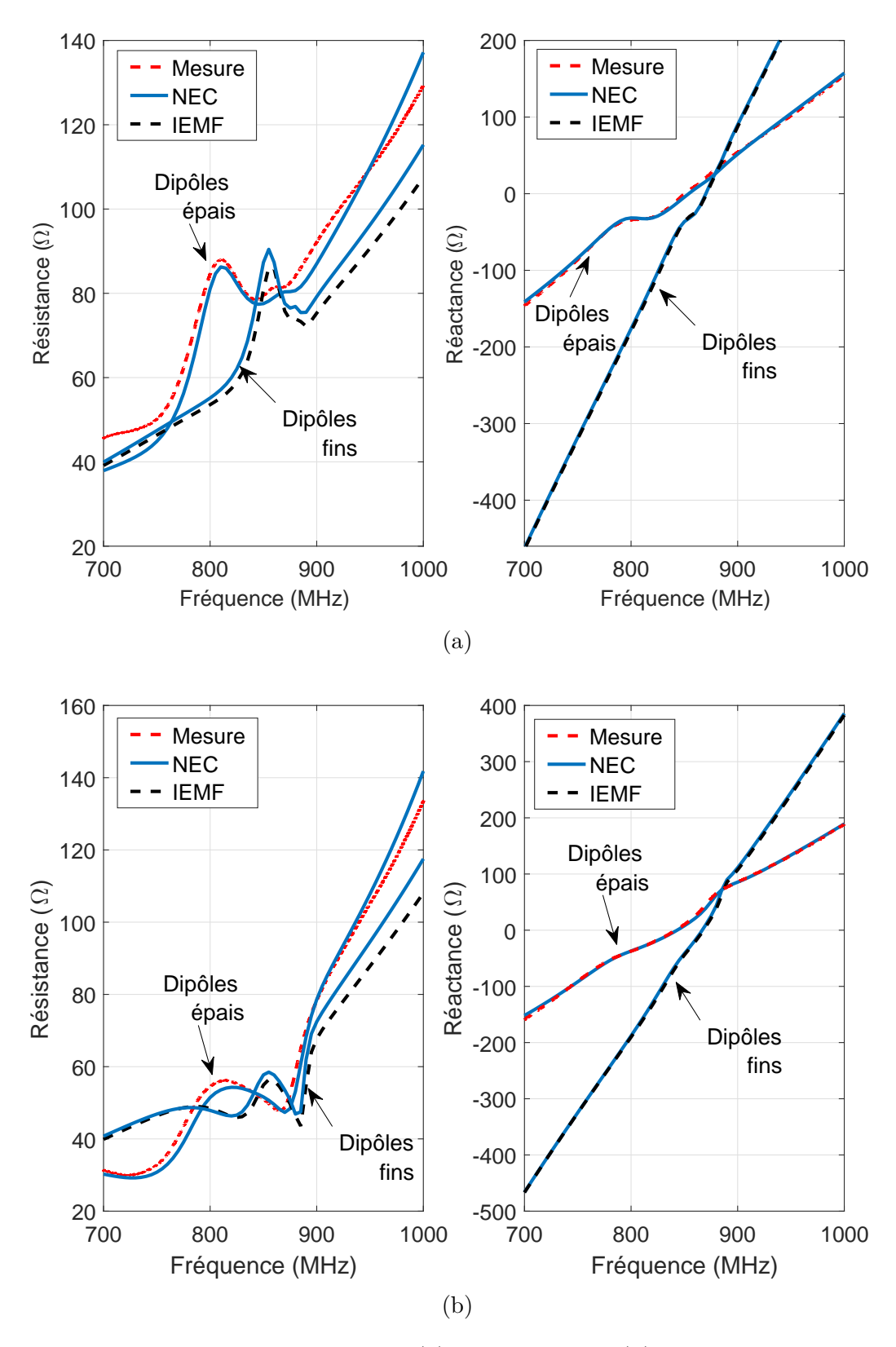

Figure 3.10 – Impédance d'entrée du (a) dipôle 1 et du (b) dipôle 5 dans la configuration de la figure 3.9(a) présentant une surface de répartition de  $2\lambda \times 2\lambda$ 

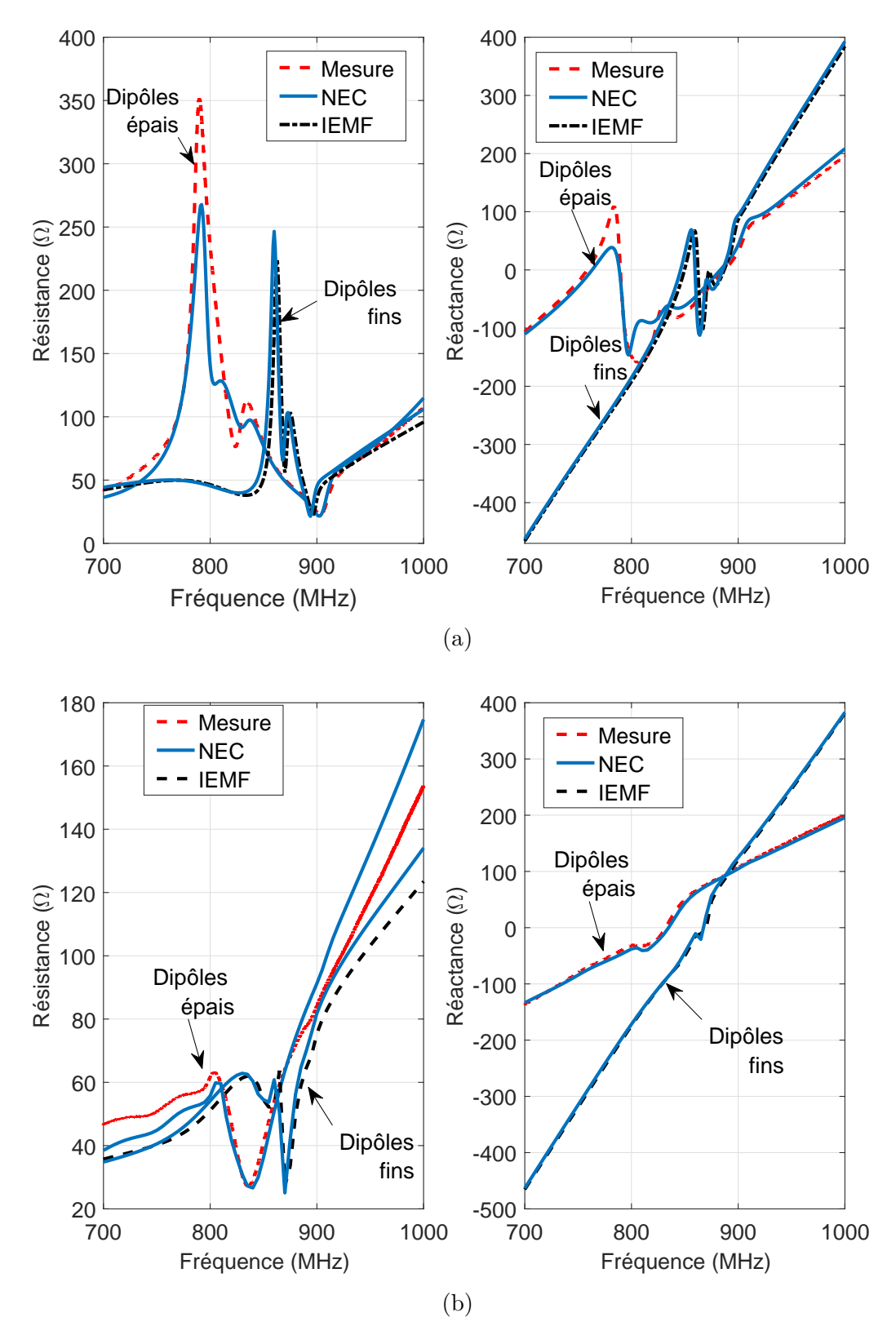

Figure 3.11 – Impédance d'entrée du (a) dipôle 1 et du (b) dipôle 5 dans la configuration de la figure 3.9(b) présentant une surface de répartition de  $1\lambda \times 1\lambda$ 

### **3.1.2 Mesure du diagramme de rayonnement**

Dans cette section, le champ rayonné par un dipôle environné est mesuré dans les mêmes configurations que pour la mesure de l'impédance d'entrée. Les mesures ont été réalisées à Télécom Paristech. Le système de mesures d'antennes Starlab [48] a été utilisé afin d'obtenir le diagramme de rayonnement en champ proche des dipôles environnés. Les dipôles ainsi que leur support en polystyrène sont placés sur une plateforme tournante dans une chambre anéchoique équipée d'une arche instrumentée de plusieurs sondes (13 dans notre cas) permettant la mesure du champ rayonné par le dipôle environné (figure 3.12). La transformation champ proche/champ lointain est ensuite appliquée afin d'obtenir le diagramme de rayonnement du dipôle en 3D.

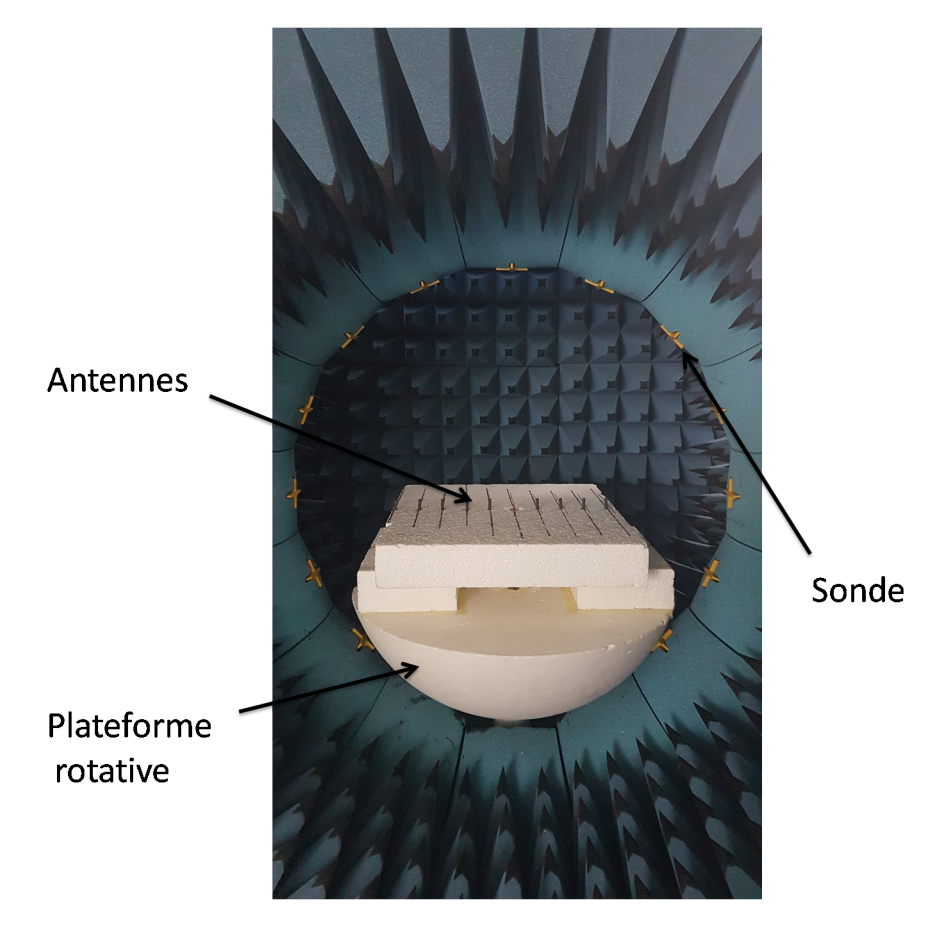

Figure 3.12 – StarLab : Système de mesures d'antennes

### **Diagramme de rayonnement d'un dipôle isolé**

On utilise à nouveau le dipôle isolé de la figure 3.5 utilisé pour la mesure de l'impédance d'entrée. Le dipôle est positionné horizontalement dans la chambre et le champ rayonné par ce dipôle est mesuré dans le plan du dipôle  $(\theta = 90^{\circ})$  et le plan vertical au dipôle ( $\varphi = 90^{\circ}$ ). Les résultats sont comparés à ceux obtenus avec la simulation NEC et avec la méthode analytique IEMF introduite et étendue dans le chapitre précédent.

#### **Diagramme de rayonnement d'un dipôle environné**

Le diagramme de rayonnement du dipôle environné est mesuré dans 2 configurations : parallèle uniformément et aléatoirement répartis. Nous considérons d'abord 10

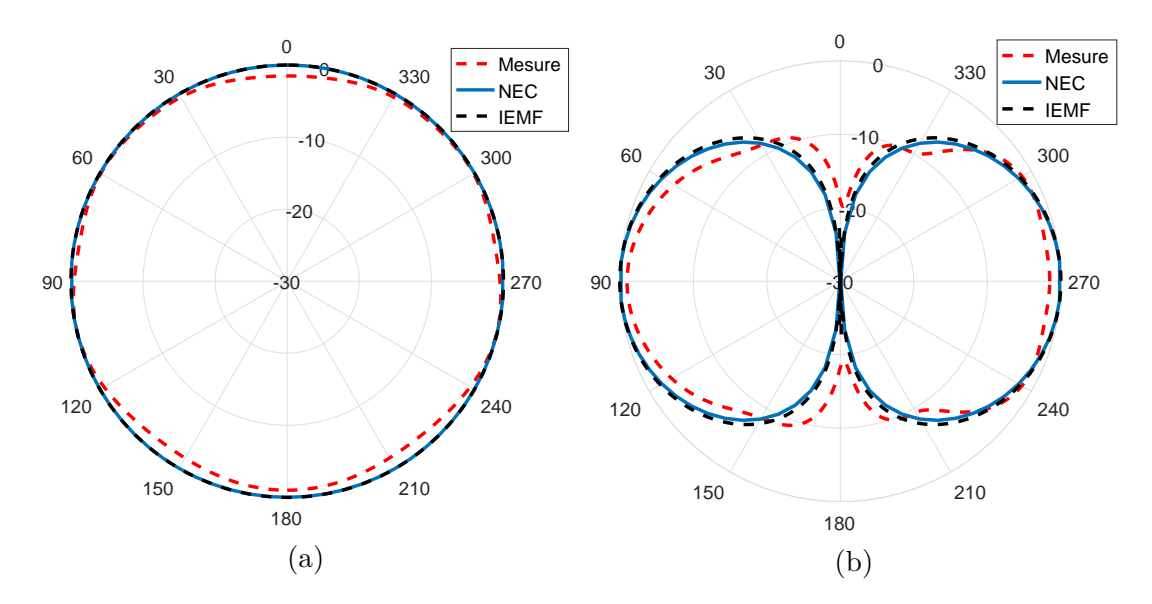

FIGURE 3.13 – Diagramme de rayonnement du dipôle isolé dans les plans (a)  $\varphi = 90^{\circ}$ et (b)  $\theta = 90^\circ$ 

dipôles parallèles uniformément répartis comme présenté sur la figure 3.14. La distance inter élément est de  $d = 5$  cm. Le champ rayonné par le dipôle 5 (dipôle au centre du réseau) est mesuré dans les plans  $\varphi = 90^{\circ}$  et  $\theta = 90^{\circ}$  lorsque les dipôles environnants sont en court-circuit. Les résultats sont comparés avec ceux obtenus par NEC et IEMF sur la figure 3.15.

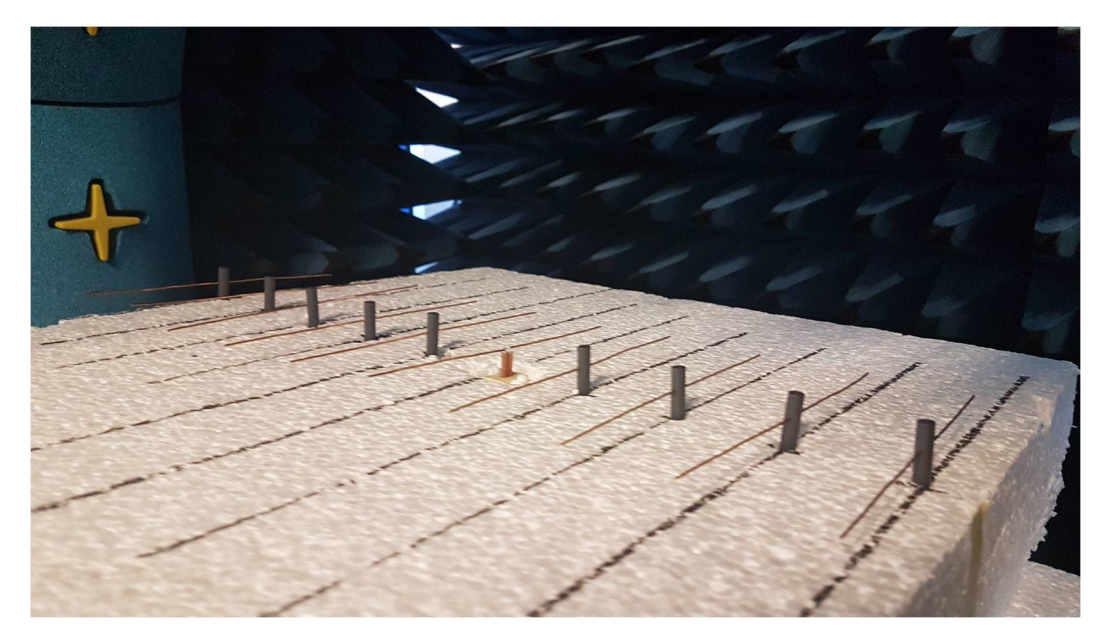

Figure 3.14 – 10 dipôles parallèles uniformément répartis, le dipôle 5 étant celui du milieu

On reprend la configuration présentée sur la figure 3.7 de 10 dipôles en configuration parallèle aléatoirement répartis. Le champ rayonné par le dipôle 1 est mesuré et comparé à ceux obtenus par IEMF et NEC sur la figure 3.16. Nous constatons des distorsions du diagramme du rayonnement du dipôle environné en comparant avec celui du dipôle isolé. Ces distorsion dépendent de la position des dipôles environnés dans

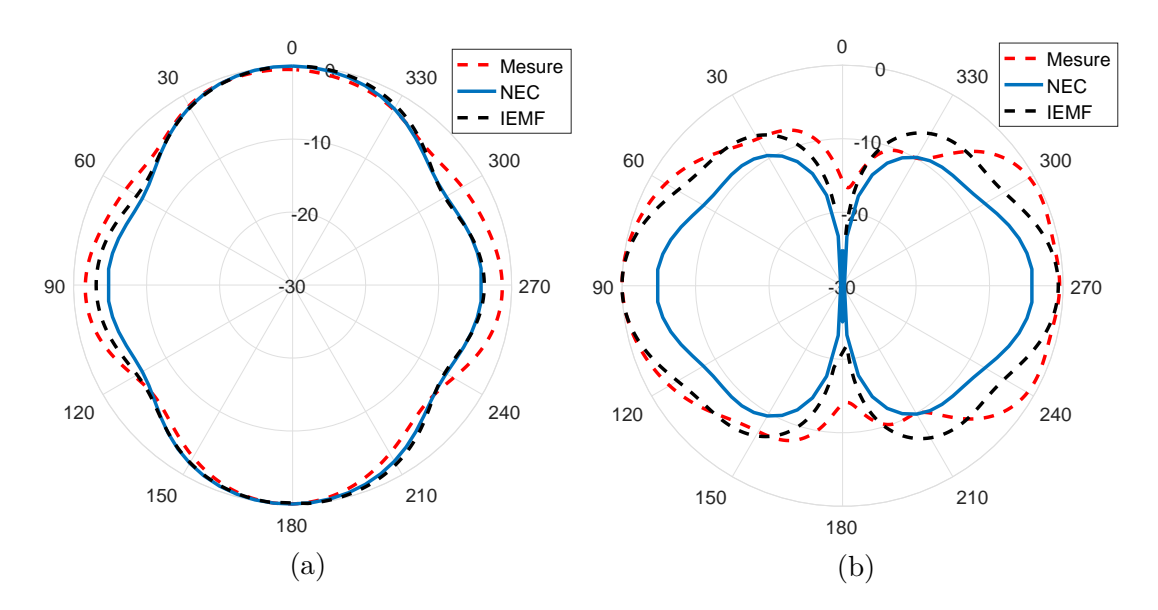

Figure 3.15 – Diagramme de rayonnement du dipôle 5 de la configuration parallèle répartis uniformément (figure 3.14) dans les plans (a)  $\varphi = 90^{\circ}$  et (b)  $\theta = 90^{\circ}$ 

le réseau. Étant donné les résultats obtenus dans cette partie pour le diagramme de rayonnement, les mesures confirment la validité des résultats obtenus par NEC.

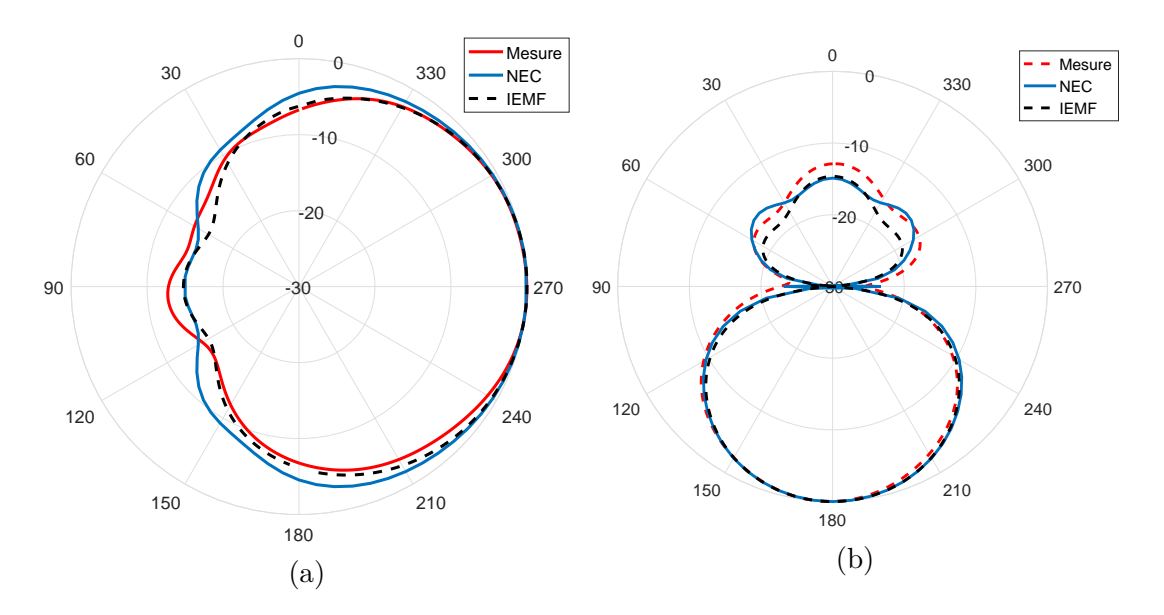

Figure 3.16 – Diagramme de rayonnement du dipôle 1 de la configuration parallèle répartis aléatoirement (figure 3.7) dans les plans (a)  $\varphi = 90^{\circ}$  et (b)  $\theta = 90^{\circ}$ 

A présent, NEC peut être considéré comme l'outil de validation de l'impédance d'entrée et du diagramme de rayonnement pour des dipôles fins et épais. Dans cette partie nous avons pour quelques cas déterministes validé la simulation par le mesure. Les études statistiques menées dans la section suivante sont basées uniquement sur des simulations et des calculs analytiques. Ces études statistiques utiliseront une nouvelle fois le simulateur NEC pour modéliser le comportement des dipôles fins et épais. La méthode IEMF sera quant à elle utilisée uniquement prédire le comportement des dipôles fins.

# **3.2 Études statistiques sur le couplage des dipôles environnés**

Les études statistiques dans cette section couvrent les deux aspects du couplage mutuel entre les dipôles, c'est-à-dire les propriétés d'adaptation et de rayonnement. Les observables choisis pour le premier aspect sont l'impédance d'entrée, le coefficient de réflexion et la bande passante du dipôle environné. Pour le second aspect, le diagramme de rayonnement du dipôle est considéré comme une sortie pertinente de l'étude statistique. Étant donné le grand nombre de simulations à effectuer et une quantité importante de données à traiter, une méthodologie pour l'automatisation de la procédure est d'abord présentée.

# **3.2.1 Méthodologie**

Pour effectuer des simulations, les données d'entrée interprétables par le noyau du logiciel NEC sont consignées dans un fichier rédigé avec un formalisme dédié. Ces fichiers d'entrées peuvent être écrits manuellement ou générés automatiquement en utilisant l'IHM du logiciel. Dans ces deux cas,la réalisation des simulations reste manuelle, ce qui est incompatible avec la réalisation d'études statistiques où le nombre de réalisations est très important. Pour remédier à ce problème, nous avons développé un code MATLAB permettant de générer automatiquement, des fichiers d'entrée contenant la géométrie et tous les paramètres nécessaires à la simulation. Ces fichiers d'entrée sont transférés à NEC sans passer par l'interface graphique du logiciel. Les fichiers de sortie contenant les résultats de la simulation sont ensuite traités par MATLAB. L'ensemble du processus de simulation NEC est ainsi automatisé conformément aux différentes étapes sont présentées sur la figure 3.17.

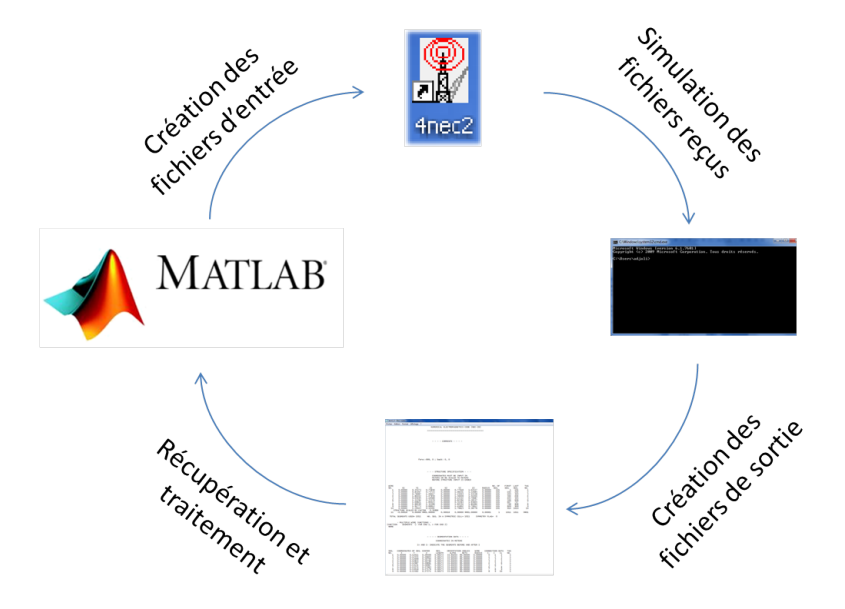

Figure 3.17 – Étapes d'automatisation du logiciel NEC

Afin de mener l'ensemble des études statistiques, nous avons suivi les étapes de l'opération présentées dans le diagramme de la figure 3.19. L'idée est de tirer aléatoirement selon une loi uniforme les coordonnées des centres et les angles d'inclinaison de 10 dipôles en respectant les dimensions de la surface de répartition définie au départ. Le programme ne tire aléatoirement une seconde configuration qu'après avoir contrôlé qu'il n'y pas de croisement entre les dipôles. Nous réitérons cette démarche jusqu'à atteindre 200 configurations de 10 dipôles aléatoirement distribués sur une surface de répartition. Les charges considérées sur les dipôles environnants sont la charge adaptée ou le court-circuit. Pour chaque configuration, les observables de l'adaptation et du rayonnement sont calculés pour chaque dipôle dans l'ensemble par la méthode IEMF et par NEC, donnant naissance à 2000 échantillons pour chaque méthode. Cette procédure est appliquée pour 4 surfaces de répartitions différentes, allant de la plus faible densité  $4\lambda \times 4\lambda$  à la plus forte  $1\lambda \times 1\lambda$ .

Concernant les deux méthodes employées pour mener nos études, il est clair que par rapport au simulateur NEC la méthode analytique offrira un temps de calcul réduit au détriment de la précision des résultats. Pour étayer ces propos, nous comparons tout d'abord le temps nécessaire pour le calcul de l'impédance d'entrée pour chacune des méthodes en fonction du groupe de dipôles étudiés. Les résultats sont présentés sur la figure 3.18. On observe que pour une configuration comportant 10 dipôles, la méthode analytique est 40 fois plus rapide que la méthode numérique. En augmentant le nombre de dipôles, la différence de temps de calcul entre les deux méthodes s'accroît davantage. Pour la précision de la méthode IEMF, ce sont les résultats de l'étude statistique qui nous permettront de déterminer si celle-ci est suffisante dans le cadre de cette étude.

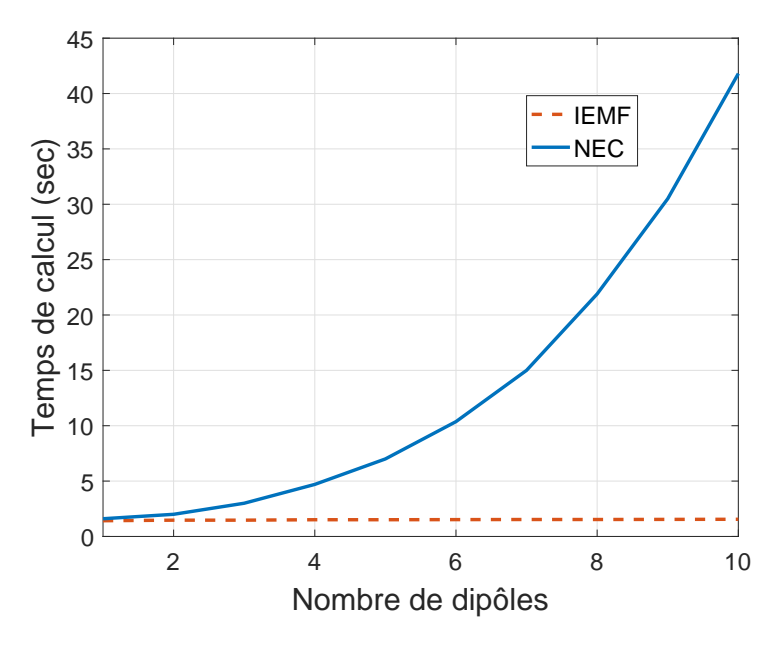

Figure 3.18 – Temps de calcul de l'impédance d'entrée pour la méthode IEMF et le simulateur NEC en fonction du nombre de dipôles

### 3.2 Études statistiques sur le couplage des dipôles environnés

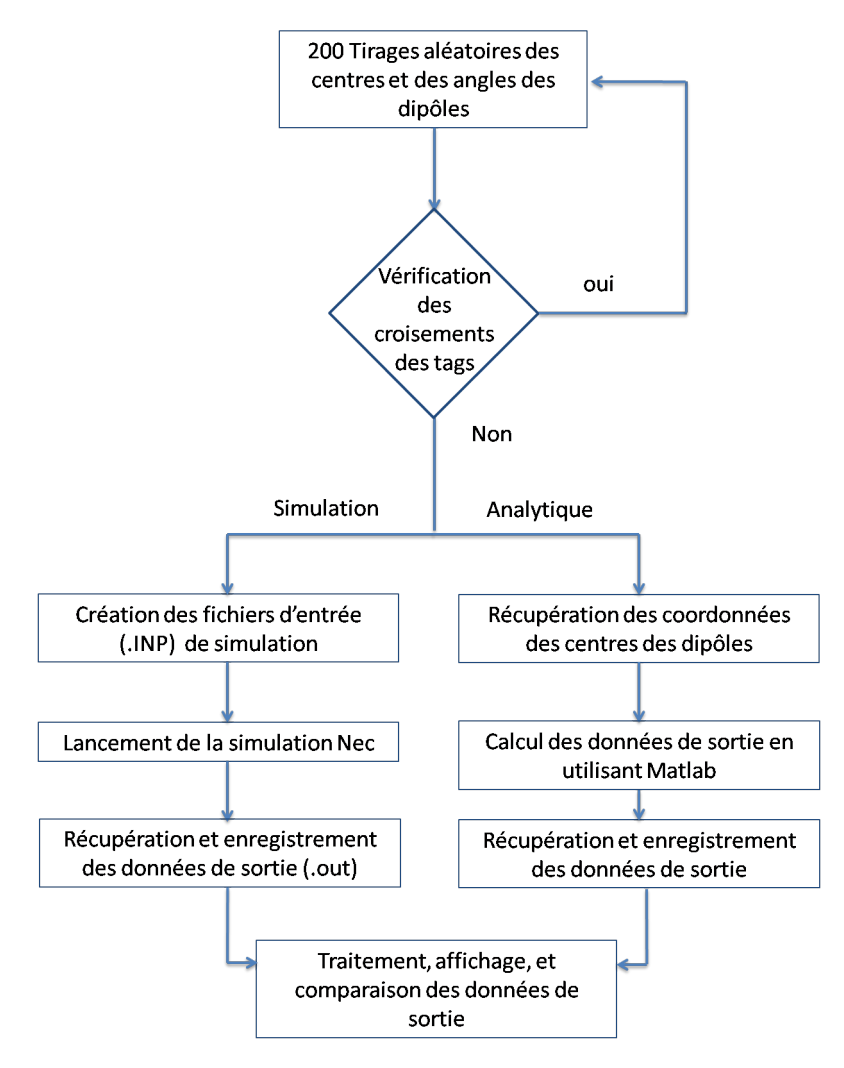

Figure 3.19 – Diagramme des étapes de l'opération

# **3.2.2 Analyse de l'adaptation**

Cette section est consacrée à l'étude de la propriété d'adaptation d'un dipôle environné de manière statistique. Les histogrammes des parties réelle et imaginaire de l'impédance d'entrée du dipôle sont présentés ainsi que les boîtes à moustaches. Dans une seconde partie, la densité de probabilité et la fonction de répartition du coefficient de réflexion du dipôle sont étudiées avant de terminer cette section par une étude préliminaire de la bande passante du dipôle environné. Dans tous les cas, nous poursuivons l'idée d'une comparaison quantifiée du comportement statistique des dipôles fins et épais.

### **3.2.2.1 Impédance d'entrée**

L'influence du couplage dans un contexte de haute densité peut être quantifié dans un premier temps par la variabilité de l'impédance d'entrée d'un dipôle environné. Pour se faire, les coordonnées des centres et l'angle d'inclinaison de 10 dipôles identiques, fins et épais, sont tirés aléatoirement dans des plans de dimensions différentes :  $4\lambda \times 4\lambda$ ,  $3\lambda \times 3\lambda$ ,  $2\lambda \times 2\lambda$  et  $1\lambda \times 1\lambda$ . Pour les N réalisations ainsi obtenues, nous calculons l'impédance d'entrée de chaque dipôle fin environné par les méthodes IEMF et NEC et celle de chaque dipôle épais par NEC pour deux types de charges sur les dipôles

environnants, adaptées puis en court-circuit. Les  $10 \times N$  échantillons de l'impédance d'entrée pour chaque configuration sont exploités par la suite. Le nombre de réalisations a été fixé à  $N = 200$  étant donné que les résultats statistiques sont stables pour ce nombre de tirage.

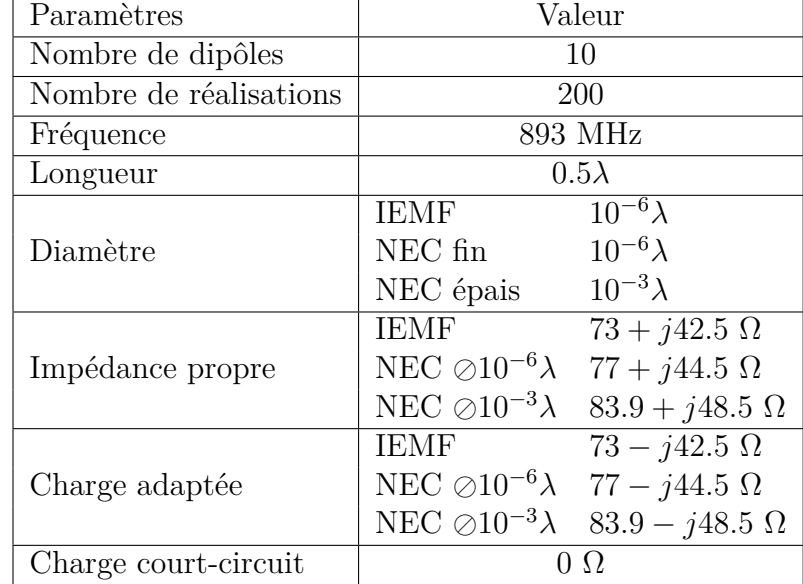

Avant de présenter les résultats statistiques, nous rappelons les paramètres clés de cette étude dans le tableau 3.1.

Table 3.1 – Paramètres clés des études statistiques

Les figures 3.20 and 3.21 présentent les histogrammes des parties réelle et imaginaire de l'impédance d'entrée d'un dipôle environné par des dipôles adaptés. Ces résultats sont obtenus pour différentes densités de répartition avec les 3 conditions de simulation qui nous intéressent, c'est-à-dire la méthode IEMF pour les dipôles fins et le simulateur NEC pour les dipôles fins et épais. Les figures 3.22 and 3.23 présentent les mêmes types de résultat pour des dipôles environnants en court-circuit.

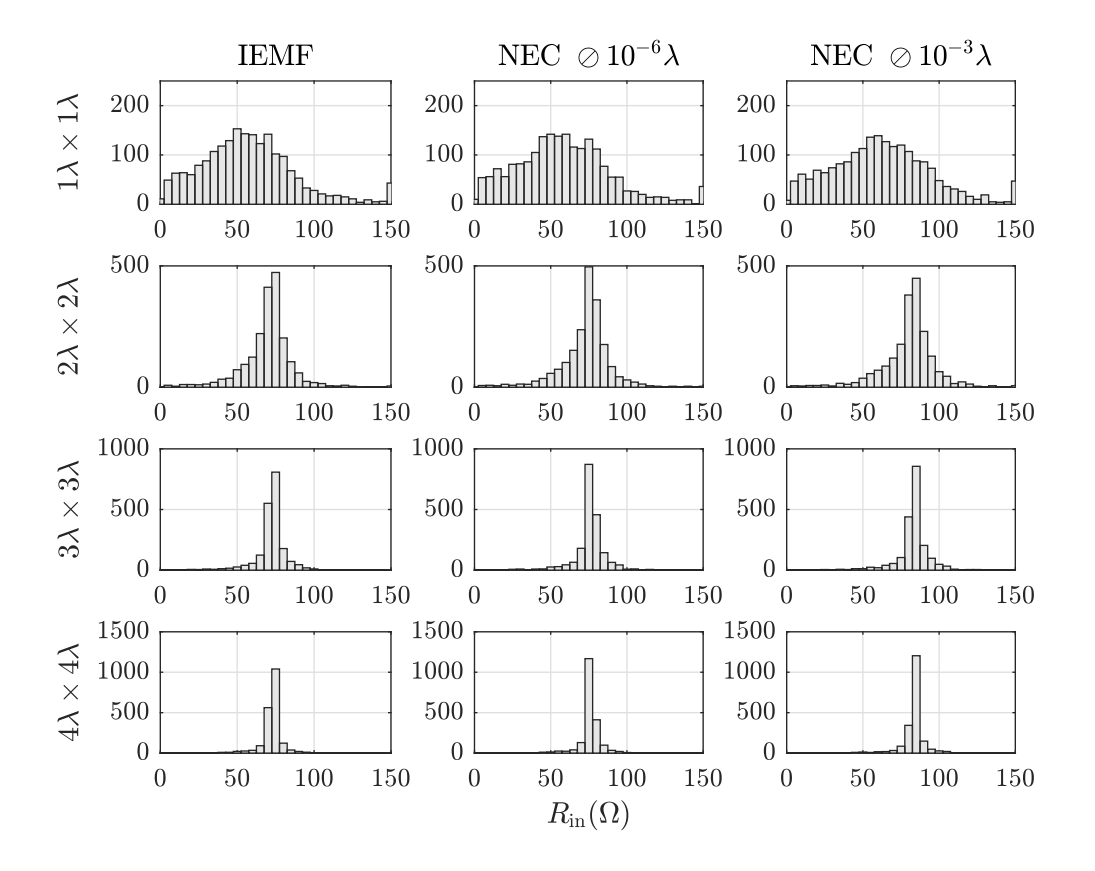

Figure 3.20 – Histogrammes de la **partie réelle** de l'impédance d'entrée du dipôle environné en présence des dipôles **adaptées** en fonction de la densité

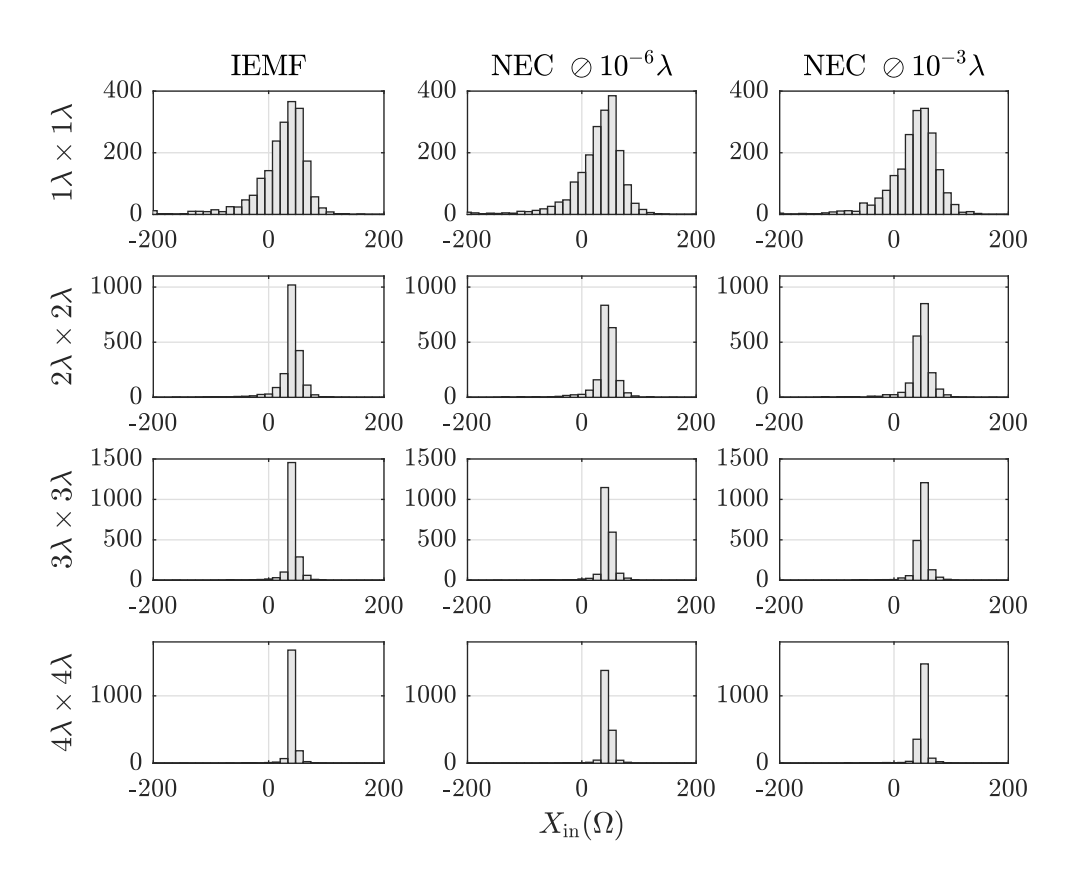

Figure 3.21 – Histogrammes de la **partie imaginaire** de l'impédance d'entrée du dipôle environné en présence des dipôles **adaptées** en fonction de la densité

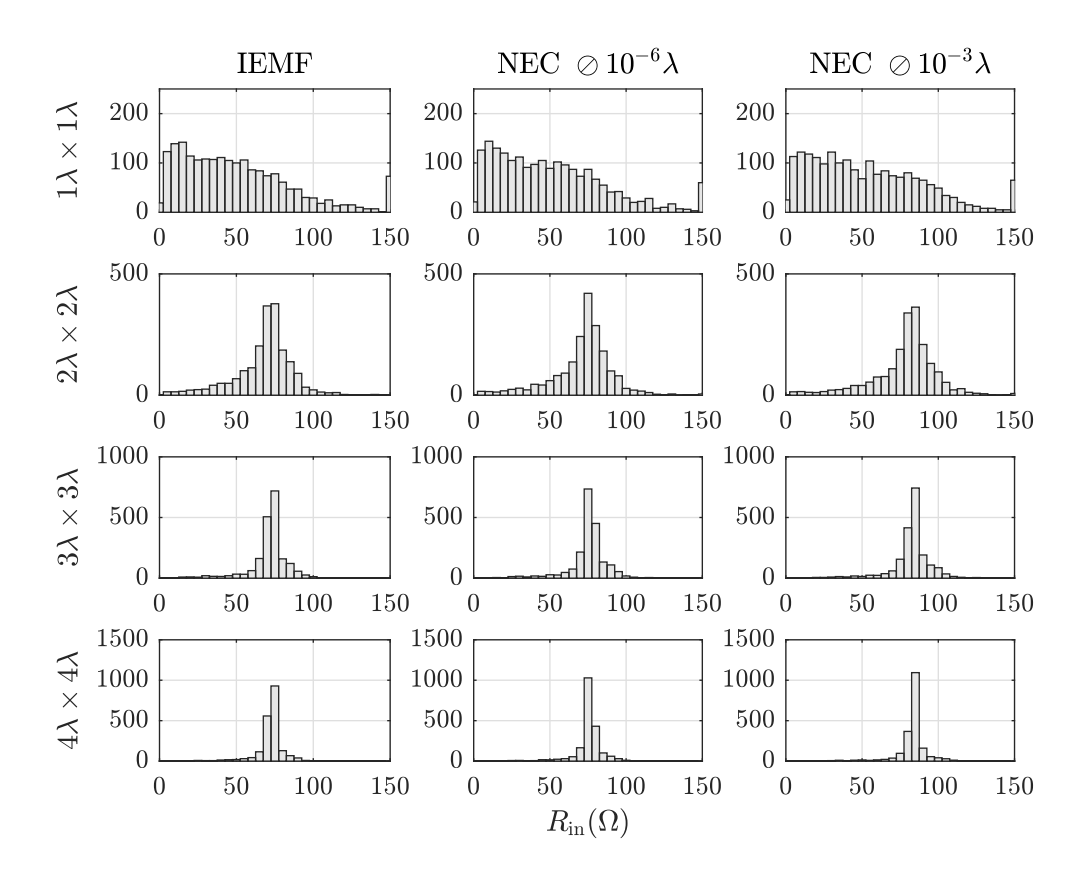

Figure 3.22 – Histogrammes de la **partie réelle** de l'impédance d'entrée du dipôle environné en présence des dipôles en **court-circuit** en fonction de la densité

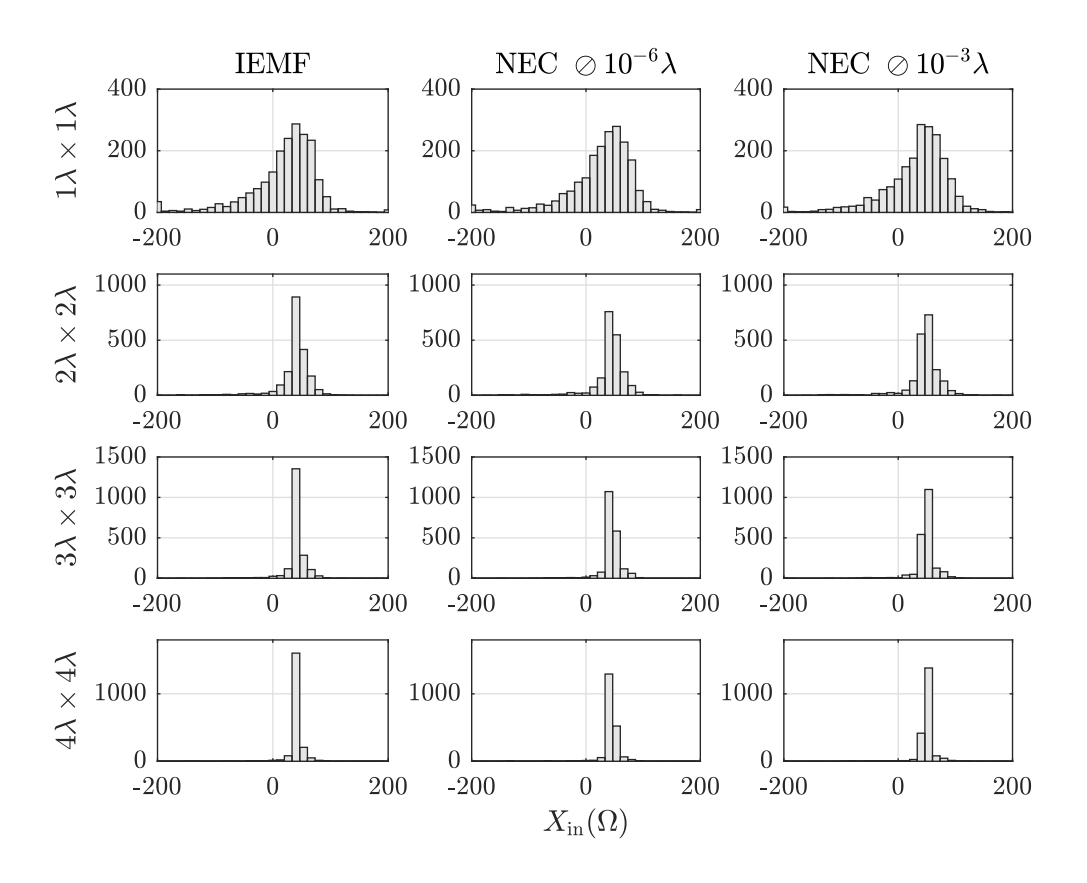

Figure 3.23 – Histogrammes de la **partie imaginaire** de l'impédance d'entrée du dipôle environné en présence des dipôles en **court-circuit** en fonction de la densité

#### 3.2 Études statistiques sur le couplage des dipôles environnés

Nous constatons que la dispersion des parties réelle et imaginaire de l'impédance d'entrée diminue avec l'augmentation de la surface de répartition. Ainsi la dispersion est la plus importante pour la surface  $1\lambda \times 1\lambda$  et la plus faible pour la surface  $4\lambda \times$ 4. Ceci est dû au fait que pour une haute densité de dipôles, l'impact global du couplage mutuel est plus important que pour une faible densité. Cet impact est plus grand lorsque la charge des dipôles environnants est un court-circuit. En conséquence, pour une faible densité de dipôles, l'impédance d'entrée du dipôle environné tend vers une valeur moyenne qui doit être proche de l'impédance propre du dipôle isolé. Les propriétés statistiques de ces données sont présentées dans le tableau 3.2. En comparant les parties réelle et imaginaire de l'impédance propre du dipôle isolé indiquées dans le tableau 3.1 avec les moyennes des parties réelle et imaginaire de l'impédance d'entrée du dipôle environné indiquées dans le tableau 3.2, nous pouvons constater que l'impédance d'entrée tend vers l'impédance propre lorsque la surface de répartition augmente et ce quelle que soit la charge des dipôles environnants.

Prenons comme exemple la surface de répartition  $4\lambda \times 4\lambda$ . Avec la méthode IEMF, la moyenne de l'impédance d'entrée d'un dipôle environné par des dipôles adaptés est égale à mean $\{Z_{\rm in}\} = 72.23 + j42.03$  ce qui est très proche de l'impédance propre d'un dipôle isolé  $Z_{\text{proper}} = 72 + j42.5$ . Alors que pour la surface de répartition  $1\lambda \times 1\lambda$ , la moyenne mean $\{Z_{\text{in}}\} = 58.54 + j22.79$  présente un écart notable par rapport à l'impédance propre du dipôle isolée avec la même méthode. Toujours pour une surface de répartition  $4\lambda \times 4\lambda$ , le coefficient de variation de la partie réelle, défini par le rapport de l'écart type sur la moyenne  $(CV = \mu/\sigma)$ , est égal à 10.33% alors que ce coefficient s'élève à 62.73% pour la petite surface de répartition  $1\lambda \times 1\lambda$  dans la même configuration.

Les figures 3.20 – 3.23 apporte une conclusion encore plus importante sur la répartition statistique des données pour les trois conditions de simulation différentes : IEMF pour les dipôles fins et NEC pour les dipôles fins et épais. Pour chaque surface de répartition, les histogrammes pour les trois cas présentent une évolution très similaire. Ce constat constitue la première étape pour renforcer l'hypothèse que le comportement statistique des dipôles fins et épais est similaire. Cependant la ressemblance des histogrammes des parties réelle et imaginaire ne suffit pas pour confirmer cette hypothèse et dans la section suivante, nous en apportons la preuve par une estimation des lois statistiques.

Afin de mieux identifier les valeurs extrêmes des variables, nous présentons les boîtes à moustaches des parties réelle et imaginaire de l'impédance d'entrée du dipôle environné. La boîte à moustaches est une représentation graphique mettant en évidence la médiane, la distance inter-quartile, les valeurs extrêmes ainsi que les points aberrants de la distribution. La figure 3.24 décrit le principe d'une boîte à moustaches à travers un exemple. Sur cette figure, l'histogramme de la variable aléatoire  $X$  est accompagné par la boîte à moustaches. La médiane de la variable est matérialisée par un trait central sur la boîte. Les bords supérieur et inférieur de la boîte présentent le 1er quartile (25e centile) et le 3e quartile (75e centile) de la variable respectivement. Autrement dit si les données sont triées en ordre croissant et sont divisées en 2 parties, le 1er quartile  $(Q_1)$  présente la médiane de la partie inférieure alors que le 3e quartile  $(Q_3)$  présente la médiane de la partie supérieure. Les extrémités (moustaches) sont un facteur de la distance inter-quartile. Ainsi, deux valeurs extrêmes sont calculées  $W_1 = Q_1 - w \times$  $(Q_3 - Q_1)$  et  $W_2 = Q_3 + w \times (Q_3 - Q_1)$  où w est un facteur prenant une valeur supérieure ou égale à 0. Les moustaches inférieure et supérieure sont respectivement égales à min $\{\min(X), W_1\}$  et  $\max\{\max(X), W_2\}$ . Toutes les données qui dépassent les
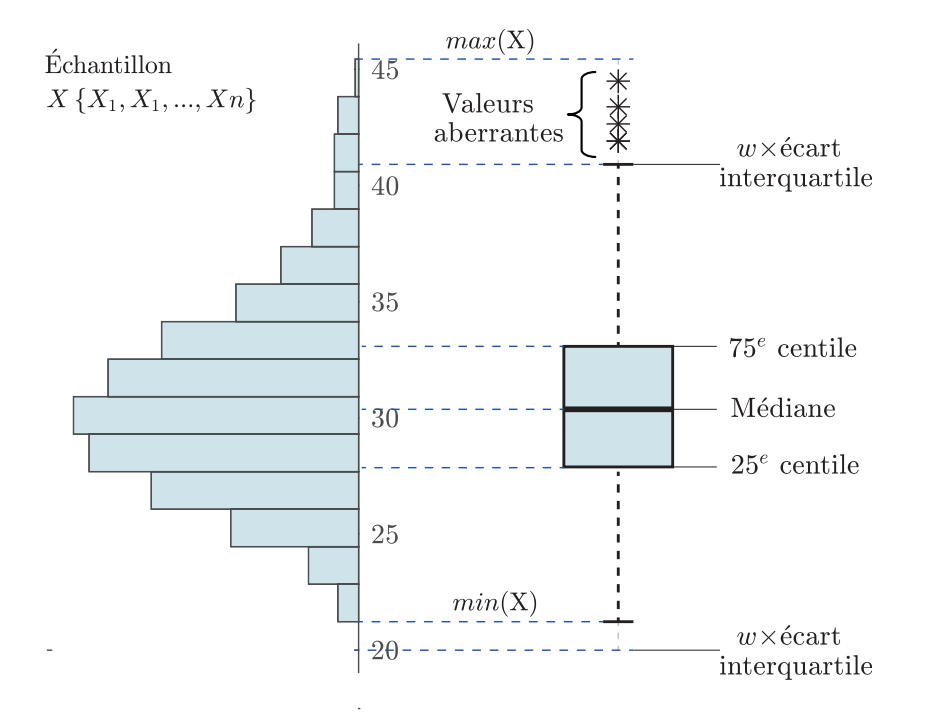

Figure 3.24 – Principe de la boîte à moustaches

deux extrémités (moustaches) sont indiquées par des points discrets et sont considérées comme des valeurs aberrantes. Dans l'exemple de la figure 3.24, la moustache inférieure est déterminée par la valeur minimale des données  $X$  et donc il n'existe aucun point aberrant alors que la moustache supérieure est fixée par  $W_2 = Q_3 + w \times (Q_3 - Q_1)$  et quelques valeurs de la variable aléatoire  $X$  dépassent cette extrémité. Il est important de noter que pour  $w = 1.5$ , l'intervalle désigné par les moustaches couvre 99.3% des données pour une distribution Gaussienne.

Pour différentes densités de répartition des dipôles, les figures 3.25 et 3.26 présentent les boîtes à moustaches des parties réelle et imaginaire de l'impédance d'entrée du dipôle environné lors que les dipôles environnants sont adaptés. Les figures 3.27 et 3.28 résument les résultats pour une charge en court-circuit. D'après ces résultats, lorsque la densité des dipôles augmente, la distance inter-quartile des données de l'impédance d'entrée augmente également. Ceci est matérialisé par des boîtes plus longues sur les figures. Le nombre des points aberrants diminue en revanche en augmentant la densité. Nous pouvons visuellement apprécier cette différence sur les figures et lire le nombre exact des points aberrants dans le tableau 3.2.

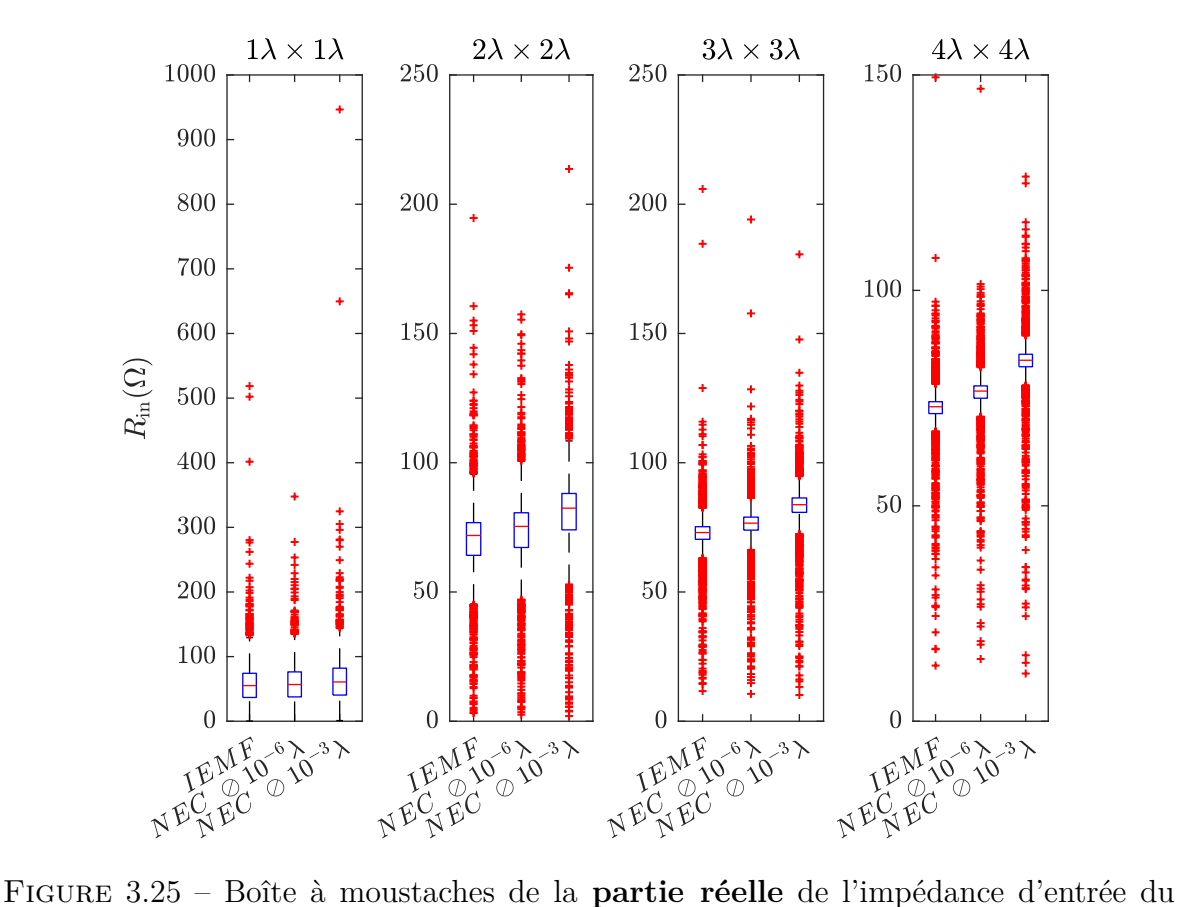

dipôle environné en présence des dipôles **adaptées** en fonction de la densité

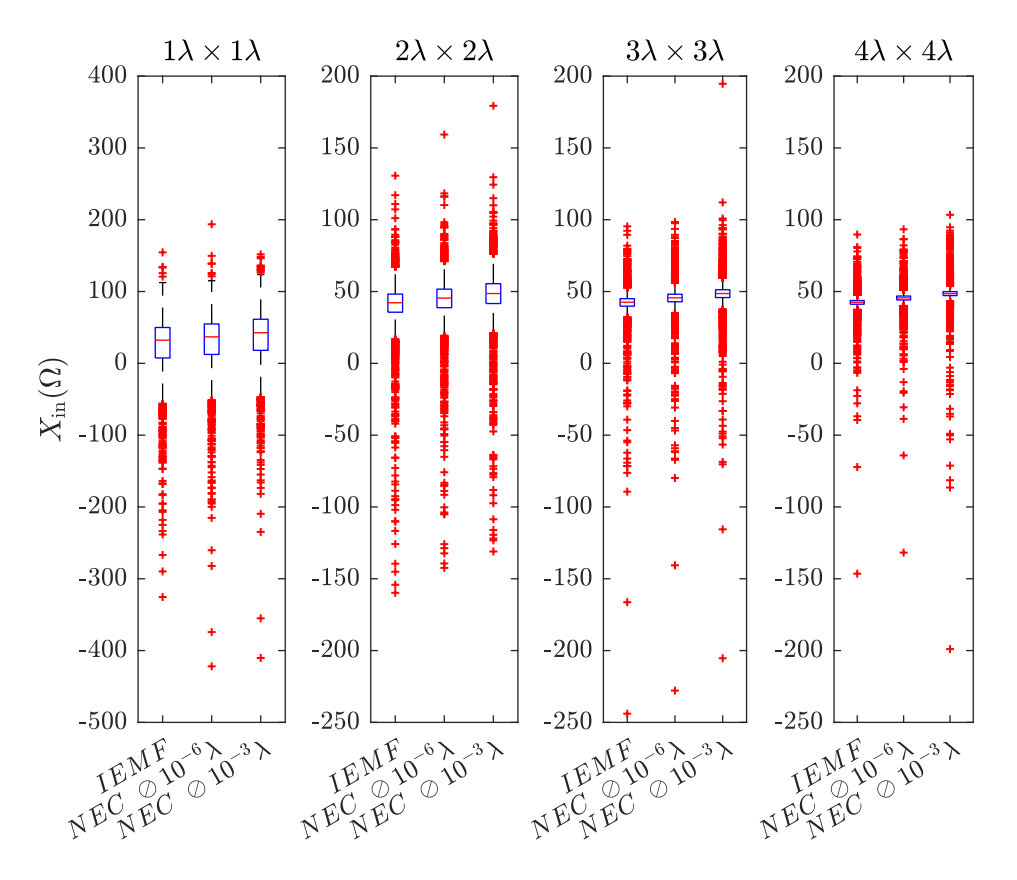

Figure 3.26 – Boîte à moustaches de la **partie imaginaire** de l'impédance d'entrée du dipôle environné en présence des dipôles **adaptées** en fonction de la densité

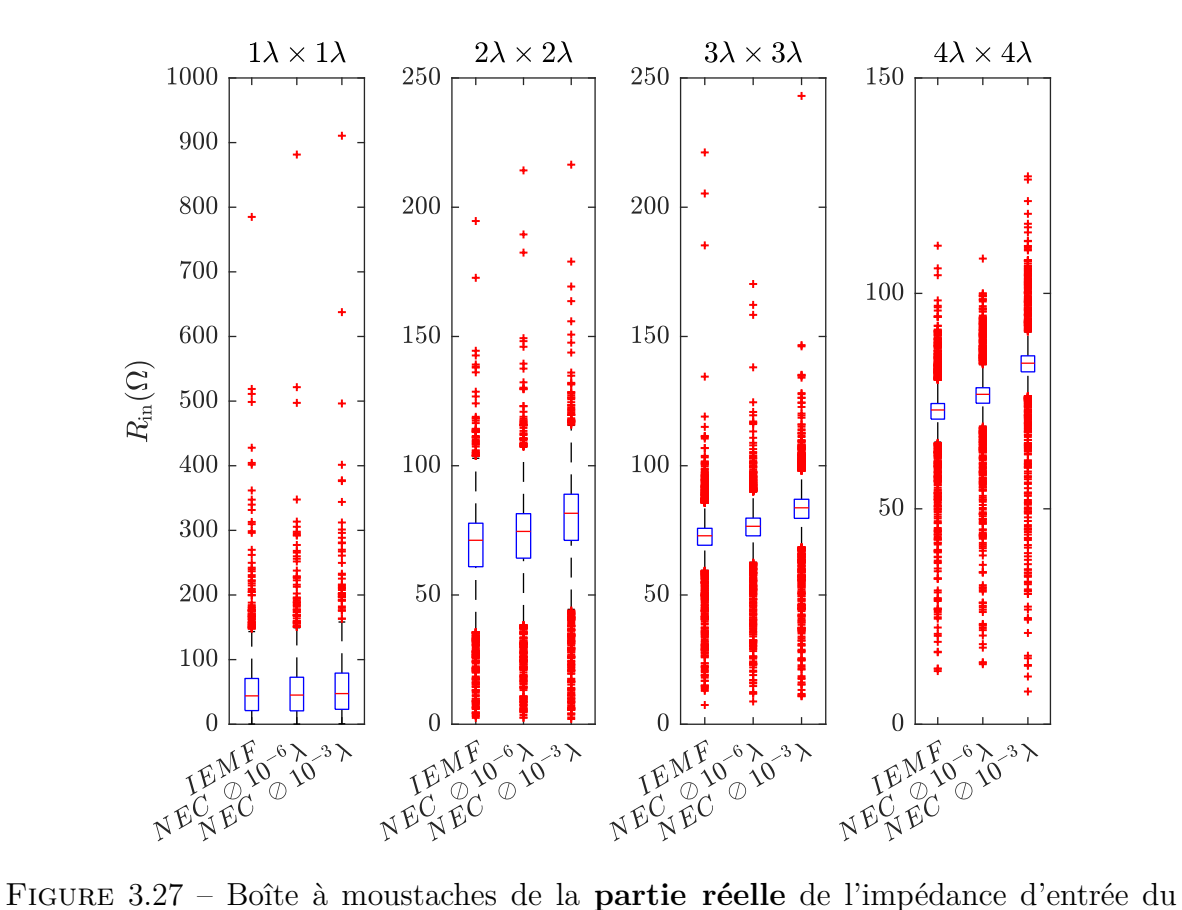

dipôle environné en présence des dipôles en **court-circuit** en fonction de la densité

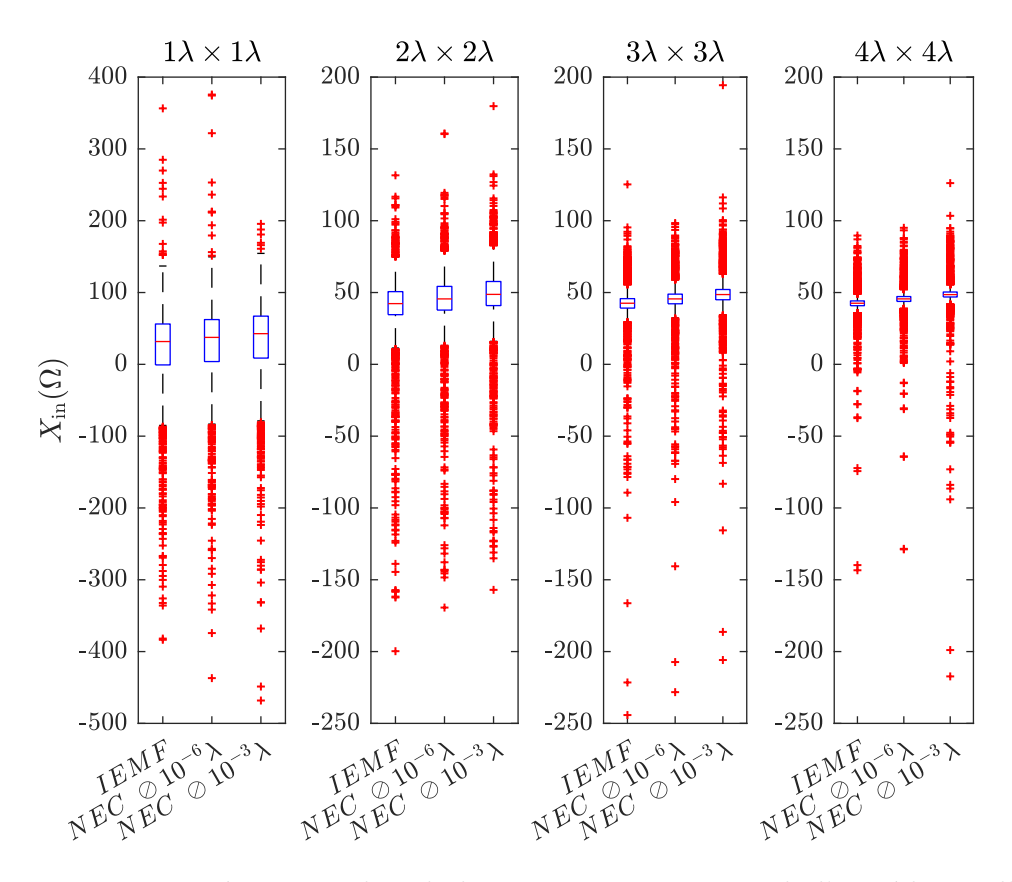

Figure 3.28 – Boîte à moustaches de la **partie imaginaire** de l'impédance d'entrée du dipôle environné en présence des dipôles en **court-circuit** en fonction de la densité

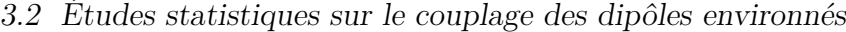

| Densité                    | Charge   | $Z_{\rm in}$ | Cond. de         |           | Moyenne Ecart type | $CV =$                  | Points    |     |
|----------------------------|----------|--------------|------------------|-----------|--------------------|-------------------------|-----------|-----|
|                            |          |              | simu.            | $\mu$     | $\sigma$           | $100 \times \sigma/\mu$ | aberrants |     |
|                            |          | $R_{\rm in}$ | $\mathbf{1}$     | 58.54     | 36.72              | 62.73                   | 63        |     |
|                            |          |              | $\sqrt{2}$       | 59.12     | $33.29\,$          | 56.32                   | $50\,$    |     |
|                            |          |              | 3                | 64.15     | 43.06              | 67.12                   | 51        |     |
|                            | adaptée  |              | $\overline{1}$   | 22.79     | 47.52              | 208.46                  | 110       |     |
|                            |          | $X_{\rm in}$ | $\sqrt{2}$       | 28.44     | 45.50              | 160.01                  | 104       |     |
|                            |          |              | $\boldsymbol{3}$ | 35.01     | 43.95              | 125.53                  | 109       |     |
| $1\lambda \times 1\lambda$ |          |              | $\overline{1}$   | 53.27     | 50.78              | 95.34                   | 73        |     |
|                            |          | $R_{\rm in}$ | $\sqrt{2}$       | 52.93     | 47.93              | 90.56                   | $58\,$    |     |
|                            |          |              | $\sqrt{3}$       | 56.31     | 50.61              | 89.88                   | 47        |     |
|                            | $\rm cc$ |              | $\overline{1}$   | 18.57     | 65.39              | 352.15                  | 133       |     |
|                            |          | $X_{\rm in}$ | $\boldsymbol{2}$ | 25.38     | 62.70              | 247.00                  | 114       |     |
|                            |          |              | $\overline{3}$   | 31.46     | 59.46              | 188.99                  | $98\,$    |     |
|                            |          |              | $\overline{1}$   | 69.98     | 16.33              | 23.33                   | 203       |     |
|                            |          | $R_{\rm in}$ | $\sqrt{2}$       | 73.21     | 16.72              | 22.84                   | 194       |     |
|                            |          |              | $\sqrt{3}$       | 80.09     | 17.74              | 22.15                   | 194       |     |
|                            | adaptée  |              | $\overline{1}$   | 38.84     | 23.10              | $\overline{59.47}$      | 240       |     |
|                            |          | $X_{\rm in}$ | $\boldsymbol{2}$ | 42.52     | 22.75              | 53.52                   | 233       |     |
|                            |          |              | 3                | 46.25     | 22.87              | 49.44                   | 226       |     |
| $2\lambda \times 2\lambda$ |          | $R_{\rm in}$ | $\overline{1}$   | 68.18     | 19.26              | 28.25                   | 186       |     |
|                            |          |              | $\sqrt{2}$       | 71.44     | 20.25              | 28.34                   | 194       |     |
|                            | $\rm cc$ |              | $\overline{3}$   | 78.18     | 21.32              | 27.27                   | 194       |     |
|                            |          | $X_{\rm in}$ | $\mathbf{1}$     | 38.67     | 29.29              | 75.76                   | $222\,$   |     |
|                            |          |              | $\sqrt{2}$       | 42.68     | 28.60              | 67.01                   | 212       |     |
|                            |          |              | $\sqrt{3}$       | 46.61     | 28.12              | 60.33                   | 235       |     |
|                            |          | $R_{\rm in}$ | $\overline{1}$   | 72.21     | 10.91              | 15.11                   | 347       |     |
|                            |          |              | $\boldsymbol{2}$ | $75.74\,$ | 11.01              | 14.54                   | 345       |     |
|                            |          |              | 3                | 82.79     | 11.75              | 14.20                   | 338       |     |
|                            | adaptée  | $X_{\rm in}$ | $\overline{1}$   | 41.35     | 15.55              | 37.61                   | $325\,$   |     |
|                            |          |              | $\boldsymbol{2}$ | 44.61     | 15.26              | 34.20                   | 339       |     |
|                            |          |              | $\sqrt{3}$       | 47.98     | 15.57              | 32.44                   | 340       |     |
| $3\lambda \times 3\lambda$ |          |              | $\overline{1}$   | 71.80     | 13.32              | 18.54                   | 346       |     |
|                            |          | $R_{\rm in}$ | $\sqrt{2}$       | 75.34     | 13.70              | 18.18                   | 333       |     |
|                            |          |              | 3                | 82.31     | 14.30              | 17.37                   | 330       |     |
|                            | $\rm cc$ |              | $\mathbf{1}$     | 41.29     | 19.25              | 46.62                   | 338       |     |
|                            |          | $X_{\rm in}$ | $\sqrt{2}$       | 44.59     | 18.69              | 41.91                   | 334       |     |
|                            |          |              | $\sqrt{3}$       | 48.02     | 18.83              | 39.20                   | 337       |     |
|                            |          |              | $\mathbf 1$      | 72.23     | 7.45               | 10.33                   | 365       |     |
|                            |          | $R_{\rm in}$ | $\boldsymbol{2}$ | 75.80     | 7.68               | 10.13                   | 362       |     |
|                            |          |              | $\sqrt{3}$       | 83.06     | 9.13               | 11.00                   | 372       |     |
|                            | adaptée  |              | $\mathbf{1}$     | 42.03     | 9.34               | 22.21                   | 375       |     |
|                            |          | $X_{\rm in}$ | $\boldsymbol{2}$ | 45.17     | 9.19               | 20.35                   | 360       |     |
|                            |          |              | $\sqrt{3}$       | 48.05     | 12.69              | 26.41                   | 392       |     |
| $4\lambda \times 4\lambda$ |          |              | $\overline{1}$   | 71.83     | 9.05               | 12.60                   | 369       |     |
|                            |          | $R_{\rm in}$ | $\boldsymbol{2}$ | 75.39     | 9.34               | 12.39                   | 373       |     |
|                            |          |              | $\sqrt{3}$       | 82.67     | 10.64              | 12.87                   | 359       |     |
|                            | $\rm cc$ |              | $\overline{1}$   | 42.09     | 11.43              | 27.16                   | 377       |     |
|                            |          | $X_{\rm in}$ | $\sqrt{2}$       | 45.29     | 11.21              | 24.74                   | 383       |     |
|                            |          |              |                  | 3         | 48.10              | 15.64                   | 32.52     | 383 |

Table 3.2 – Paramètres statistiques de l'impédance d'entrée du dipôle environné, où les numéros présentent les trois conditions de simulation : 1 : IEMF, 2 : NEC ⊘10<sup>−6</sup> $\lambda$ et 3 : NEC  $\mathcal{O}10^{-3}\lambda$ .

#### **3.2.2.2 Coefficient de réflexion**

Pour mesurer l'adaptation en puissance d'un système, le paramètre couramment évalué est le coefficient de réflexion. A partir des échantillons statistiques de l'impédance d'entrée des dipôles établis dans la partie précédente, nous déterminons pour chaque cas le coefficient de réflexion et analysons son comportement statistique en calculant sa densité de probabilité. Pour chaque configuration les paramètres d'entrée sont la densité de dipôles et la charge des dipôles environnants. L'objectif est de comparer statistiquement le comportement du coefficient de réflexion issu des méthodes d'analyse pour les dipôles fins et épais. A partir des données empiriques, nous calculons les paramètres estimés de distributions connues. Cette étape pourrait nous permettre de prédire le comportement statistique des dipôles environnés en fonction des paramètres d'entrée. On rappelle l'expression du coefficient de réflexion :

$$
\Gamma_{in} = \frac{Z_{in} - Z_{Ref}^*}{Z_{in} + Z_{Ref}} \tag{3.6}
$$

Dans cette équation,  $Z_{in}$  désigne l'impédance d'entrée de l'élément considéré et  $Z_{Ref}$ l'impédance de référence utilisée pour la normalisation. La valeur de cette impédance de référence correspond au complexe conjugué de l'impédance propre du dipôle isolé. En fonction de la méthode d'analyse, numérique ou analytique et du diamètre des dipôles, fins ou épais, l'impédance propre du dipôle isolé change de valeur conformément au tableau 3.1.

#### **Densité de probabilité et estimation de loi**

Les figures 3.29–3.32 présentent les densités de probabilité empiriques et estimées du module du coefficient de réflection du dipôle environné pour les 4 surfaces de répartition lorsque les dipôles environnants sont adaptés. Les figures 3.33–3.36 présentent les mêmes résultats lorsque les dipôles environnants sont en court-circuit. Les densités de probabilité empiriques sont issues d'une *estimation non-paramétrique à noyau* et les densités de probabilité estimées sont issues de la *méthode du maximum de vraisemblance* [49]. En accord avec les résultats statistiques de cette partie, deux lois statistiques peuvent décrire le comportement du coefficient de réflexion de dipôles environnés. Il s'agit des distributions de Weibull et de t location-scale.

Les quatre premières figures, associées à la charge adaptée sur les dipôles environnants, montrent que le comportement statistique du dipôle environné est régi selon deux lois statistiques différentes : la loi Weibull pour la forte densité de répartition  $(1\lambda \times 1\lambda)$  et la loi t location-scale pour les trois autres densités de répartition. Dans une forte densité de répartition engendrant un fort couplage mutuel, le coefficient de réflexion présente des valeurs proches de 1 (0 dB), la densité de probabilité est ainsi asymétrique avec une queue étalée à gauche (valeurs négatives en dB). Pour cette raison, la loi Weibull à deux paramètres est adaptée pour décrire ce comportement asymétrique. Cependant cette loi est définie pour des valeurs positives. Par conséquent, nous avons calculé l'estimation de la loi pour la valeur absolue du coefficient de réflexion,  $abs(|\Gamma_{in}|_{dB})$ , et ensuite nous avons tracé la densité de probabilité en fonction des valeurs négatives. La figure 3.29 présente les densités de probabilité ainsi que les paramètres estimés de la loi Weibull pour les trois conditions de simulation. Pour une plus faible densité de répartition, le coefficient de réflexion présente des valeurs plus petites que 1 (négatives en dB), la densité de probabilité est alors plus symétrique et centrée sur des valeurs négatives en dB. Pour cette raison, une loi plus symétrique serait un bon

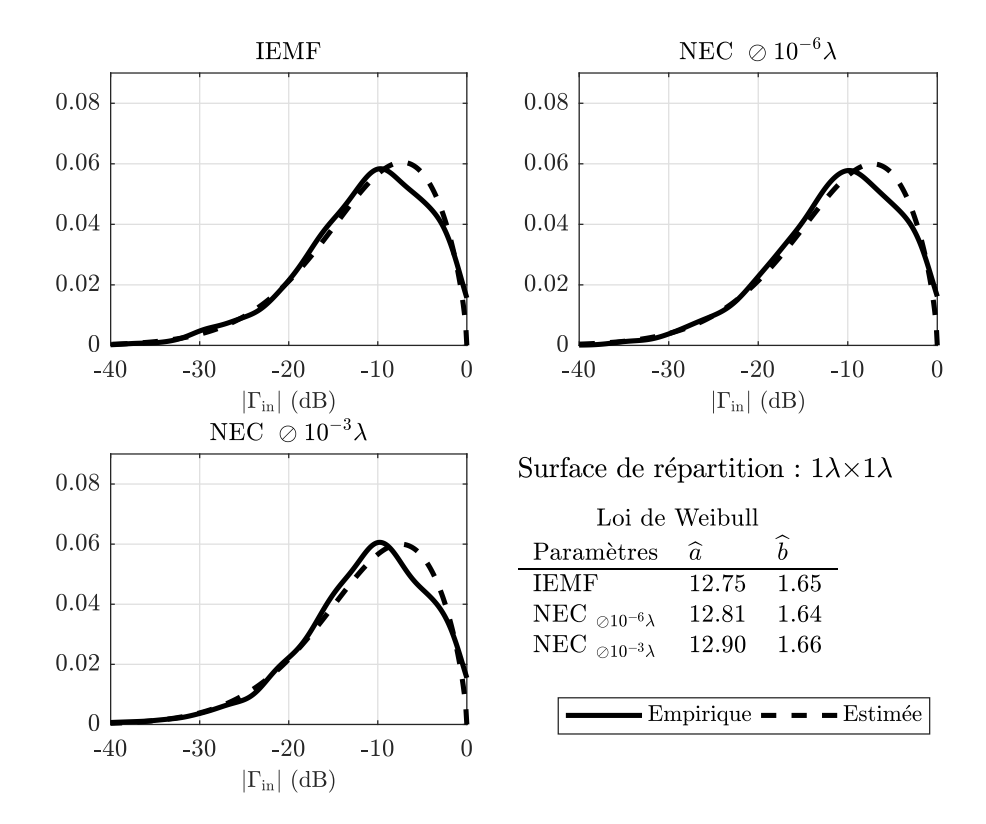

FIGURE 3.29 – Densités de probabilité empirique et estimée de  $|\Gamma_{in}|$  du dipôle environné en présence de dipôles **adaptés** pour la surface de répartition de  $1\lambda \times 1\lambda$ 

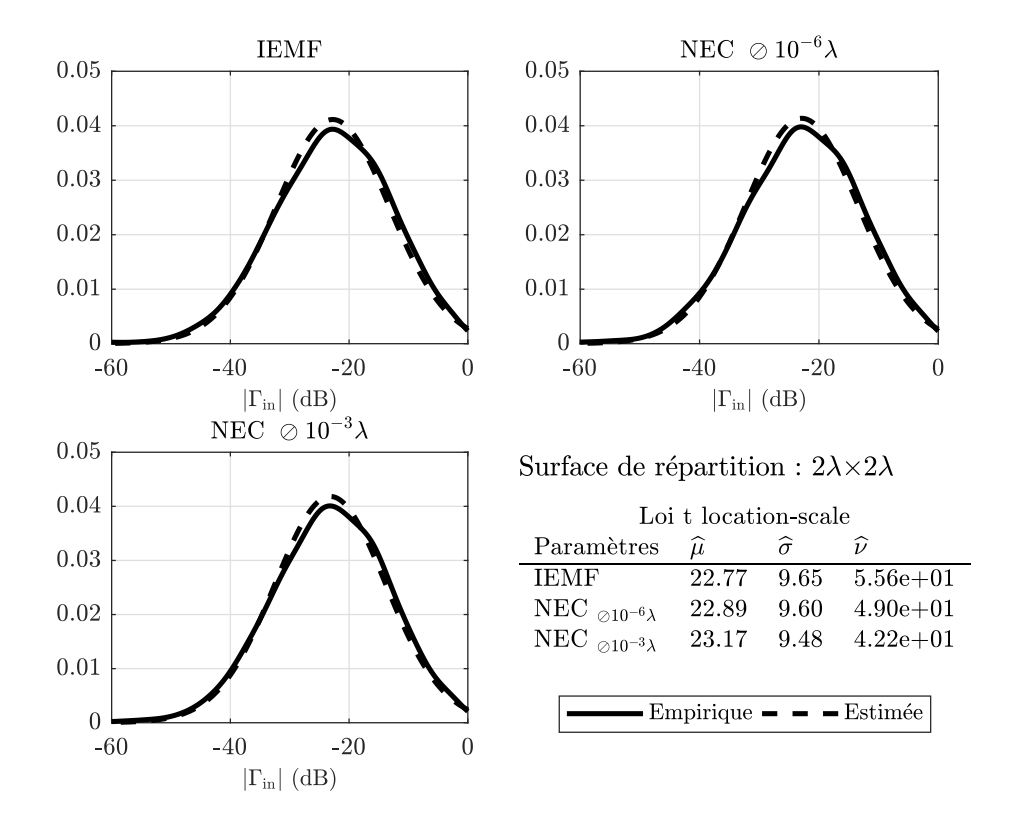

FIGURE 3.30 – Densités de probabilité empirique et estimée de  $|\Gamma_{in}|$  du dipôle environné en présence de dipôles **adaptés** pour la surface de répartition de  $2\lambda \times 2\lambda$ 

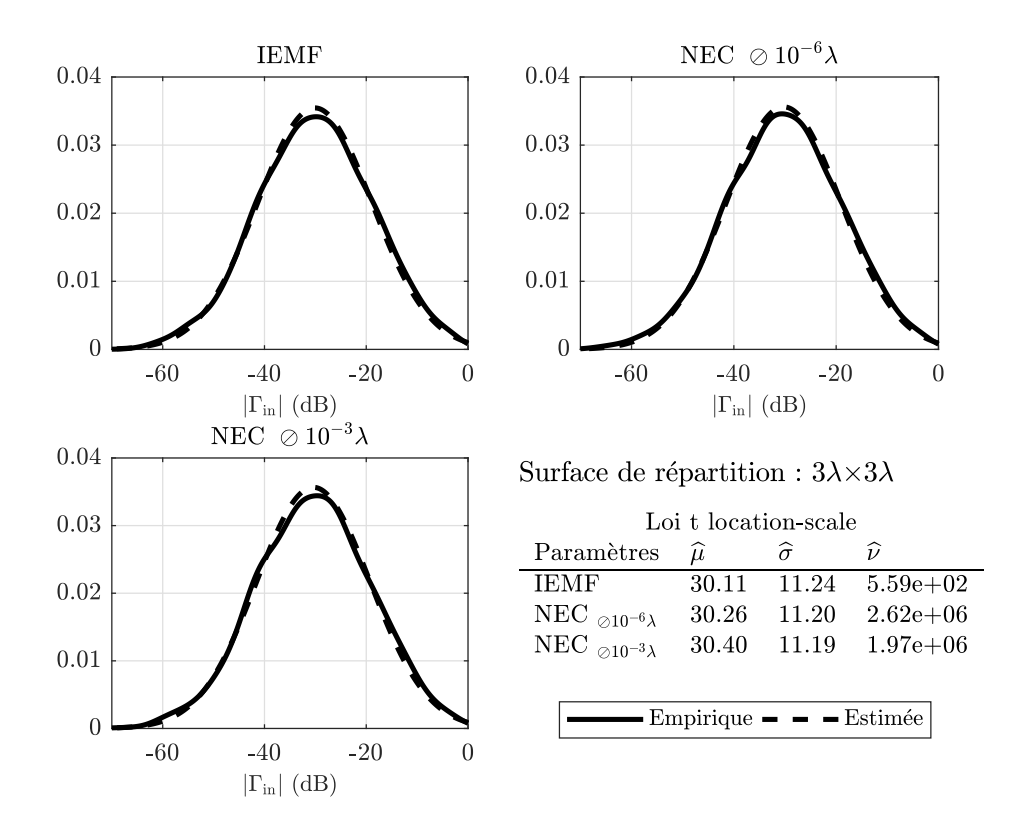

FIGURE 3.31 – Densités de probabilité empirique et estimée de  $|\Gamma_{in}|$  du dipôle environné en présence de dipôles **adaptés** pour la surface de répartition de  $3\lambda \times 3\lambda$ 

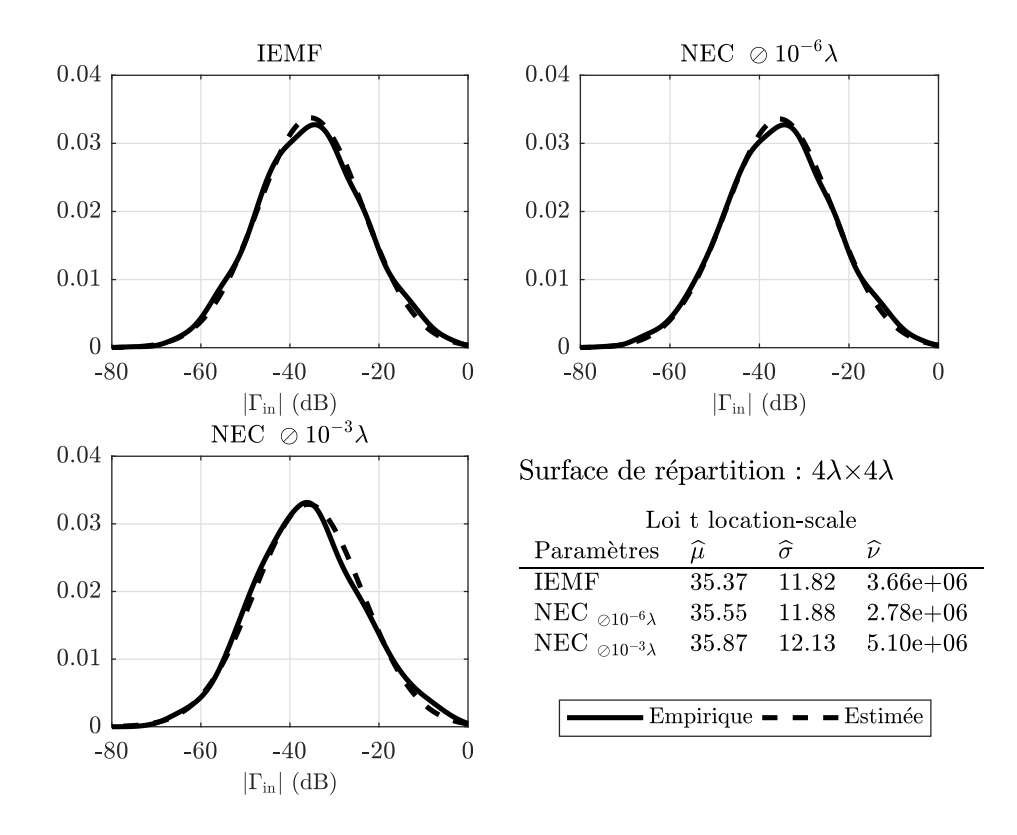

FIGURE 3.32 – Densités de probabilité empirique et estimée de  $|\Gamma_{in}|$  du dipôle environné en présence de dipôles **adaptés** pour la surface de répartition de  $4\lambda \times 4\lambda$ 

candidat pour décrire le comportement de ces densités. Bien que la loi Weibull puisse potentiellement être symétrique, elle ne peut plus décrire le comportement statistique des faibles densités de dipôles. Ceci est en partie lié à une queue de distribution très longue (des valeurs extrêmes importantes) dans notre cas. En conséquence, la loi t location-scale avec trois paramètres décrit mieux le comportement du dipôle environné dans des densités de répartition plus faibles. Les figures 3.30–3.32 présentent les densités de probabilité ainsi que les paramètres de la loi t location-scale. Il est important de noter que le choix des distributions paramétriques, Weibull et t location-scale, est validé par le test statistique Kolmogorov-Smirnov [50] associé au niveau de signification  $\alpha = 3\%$ . La fiabilité de ce test est mesurée par la valeur-p présentée dans le tableau 3.3. Ainsi pour une valeur-p supérieure au niveau de signification, la probabilité que les données suivent la distribution sous test est suffisamment élevée pour que l'hypothèse ne soit pas rejetée.

Ces résultats nous apportent une autre conclusion importante. Pour chaque densité de répartition, la loi estimée est identique pour les trois conditions de simulation : IEMF pour les dipôles fins et NEC pour les dipôles fins et épais. De plus les paramètres de la loi estimée sont très proches pour les différentes conditions. Cette conclusion valide notre hypothèse de départ et prouve que les dipôles fins et épais ont un comportement statistique identique. Dans la section précédente, nous avons observé une similitude dans l'évolution des histogrammes des parties réelle et imaginaire de l'impédance d'entrée du dipôle environné tout en ayant des moyennes différentes pour les dipôles fins et épais. Dans le cas du coefficient de réflexion, étant donnée une impédance de référence différente pour chaque cas, le comportement statique entraîne une loi statistique unique avec une seule série de paramètres commune aux trois conditions de simulation. Ces observations sont également valables pour les quatre dernières figures 3.33–3.36 correspondant aux dipôles environnants en court-circuit.

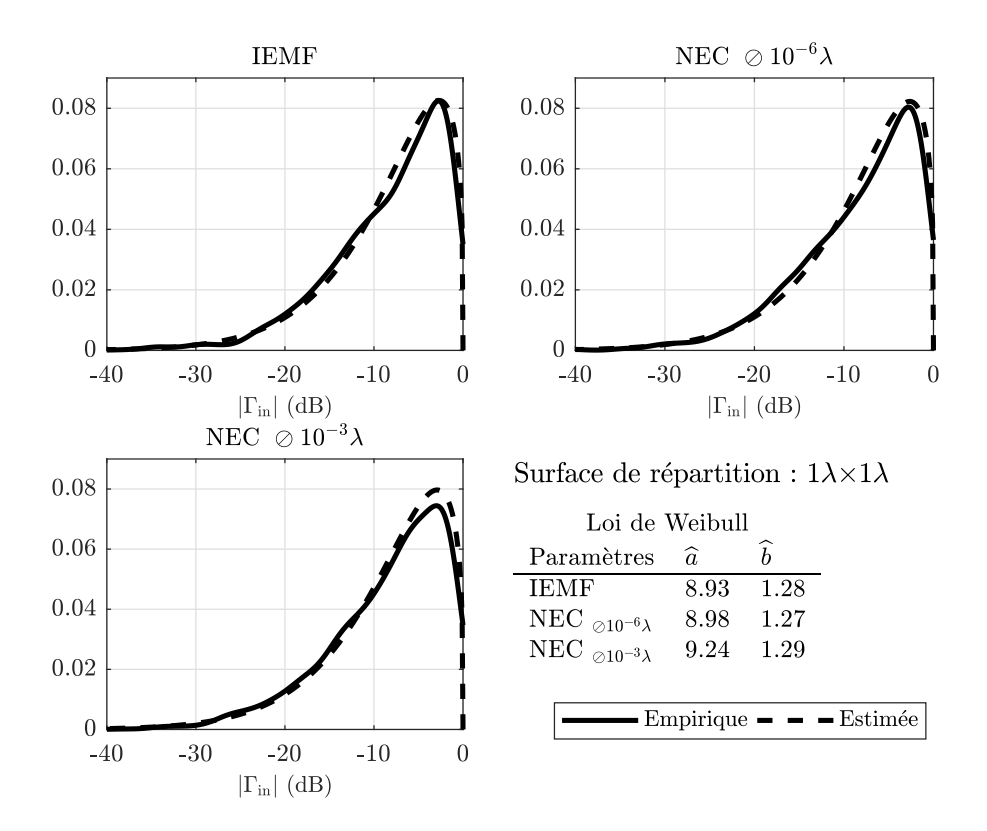

FIGURE 3.33 – Densités de probabilité empirique et estimée de  $|\Gamma_{in}|$  du dipôle environné en présence des dipôles en **court-circuit** pour la surface de répartition de  $1\lambda \times 1\lambda$ 

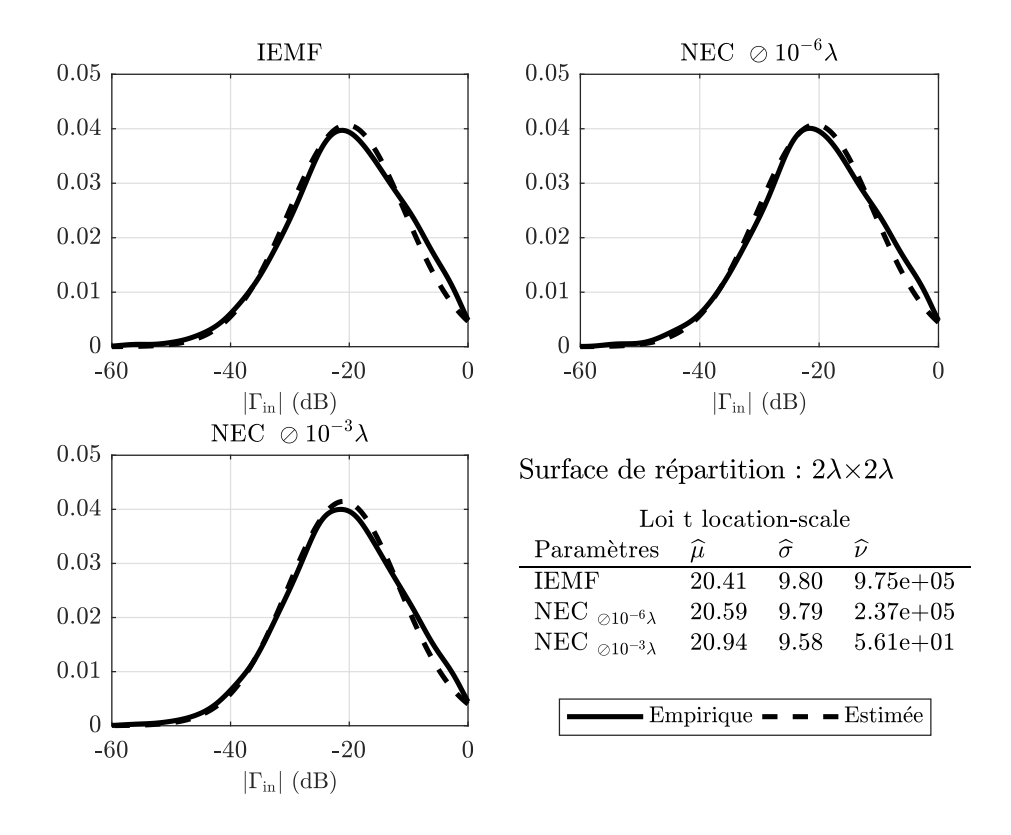

FIGURE 3.34 – Densités de probabilité empirique et estimée de  $|\Gamma_{in}|$  du dipôle environné en présence des dipôles en **court-circuit** pour la surface de répartition de  $2\lambda \times 2\lambda$ 

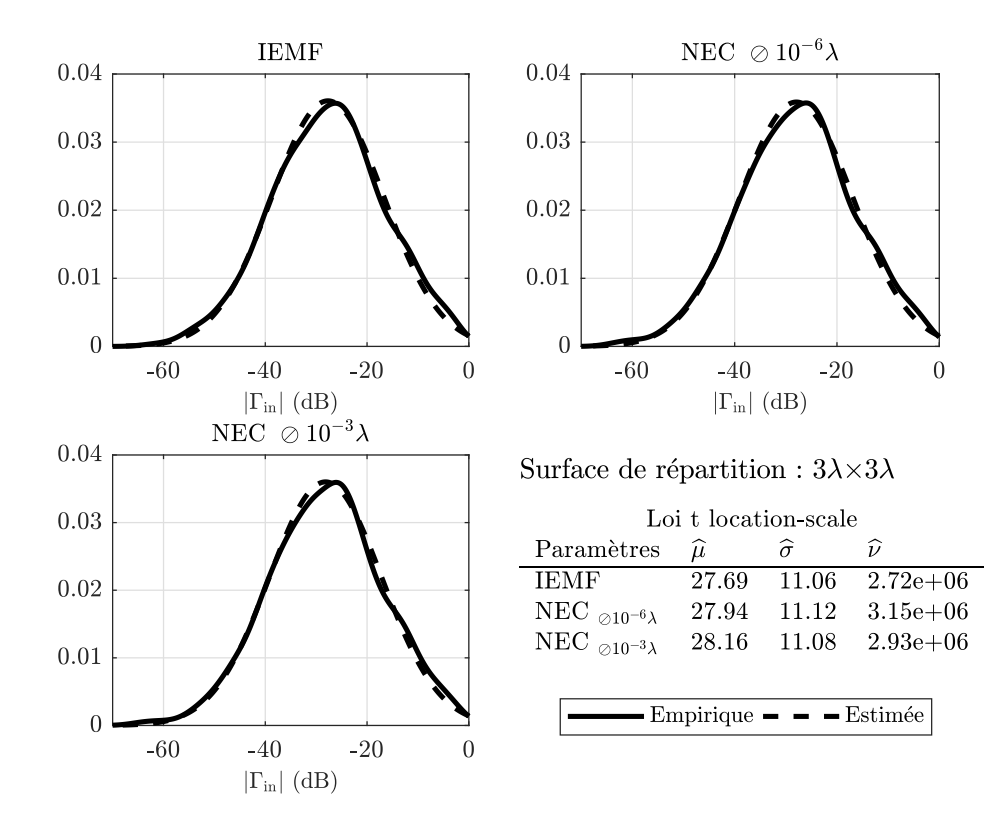

FIGURE 3.35 – Densités de probabilité empirique et estimée de  $|\Gamma_{in}|$  du dipôle environné en présence des dipôles en **court-circuit** pour la surface de répartition de  $3\lambda \times 3\lambda$ 

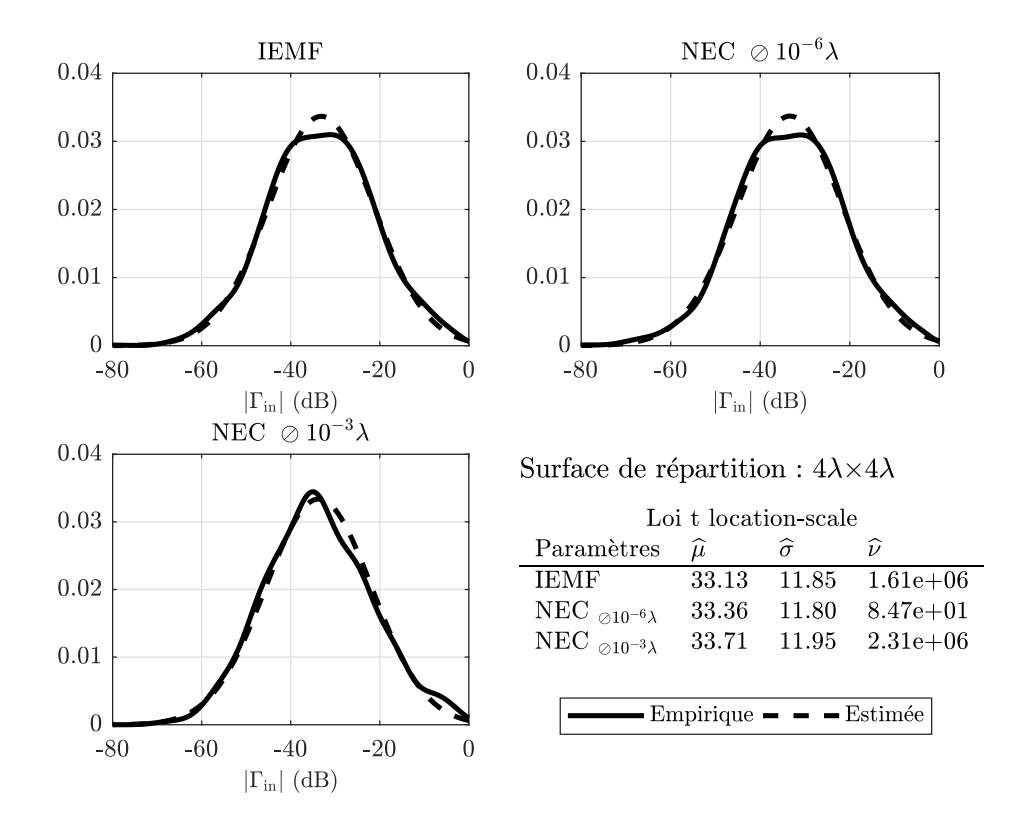

FIGURE 3.36 – Densités de probabilité empirique et estimée de  $|\Gamma_{in}|$  du dipôle environné en présence des dipôles en **court-circuit** pour la surface de répartition de  $4\lambda \times 4\lambda$ 

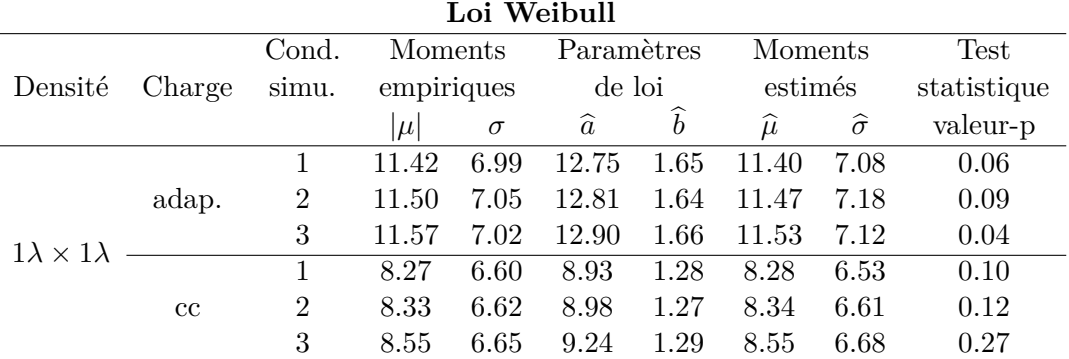

| Loi t location-scale       |        |                |            |          |                 |                    |                    |             |
|----------------------------|--------|----------------|------------|----------|-----------------|--------------------|--------------------|-------------|
|                            | Charge | Cond.          |            | Moments  | Paramètres      |                    |                    | <b>Test</b> |
| Densité                    |        | simu.          | empiriques |          | de loi          |                    |                    | statistique |
|                            |        |                | $ \mu $    | $\sigma$ | $\widehat{\mu}$ | $\widehat{\sigma}$ | $\widehat{\nu}$    | valeur-p    |
|                            |        | $\mathbf{1}$   | 22.81      | 9.83     | 22.77           | 9.65               | 5.56e1             | 0.28        |
|                            | adap.  | $\sqrt{2}$     | 22.94      | 9.80     | 22.89           | 9.60               | 4.90e1             | 0.59        |
| $2\lambda \times 2\lambda$ |        | 3              | 23.23      | 9.72     | 23.17           | 9.48               | 4.22e1             | 0.74        |
|                            |        | $\mathbf{1}$   | 20.41      | 9.80     | 20.41           | 9.80               | 9.75e5             | 0.34        |
|                            | cc     | $\overline{2}$ | 20.59      | 9.79     | 20.59           | 9.79               | 2.37e5             | 0.26        |
|                            |        | 3              | 20.98      | 9.76     | 20.94           | 9.58               | 5.61e5             | 0.47        |
|                            | adap.  | $\mathbf{1}$   | 30.11      | 11.27    | 30.11           | 11.24              | 5.59e2             | 0.98        |
|                            |        | $\overline{2}$ | 30.26      | 11.20    | 30.26           | 11.20              | 2.62e6             | 0.95        |
| $3\lambda \times 3\lambda$ |        | 3              | 30.40      | 11.19    | 30.40           | 11.19              | 1.97e <sub>6</sub> | 0.95        |
|                            | cc     | $\overline{1}$ | 27.69      | 11.06    | 27.69           | 11.06              | 2.72e6             | 0.80        |
|                            |        | $\overline{2}$ | 27.94      | 11.12    | 27.94           | 11.12              | 3.15e <sub>6</sub> | 0.90        |
|                            |        | 3              | 28.16      | 11.08    | 28.16           | 11.08              | 2.93e6             | 0.81        |
|                            |        | $\mathbf{1}$   | 35.37      | 11.82    | 35.37           | 11.82              | 3.66e <sub>6</sub> | 0.98        |
|                            | adap.  | $\overline{2}$ | 35.55      | 11.88    | 35.55           | 11.88              | 2.78e <sub>6</sub> | 0.96        |
| $4\lambda \times 4\lambda$ |        | 3              | 35.87      | 12.13    | 35.87           | 12.13              | 5.10e <sub>6</sub> | 0.67        |
|                            |        | $\overline{1}$ | 33.13      | 11.85    | 33.13           | 11.85              | 1.61e6             | 0.77        |
|                            | cc     | $\overline{2}$ | 33.37      | 11.94    | 33.36           | 11.80              | 8.47e1             | 0.94        |
|                            |        | 3              | 33.71      | 11.96    | 33.71           | 11.95              | 2.31e <sub>6</sub> | 0.20        |

TABLE 3.3 – Paramètres statistiques empiriques et estimés de  $|\Gamma_{in}|$  du dipôles environné, où les numéros présentent les trois conditions de simulation : 1 : IEMF, 2 : NEC ⊘10<sup>-6</sup> $\lambda$ et 3 : NEC ⊘ $10^{-3}$ λ.

Pour chaque densité de répartition de dipôles, les paramètres estimés de la loi ainsi que la moyenne et l'écart-type empiriques et estimés sont présentés dans le tableau 3.3. Nous proposons un résumé de conclusions de ce tableau à travers deux exemples :

— Prenons comme exemple deux densités de répartition :  $2\lambda \times 2\lambda$  et  $4\lambda \times 4\lambda$  en configuration adaptée. Les trois paramètres estimés de la loi t location-scale pour l'IEMF sont  $\hat{\mu} = 22.77$ ,  $\hat{\sigma} = 9.65$  et  $\hat{\nu} = 55.6$  pour la première surface et  $\hat{\mu} =$ 35.37,  $\hat{\sigma} = 11.82$  et  $\hat{\nu} = 3.6666$  pour la deuxième. Les deux premiers paramètres, correspondant directement à la moyenne et l'écart-type estimés par la loi, sont en parfait accord avec les deux valeurs empiriques  $\mu$  et  $\sigma$  obtenues directement par les données. La moyenne du coefficient de réflexion est plus grande (plus petite en négative et en dB) pour une surface de répartition plus grande en raison d'un faible couplage mutuel. Le dernier paramètre  $\nu$  est un paramètre de forme, une petite valeur pour  $\nu$  correspond à des queues de distribution plus grandes alors

que  $\nu$  tend vers l'infini pour une loi normale. La surface de répartition plus grande présente un comportement plus proche d'une Gaussienne comparée à une plus petite surface de répartition avec potentiellement des niveaux de couplage plus élevés pour certaines configurations se situant dans les queues de la distribution. Les valeurs-p pour les deux cas,  $p = 0.28$  et  $p = 0.98$ , sont nettement supérieures au niveau de signification du test statistique  $\alpha = 0.03$ , ce qui confirme la validité de l'estimation de loi proposée.

— Prenons comme exemple la densité de répartition  $1\lambda \times 1\lambda$  décrite par la loi Weibull. Nous avons les paramètres estimés de la loi  $(\hat{a} \in \hat{b})$  pour la charge adaptée et pour la charge court-circuit. Ces paramètres nous permettent de calculer la moyenne et l'écart type estimés de la loi  $\hat{\mu} = 11.40$  et  $\hat{\sigma} = 7.08$  pour la charge adaptée et  $\hat{\mu} = 8.28$  et  $\hat{\sigma} = 6.53$  pour la charge court-circuit. Pour une charge adaptée, la moyenne du coefficient de réflexion est plus grande (plus petite en négative et en dB) en raison d'un effet du couplage plus faible comparé à la charge court-circuit. La dispersion reste comparable entre les deux charges tout en admettant un coefficient de variation plus important pour la charge court-circuit. Les valeurs-p pour les deux cas,  $p = 0.06$  et  $p = 0.10$ , sont supérieures au niveau de signification du test statistique  $\alpha = 0.03$ , cependant plus faibles que les niveaux obtenus pour la loi t location-scale. Nous pouvons conclure qu'il est plus difficile d'estimer le comportement du dipôle environné par une loi statistique dans une forte densité de dipôles.

#### **Fonctions de répartition et analyse des performances d'adaptation**

Les figures 3.37 et 3.38 présentent les fonctions de répartition (CDF) obtenues pour l'ensemble des configurations et des conditions de simulation étudiées lorsque les dipôles environnants sont respectivement chargés par une charge adaptée et par une charge en court-circuit. Sur ces deux figures, quelque soit la charge des dipôles environnés et la surface de répartition étudiée, nous retrouvons pour chaque cas, comme nous l'avons démontré dans la partie précédente, des fonctions de répartition similaires pour les trois conditions de simulations. Si l'on compare maintenant ces ensembles obtenus pour les différentes densités de dipôles étudiés, on remarque une forte dégradation du coefficient de réflexion lorsque cette densité augmente et ce quelque soit la charge des dipôles environnés (adaptée ou en court-circuit). Enfin, nous pouvons indiquer que pour une surface de répartition identique, le coefficient de réflexion sera toujours plus favorable lorsque la charge est adaptée par rapport au cas ou celle-ci est en court-circuit.

Le tableau 3.4 présente le pourcentage des dipôles adaptés pour un seuil sur le coefficient de réflexion fixé à −10 dB dans le cas de différentes surfaces de répartition et de charges utilisées. Par exemple, pour la plus forte densité de répartition  $1\lambda \times 1\lambda$ , le pourcentage de dipôles présentant un coefficient de réflexion inférieur au seuil  $\Gamma_{\text{in}} = -10$ dB est égal à 75*.*35% lorsque les dipôles environnants sont adaptés. Ce pourcentage est réduit à 32*.*7% pour une charge en court-circuit.

Afin de quantifier l'influence de la charge des dipôles environnants sur le coefficient de réflexion d'un dipôle environné, on détermine le pourcentage de dipôles présentant un coefficient de réflexion inférieur à −10 dB ( $|\Gamma_{\text{in}}| \leq -10$  dB) pour différentes charges résistives utilisées sur les dipôles environnants. Les résultats sont présentés sur la figure 3.39. On observe que l'augmentation de la résistance de charge améliore les performances d'adaptation d'un dipôle environné pour toutes les densités de di-

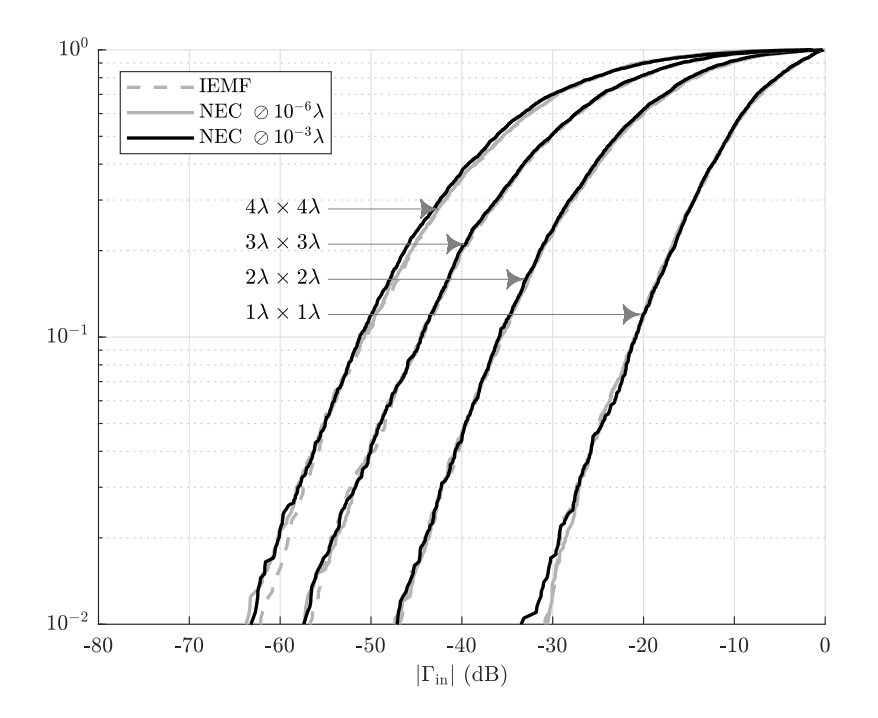

Figure 3.37 – Fonctions de répartition du module du coefficient de réflexion du dipôle en présence des dipôles **adaptés** pour différentes surface de répartition

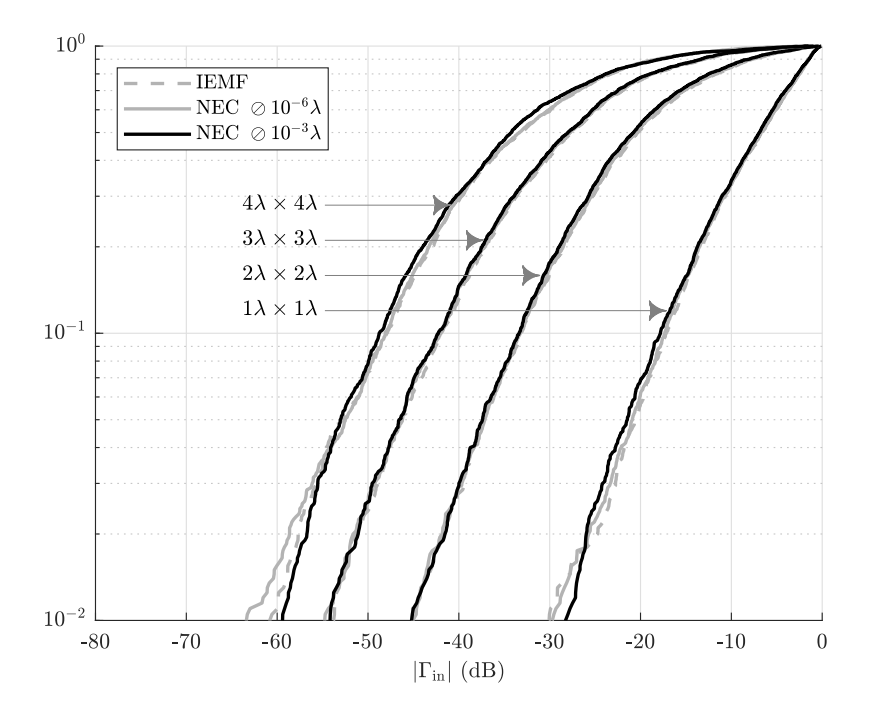

Figure 3.38 – Fonctions de répartition du module du coefficient de réflexion du dipôle en présence des dipôles en **court-circuit** pour différentes surface de répartition

pôles. On remarque également que la désadaptation est plus sensible à la résistance de charge pour une densité de dipôles élevée. Dans un contexte réel de la RFID, les charges utilisées pour les antennes tag ne sont pas choisies arbitrairement. La valeur de la charge dépend essentiellement de l'impédance présentée par la puce du tag. Le résultat présenté sur la figure 3.39 permettra à termes d'ajouter un nouveau critère de

|      | Charge $  1\lambda \times 1\lambda   2\lambda \times 2\lambda   3\lambda \times 3\lambda   4\lambda \times 4\lambda$ |           |            |              |
|------|----------------------------------------------------------------------------------------------------|-----------|------------|--------------|
|      | adaptée   75.35%   96.65%   98.7%                                                                                    |           |            | $\pm 99.6\%$ |
| - cc | $32.7\%$                                                                                                    | $84.05\%$ | $ 94.55\%$ | $ 97.3\%$    |

Table 3.4 – Pourcentage de dipôles présentant un coefficient de réflexion inférieur à  $\Gamma_{\rm in} = -10$  dB

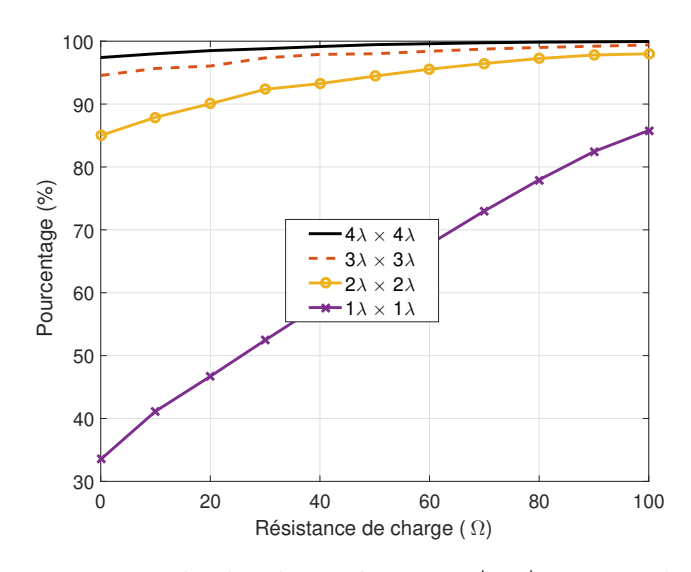

FIGURE 3.39 – Pourcentage de dipôles présentant  $|\Gamma_{\text{in}}| \leq -10$  dB, en fonction de la résistance de charge des dipôles environnants et pour différentes surfaces de répartition

conception d'un système RFID dans un contexte de fort couplage et de haute densité en privilégiant les puces d'impédance élevée.

#### **3.2.2.3 Bande passante**

Jusqu'à présent, l'étude du couplage a été réalisée à une seule fréquence. On va étendre l'étude à la bande passante fréquentielle. Pour se faire, on calcule le coefficient de réflexion d'un dipôle environné par des dipôles chargés en court-circuit sur une bande de fréquences allant de 840 à 920 MHz. Nous comparons ensuite ces résultats au coefficient de réflexion d'un dipôle isolé sur la même bande de fréquences (figure 3.40). L'étude est réalisée sur une bande de fréquences large, ce qui conduit à un temps de calcul plus long. Nous réduisons donc le nombre de tirages. Les paramètres utilisés pour cette étude sont présentés dans le tableau 3.5.

Pour un seuil donné qui fixe le niveau du coefficient de réflexion, nous calculons la bande passante du dipôle isolé autour de la fréquence centrale égale à 896 MHz. Nous considérons ensuite des classes discrètes correspondant à des bandes fréquentielles symétriques autour de cette fréquence centrale. Les classes sont incrémentées par pas de 2 MHz et la plus grande classe occupe l'ensemble de la bande passante du dipôle isolé. Parmi notre échantillon statistique, nous calculons le pourcentage de dipôles environnés couvrant chaque classe de fréquence définie en fonction des seuils d'adaptation retenus. Les résultats de cette étude sont présentés sous forme de cartographie. Ainsi, nous pouvons lire le pourcentage de dipôles ayant la bande passante souhaitée autour de la fréquence centrale du dipôle isolé en fonction du seuil fixé pour le coefficient de réflexion. Les résultats obtenus simulé avec NEC et calculé analytiquement avec la

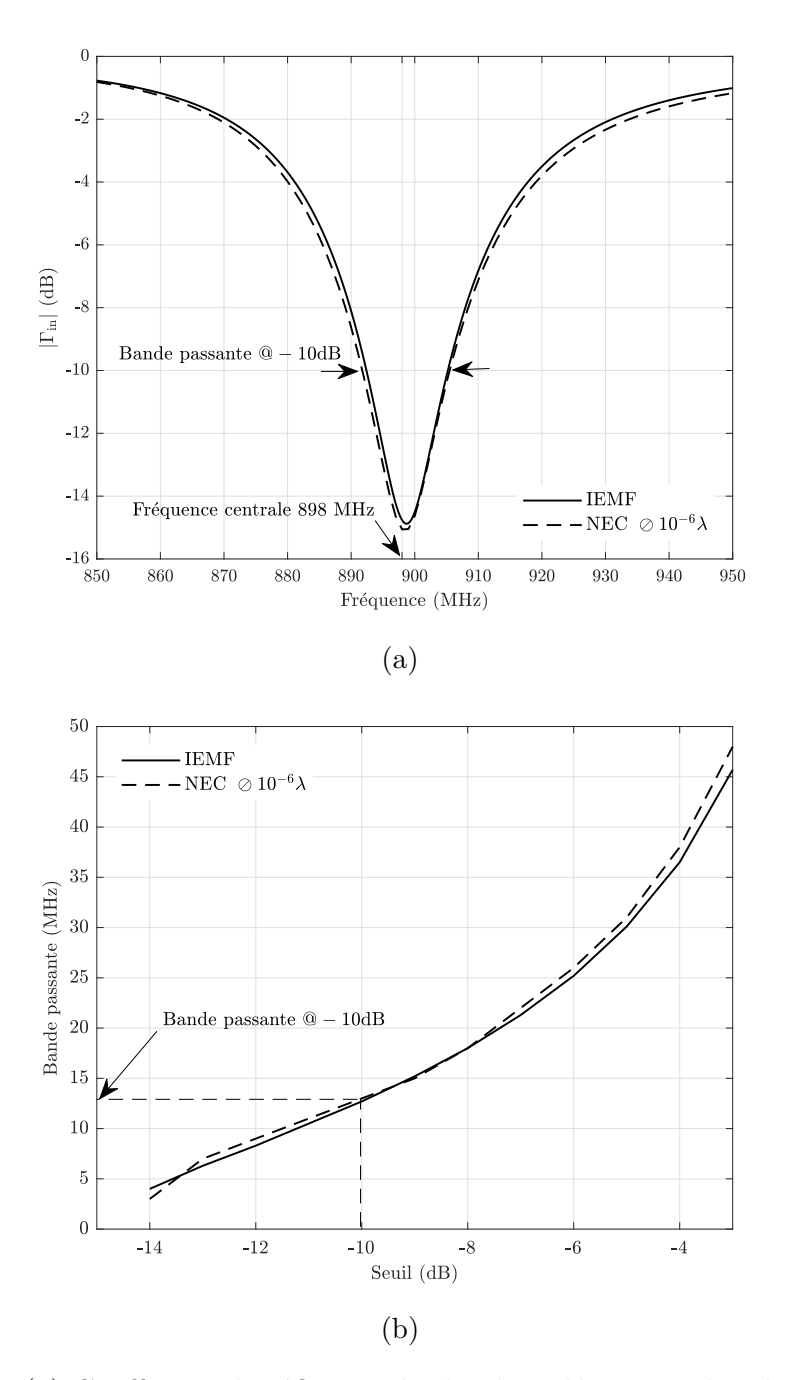

FIGURE 3.40 – (a) Coefficient de réflexion du dipôle isolé sur une bande de fréquences, (b) Bande passante du dipôle isolé pour un seuil fixé sur le coefficient de réflexion

méthode IEMF sont présentés pour différentes densités de dipôles sur les figures 3.41 et 3.42 respectivement. Pour un seuil fixé sur le coefficient de réflexion et en augmentant la largeur de bande souhaitée, le pourcentage de dipôles correspondant au critère diminue. On constate également que pour un seuil fixé sur le coefficient de réflexion, une densité plus importante de dipôles entraîne un pourcentage plus faible des dipôles satisfaisant le critère.

Le tableau 3.6 permet de clarifier la lecture des résultats précédents avec un exemple. Nous considérons une bande de 3 MHz autour de la fréquence centrale. Cette bande de 3 MHz est la même que celle couverte par la bande de fréquences européenne des étiquettes RFID entre 865 MHz–868 MHz. Ainsi, nous déterminons le pourcen-

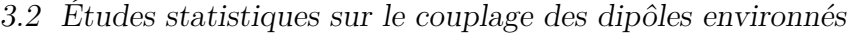

| Paramètres             | Valeur                                             |  |  |
|------------------------|----------------------------------------------------|--|--|
| Nombre de dipôles      | 10                                                 |  |  |
| Nombre de réalisations | 100                                                |  |  |
| Fréquence centrale     | 896 MHz                                            |  |  |
| Bande de fréquences    | 850 MHz-950 MHz                                    |  |  |
| Longueur               | $0.5\lambda$ @896 MHz                              |  |  |
| Impédance propre       | IEMF $\oslash 10^{-6} \lambda$ 73 + j42.5 $\Omega$ |  |  |
|                        | NEC $\oslash 10^{-6}\lambda$ 77 + j44.5 $\Omega$   |  |  |
| Charge court-circuit   |                                                    |  |  |

Table 3.5 – Paramètres clés des études statistiques de la bande passante

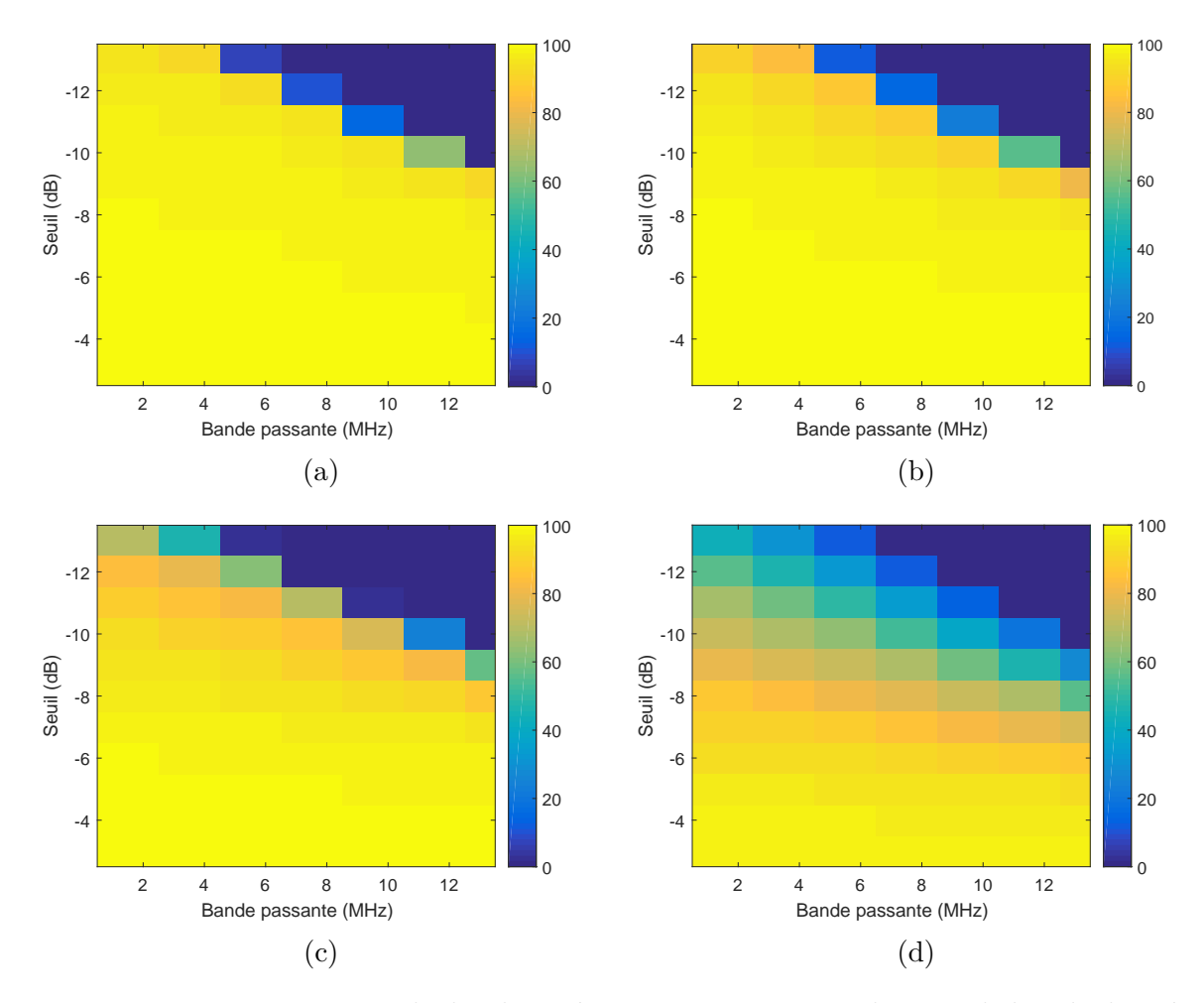

Figure 3.41 – Pourcentage de dipôles présentant au moins une largeur de bande donnée pour un seuil fixé sur le coefficient de réflexion pour différentes surfaces de répartition obtenu par NEC (a)  $4\lambda \times 4\lambda$  (b)  $3\lambda \times 3\lambda$  (c)  $2\lambda \times 2\lambda$  (d)  $1\lambda \times 1\lambda$ 

tage de dipôles qui couvrent cette bande pour trois seuils différents du coefficient de réflexion et pour les différentes surfaces de répartition présentées précédemment. On constate que pour un seuil de −3 dB, le pourcentage de dipôles couvrant une bande de 3 MHz est quasiment identique pour les différentes densités de dipôles. Cependant, on observe que pour un seuil un seuil de −10 dB, la densité de dipôles impacte le taux de dipôles couvrant cette bande de fréquences.

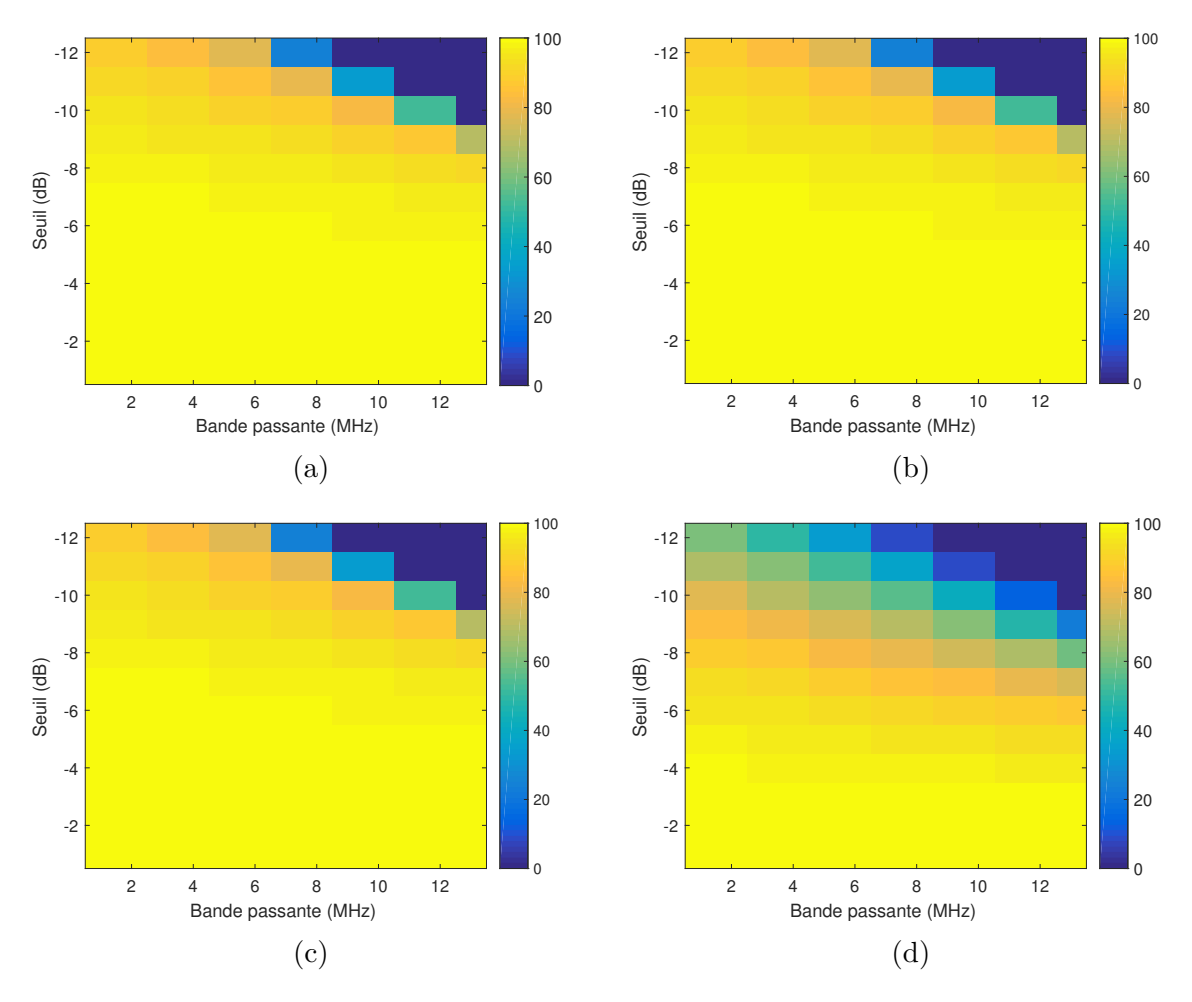

Figure 3.42 – Pourcentage de dipôles présentant au moins une largeur de bande donnée pour un seuil fixé sur le coefficient de réflexion pour différentes surfaces de répartition obtenu par IEMF (a)  $4\lambda \times 4\lambda$  (b)  $3\lambda \times 3\lambda$  (c)  $2\lambda \times 2\lambda$  (d)  $1\lambda \times 1\lambda$ 

| Méthode     | Seuil $(dB)$ | $4\lambda \times 4\lambda$ | $3\lambda \times 3\lambda$ | $2\lambda \times 2\lambda$ | $1\lambda \times 1\lambda$ |
|-------------|--------------|----------------------------|----------------------------|----------------------------|----------------------------|
|             | $-3$         | 99.8%                      | $99\%$                     | $99\%$                     | 98.1%                      |
| <b>NEC</b>  | $-6$         | 98.8%                      | 98.8%                      | 98.3%                      | 93\%                       |
|             | $-10$        | 97.1%                      | 96.7%                      | $90.4\%$                   | 68.7%                      |
|             | $-3$         | 100\%                      | 100\%                      | 100\%                      | 99.4%                      |
| <b>IEMF</b> | $-6$         | 99.3%                      | 99.2%                      | 99.3%                      | 94.1%                      |
|             | $-10$        | 94.4%                      | 92.7%                      | 92.1%                      | 70.3%                      |

Table 3.6 – Pourcentage de dipôles couvrant 3 MHz de bande autour de la fréquence centrale pour différents seuils du coefficient de réflexion

## **3.2.3 Analyse du rayonnement**

Dans cette section, nous étudions statistiquement l'impact du couplage mutuel sur la qualité du rayonnement des dipôles environnés. Pour une direction d'observation donnée (position du lecteur), nous comparons le rayonnement du dipôle environné avec celui du dipôle isolé. Les densités de probabilité et les fonctions de répartition sont tracées et comparées pour différentes densités de répartition et différentes charges des dipôles environnants.

Afin de se rapprocher des cas réels, nous considérons que les dipôles sont aléatoirement répartis dans le plan  $yOz$ , et que le lecteur est positionné à  $\theta = 90^\circ$  à une distance donnée du centre et se déplace selon l'angle  $\phi$  comme présenté sur la figure 3.43.

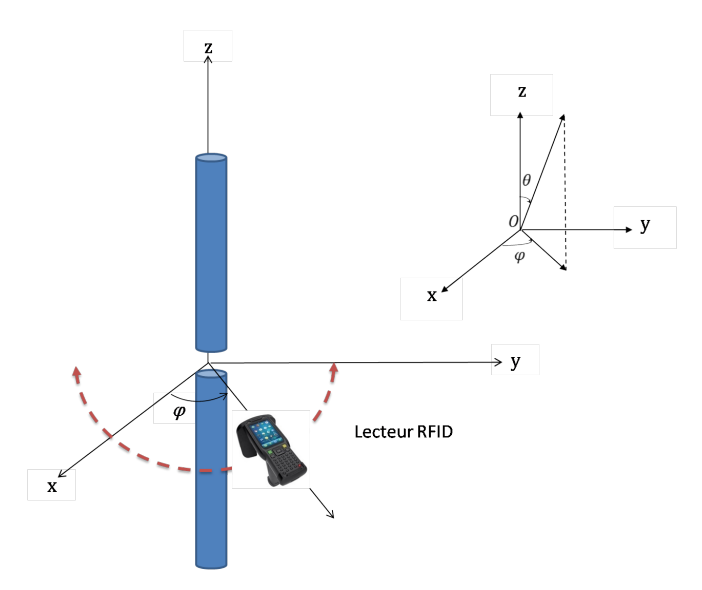

Figure 3.43 – Plan des dipôles et position du lecteur

Pour réaliser cette étude, la méthodologie est celle utilisée pour les études statistiques de la désadaptation du dipôle environné. Nous reprenons les mêmes configurations aléatoires des dipôles pour différentes densités de répartition. Pour chaque configuration, nous déterminons le champ rayonné par chaque dipôle environné dans le plan  $\theta = 90^{\circ}$  lorsque les dipôles environnants sont adaptés ou en court-circuit. Le champ rayonné de chaque dipôle environné est comparé au champ rayonné par le dipôle isolé pour les mêmes positions et orientations. Dans la section précédente, nous avons observé que l'impact du diamètre des dipôles sur le diagramme de rayonnement du dipôle environné est faible. En conséquence, cette étude est réalisée uniquement pour des dipôles fins. Afin de mieux exploiter les résultats, nous fixons la direction  $\theta = 90^{\circ}$  et  $\phi = 0^{\degree}$  pour le point d'observation (la position du lecteur). Pour cette direction, nous calculons le carré du rapport entre le champ rayonné par le dipôle environné  $E_{\text{environment}}$ et le champ rayonné par le même dipôle lorsqu'il est isolé  $E_{\text{isolé}}$ :

$$
g_{\text{norm}} = \frac{|E_{\text{environment}}|^2}{|E_{\text{isolé}}|^2}
$$
\n(3.7)

Selon la position et l'orientation du dipôle environné, la densité de répartition et la charge des dipôles environnants,  $g_{\text{norm}}$  peut avoir une valeur supérieure, égale ou inférieure à 1. Autrement dit, le dipôle environné peut être favorisé par le couplage mutuel en ayant une puissance rayonnée supérieure à celui du dipôle isolé ou dégradée par le

couplage mutuel en ayant une puissance rayonnée inférieure à celle du dipôle isolé dans la même direction. Les densités de probabilité empiriques du rapport  $g_{\text{norm}}$  en dB sont tracées sur les figures 3.44 et 3.45 pour différentes surfaces de répartition et charges des dipôles.

Quelle que soit la charge des dipôles environnants, pour une grande surface de répartition de dipôles, la densité de probabilité présente moins de dispersion et une plus grande symétrie. Alors qu'en diminuant la surface de répartition, la densité de probabilité est plus dispersive et se décale vers les valeurs négatives de  $g_{\text{norm}}$ . Cependant, pour les petites surfaces de répartition, l'asymétrie est plus importante pour les charges adaptées. Les moments statistiques empiriques des données sont présentés sur les figures, une excellent concordance entre la méthode IEMF et NEC peut être observée.

Pour une analyse quantitative et physique de ces résultats, le tableau 3.7 résume les paramètres statistiques de  $g_{\text{norm}}$  exprimés en linéaire ainsi que le pourcentage de dipôles présentant  $g_{\text{norm}} < 1$ . Afin de présenter ces résultats, les valeurs extrêmes de  $g<sub>norm</sub>$  ont été retirées de notre échantillon. La méthode de détection choisie est basée sur la distance inter-quartile des données. Ainsi une valeur est considérée comme étant extrême si elle dépasse 10 fois la distance inter-quartile par rapport au 1er et au 3e quartile  $(Q_1 \text{ et } Q_3)$ . En se référent à la section 3.2.2.1, ce seuil correspond à  $w = 10$  dans la définition des moustaches de la boîte à moustaches. Cette valeur est délibérément choisie bien supérieure à la valeur couramment utilisée ( $w = 1.5$ ) afin de retirer un nombre faible d'échantillons et conserver la nature dispersive de l'expérience.

Le tableau 3.7 confirme que pour toutes les surfaces de répartition, plus de 50% des dipôles présentent une dégradation de rayonnement dans la direction  $\theta = 90^{\circ}$  et  $\phi = 0^{\circ}$  comparé au dipôle isolé. Ceci est confirmé par le fait que la valeur de médiane est toujours inférieure à 1. Nous pouvons également remarquer que la moyenne peut être supérieure à 1, ce qui traduit un gain moyen en puissance positif par rapport au cas isolé. Ce dernier est notamment très favorable pour la plus forte densité lorsque les dipôles environnants sont en court-circuit. En ce qui concerne la dispersion, pour la surface  $1\lambda \times 1\lambda$ , avec la méthode IEMF, l'écart type de  $g_{\text{norm}}$  est égal à 1.34 pour la charge adaptée et augmente à 5.05 pour la charge court-circuit. Cependant on remarque que le pourcentage de dipôles dégradés diminue de 73.4% pour la charge adaptée à  $56.6\%$  pour la charge court-circuit. Cela signifie que les valeurs de  $g_{\text{norm}}$  présentent plus de dispersion, avec des pertes de puissance plus extrêmes dans le cas de la charge en court-circuit alors qu'en moyenne le pourcentage de dipôles dégradés est plus important pour le cas de la charge adaptée. Physiquement, nous pouvons expliquer ce phénomène par l'hypothèse que les charges adaptées sur les dipôles environnants absorbent une plus grande partie de la puissance rayonnée par le dipôle environné comparé au cas courtcircuit. Il est important de noter que pour des surfaces de répartition plus grandes, par exemple pour le cas  $4\lambda \times 4\lambda$ , le pourcentage des dipôles présentant une perte de gain est très proche pour les deux types de charge ( $\approx 62\%$ ).

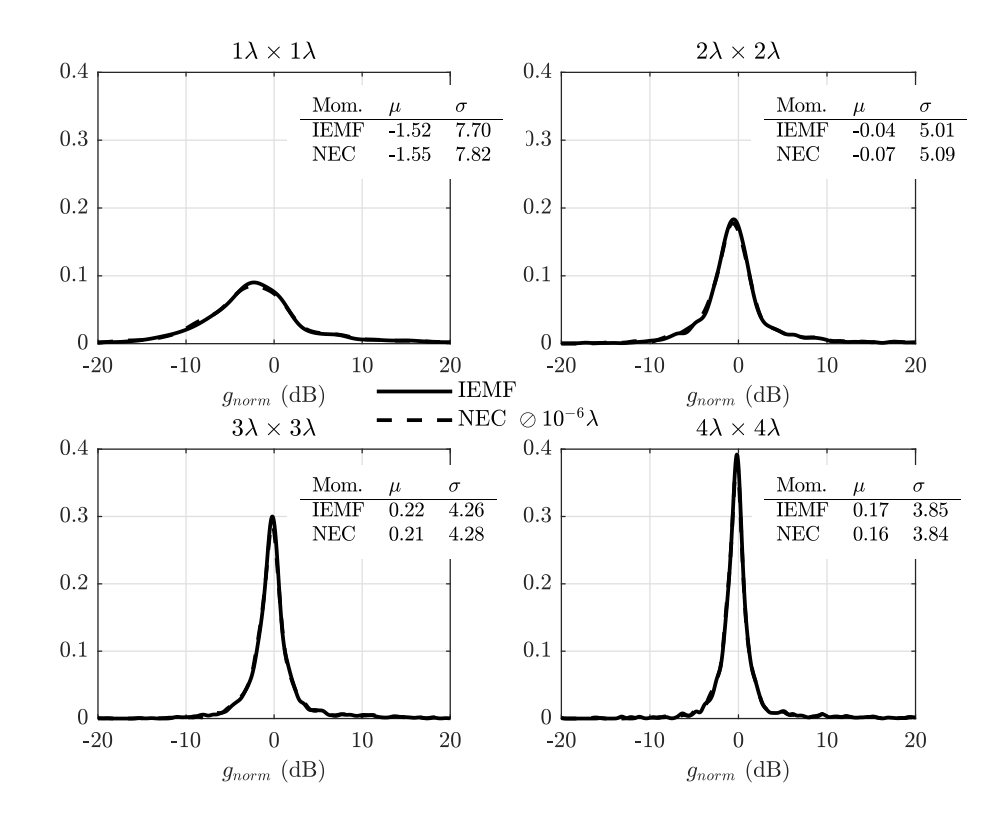

FIGURE 3.44 – Densités de probabilité et moments statistiques empiriques de  $g_{\text{norm}}$  en dB du dipôle environné en présence de dipôles **adaptés**

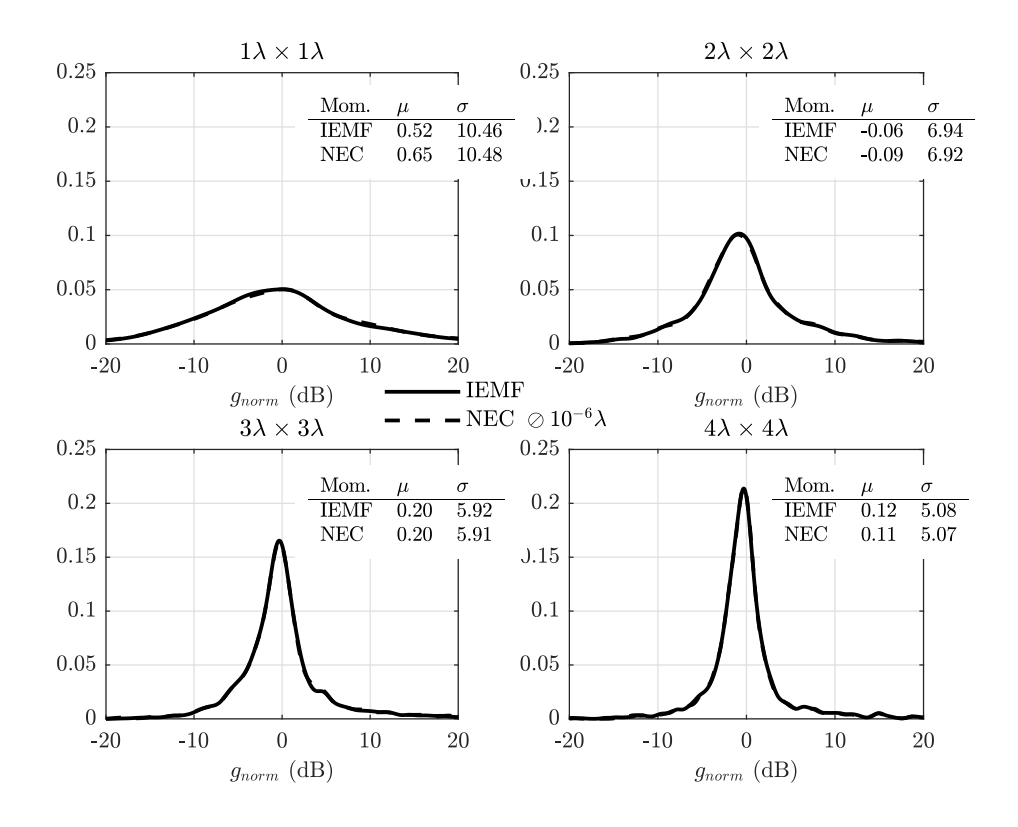

FIGURE 3.45 – Densités de probabilité et moments statistiques empiriques de  $g_{\text{norm}}$  en dB du dipôle environné en présence de dipôles en **court-circuit**

| Densité                       | Charge |                | Cond. de Moyenne | Médiane | Ecart type | Pourcentage           |
|-------------------------------|--------|----------------|------------------|---------|------------|-----------------------|
|                               |        | simu.          | $\mu$            | $Q_2$   | $\sigma$   | $g_{\text{norm}} < 1$ |
| $1\lambda \times 1\lambda$ —— | adap.  | 1              | 0.96             | 0.56    | 1.34       | 73.4                  |
|                               |        | $\overline{2}$ | 0.99             | 0.55    | 1.41       | 73.0                  |
|                               |        | $\overline{1}$ | 2.60             | 0.75    | 5.05       | 56.6                  |
|                               | cc     | $\overline{2}$ | 2.72             | 0.79    | 5.18       | 55.3                  |
| $2\lambda \times 2\lambda$ —— |        | $\mathbf{1}$   | 1.09             | 0.86    | 0.98       | 62.7                  |
|                               | adap.  | $\overline{2}$ | 1.09             | 0.85    | 1.00       | 62.9                  |
|                               | cc     | $\mathbf{1}$   | 1.42             | 0.79    | 1.95       | 61.0                  |
|                               |        | $\overline{2}$ | 1.43             | 0.79    | 1.99       | 60.5                  |
|                               | adap.  | $\mathbf{1}$   | 1.03             | 0.93    | 0.59       | 60.4                  |
| $3\lambda \times 3\lambda$    |        | $\overline{2}$ | 1.03             | 0.93    | 0.61       | 61.4                  |
|                               | cc     | $\overline{1}$ | 1.17             | 0.89    | 1.19       | 60.2                  |
|                               |        | $\overline{2}$ | 1.18             | 0.89    | 1.21       | 60.3                  |
| $4\lambda \times 4\lambda$    | adap.  | 1              | 1.00             | 0.94    | 0.47       | 61.4                  |
|                               |        | $\overline{2}$ | 1.00             | 0.94    | 0.47       | 62.1                  |
|                               |        | $\overline{1}$ | 1.06             | 0.89    | 0.84       | 62.4                  |
|                               | cc     | $\overline{2}$ | 1.06             | 0.89    | 0.86       | 62.9                  |

TABLE 3.7 – Paramètres statistiques empiriques du  $g_{\text{norm}}$  du dipôle environné, où les numéros présentent les deux conditions de simulation : 1 : IEMF et 2 : NEC ⊘10<sup>-6</sup> $\lambda$ .

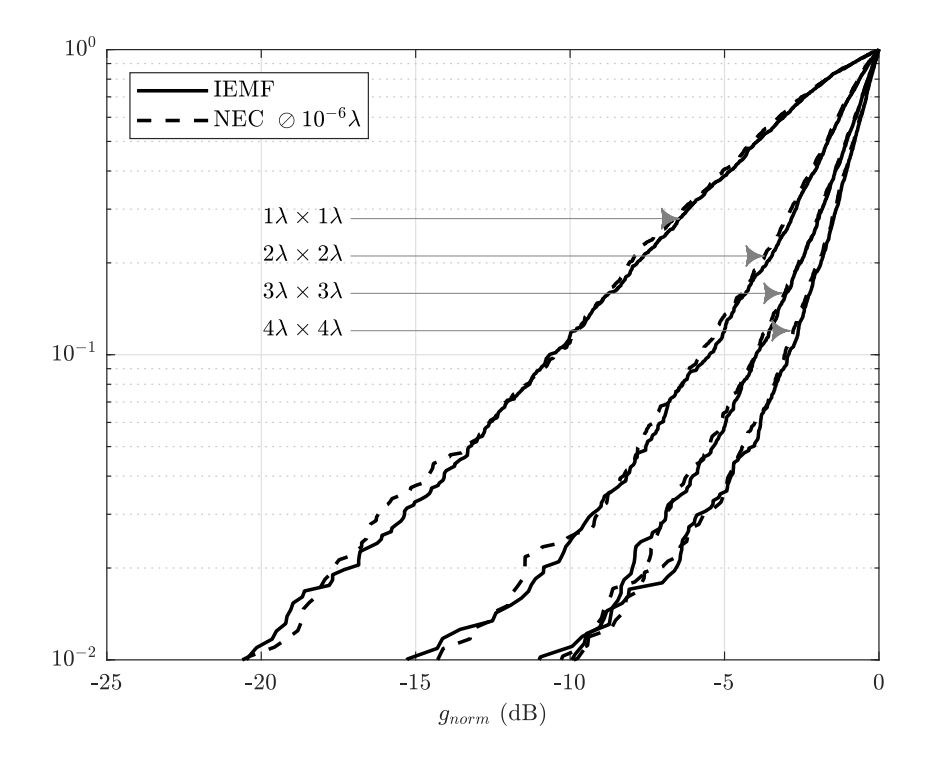

FIGURE 3.46 – Fonctions de répartition de  $g_{\text{norm}}$  en dB de l'ensemble des dipôles environnés dont le rayonnement est dégradé par rapport au dipôle isolé en présence de dipôles **adaptés**

Pour affiner l'analyse de l'impact du couplage sur le rayonnement du dipôle environné, nous nous intéressons uniquement aux dipôles qui présentent une dégradation de diagramme de rayonnement  $(g_{\text{norm}} < 0 \text{ dB})$ . Les densités de répartition des valeurs

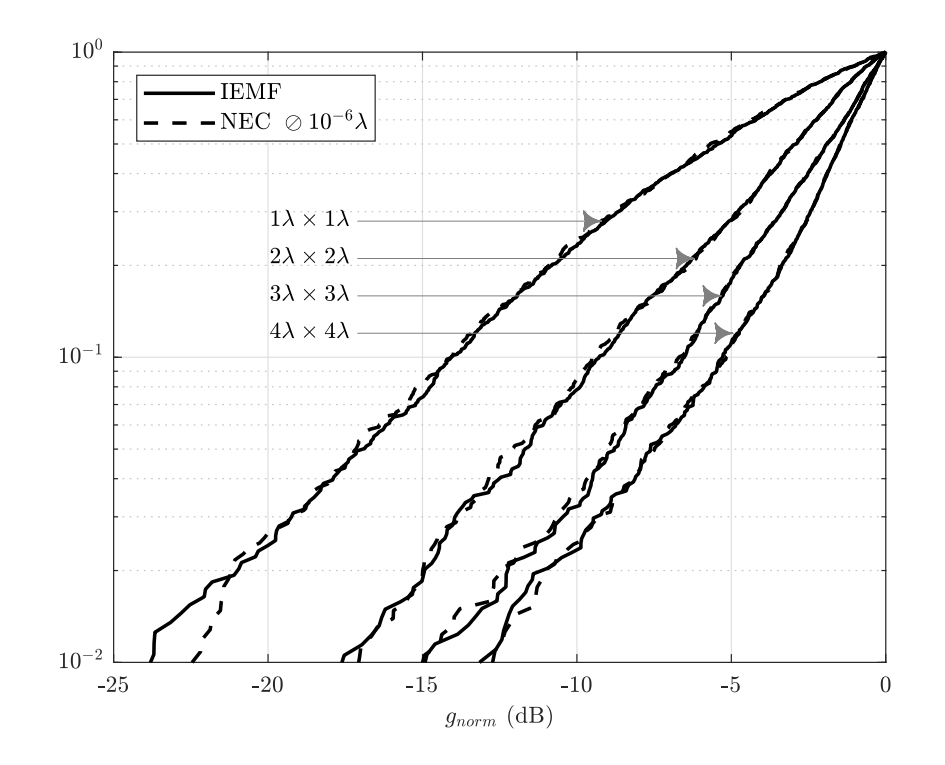

FIGURE 3.47 – Fonctions de répartition de  $g_{\text{norm}}$  en dB de l'ensemble des dipôles environnés dont le rayonnement est dégradé par rapport au dipôle isolé en présence de dipôles en **court-circuit**

de  $g_{\text{norm}}$  en dB dans ce cas sont tracées sur les figures  $3.46$  et  $3.47$  pour les différentes densités de répartition des dipôles et charges sur les dipôles environnants. Pour un seuil fixé sur la valeur de  $g_{\text{norm}}$ , en augmentant la densité de répartition des dipôles, le pourcentage de dipôles présentant une valeur de  $g_{\text{norm}}$  inférieure ou égale au seuil augmente. On constate également que la charge des dipôles environnants influe sur ce taux de dégradation. Le tableau 3.8 résume ces résultats pour quelques valeurs de seuil sur  $q_{\text{norm}}$ . Par exemple, d'après la méthode IEMF et pour la charge adaptée sur les dipôles environnants, le pourcentage de dipôles présentant une perte de puissance supérieure à 3 dB est égal à 9.2% pour la surface de répartition  $4\lambda \times 4\lambda$  et 63.3% pour la surface  $1\lambda \times 1\lambda$ . Ces pourcentages s'élèvent à 23% et 71.6% respectivement pour la charge en court-circuit. Pour une perte de gain supérieure, les pourcentages diminuent globalement. Par exemple pour le seuil fixé à −10 dB, les pourcentages réduisent à 1.0% pour la plus grande surface et à 11.5% pour la plus petite dans le cas des charges adaptées.

| Densité                    | Charge      | Cond. de       | Seuil $(dB)$        |          |          |  |
|----------------------------|-------------|----------------|---------------------|----------|----------|--|
|                            |             | simu.          | $-3$                | $-6$     | $-10$    |  |
|                            | adap.       | 1              | 63.3%               | 31.4%    | $11.5\%$ |  |
| $1\lambda \times 1\lambda$ |             | $\overline{2}$ | 62.9%               | 32.2%    | 10.9%    |  |
|                            | $_{\rm cc}$ | $\overline{1}$ | 71.6%               | 45.7%    | 23.1%    |  |
|                            |             | $\overline{2}$ | 72.4%               | $47.4\%$ | 24.2%    |  |
|                            |             | $\mathbf{1}$   | 25.5%               | 8.8%     | 2.4%     |  |
| $2\lambda \times 2\lambda$ | adap.       | $\overline{2}$ | 28.3%               | $9.2\%$  | 2.5%     |  |
|                            | $_{\rm cc}$ | $\mathbf{1}$   | $49.\overline{6\%}$ | $22.6\%$ | $7.8\%$  |  |
|                            |             | $\overline{2}$ | $49.1\%$            | $22.2\%$ | $8.5\%$  |  |
|                            | adap.       | $\mathbf 1$    | 15.9%               | 4.0%     | $1.0\%$  |  |
| $3\lambda \times 3\lambda$ |             | $\overline{2}$ | 16.4%               | $4.3\%$  | 1.0%     |  |
|                            | $_{\rm cc}$ | $\mathbf{1}$   | 34.2%               | $12.7\%$ | 3.2%     |  |
|                            |             | $\overline{2}$ | 34.2%               | 12.4\%   | $3.6\%$  |  |
|                            | adap.       | $\mathbf{1}$   | 9.2%                | 2.7%     | 1.0%     |  |
| $4\lambda \times 4\lambda$ |             | $\overline{2}$ | 10.4%               | 2.7%     | $0.9\%$  |  |
|                            |             | 1              | $23.0\%$            | 7.7%     | 2.3%     |  |
|                            | $_{\rm cc}$ | $\overline{2}$ | 23.4\%              | 7.8%     | $2.4\%$  |  |

 $CHAPTERE$  3 : Études statistiques sur le couplage entre antennes

TABLE 3.8 – Pourcentage de dipôles présentant une valeur de  $g_{\text{norm}}$  en dB inférieure ou égale au seuil fixé parmi l'ensemble des dipôles avec  $g_{\text{norm}} < 0$  dB

# **3.3 Application aux antennes tags RFID**

Dans cette section, nous étudions l'impact du couplage sur la désadaptation d'antennes de tags RFID UHF commerciaux. Étant donné que le tag RFID retenu présente une antenne imprimée sur matériau plastique (permittivité électrique relative  $\epsilon_r = 2.8$ ), le simulateur NEC ne peut plus être utilisé comme méthode de référence. En conséquence, nous utilisons HFSS, un simulateur électromagnétique 3D basé sur la méthode des éléments finis. La première partie de cette étude consiste à valider expérimentalement les résultats de simulation issus du simulateur. La seconde partie propose une étude statistique en suivant le même principe et la même méthodologie que précédemment, l'objectif final étant de comparer le comportement statistique d'un groupe d'antennes tags avec celui des antennes dipôles.

## **3.3.1 Modélisation et mesures d'une antenne de tag environnée**

Nous utilisons un tag RFID fabriqué par la société ALIEN Technology (ALN-9662) [51] fonctionnel d'après le constructeur dans la bande de fréquences 840 MHz– 960 MHz et dont les dimensions sont données sur la figure 3.48. Ce tag est constitué de trois parties : le dipôle méandré chargé capacitivement, le circuit d'adaptation sous forme de boucle et la puce. Dans ce travail, le dipôle méandré et le circuit d'adaptation constitue l'antenne tag. La puce RFID est retirée du tag mesuré afin de connecter la sonde différentielle. Étant donné la difficulté pour déterminer l'impédance de la micro-puce du tag et la variation de cette dernière d'un tag à l'autre, nous avons décidé de retirer les micro-puces de tous les tags pour cette première étude prospective. Ainsi nos mesures ne sont pas impactées par la variabilité de l'impédance des puces et ne dépendent plus que des paramètres antennaires du tag. Afin de valider notre

outil de simulation et notre méthodologie de mesure, nous analyserons successivement les comportements isolé puis de groupe de ces antennes tags. Le comportement de groupe sera analysé dans des configurations linéaires avec des tags uniformément ou aléatoirement répartis sur une longueur donnée puis dans des configurations à deux dimensions où les tags sont disposés de manière aléatoire sur une surface.

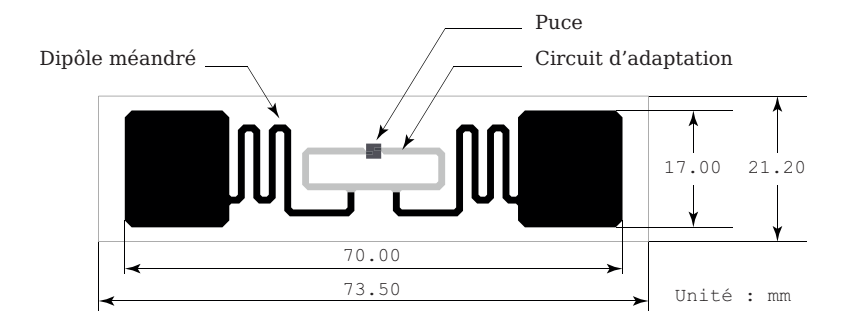

Figure 3.48 – Constitution et dimensions du tag RFID UHF (ALN-9662)

## **Tag RFID isolé :**

Tout d'abord, nous effectuons la mesure de l'impédance d'entrée du tag RFID seul, et nous comparons les résultats avec ceux obtenus par simulation avec HFSS. La procédure de mesure de l'impédance d'entrée du tag RFID est identique à celle utilisée pour la mesure de l'impédance d'entrée du dipôle (voir figure 3.49(a)). La modélisation HFSS présentée sur la figure 3.49(b) inclut le tag RFID ainsi que les câbles coaxiaux de la sonde différentielle d'accès. La figure 3.50 présente les résultats empiriques et

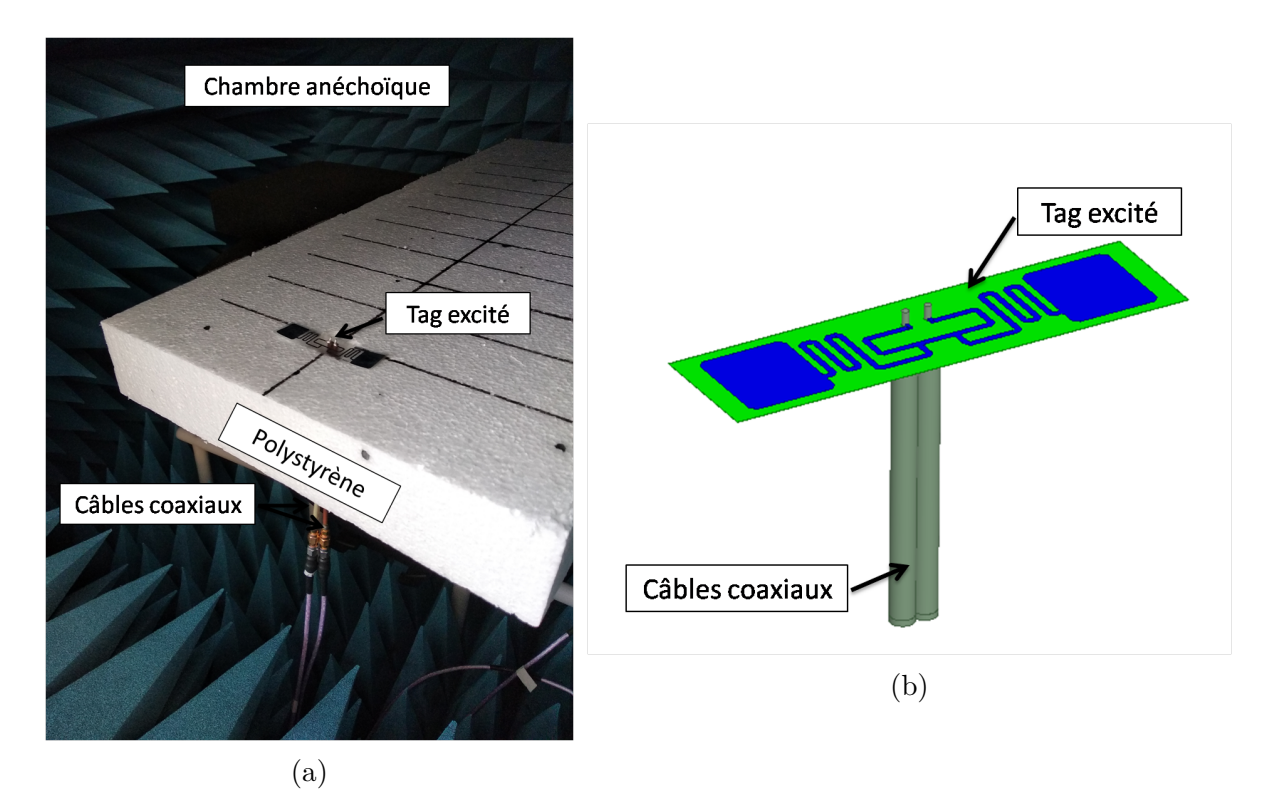

Figure 3.49 – Étude du tag isolé (a) Mesure (b) Simulation HFSS

simulés de l'impédance d'entrée. Ces résultats montrent une très bonne adéquation entre la mesure et la simulation aussi bien sur la partie réelle que la partie imaginaire de l'impédance d'entrée. Néanmoins, nous constatons un léger décalage en fréquence, probablement dû à la soudure ajoutée pour connecter les câbles coaxiaux au tag RFID.

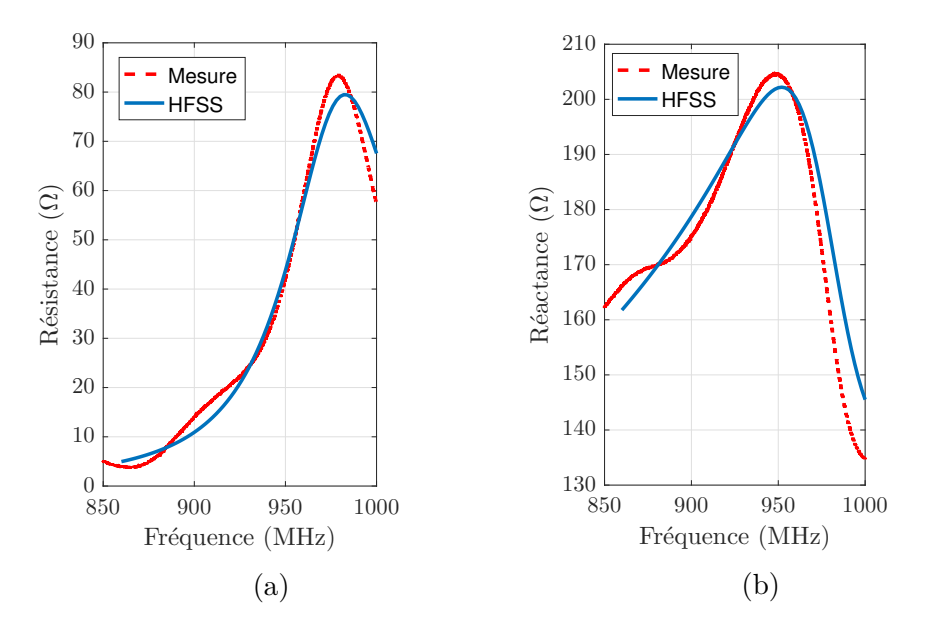

Figure 3.50 – Mesure et simulation HFSS de (a) la résistance et (b) la réactance d'entrée du tag isolé

### **Tags RFID parallèle uniformément répartis :**

On considère 10 tags identiques uniformément distribués sur une plaque de polystyrène dont la permittivité est proche de 1 comme présenté sur la figure 3.51. La distance entre les tags est  $d = 5$  cm. Les impédances d'entrée des tags environnés  $n^o$  1 et  $n^{\circ}$  4 sont déterminées expérimentalement et sont comparées à la simulation HFSS.

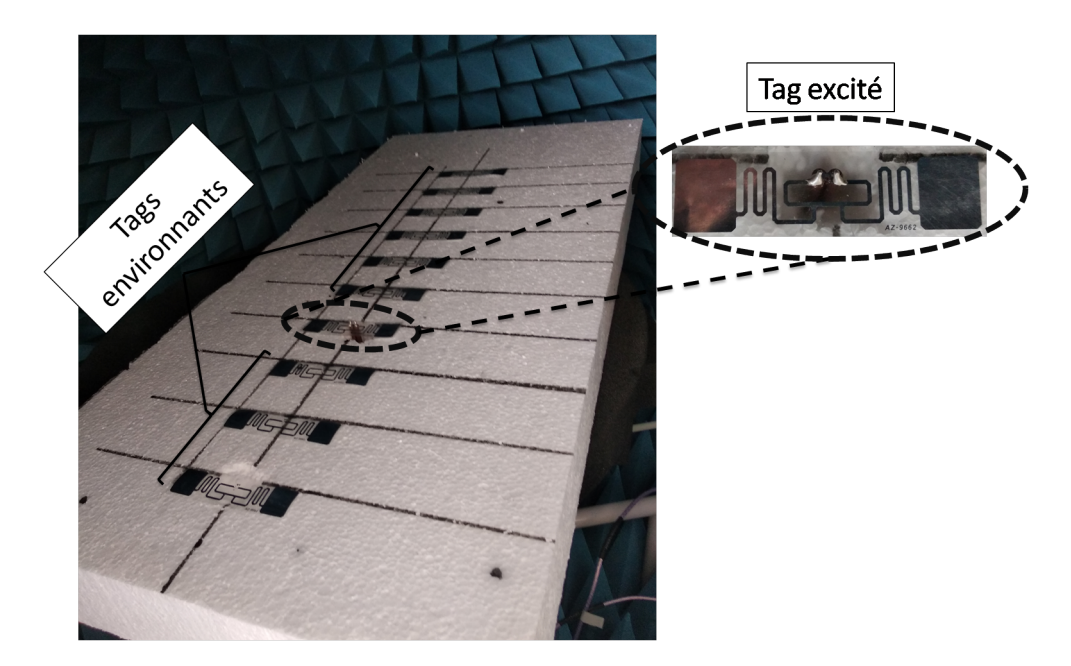

Figure 3.51 – 10 tags RFID parallèles uniformément répartis

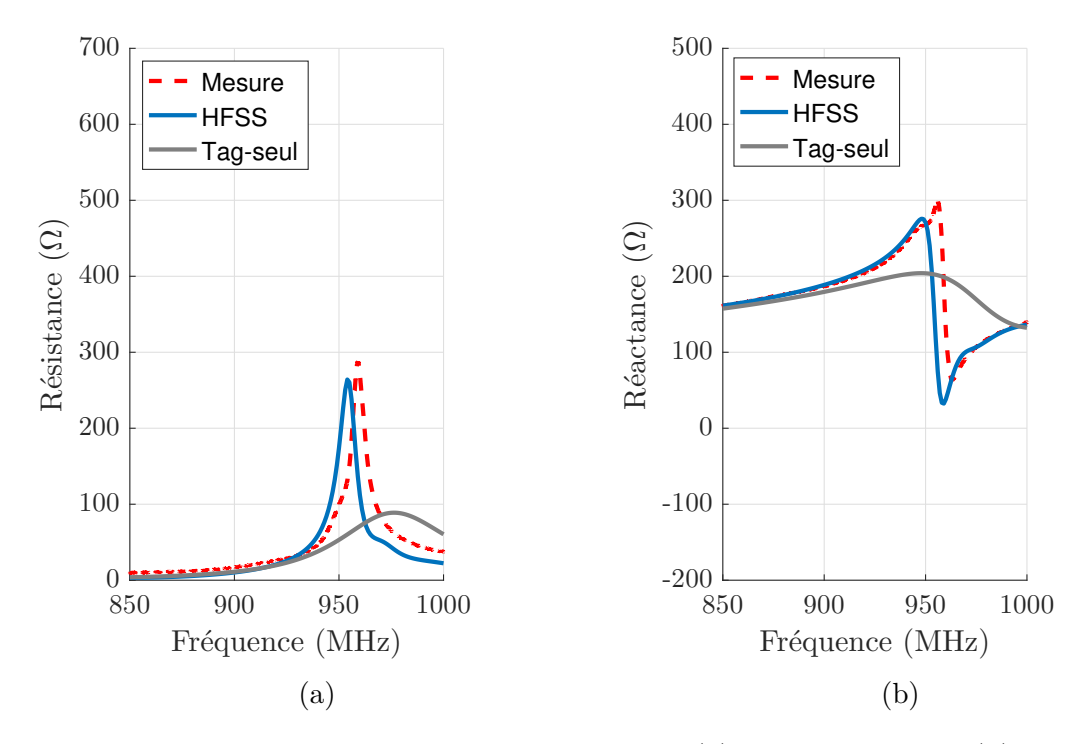

Figure 3.52 – Mesure et simulation HFSS de (a) la résistance et (b) la réactance d'entrée du tag RFID  $n^o$  1

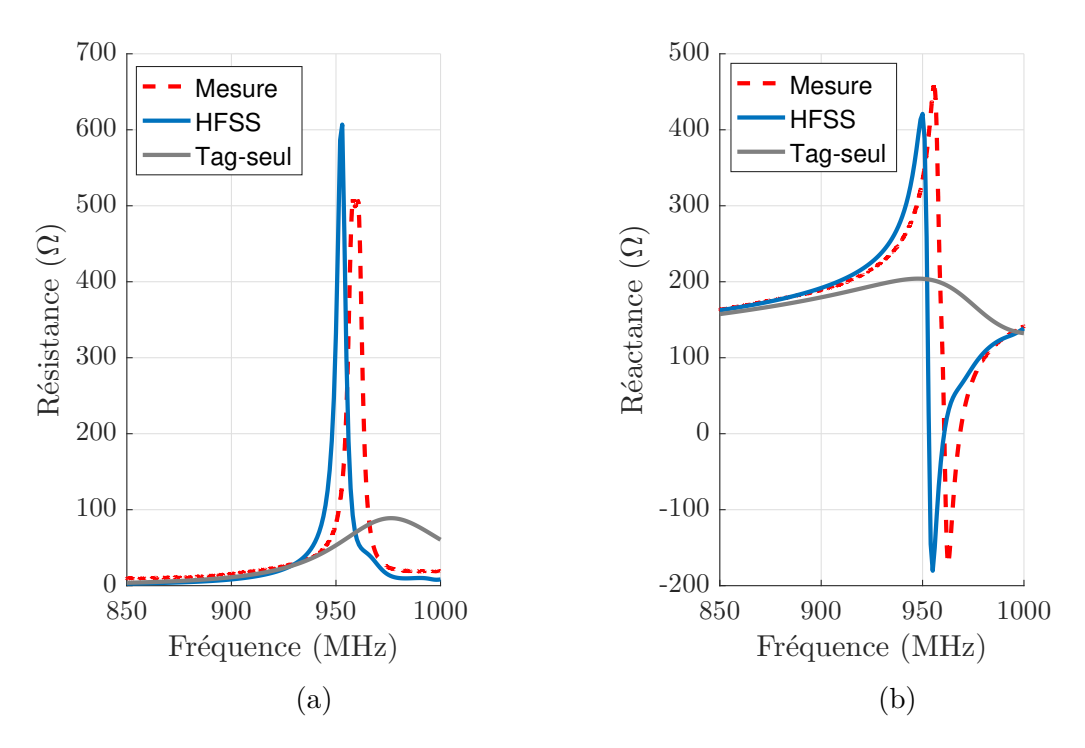

Figure 3.53 – Mesure et simulation HFSS de (a) la résistance et (b) la réactance d'entrée du tag RFID  $n^o$  4

Les résultats sont présentés respectivement sur les figure 3.52 et 3.53. Les résultats de mesure et de simulation suivent la même évolution. En fonction de la position du tag environné, on observe de fortes variations des parties réelle et imaginaire de l'impédance d'entrée conduisant potentiellement à une désadaptation de l'antenne.

## **Tags RFID parallèle aléatoirement répartis :**

Nous considérons 10 tags en configuration parallèle aléatoirement répartis (figure 3.54). Comme précédemment, les impédances d'entrée du tag  $n^o$  1 et  $n^o$  4 sont déterminées par la mesure et sont comparées à la simulation. Les résultats sont présentés respectivement sur les figures 3.55 et 3.56. On observe un bon accord entre la mesure et la simulation. On constate également une plus forte désadaptation du tag  $n^o$  1 (figure 3.55) en raison de son positionnement dans le réseau, contrairement au tag  $n^{\circ}$  4 (figure 3.55) qui se trouve en bordure, dans un environnement plus dégagé.

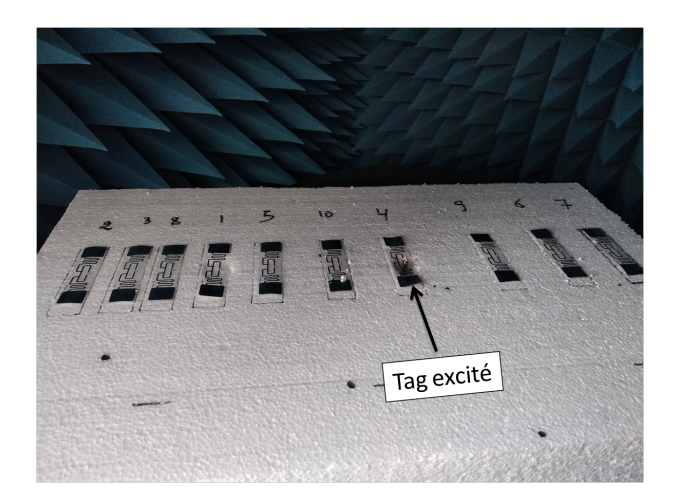

Figure 3.54 – 10 tags RFID parallèles aléatoirement répartis

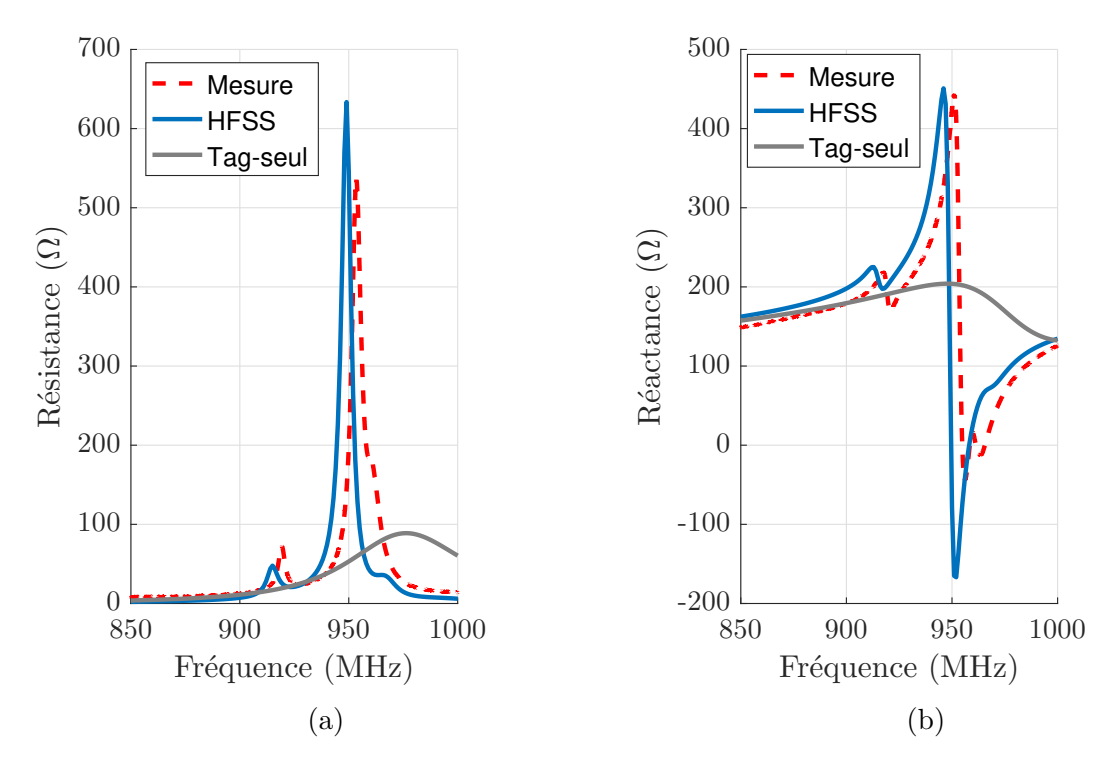

Figure 3.55 – Mesure et simulation HFSS de (a) la résistance et (b) la réactance du tag RFID  $n^o$  1

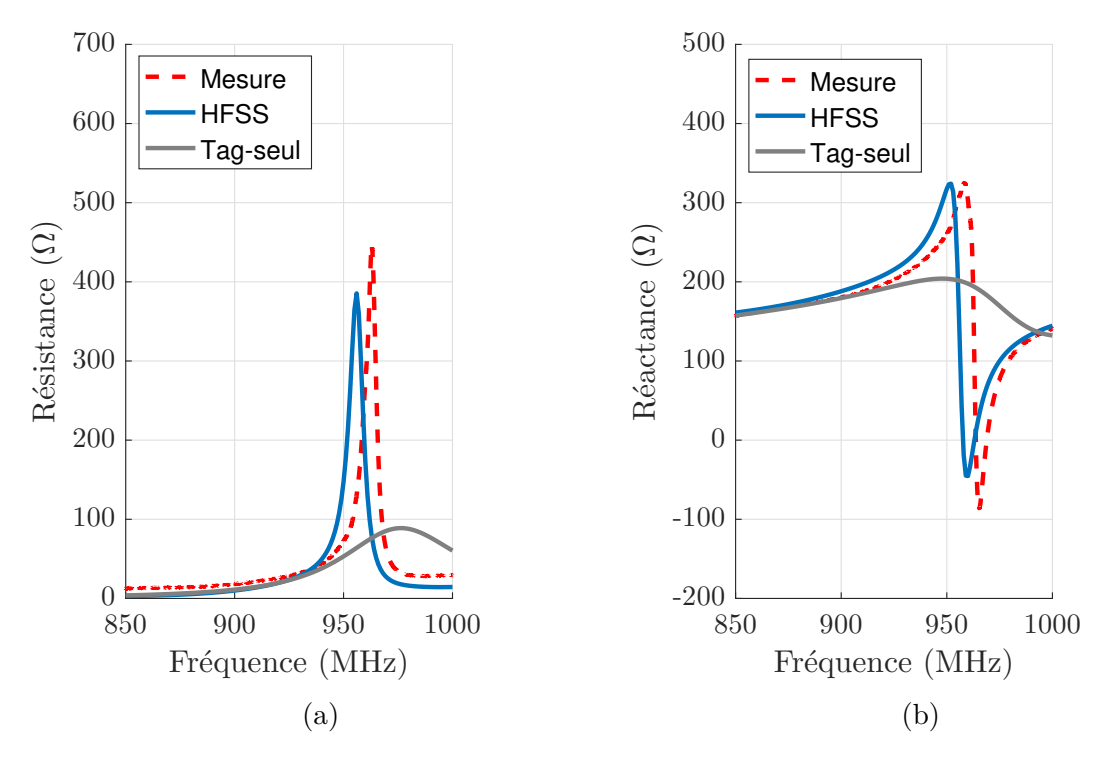

Figure 3.56 – Mesure et simulation HFSS de (a) la résistance et (b) la réactance du tag RFID  $n^o$  4

## **Tags RFID aléatoirement répartis :**

On considère 10 tags aléatoirement répartis sur une surface de répartition de  $1\lambda \times 1\lambda$  (figure 3.57). Les impédances d'entrée du tag  $n^{\circ}$  1 et  $n^{\circ}$  5 dans le réseau sont déterminées par simulation sur HFSS et sont comparées à celles obtenues par la mesure. Les résultats sont présentés respectivement sur les figures 3.58 et 3.59. En raison de son positionnement, à l'extrémité du réseau, le tag  $n^{\circ}$  1 est peu impacté par les effets de couplage des tags environnants. On observe des petites fluctuations, mais l'impédance d'entrée reste proche de celle du tag isolé. Le tag  $n^{\circ}$  5 est beaucoup plus affecté par le couplage, car il se trouve au centre du réseau environné par plusieurs tags.

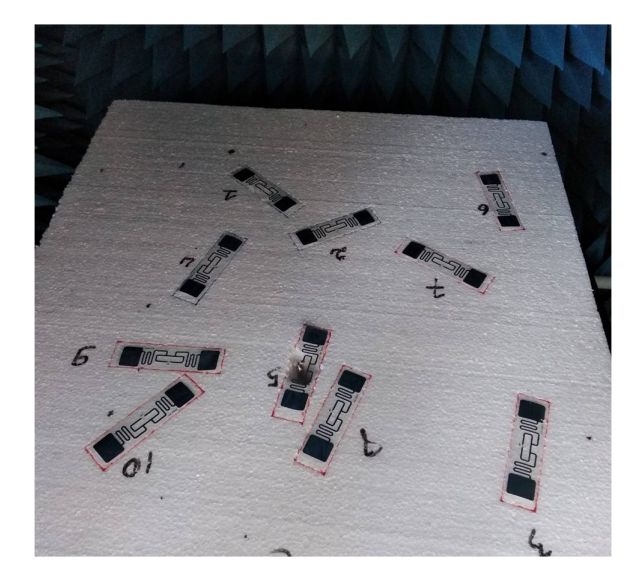

FIGURE 3.57 – 10 tags RFID aléatoirement répartis sur une surface de  $1\lambda \times 1\lambda$ 

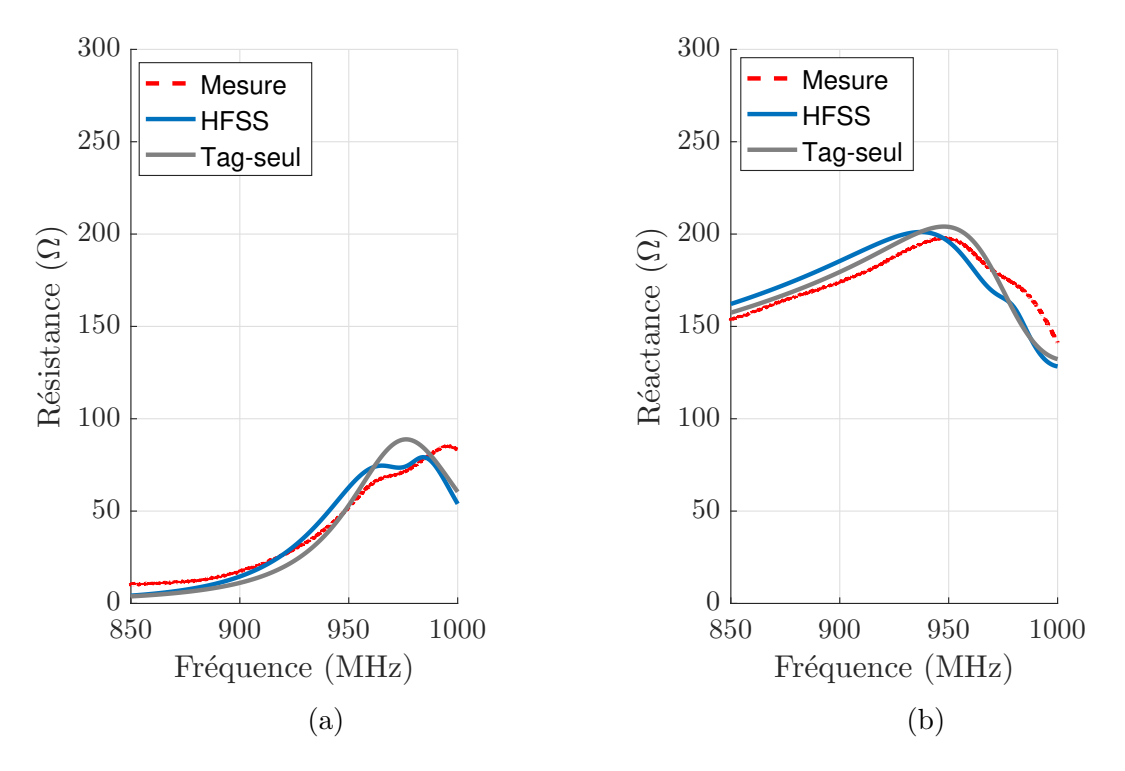

Figure 3.58 – Comparaison entre la mesure et la simulation HFSS de la résistance (a) et la réactance (b) d'entrée du tag RFID  $n^o$  1

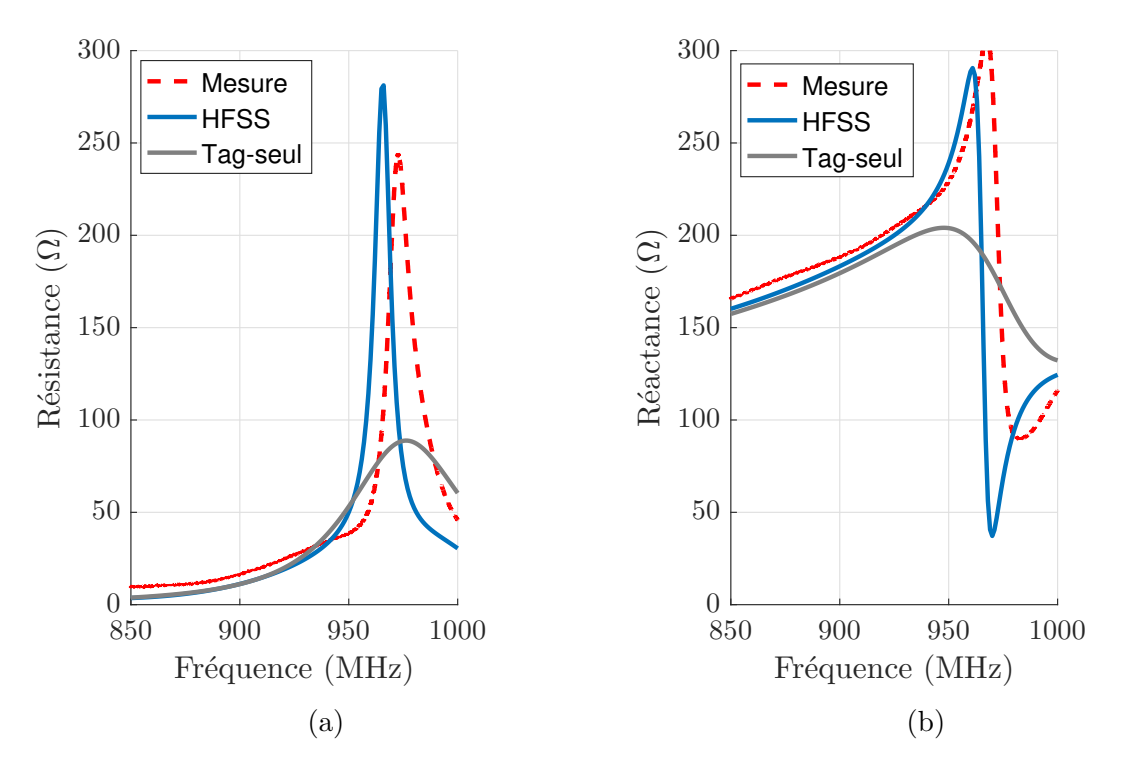

Figure 3.59 – Comparaison entre la mesure et la simulation HFSS de la résistance (a) et la réactance (b) d'entrée du tag RFID  $n^o$  5

Pour l'ensemble des topologies étudiées dans cette section, l'accord entre les résultats empiriques et ceux issu du simulateur valide notre outil et de simulation et notre méthodologie de mesure. Nous pouvons ainsi débuter dans la section suivante l'étude statistique afin d'analyser le comportement de groupe d'un tag environné.

## **3.3.2 Étude statistique du comportement de groupe d'antennes tags**

Dans cette partie, nous réalisons une étude statistique sur l'impact du couplage sur la désadaptation d'un tag RFID environné à l'aide du simulateur électromagnétique HFSS. La première étape débute par l'automatisation du logiciel HFSS. A partir d'un programme MATLAB, nous allons générer un fichier d'entrée (Script) formaté en langage Python ou en VBScript (Visual Basic). Ce script créé automatiquement intègre la scène de simulation incluant le design des tags et leur répartition dans le plan  $xOy$ . Chaque tag est repéré par sa position et son orientation. Notons que comme pour le cas des dipôles environnés, nous avons mis en place une condition initiale de rejet des configurations pour lesquelles les tags se superposent. L'ensemble du processus de l'étude statistique est décrit sur la figure 3.60.

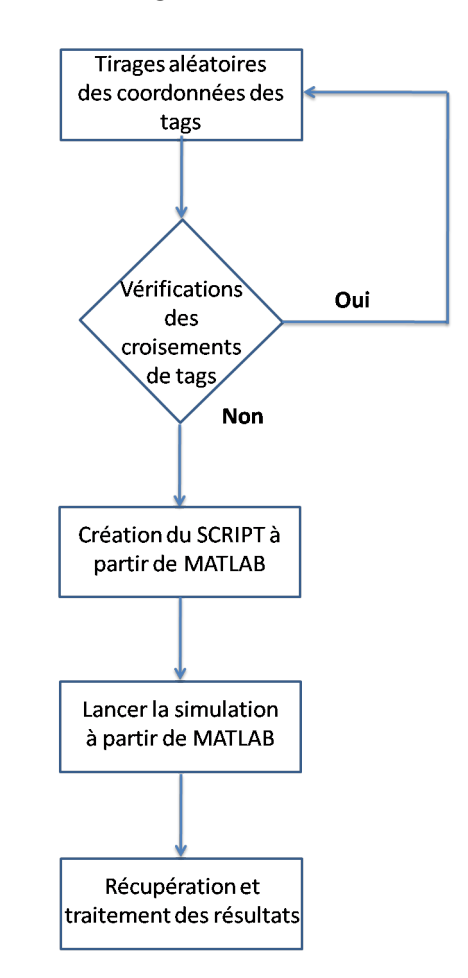

Figure 3.60 – Procédure utilisée pour étudier statistiquement le comportement de groupe des tags RFID

Avant d'introduire les résultats statistiques, nous présentons sur la figure 3.61 une configuration aléatoire de 10 tags répartis sur une surface  $1\lambda \times 1\lambda$  qui a été créée

CHAPITRE  $3: Études$  statistiques sur le couplage entre antennes

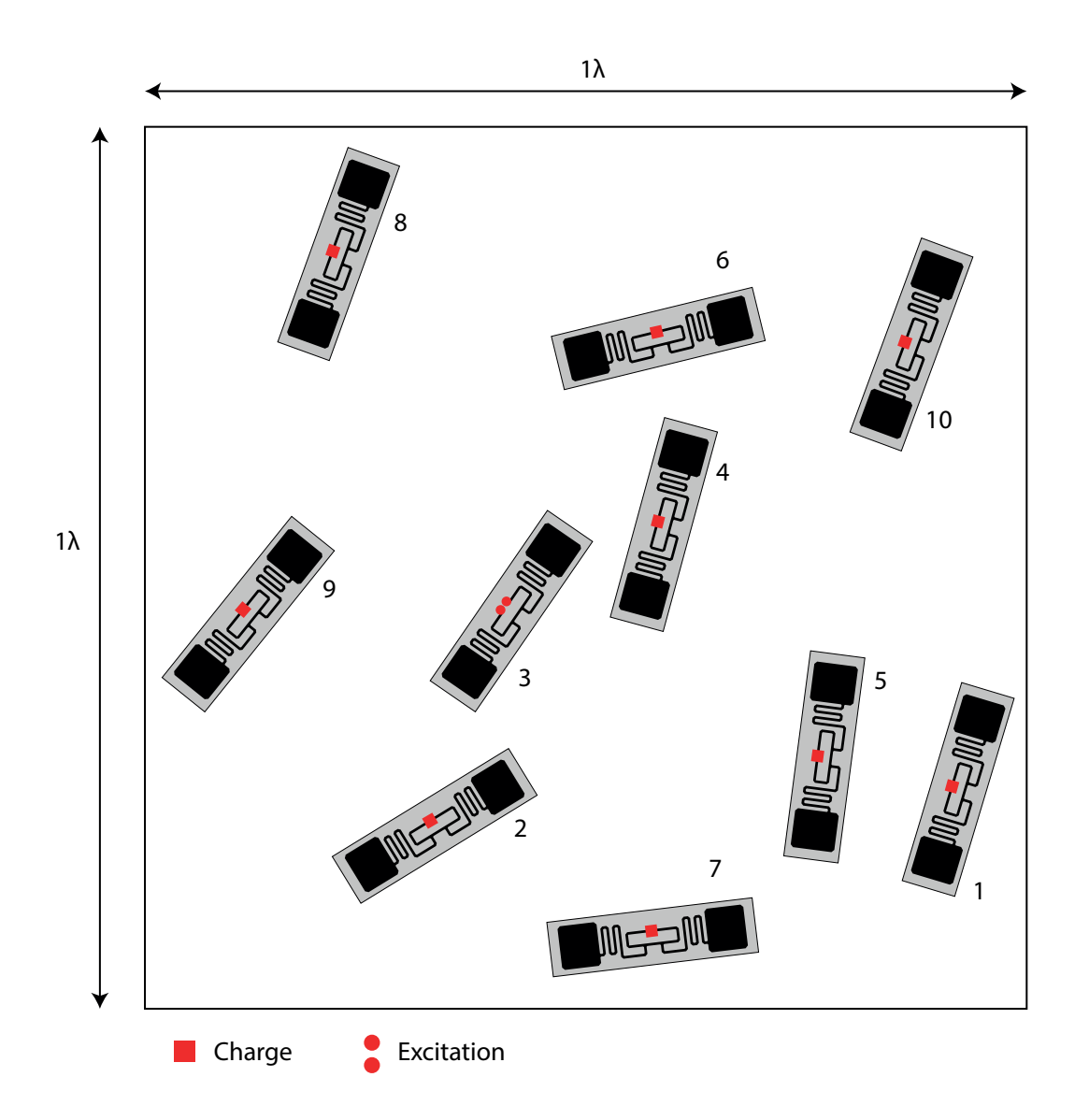

Figure 3.61 – Positionnement aléatoire de 10 tags environnés sur une surface de répartition  $1\lambda \times 1\lambda$ 

par le script d'entrée et simulée par HFSS de manière automatisée. Pour cette configuration, chaque tag est excité successivement par la sonde différentielle et l'impédance de charge sur les autres tags prend trois valeurs différentes : charge adaptée (complexe conjuguée de l'impédance de l'antenne tag), court-circuit et circuit-ouvert. Ainsi pour cette configuration, 10 valeurs d'impédance d'entrée sont collectées pour chaque type de charge présente sur les tags environnants. Les figures 3.62 et 3.63 présentent respectivement les parties réelles et imaginaires de l'impédance d'entrée des 10 tags en fonction des différentes charges. A titre de comparaison, les parties réelle et imaginaire de l'impédance d'entrée du tag isolé sont également indiquées sur ces figures. Sur la bande de fréquences étudiée et en comparant avec le tag isolé, nous observons des variations importantes sur certains tags (par exemple la résistance du tag  $n^{\circ}$  5) et moins importantes sur d'autres (par exemple la réactance du tag  $n^{\circ}$ 8).

Pour permettre une interprétation plus aisée de ces résultats, nous fixons la fréquence d'observation à 950 MHz et nous calculons le coefficient de réflexion pour les 10 tags en prenant comme impédance de référence le complexe conjugué de l'impédance

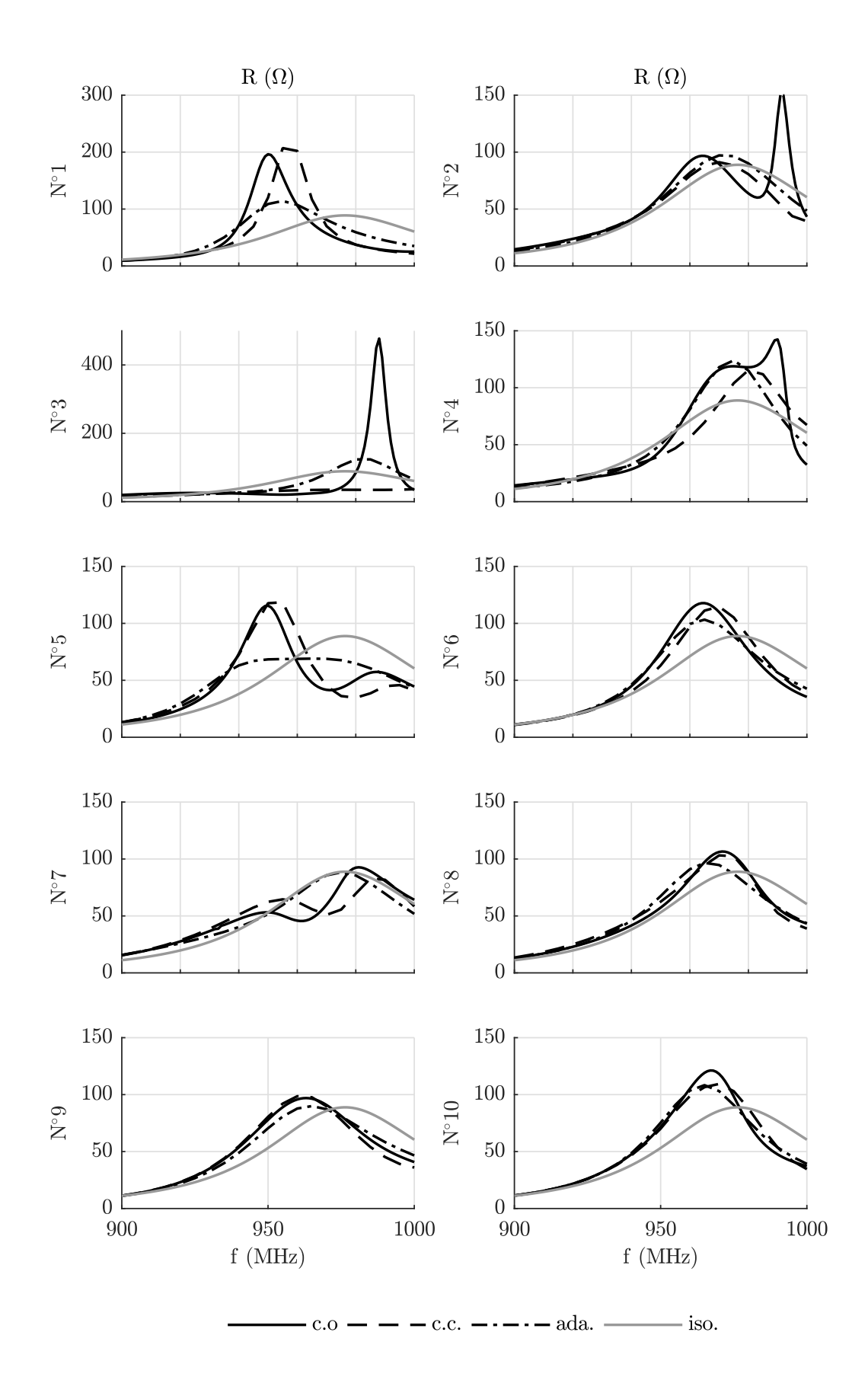

Figure 3.62 – Résistance de 10 tags environnés

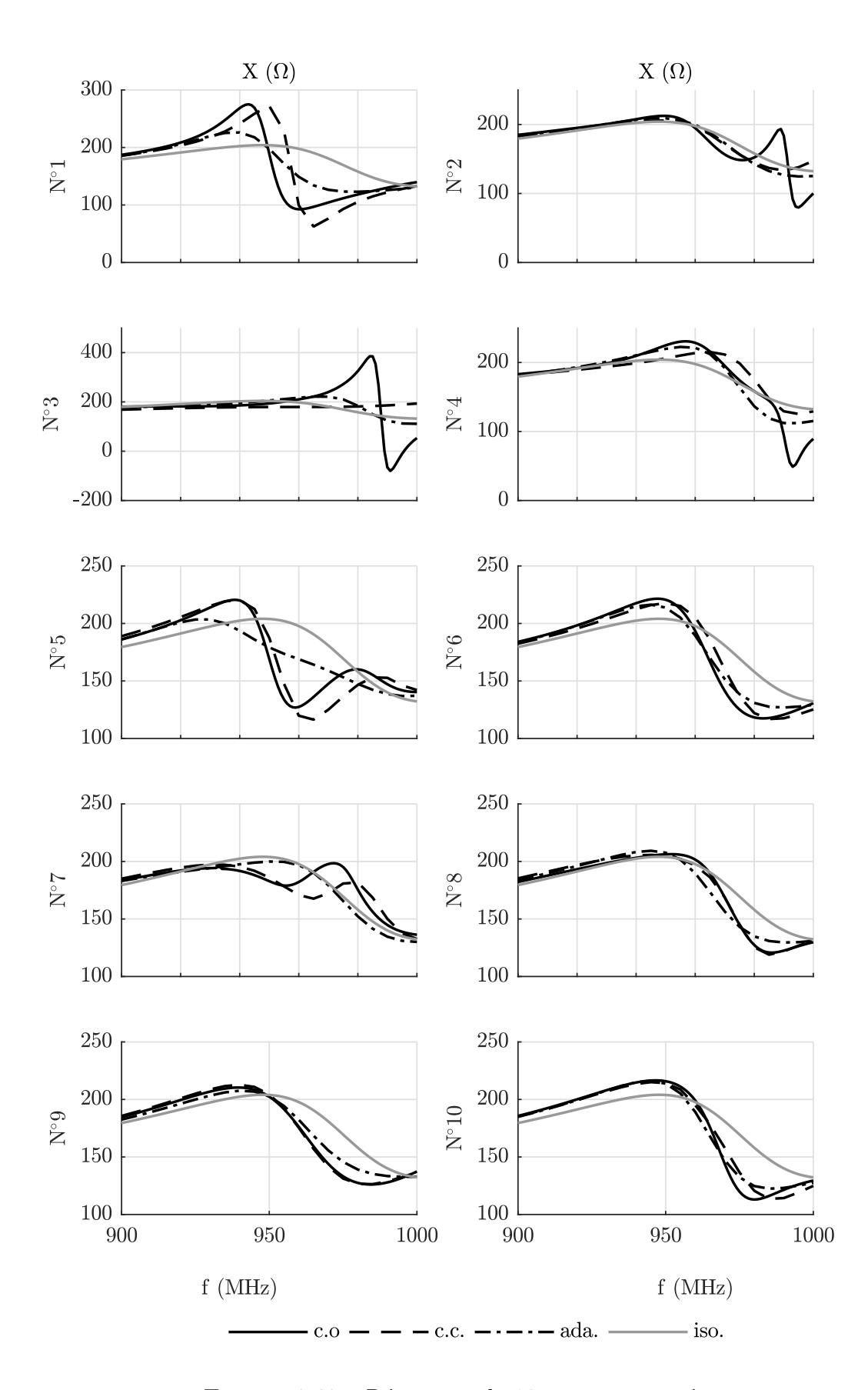

Figure 3.63 – Réactance de 10 tags environnés

d'entrée du tag isolé à cette fréquence. Les valeurs de  $|\Gamma_{in}|$  des tags environnés sont présentées sur la figure 3.64 en dB et en fonction de la charge sur les tags environnants. Afin d'avoir une appréciation visuelle, la cartographie présente une couleur plus foncée lorsque le coefficient de réflexion est petit, donc lorsque le tag est mieux adapté. Nous observons que plusieurs tags présentent un bonne adaptation d'impédance malgré le couplage et ce quelle que soit la charge sur les tags environnants. Comparativement aux autres, les tags  $n^o$  1, 3 et 5 sont les plus désadaptés. Pour ces tags, le coefficient de réflexion calculé lorsque les tags environnants sont sur charge adaptée, présente un meilleure adaptation (valeur plus faible) par rapport aux deux autres cas étudiés (circuit ouvert et court-circuit). En fixant le seuil d'adaptation à −10 dB sur le coefficient de réflexion, on observe, à une exception près, que tous les tags environnés sont adaptés avec une charge adaptée sur les dîpoles environnants. En revanche, on remarque que le niveau d'adaptation dépend de la position et l'orientation du tag pour une charge en court-circuit ou en circuit-ouvert. Ainsi le comportement du tag environné diffère de celui dipôle environné. En effet, les dipôles environnants en circuit ouvert n'influent pas sur le coefficient de réflexion du dipôle environné alors que ceux en court-circuit ont un impact important sur le coefficient de réflexion. Ceci est lié à la topologie de l'antenne tag qui contrairement au dipôle n'est pas réellement chargée par un circuit ouvert lorsque la puce est retirée. Le circuit d'adaptation (la boucle) modifie en effet l'impédance vue par le dipôle méandré du tag. Pour les études statistiques ultérieures, nous avons choisi de retenir la configuration sans puce pour rester conforme aux conditions de mesures.

| ${\rm N^{\circ}2}$ | $-28.05$       | $-19.52$      | $-23.32$ |                                             |
|--------------------|----------------|---------------|----------|---------------------------------------------|
| ${\rm N}^{\circ}3$ | $-8.31$        | $-7.00$       | $-12.90$ |                                             |
| $N^{\circ}4$       | $-17.07$       | $-12.98$      | $-16.18$ |                                             |
| $N^{\circ}5$       | $-8.22$        | $-7.64$       | $-12.60$ |                                             |
| $N^{\circ}6$       | $-16.78$       | $-13.45$      | $-15.11$ |                                             |
| $N^{\circ}7$       | $-15.28$       | $-14.24$      | $-27.94$ |                                             |
| $N^{\circ}8$       | $-21.78$       | $-27.33$      | $-18.24$ |                                             |
| $N^{\circ}9$       | $-13.77$       | $-14.45$      | $-17.03$ |                                             |
| $N^{\circ}10$      | $-15.88$       | $-15.05$      | $-14.50$ |                                             |
|                    | Circuit ouvert | Court-circuit | Adaptée  | $ \Gamma_{\rm in} $ (dB)                    |
| $\rm{Tags}$        | $N^{\circ}1$   | $-5.79$       | $-4.79$  | $-9.22$<br>Charge sur les tags environmants |

Figure 3.64 – Coefficients de réflexion de 10 tags environnés en fonction des charges sur les tags environnants

La simulation d'un grand nombre de tags répartis sur une surface électriquement importante requiert un simulateur 3D adapté comme HFSS. Bien paramétré, ce simulateur fournira des résultats très précis et proche de la réalité, mais ceci au prix d'une puissance et d'un temps de calcul très élevés. Nous avons donc limité notre étude statistique sur les tags à un ensemble de 100 configurations incluant 10 tags aléatoirement

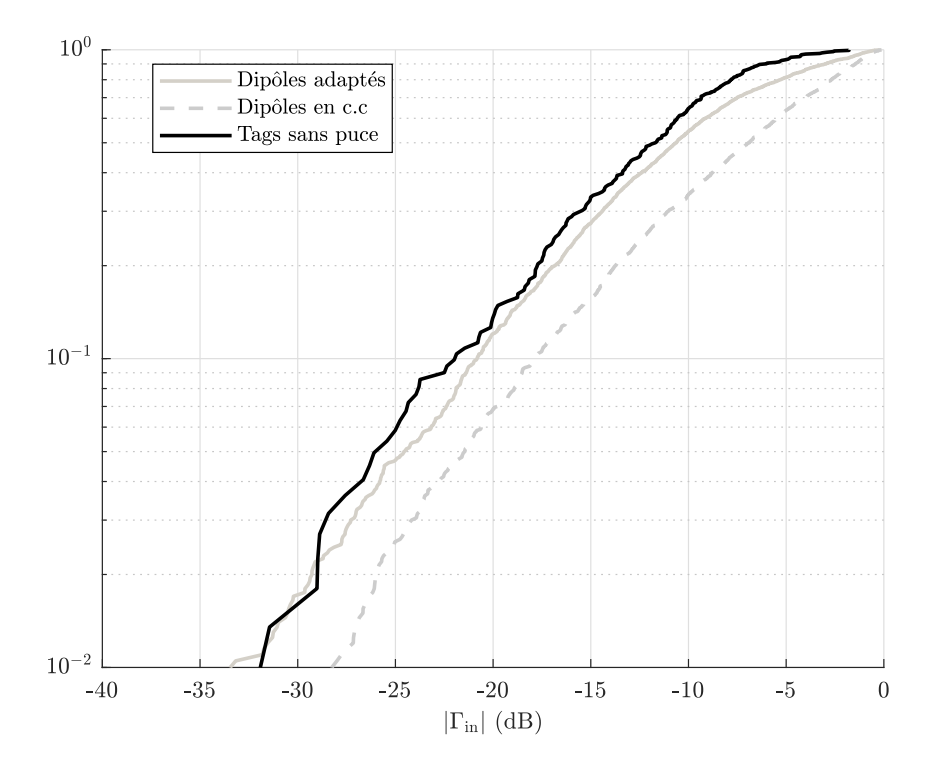

Figure 3.65 – Densité de répartition du coefficient de réflexion du tag environné par des **tags sans puce** comparée à celle du dipôle environné par des **dipôles adaptés** et des **dipôles en court-circuit** pour une surface de répartition de  $1\lambda \times 1\lambda$ 

répartis sur une surface de  $1\lambda \times 1\lambda$ . Pour donner un ordre de grandeur, la réalisation de cet ensemble a requis plus d'un mois de temps de calcul sur 3 calculateurs standards. Pour chaque configuration, nous déterminons l'impédance d'entrée de chaque tag lorsque les tags environnants sont en circuit-ouvert (sans puce). La figure 3.65 présente la fonction de répartition du coefficient de réflexion du tag environné par des tags sans puce. A titre de comparaison, les CDF du dipôle environné pour la même surface de répartition et pour les charges adaptée et en court-circuit sont également présentées sur cette figure. On observe que la CDF du tag environné a une allure similaire à celle du dipôle environné. Cette CDF est plus proche du comportement du dipôle environné lorsque les dipôles environnants sont adaptés. Étant donné la topologie de l'antenne tag ce résultat suggère que le tag environné est moins sensible aux tags environnants ou plus précisément à la charge des dipôle environnants. Cependant trois biais existent. Premièrement, le manque d'échantillons statistiques (1000 au lieu de 2000) a un impact non négligeable sur l'allure de la fonction de répartition et une interprétation précise et quantitative est délicate. Deuxièmement, le circuit ouvert créé par l'absence de puce est transformé par le circuit d'adaptation en une impédance finie au niveau de l'entrée du dipôle méandré. C'est cette impédance ramenée qui charge le dipôle méandré par une valeur complexe différente de la charge adaptée. Troisièmement, les antennes tags ayant une forme rectangulaire n'ont pas la même répartition surfacique que les dipôles fins ou épais qui sont quasi unidimensionnels. Ainsi, malgré le fait que la surface de répartition soit identique dans les deux cas, les dipôles peuvent présenter des distances de séparation plus petites dans certaines configurations aléatoires et renforcer les couplages forts, configurations impossibles avec les mêmes positions et orientations pour les tags. En effet, pour les tags, on observerait une superposition de leur surface et cette configuration ne serait pas simulée pour cause de rejet. Il est donc possible que les tags présentent globalement un couplage mutuel moyen plus faible que pour les dipôles pour une même surface de répartition. Ceci pourrait expliquer, des statistiques différentes entre les CDF des tags et des dipôles.

| Antenne | Charge         | Seuil $(dB)$ |          |
|---------|----------------|--------------|----------|
|         |                | —6           | $-10$    |
| Tag     | Circuit ouvert | $90.0\%$     | $64.4\%$ |
| Dipôle  | Adaptée        | 77.0\%       | $54.3\%$ |
|         | Court-circuit  | $56.2\%$     | -33.9%   |

Table 3.9 – Pourcentage de tags et de dipôles environnés présentant un coefficient de réflexion inférieur ou égal au seuil fixé pour différentes charges sur les antennes environnantes réparties sur une surface de  $1\lambda \times 1\lambda$ 

Malgré le manque de données sur l'échantillon statistique, nous nous risquons à une étude quantitative pour donner des premiers résultats approchés. Ces résultats sont consignés dans la table 3.9. Dans ce tableau, nous reportons deux valeurs seuils du coefficient de réflexion −6dB et −10dB pour lesquelles nous déterminons à partir des CDF de la figure 3.65, pour chaque élément rayonnant, le pourcentage de configuration inférieures ou égales à ce critère. Par exemple, 64% des tags satisfont un coefficient de réflexion inférieur ou égale à −10dB, alors que dans le même temps seulement 33*.*9% et 54*.*3% des dipôles chargés respectivement en court-circuit et sur charge adaptée respectent ce seuil. Globalement, nous pouvons donc conclure que le comportement de groupe du tag RFID dans un environnement de haute densité (tags environnants sans puce) est meilleur que celui des dipôles. Il est clair qu'une étude plus approfondie reste à mener. Néanmoins ces premiers résultats nous permettent d'orienter nos futures recherches.

# **3.4 Conclusion**

Dans ce chapitre, une évaluation statistique utilisant les formules développées dans le chapitre 2, les logiciels de simulation NEC et HFSS a été réalisée afin d'estimer l'impact du couplage sur les caractéristiques intrinsèques des dipôles et des tags RFID environnés. Cette étude a été réalisée pour plusieurs configurations d'antennes aléatoirement distribuées sur différentes surfaces de répartition avec des antennes chargées sur une valeur de charge variable. Concernant les dipôles, les résultats obtenus nous ont permis de tirer des conclusions par rapport au pourcentage de dipôles désadaptés, pour différentes densités de dipôles et différentes charges sur les dipôles environnants. Nous avons observé que malgré des caractéristiques intrinsèques différentes entre les dipôles fins et les dipôles épais, l'interprétation statistique de l'effet du couplage mutuel sur la désadaptation des dipôles fins permet de décrire le comportement d'un groupe de dipôles épais en utilisant l'IEMF. Il en résulte un gain de temps, étant donné la différence de temps de calcul entre la méthode IEMF et NEC. La méthode IEMF nous a permis également d'effectuer une étude statistique de l'impact du couplage sur le rayonnement de dipôles environnés et de comparer les résultats avec ceux obtenus par NEC. L'impact du couplage mutuel ainsi que le rôle de la charge des dipôles environnants ont été mis en évidence sur la dégradation et la déformation du diagramme de rayonnement dans une direction donnée. Bien que l'étude statistique ait été étendue à
des tags RFID UHF, la comparaison des comportements statistiques entre les dipôles et les tags RFID ne nous permet pas à l'heure actuelle de dresser des conclusions définitives et des études complémentaires sont à mener car plusieurs hypothèses restent en suspens. En revanche, un outil plus performant a été conçu sous Matlab afin de contrôler et étudier un grand nombre de configurations d'antennes, autant pour les antennes filaires via NEC, que pour des tags RFID réels via HFSS. Des méthodes de mesure ont été mises en place pour l'analyse d'antennes fortement couplées. Plus globalement une méthodologie d'analyse d'un comportement de groupe d'antennes a été éprouvée.

# **Chapitre 4**

# **Conclusion et perspectives**

Une communication RFID UHF peut être altérée par la présence d'un fort couplage entre antennes dû à une forte densité de tags, l'antenne RFID voyant alors son impédance d'entrée désadaptée et son diagramme de rayonnement distordu. L'objectif de cette thèse a été d'étudier l'impact du couplage mutuel sur les caractéristiques intrinsèques des antennes dans la configuration où un grand nombre de tags RFID est concentré dans un volume très réduit.

Afin d'optimiser les temps de calcul et permettre l'analyse statistique d'un grand nombre de configurations de dipôles. La méthode analytique dite IEMF (**I**nduced **E**lectro **M**otive **F**orce) a été exploitée. Cette méthode a permis le calcul de l'impédance mutuelle entre deux dipôles fins  $a \leq 10^{-3}\lambda$  (dont les distributions de courant peuvent être supposées sinusoïdales), pour différentes configurations parallèles "côte à côte", "échelon" ou "colinéaire".

Dans le chapitre 2, nous avons présenté les travaux de H.Baker sur le calcul d'impédance mutuelle entre deux dipôles fins basés sur la méthode IEMF. H.Baker présente une formule analytique permettant d'estimer le couplage mutuel entre deux dipôles, dont l'un est incliné ou non par rapport à l'axe z (configuration en V). Cette formule a été étendue dans notre travail au cas de deux dipôles aléatoirement répartis dans un plan. Afin de modéliser les interactions électromagnétiques qui se produisent lorsqu'une forte densité de tags RFID est étudiée, nous avons démontré la validité de l'IEMF pour le cas d'un réseau de *N* dipôles, sous réserve de satisfaire la condition du minimum scattering présentée dans le chapitre 2. Le respect de cette condition nous a permis d'obtenir la matrice impédance d'un réseau de dix dipôles aléatoirement répartis sur différentes surfaces de répartition. Les résultats ont été validés par simulation en utilisant le logiciel électromagnétique NEC, dédié à la simulation des antennes filaires. Nous avons pu constater un très bon accord entre les résultats IEMF et NEC pour les différentes configurations étudiées.

Afin de modéliser l'impact du couplage mutuel sur la désadaptation de l'impédance d'entrée d'un tag environné, nous avons proposé une formulation théorique du calcul de l'impédance d'entrée d'un dipôle environné, en prenant en compte la matrice impédance du réseau. L'effet du couplage mutuel sur la désadaptation a alors été étudié pour des dipôles environnés uniformément et aléatoirement distribués sur différentes surfaces de répartition et pour différentes charges utilisées sur les dipôles environnants. Nous avons pu constater que plus la densité des dipôles est élevée, plus l'impact du couplage sur la désadaptation des impédances d'entrée est important. Par ailleurs, en nous basant sur les travaux de C.Craeye, la matrice d'impédance nous a permis de déterminer le diagramme de rayonnement d'un dipôle environné par un ensemble de

dipôles chargés uniformément et aléatoirement répartis. L'effet du couplage mutuel sur la déformation du rayonnement d'un tag RFID a ainsi été pris en compte, notamment l'impact de la densité des dipôles et de la charge utilisée sur la déformation du rayonnement d'un dipôle rayonnement. Les zéros de rayonnement qui correspondent à des zones de silence dans une communication RFID ont ainsi été mis en évidence.

Le chapitre 3 a débuté par la validation des résultats numériques (NEC) pour des dipôles épais (1mm) par une campagne de mesure pour différentes configurations. Une étude statistique utilisant les expressions analytiques IEMF et les simulations NEC a ensuite été réalisée pour des dipôles fins et épais. Cette étude statistique a concerné l'adaptation d'impédance et le rayonnement. L'étude a été réalisée pour différentes densités de dipôles et pour deux types de charges sur les dipôles environnants (courtcircuit et charge adaptée). Les résultats ont permis de valider à nouveau la méthode IEMF pour un grand nombre de configurations et de densités de dipôles. Nous avons constaté l'impact statistique de la densité d'antennes et des charges utilisées sur la désadaptation et la distorsion du diagramme de rayonnement des dipôles environnés. L'étude a également montré que malgré des caractéristiques intrinsèques différentes entre les dipôles fins et épais, la tendance du comportement statistique reste similaire. Ainsi, l'interprétation statistique de l'effet du couplage mutuel sur la désadaptation et le rayonnement des dipôles fins permet de décrire le comportement d'un groupe de dipôles épais en utilisant uniquement les modèles analytiques valable pour des dipôles fins. Cette remarque permet un gain de temps considérable, étant donné la différence de temps de calcul entre l'IEMF et NEC.

Enfin, nous avons validé les résultats numériques d'impédance d'entrée obtenus avec HFSS avec la mesure pour des configurations déterministes de tags RFID UHF commerciaux. Une étude statistique sur le comportement de groupe de tags RFID UHF a été effectuée numériquement à partir du logiciel HFSS. La comparaison des comportements de groupe entre les dipôles et les tags RFID n'a pas été totalement concluante. Cela peut être dû à la répartition statistique différente des deux types d'antennes étudiées du fait de leurs surfaces. Une autre cause peut-être liée à la présence d'un circuit d'adaptation dans les tags commerciaux qui modifie l'impédance ramenée au niveau des bornes de l'antenne et complique les comparaisons.

Au final, un outil performant a été conçu sous Matlab afin d'automatiser l'étude d'un grand nombre de configurations d'antennes, autant pour les antennes filaires via NEC, que pour des tags RFID réels via HFSS. Ce travail de thèse ouvre la voie vers de nouvelles perspectives que nous détaillons dans les sections suivantes.

## **Perspectives à court terme**

— Par souci de simplification des simulations et des mesures de cette thèse, les distributions aléatoires de dipôles ou de tags ont été effectuées sur des surfaces planaires. Dans une applications à haute densité de tags, les tags peuvent être distribués aléatoirement dans un volume. Une extension de la méthode de calcul en trois dimensions est donc indispensable. Pour ce faire, une solution serait d'étendre les expressions géométriques présentées auparavant au cas 3D. Dans le calcul du diagramme de rayonnement au chapitre 2, nous avons utilisé une technique de translation et de rotation pour obtenir les composantes du champ rayonné par chaque dipôle en tout point de l'espace. Cette technique peut être également utilisée afin d'estimer le champ rayonné par un dipôle au niveau d'un autre dipôle positionné et orienté arbitrairement dans l'espace. La méthode IEMF

sera donc exprimée sans passer par une description géométrique du problème et sera étendue à un calcul en trois dimensions.

— L'étude de la désadaptation de l'antenne tag environné pourra être complétée par une analyse statistique de son diagramme de rayonnement.

### **Perspectives à moyen terme**

- Dans ce travail de thèse, nous avons utilisé la théorie classique des réseaux d'antennes pour déterminer les matrices de couplages. Ainsi chaque élément rayonnant du réseau a été excité successivement par une source de tension afin de déterminer les matrices de couplages. Dans le contexte de la RFID passive, l'ensemble des tags est éclairé par l'onde émise par l'antenne du lecteur. Il s'agit donc de considérer l'illumination de l'ensemble des tags par une onde plane pour caractériser chaque éléments environné du réseau et ainsi quantifier les tensions induites aux bornes des puces RFID. A partir de ces tensions, il sera possible de déterminer les puissances récupérées par ces puces et les niveaux de puissance rétro-diffusée afin d'établir le bilan de liaison global de la communication entre le lecteur et un ensemble de tags fortement couplés. Des paramètres systèmes tels que des taux de lecture ou des distances de lecture pourront être à termes calculés à partir des caractéristiques de la couche physique et des paramètres du canal, inclus dans le bilan de liaison.
- Dans ce travail de recherche, l'impact du couplage mutuel est estimé sur les paramètres intrinsèques de l'antenne tag, à savoir la désadaptation de l'impédance et la distorsion du diagramme de rayonnement. En conséquence les études statistiques menées dans cette thèse concernent les paramètres antennaires : coefficient de réflexion, bande passante et gain. L'estimation de ces paramètres de manière statistique et les incertitudes associées influent sur le fonctionnement du système dans lequel l'antenne est inséré. Des incertitudes liées à la variabilité d'autres élément du système, par exemple la position du lecteur ou l'environnement immédiat des tags RFID , s'ajoutent à la variabilité des paramètres antennaires. En conséquence, l'impact de la variabilité des paramètres du système conjointement avec la variabilité locale de l'antenne elle-même sur les sorties du système doit être quantifié. L'analyse statistique des indicateurs clés de performance dans un système RFID, par exemple le taux ou la distance de lecture, constitue donc une perspective importante de ce travail.

## **Perspectives à long terme**

— A partir de la méthodologie d'analyse statistique des antennes environnées développée dans cette thèse, le travail sera de construire une base de données comparative du comportement de groupe de différentes topologies d'antennes existantes. En intégrant la définition des paramètres d'entrée (distribution spatiale, densité, impédance de charge des éléments environnés, etc.) et de sortie (coefficient de réflexion, gain, bande passante, etc.) du modèle physique de l'antenne, nous définirons un plan d'expérience. Pour chaque type d'antennes simples comme par exemple un dipôle replié, méandré, imprimé ou encore complexes comme des antennes issues de tags commerciaux, nous définirons et validerons le simulateur adapté au modèle physique de l'antenne. L'analyse statistique des résultats nous

permettra ou non de mettre en évidence des différences de comportement entre les topologies d'antennes, l'objectif étant de définir quantitativement un critère de robustesse à l'image du comportement de groupe.

— Une perspective très ambitieuse sera d'intégrer le critère associé au comportement de groupe de l'antenne environnée dans la démarche de conception de cette dernière. En se basant sur un processus d'optimisation multi-objectif, l'étude intégrera l'ensemble des contraintes antennaires, applicatives et liées à l'environnement. Les contraintes de l'antenne intégreront les paramètres physiques et leur variabilité pour l'optimisation. Celles de l'application seront essentiellement lièes au standard de communication et aux performances attendues. Enfin les contraintes de l'environnement seront définies à l'image de la configuration environnée de l'application visée. Si tout se déroule comme nous l'imaginons, cette démarche originale devra nous conduire vers la topologie optimale de l'antenne alliant performances et robustesse dans un contexte de haute densité.

# **Liste des publications**

Ces travaux ont donné lieu à des publications dans des conférences nationales et internationales et une publication à paraître dans une revue internationale.

- Conférence Nationale avec Actes et journée thématique :
	- 1. A. Gueye, I. Adjali, B. Poussot, S. Mostarshedi, F. Nadal, J-M. Laheurte **"Modèle analytique du couplage entre dipôles aléatoirement répartis,"**  $20^{\text{ème}}$  Journées Nationales Micro-ondes (JNM2017), Saint-Malo, *France, 16-19 Mai 2017.*
	- 2. A. Gueye, I. Adjali, B. Poussot, S. Mostarshedi, F. Nadal, J-M. Laheurte **"Modèle analytique du couplage entre dipôles aléatoirement répartis,"** *Journée des doctorants Ile de France, AREMIF, Paris-6, 6 Juin 2017.*
	- 3. I. Adjali, A. Gueye, S. Mostarshedi, B. Poussot, J-M. Laheurte, **" Étude statistique de l'adaptation et du rayonnement des dipôles cou**plés : Application à la RFID,"  $21^{\text{eme}}$  Journées Nationales Micro-ondes *(JNM2019), Caen, France, 14-17 Mai 2019.*
- Conférences Internationales à Comité de Lecture :
	- 1. I. Adjali, A. Gueye, B. Poussot, S. Mostarshedi, F. Nadal, J-M. Laheurte **"Statistical study of coupling in randomly distributed dipole Sets,"** *Workshop Uncertainty Modeling for Engineering Applications, UMEMA 2017, Castle of valentino, Italie, Turin, 23-24th November 2017.*
	- 2. I. Adjali, A. Gueye, B. Poussot, S. Mostarshedi, F. Nadal, J-M. Laheurte **"Statistical study of coupling in randomly distributed dipole sets,"** *12th European Conference on Antennas and Propagation, EUCAP, UK, London, 9-13 April 2018.*
	- 3. I. Adjali, A. Gueye, S. Mostarshedi, Poussot, J-M. Laheurte **"Statistical study of the matching properties of a set of dipoles"**, *The 41st PhotonIcs and Electromagnetics Research Symposium, PIERS, Italy, ROME, 17-20 Juin 2019.*
	- 4. I. Adjali, B. Poussot, S. Mostarshedi, J-M. Laheurte **"Statistical study of the matching properties of high density randomly distributed dipoles,"** *ICEAA-IEEE APWC 2019 Granada, Spain, 9-13 septembre 2019.*
- $\Box$  Article journal en cours de publication :
	- 1. I. Adjali, A. Gueye, S. Mostarshedi, B. Poussot, F. Nadal, J-M. Laheurte **"Matching evaluation of highly coupled dipoles quantified by a statistical approach,"** *IEEE Transactions on Antennas and Propagation*, accepted to be published.

## **A Annexe 1**

# **Simulation d'antennes filaires utilisant 4Nec2**

#### **A - 1 Introduction générale**

NEC (**N**umerical **E**lectromagnetic **C**ode) est une logiciel de simulation développé par la société Lawrence en 1981 pour l'analyse des antennes filaires. La modélisation est basé sur la méthode des Moments (MOM). Dans laquelle, l'antenne est divisée en segments sur lesquels les variations du courant et de la tension sont linéaires. La version libre du logiciel utilisée dans cette thèse est NEC qui permet des temps de simulation réduit avec des résultats précis. NEC présente un grand nombre d'options ( y compris l'affichage graphique des résultats en 3D). incluant l'optimisation et le balayage des paramètres. Une seconde version payante est EZNec.

#### **A - 2 Présentation de l'interface graphique 4NEC2**

Dans cette partie, nous allons présenter les différentes fenêtres se trouvant sur l'interface graphique du logiciel. Lors du lancement du software (4nec2.exe), deux fenêtres apparaissent (figure 4.1). La fenêtre principale (Main : **F2**) est une fenêtre qui permet d'accéder à plusieurs options et paramètres, tels que l'éditeur, l'affichage 3D. Elle permet également le lancement de la simulation en cliquant sur le bouton Run ou **F7** et l'affichage de certains paramètres de simulation liés à l'antenne tel que : le courant, la tension, l'impédance, l'efficacité, etc. La seconde fenêtre (Geometry : **F3**), et permet d'afficher le schéma de l'antenne filaire ou du réseau d'antennes filaires.

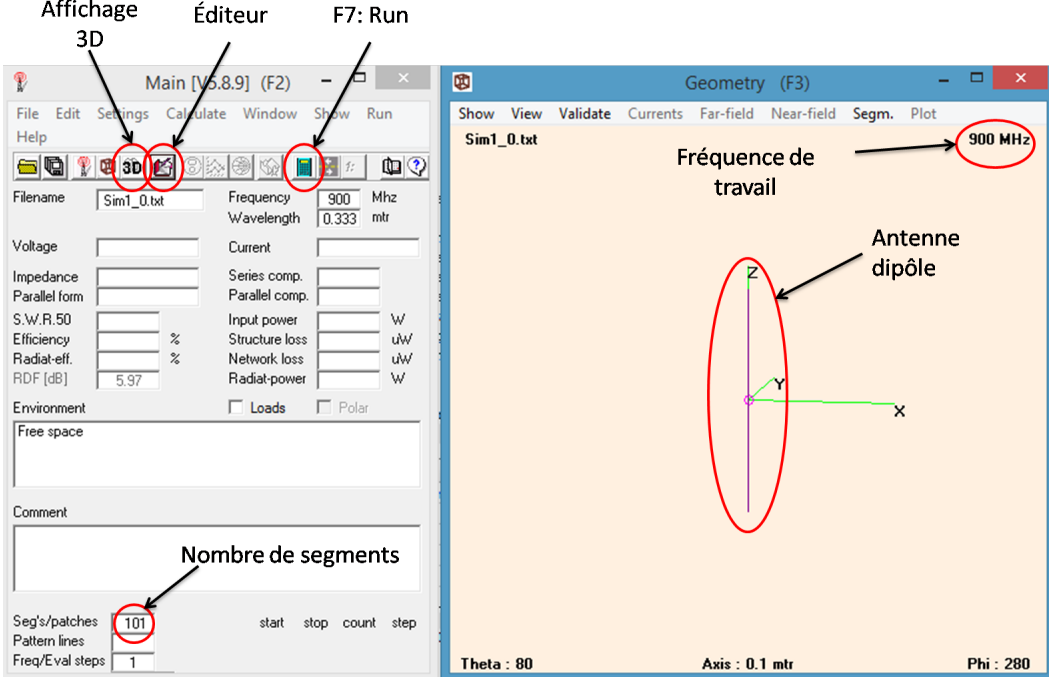

Figure 4.1 – Interface graphique du simulateur électromagnétique 4Nec2

## **A - 3 Utilisation de NEC éditeur**

Afin d'intégrer les paramètres nécessaires à la conception et à la simulation des antennes, il est impératif de savoir utiliser les différents éditeurs de NEC. Pour sélectionner l'éditeur souhaité, il suffit de se rendre sur la fenêtre principale (**F2**), d'aller dans settings et de choisir parmi les 4 éditeurs proposés :

- Notepad edit (Ctrl+F1)

- NEC editor (ancienne version) (Ctrl+F2)
- Géométrie edit (Ctrl+F3)
- NEC éditor (nouvelle version) (Ctrl+F4)

#### **A - 3.1 Notepad edit (Ctrl+F1)**

En sélectionnant l'éditeur Notepad et en cliquant sur l'icône de l'éditeur sur la fenêtre principale (**F2**), la fenêtre de la figure 4.2 s'affiche sur l'écran.

| $\blacksquare$                     |                 |                                                   |    |                       |              |   |   | Sim1_0.txt - Bloc-notes |     |  | $=$ $\Box$ $\times$ |
|------------------------------------|-----------------|---------------------------------------------------|----|-----------------------|--------------|---|---|-------------------------|-----|--|---------------------|
| Fichier Edition Format Affichage ? |                 |                                                   |    |                       |              |   |   |                         |     |  |                     |
|                                    |                 | CM Simulation de l'impédance d'entrée d'un dipôle |    |                       |              |   |   |                         |     |  |                     |
| CE                                 |                 |                                                   |    |                       |              |   |   |                         |     |  |                     |
| SY rad=0.5e-04<br>$SY L=0.5$       |                 |                                                   |    |                       |              |   |   |                         |     |  |                     |
| GW                                 | 1               | 101                                               | 0  | 0                     | $-L/2$       | 0 | 0 | L/2                     | rad |  |                     |
| GE                                 | 0               |                                                   |    |                       |              |   |   |                         |     |  |                     |
| EX                                 | $6\phantom{a}6$ | $\mathbf{1}$                                      | 51 | 0                     | $\mathbf{1}$ | 0 | 0 |                         |     |  |                     |
| FR                                 | Ø               | $\mathbf{1}$                                      | 0  | $\boldsymbol{\theta}$ | 900          | Ø |   |                         |     |  |                     |
| EN                                 |                 |                                                   |    |                       |              |   |   |                         |     |  |                     |
|                                    |                 |                                                   |    |                       |              |   |   |                         |     |  |                     |
|                                    |                 |                                                   |    |                       |              |   |   |                         |     |  |                     |
|                                    |                 |                                                   |    |                       |              |   |   |                         |     |  |                     |
|                                    |                 |                                                   |    |                       |              |   |   |                         |     |  |                     |
|                                    |                 |                                                   |    |                       |              |   |   |                         |     |  |                     |
|                                    |                 |                                                   |    |                       |              |   |   |                         |     |  |                     |
|                                    |                 |                                                   |    |                       |              |   |   |                         |     |  |                     |
|                                    |                 |                                                   |    |                       |              |   |   |                         |     |  |                     |
|                                    |                 |                                                   |    |                       |              |   |   |                         |     |  |                     |
|                                    |                 |                                                   |    |                       |              |   |   |                         |     |  |                     |
|                                    |                 |                                                   |    |                       |              |   |   |                         |     |  |                     |
|                                    |                 |                                                   |    |                       |              |   |   |                         |     |  |                     |
|                                    |                 |                                                   |    |                       |              |   |   |                         |     |  |                     |
|                                    |                 |                                                   |    |                       |              |   |   |                         |     |  |                     |
|                                    |                 |                                                   |    |                       |              |   |   |                         |     |  |                     |
|                                    |                 |                                                   |    |                       |              |   |   |                         |     |  |                     |

Figure 4.2 – Exemple d'utilisation de l'éditeur Notepad

Des instructions en début de ligne permettent d'intégrer les différents paramètres nécessaires au design de l'antenne et au bon déroulement de la simulation.

Ligne 1 : "CM" Permet d'écrire des commentaires. − − − − − − − − − − − − − − − − − − − − − − − − − − − − − − − − − − − − − − −−

Ligne 2 : "CE" (**End of Comment**) Indique la fin des commentaires.

− − − − − − − − − − − − − − − − − − − − − − − − − − − − − − − − − − − − − − −−

Ligne 3 et 4 : "SY" (**Symbol**) A mettre avant chaque variable. − − − − − − − − − − − − − − − − − − − − − − − − − − − − − − − − − − − − − − −−

Ligne 5 : "GW" (**Geometry of wire**) Cette ligne est dédiée a la géométrie des antennes filaire.

"**1**" Correspond au numéro de l'antenne filaire.

"**101**" Indique que l'antenne est divisée en 101 segments.

− − − − − − − − − − − − − − − − − − − − − − − − − − − − − − − − − − − − − − −−

"**0,0,-L/2**" Indique les coordonnées (xyz) de l'extrémité de l'antenne filaire.

"**0,0,L/2**" Indique les coordonnées (xyz) de l'autre l'extrémité de l'antenne filaire. "**rad**" **radius** Rayon de l'antenne.

Ligne 6 : "GE" (**End of Geometry information**) Commande qui met fin aux informations liées à la géométrie de l'antenne, Cette commande est suivie d'un chiffre "**0**" qui indique le type de sol utilisé. Dans cet exemple l'espace libre.

− − − − − − − − − − − − − − − − − − − − − − − − − − − − − − − − − − − − − − −−

Ligne 7 : "EX " (**Excitation**) Indique la ligne dédiée à l'excitation de l'antenne.

"**6**" correspond au type d'excitation utilisé. Dans ce cas, le chiffre 6 correspond à une excitation en courant.

"**1**" est le numéro de l'antenne que l'on souhaite exciter.

"**51**" correspond au segment excité.

"**0**" Champ vide.

"**1,0**" Partie réelle et imaginaire de la tension appliquée.

− − − − − − − − − − − − − − − − − − − − − − − − − − − − − − − − − − − − − − −−

Ligne 8 : "FR " (**Frequency**) Indique les informations liées à la fréquence . "**0**" Balayage linéaire de fréquence.

"**1**" Un seul pas de fréquence.

"**0,0**" Deux champs vide.

"**0**" Champ vide.

"**900**" Fréquence choisie.

Ligne 9 : "CE " (**End nec file**) Indique la fin des commandes du fichiers d'entrée.

− − − − − − − − − − − − − − − − − − − − − − − − − − − − − − − − − − − − − − −−

#### **A - 3.2 Éditeur NEC (ancienne version) (Ctrl+F2)**

En sélectionnant l'éditeur NEC (ancienne version) et en cliquant sur l'icône de l'éditeur sur la fenêtre principale (**F2**) ou **F6**, la fenêtre de la figure 4.3 s'affiche sur l'écran.

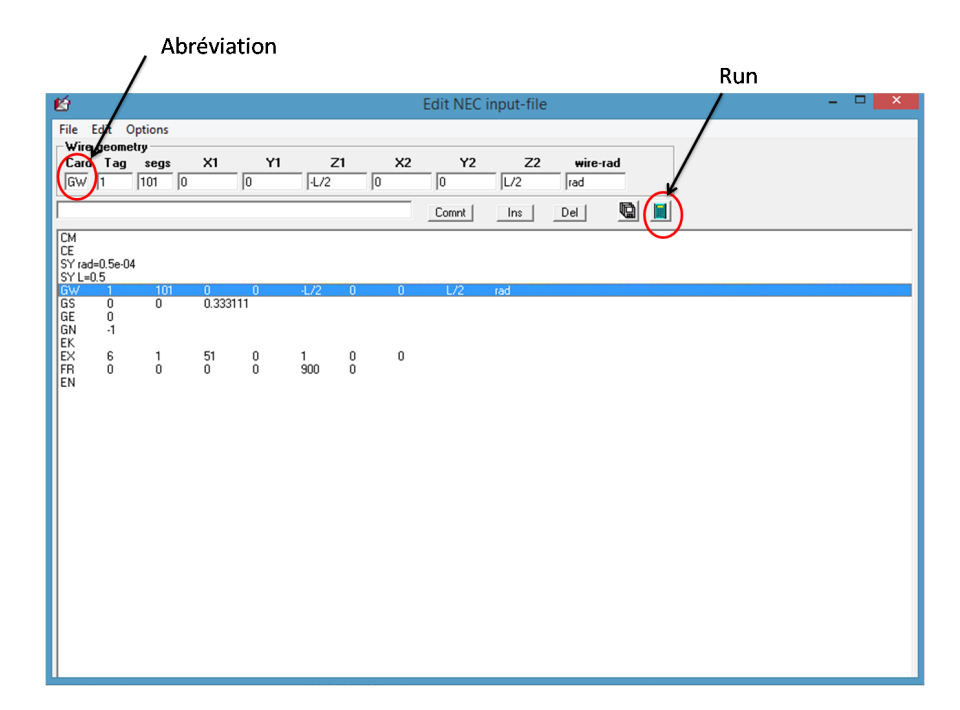

Figure 4.3 – Exemple d'utilisation de l'ancienne version de l'éditeur NEC

Cette version est équivalente à l'éditeur Notepad. La séléction ou l'intégration d'une ligne se fait dans le cadre dédié. L'utilisateur remplit ensuite les champs avec les variables souhaitées. Il est possible de lancer la simulation sans faire appel à la fenêtre principale.

### **A - 3.3 Éditeur géométrique (Geometry edit) (Ctrl+F3)**

En sélectionnant l'éditeur géométrique (Geometry edit) et en cliquant sur l'icône de l'éditeur sur la fenêtre principale (**F2**), la fenêtre de la figure 4.4 s'affiche sur l'écran.

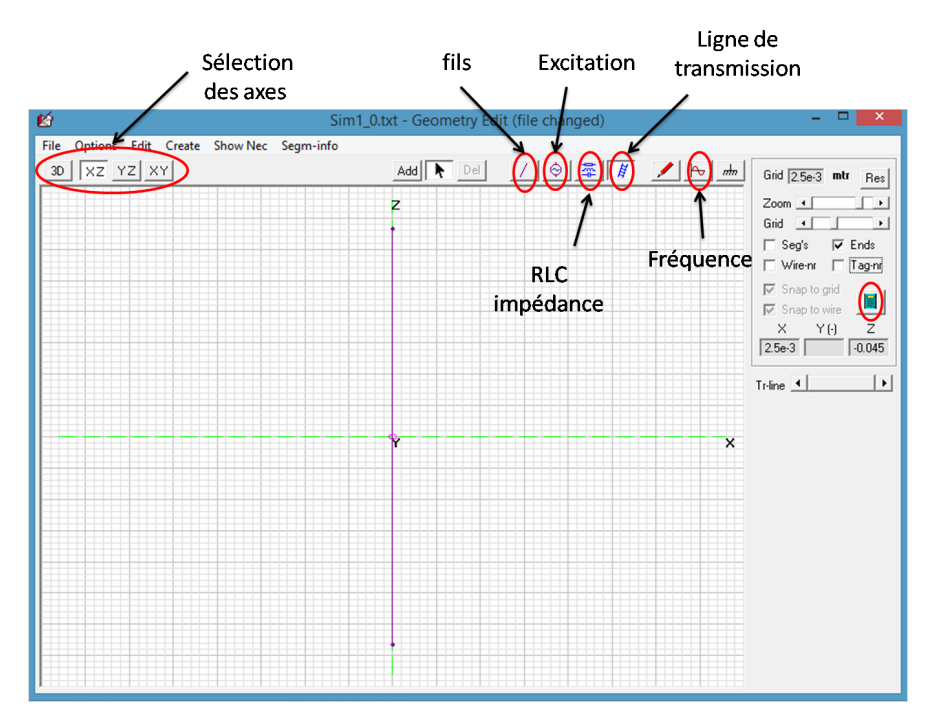

Figure 4.4 – Exemple d'utilisation de l'ancienne version de l'éditeur NEC

Cet éditeur graphique simple d'utilisation est à usage des débutants. Certaines structures d'antennes sont déjà pré-enregistrées telles que les antennes de forme patch, cylindrique, parabolique, hélicoïdale.

#### **A - 3.4 Éditeur NEC (Nouvelle version) (Ctrl+F4)**

En sélectionnant l'éditeur NEC (nouvelle version) et en cliquant sur l'icône de l'éditeur sur la fenêtre principale (**F2**), la fenêtre de la figure 4.5 s'affiche sur l'écran. Contrairement à l'ancienne version, chaque abréviation est divisée sur plusieurs onglets.

#### - **Symboles**

Le premier onglet (fig 4.5) est dédié aux différents variables ou équations qui interviennent dans le design de l'antenne. Il suffit d'intégrer les variables sous la colonne "Symbols and equation". On peut également choisir l'échelle dans le cadran "scaling".

#### - **Géométrie**

Sous l'onglet Géométrie (fig 4.6), nous voyons un des cadrans permettant de créer le type de métal et la géométrie de l'antenne. Les colonnes de ce tableau sont les suivantes :

**Type :** Ce champ propose différents types de structures. Dans nos travaux, nous avons utilisé le type "wires".

**Tag :** Ce champ permet d'identifier le numéro du tag (antenne) qui permettra ensuite

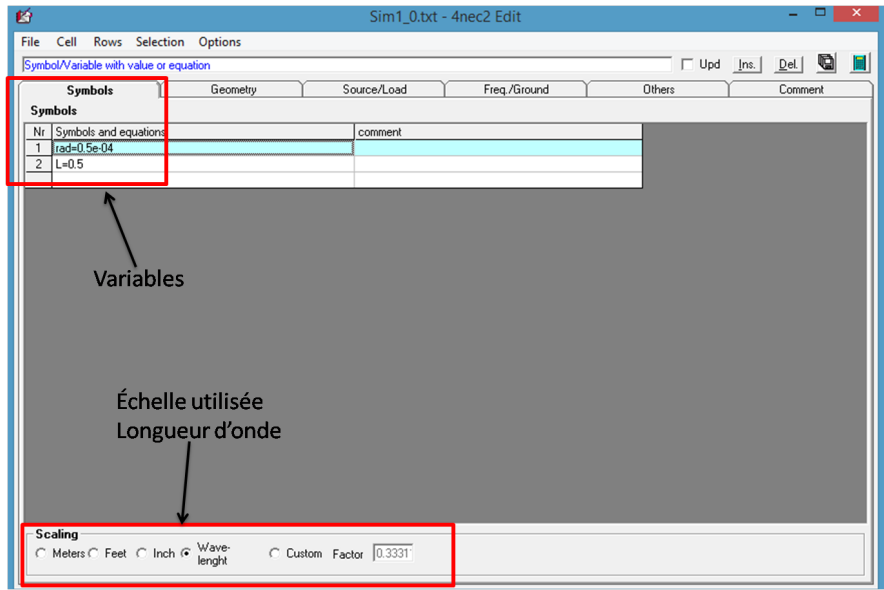

Figure 4.5 – Exemple d'utilisation de la nouvelle version de l'éditeur NEC (onglet symbole)

d'assigner une source ou une charge à ce tag.

**Segs** : Ce champ définit le nombre de segments discrétisant l'antenne pour la simu-

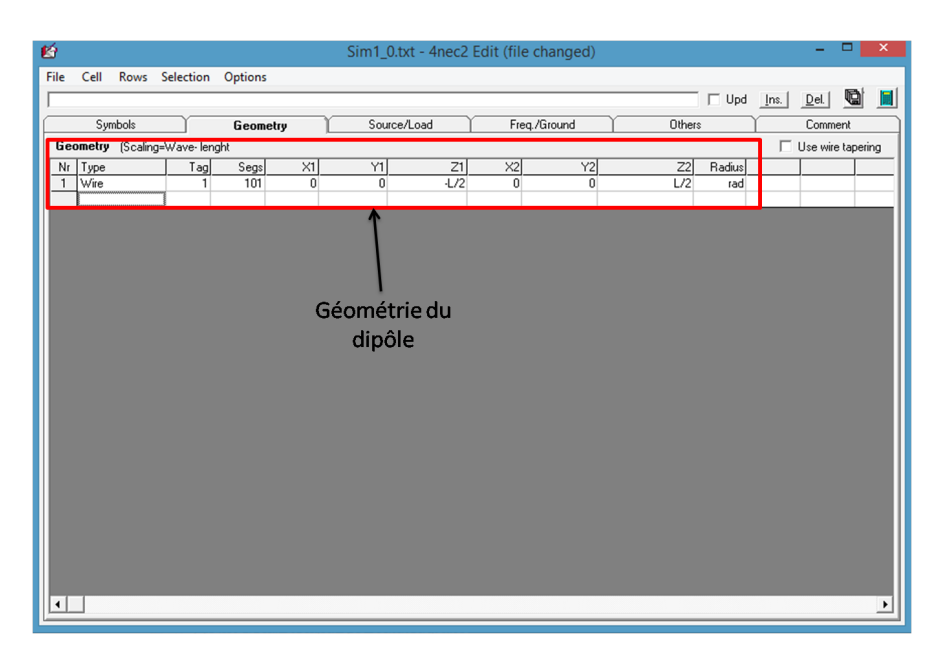

Figure 4.6 – Exemple d'utilisation de la nouvelle version de l'éditeur NEC (onglet géométrie)

lation. La précision augmente avec le nombre de segments ce qui nécessite plus de ressources informatiques.

**X1, Y1, Z1 :** Ces champs définissent les coordonnées x, y et z de l'une des extrémités du fil.

**X2, Y2, Z2 :** Ces champs définissent les coordonnées x, y et z de le l'autre extrémité du fil.

**Radius :** Ce champ définit le rayon du fil en mètres.

#### - **Excitation de l'antenne**

Sous l'onglet "Source/Load" (fig 4.7), les différents cadrans permettant de paramétrer la source, la charge ou une ligne de transmission. Les différentes colonnes sont les suivantes :

∙ **Source(s)** :

**Type :** Ce champ donne les options de différents types de sources (tension, courant, onde plane). Dans cet exemple, nous appliquons une source de courant.

**Tag :** Ce champ permet de sélectionner le numéro du tag excité.

**Seg :** Ce champ correspond au numéro de segment dans lequel nous appliquons la source de courant.

**Real,Imag :** Ces champs correspondent à la partie réelle et imaginaire de la tension ou du courant appliqué. Ici nous appliquons 1A.

∙ **Load(s)** :

**Type :** Ce champ donne les options pour le type d'impédance ou la conductivité du fil.

**Tag-nr :** Ce champ correspond au numéro du tag auquel nous allons assigner une conductivité ou une impédance.

**First-seg, Last-seg :** Ce champ correspond au numéro du premier et du dernier segment pour lesquels la conductivité sera appliquée. Dans cet exemple "**0**" signifie que nous considérons tout le tag.

**Cond(S) :** Ce champ correspond au type de matériau utilisé (parfait, cuivre,...).

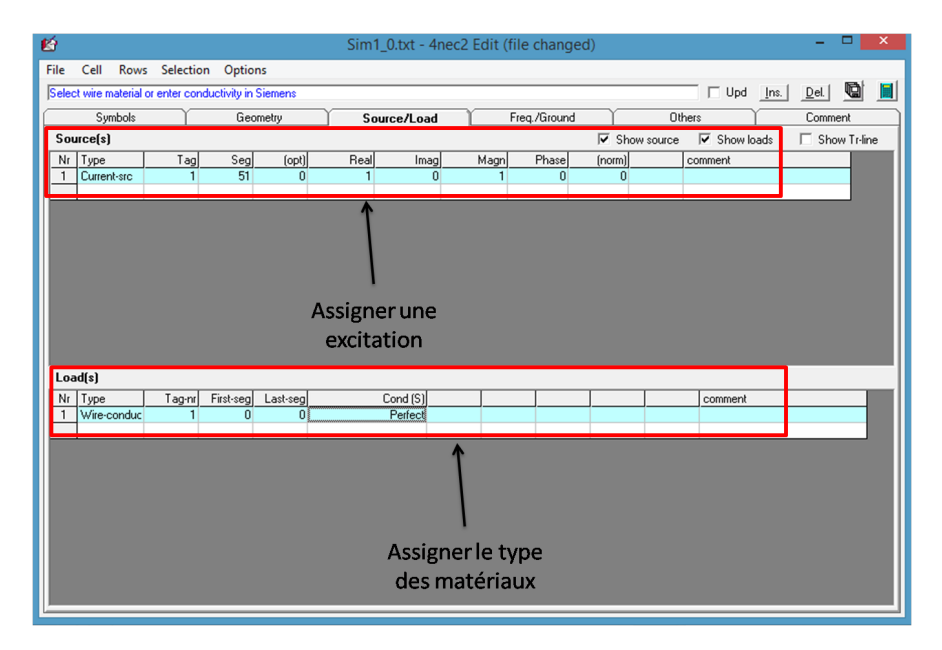

Figure 4.7 – Exemple d'utilisation de la nouvelle version de l'éditeur NEC (onglet excitation)

#### - **Fréquence et environnement**

Sous l'onglet (Freq/Ground), on trouve deux cadrans, l'un permet de spécifier les informations liées à la fréquence. Le second cadran permet de choisir l'environnement autour de l'antenne. Dans cet exemple, nous avons choisi une simulation en espace libre.

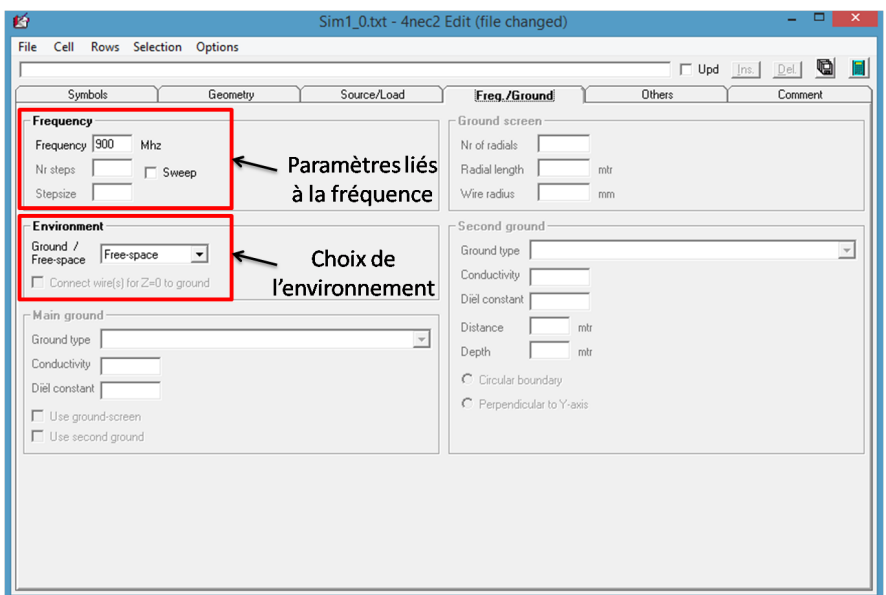

Figure 4.8 – Exemple d'utilisation de la nouvelle version de l'éditeur NEC (onglet fréquence)

#### **A - 4 Générer les données**

La simulation peut-être lancée en appuyant **F7**, ou bien en cliquant sur l'icône "Run" qui se trouve sur la fenêtre principale. Plusieurs options (Fig 4.9) permettent de générer l'impédance ou le rayonnement en champ proche ou champ lointain de l'antenne.

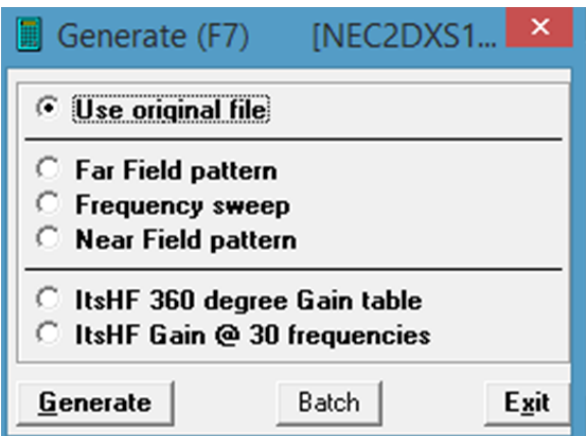

Figure 4.9 – Fenêtre pour le lancement d'une simulation

**"Use original file"** : Génère l'impédance de l'antenne, le courant et la tension.

**"Far Field pattern"** : Génère uniquement le rayonnement de l'antenne en champ lointain.

**"Frequency sweep"** : Génère l'impédance d'entrée de l'antenne sur une bande de fréquence.

**"Near Field pattern"** : Génère uniquement le rayonnement de l'antenne en champ proche.

#### **A - 5 Obtention de l'impédance mutuelle par NEC**

NEC ne pouvant calculer que les tensions, courants et impédances d'entrée des antennes, les impédances mutuelles entre les antennes ne peuvent pas être obtenues directement. Afin de contourner cette limitation, nous pouvons suivre l'exemple suivant donné pour deux antennes :

On reprend les équations qui relient les tensions et courants aux impédances propres et mutuelles :

$$
V_1 = Z_{11}I_1 + Z_{12}I_2 \tag{4.1}
$$

$$
V_2 = Z_{21}I_1 + Z_{22}I_2 \tag{4.2}
$$

En appliquant une source de courant d'intensité de  $I_1=1$  A sur le premier dipôle et une autre source de courant d'intensité  $I_2=0$  A sur le second dipôle, les équations (4.1) et (4.2) deviennent :

$$
V_1 = Z_{11}
$$

$$
V_2 = Z_{21}
$$

Comme il n'est pas possible de fixer un courant de 0 A sur NEC, nous assignons une très petite valeur  $1e^-7$  A comme présenté sur la figure 4.10

| Symbols |             |     |     | Geometry |      | Source/Load         |       | Freq./Ground |                   |  |
|---------|-------------|-----|-----|----------|------|---------------------|-------|--------------|-------------------|--|
|         | Source(s)   |     |     |          |      |                     |       |              | $\overline{v}$ si |  |
| Nr      | ype         | Tag | Seg | (opt)    | Real | Imag                | Magn  | Phase        | (norm)            |  |
|         | Eurrent-src |     |     |          |      | --- --- --- --- --- |       |              | --- --- --- ---   |  |
| o       | Current-src |     | 51  |          | 1e-7 |                     | 1.e-7 |              |                   |  |
|         |             |     |     |          |      |                     |       |              |                   |  |
|         |             |     |     |          |      |                     |       |              |                   |  |
|         |             |     |     |          |      |                     |       |              |                   |  |

Figure 4.10 – Impédance mutuelle entre deux dipôles

L'impédance propre du premier dipôle correspond à la valeur de la tension  $V_1$ , et l'impédance mutuelle entre les deux dipôles  $Z_{21}$  à la tension  $V_2$ . Afin de visualiser les résultats de simulation, il suffit d'ouvrir le fichier de sortie généré par NEC (.out). Ce dernier peut être obtenu soit en cliquant sur l'icône View NEC Output-file (figure 4.11). Soit en retrouvant le fichier out dans le répertoire NEC (exemple  $C$ : /4nec2/out).

Le fichier de sortie contient les informations liées à la structure de l'antenne ainsi que les résultats de simulation des impédances propre et mutuelle. En particulier, la ligne "STRUCTURE EXCITATION DATA AT NETWORK CONNECTION POINTS", permet d'extraire l'impédance propre du dipôle excité et l'impédance mutuelle entre les deux dipôles dans la colonne "Voltage", respectivement encadrées en rouge et vert sur la figure 4.12.

#### **A - 6 Automatisation de NEC**

Dans cette partie, nous allons voir comment automatiser les simulations NEC à partir de MATLAB. La première étape consiste à générer des fichiers d'entrée (.INP) contenant les différents paramètres nécessaires à la simulation sous MATLAB grâce

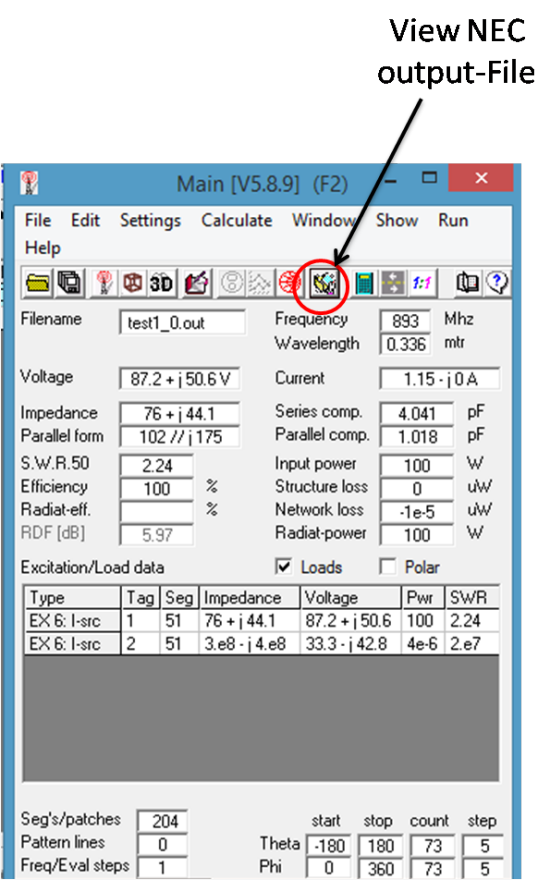

Figure 4.11 – Icône permettant d'obtenir le fichier de sortie (.out) contenant les résultats de simulation

|      |             | - - STRUCTURE EXCITATION DATA AT NETWORK CONNECTION POINTS - - -                                                |                |       |                  |       |                   |       |              |
|------|-------------|----------------------------------------------------------------------------------------------------|----------------|-------|------------------|-------|-------------------|-------|--------------|
| TAG  | SEG.        | VOLTAGE (VOLTS)                                                                                                 | CURRENT (AMPS) |       | IMPEDANCE (OHMS) |       | ADMITTANCE (MHOS) |       | <b>POWER</b> |
| NO.  | REAL<br>NO. | IMAG.                                                                                                    | REAL           | IMAG. | REAL             | IMAG. | REAL              | IMAG. | (WATTS)      |
|      |             | 51 7.59779E+01 4.40995E+01 1.00000E+00-2.98181E-15 7.59779E+01 4.40995E+01 9.84501E-03-5.71429E-03 3.79889E+01  |                |       |                  |       |                   |       |              |
|      |             | 152 2.90119E+01-3.73282E+01 1.00000E-07-7.45453E-15 2.90119E+08-3.73282E+08 1.29802E-09 1.67010E-09 1.45060E-06 |                |       |                  |       |                   |       |              |
| 9901 |             | 203 0.00000E+00 1.00000E+00-5.16267E-06 1.49337E-14 5.60299E-04-1.93698E+05 1.49337E-14 5.16267E-06 7.46686E-15 |                |       |                  |       |                   |       |              |
| 9902 |             | 204 0.00000E+00 1.00000E-07-5.17458E-13-9.62229E-17-3.59359E+01-1.93252E+05-9.62229E-10 5.17458E-06-4.81115E-24 |                |       |                  |       |                   |       |              |
|      |             |                                                                                                    |                |       |                  |       |                   |       |              |

Figure 4.12 – Fichier de sortie (.out) contenant les résultats de simulation

à la fonction "fprintf". La figure 4.13 présente un exemple d'un fichier d'entrée créé à partir de Matlab pour 10 dipôles.

La seconde étape consiste à lancer la simulation du fichier d'entrée avec NEC à partir de MATLAB sans passer par l'interface graphique. Pour cela, il suffit d'utiliser la fonction matlab ("**dos**"), suivie du répertoire d'enregistrement du fichier d'entrée et de la commande ("**-I**") qui permet de lancer NEC sans l'interface graphique (exemple DOS  $(C \cdot / 4 \cdot 2 / \text{exec} / 4 \cdot 2 \cdot \text{exec} \cdot 6 \cdot \text{their-entrée} \cdot \text{inp} - I$ ').

La troisième étape est d'ouvrir avec MATLAB le fichier (.out) du répertoire de sortie NEC et de récupérer les résultats de simulation.

L'idée est de réitérer ce processus avec MATLAB pour un grand nombre de configurations différentes.

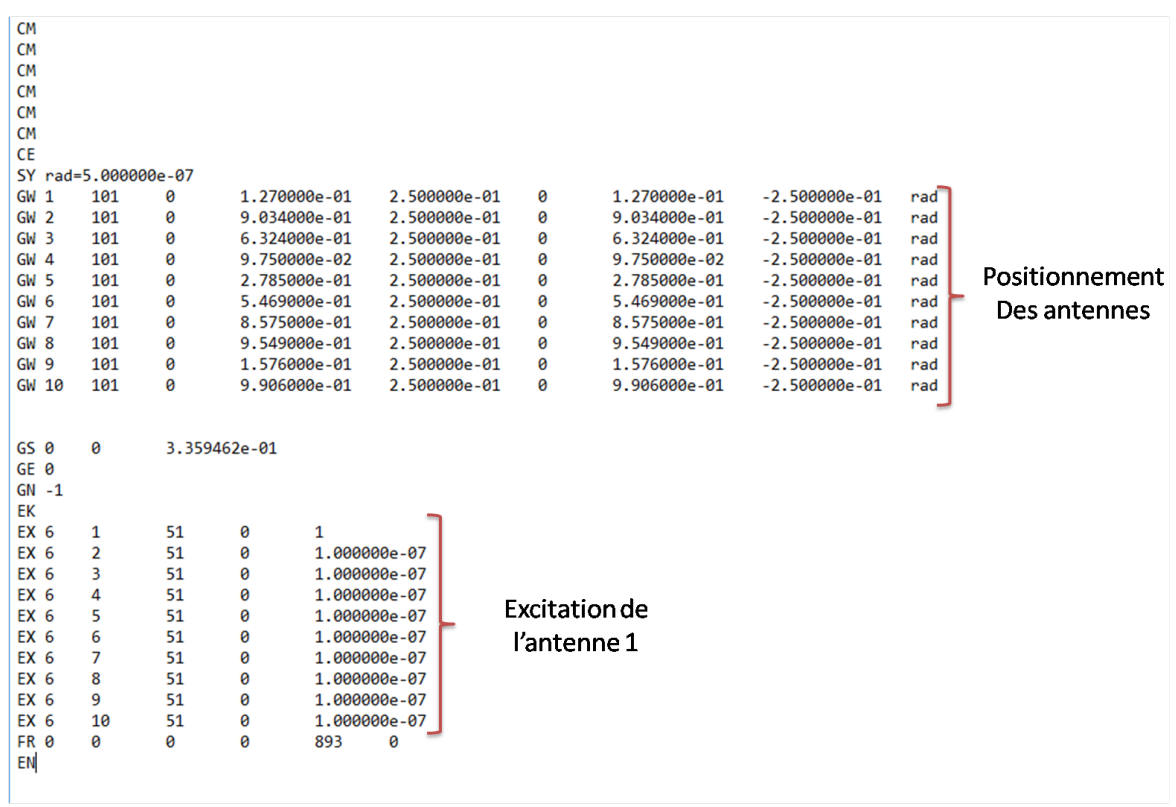

Figure 4.13 – Fichier d'entrée (.INP) généré par MATLAB pour un réseau de dix dipôles

# **B Calcul de l'impédance d'entrée**

#### **B - 1 Impédance d'entrée pour un réseau à** *N* **ports**

Dans cette section, nous allons déterminer l'expression de l'impédance d'entrée d'un port *i* environné par  $N-1$  ports chargés par une impédance de charge  $Z_L$ . Ce réseau est caractérisé par sa matrice d'impédance **Z** comme présenté sur la figure 4.14.

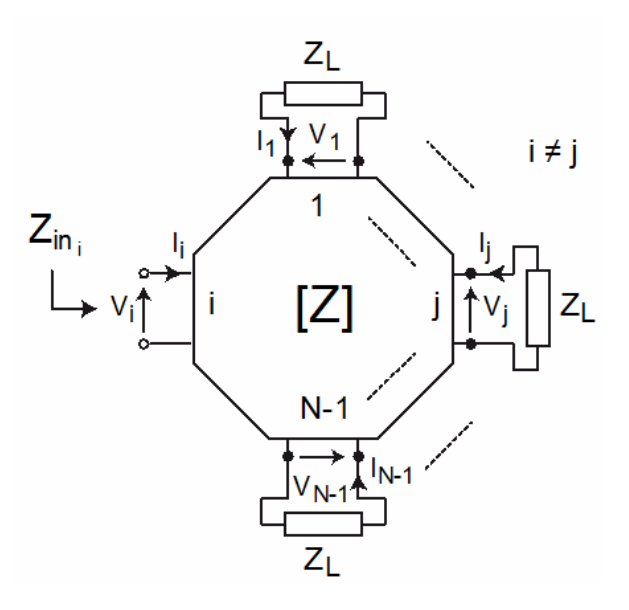

Figure 4.14 – Réseau à *N* ports

On rappelle que la relation courant tension  $[V] = [Z][I]$  s'écrit sous la forme suivante :

$$
\begin{bmatrix}\nV_1 \\
V_2 \\
\vdots \\
V_i \\
\vdots \\
V_N\n\end{bmatrix} = \begin{bmatrix}\nZ_{11} & Z_{12} & \cdots & Z_{1i} & \cdots & Z_{1N} \\
Z_{21} & Z_{22} & \vdots & \cdots & \vdots \\
\vdots & \vdots & \ddots & \vdots & \cdots & \vdots \\
Z_{i1} & Z_{i2} & \cdots & Z_{ii} & \cdots & Z_{iN} \\
\vdots & \vdots & \vdots & \ddots & \vdots & \vdots \\
Z_{N1} & Z_{N2} & \cdots & Z_{Ni} & \cdots & Z_{NN}\n\end{bmatrix} \begin{bmatrix}\nI_1 \\
I_2 \\
\vdots \\
I_n\n\end{bmatrix}
$$
\n(4.3)

On note également que d'après la figure 4.14, nous pouvons en déduire la relation entre les tensions et courants aux bornes de chaque ports (excepté le port *i*) et les impédances de charges :

$$
[\mathbf{V}] = -[\mathbf{Z}_L][\mathbf{I}] \tag{4.4}
$$

 $\mathbf{Z}_L$  est une matrice diagonale contenant les impédances de charges  $Z_L$ . L'expression (4.4) peut s'écrire sous la forme suivante :

$$
\begin{bmatrix}\nV_1 \\
V_2 \\
\vdots \\
V_i \\
\vdots \\
V_N\n\end{bmatrix} = \begin{bmatrix}\n-Z_L & 0 & \cdots & 0 & \cdots & 0 \\
0 & -Z_L & \vdots & \cdots & \vdots \\
\vdots & \vdots & \ddots & \vdots & \cdots & \vdots \\
0 & 0 & \cdots & 0 & \cdots & 0 \\
\vdots & \vdots & \vdots & \ddots & \vdots & \vdots \\
0 & 0 & \cdots & 0 & \cdots & -Z_L\n\end{bmatrix} \begin{bmatrix}\nI_1 \\
I_2 \\
\vdots \\
I_i \\
\vdots \\
I_N\n\end{bmatrix}
$$
\n(4.5)

En combinant les équations  $(4.5)$  et  $(4.3)$ , on trouve la relation suivante :

$$
\begin{bmatrix}\n0 \\
0 \\
\vdots \\
V_i \\
0\n\end{bmatrix} = \begin{bmatrix}\nZ_{11} + Z_L & Z_{12} & \cdots & Z_{1i} & \cdots & Z_{1N} \\
Z_{21} & Z_{22} + Z_L & \vdots & \cdots & \vdots \\
\vdots & \vdots & \ddots & \vdots & \cdots & \vdots \\
Z_{i1} & Z_{i2} & \cdots & Z_{ii} & \cdots & Z_{iN} \\
\vdots & \vdots & \vdots & \ddots & \vdots & \vdots \\
Z_{N1} & Z_{N2} & \cdots & Z_{Ni} & \cdots & Z_{NN} + Z_L\n\end{bmatrix} \begin{bmatrix}\nI_1 \\
I_2 \\
\vdots \\
I_i \\
I_N\n\end{bmatrix}
$$
\n(4.6)

Ce qui, nous permet d'écrire :

$$
\left[\mathbf{I}\right] = \left[\mathbf{Z} + \mathbf{Z}_L\right]^{-1} \left[\mathbf{V}_i\right] = \left[\mathbf{Z}\right]^{-1} \left[\mathbf{V}_i\right] \tag{4.7}
$$

L'impédance d'entrée aux bornes du port *i*  $\left(\frac{V_i}{I}\right)$  $\frac{V_i}{I_i} = Z_{in_i}$ ) s'écrit donc sous la forme suivante :

$$
Z_{in_i} = \left(\underline{Z}^{-1}(i,i)\right)^{-1} \tag{4.8}
$$

#### **B - 2 Impédance d'entrée pour un réseau à deux ports**

A présent nous validons cette formule pour le cas d'un réseau à deux ports, en comparant la formule de l'impédance d'entrée obtenue par la formule (4.8) et celle obtenue en résolvant un système d'équation. Afin de déterminer l'impédance d'entrée d'un port excité en présence d'un autre port chargé par une impédance  $Z_L$  en utilisant la résolution d'un système d'équation, on considère le réseau à deux ports de la figure 4.15. Ce réseau peut-être caractérisé par les relations tension-courant suivantes :

$$
\begin{cases}\nV_1 &= Z_{11}I_1 + Z_{12}I_2 \\
V_2 &= Z_{21}I_1 + Z_{22}I_2.\n\end{cases}
$$
\n(4.9)

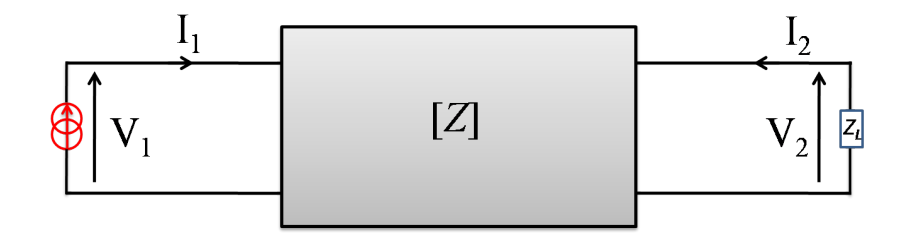

Figure 4.15 – Réseau à deux ports

Pour déterminer l'impédance d'entrée sur le port 1 (notée  $Z_{in_1}$ , donnée par  $Z_{in_1}$  $V_1$  $I_1$ ), on charge le deuxième port sur  $Z_L$ , ce qui donne :

$$
V_2 = -Z_L I_2 \tag{4.10}
$$

On obtient alors :

$$
\frac{V_1}{I_1} = Z_{in_1} = Z_{11} + Z_{12} \frac{I_2}{I_1}
$$
\n(4.11)

$$
\frac{V_2}{I_2} = -Z_L = Z_{21} \frac{I_1}{I_2} + Z_{22}
$$
\n(4.12)

ce qui permet d'écrire :

$$
\frac{I_2}{I_1} = -\frac{Z_{21}}{Z_{22} + Z_L} \tag{4.13}
$$

En remplacant l'expression (4.13) dans l'expression (4.11) , on obtient l'expression de l'impédance d'entrée du port 1 lorsque le port 2 est chargé :

$$
Z_{in_1} = Z_{11} - \frac{Z_{12}Z_{21}}{Z_{22} + Z_L}.
$$
\n(4.14)

Nous procédons de la même façon, pour déterminer l'impédance d'entrée du port 2 lorsque ce dernier est excité, et le premier est chargé sur une impédance  $Z_L$ . On a alors :

$$
Z_{in_2} = Z_{22} - \frac{Z_{21}Z_{12}}{Z_{11} + Z_0}.\tag{4.15}
$$

A présent, nous allons déterminer la forme matricielle de l'impédance d'entrée des deux ports.

$$
Z_{in_1} = \frac{Z_{11}(Z_{22} + Z_L) - Z_{12}Z_{21}}{Z_{22} + Z_L}.
$$
\n(4.16)

$$
Z_{in_1} = \left(\frac{Z_{22} + Z_L}{Z_{11}(Z_{22} + Z_L) - Z_{12}Z_{21}}\right)^{-1}.
$$
\n(4.17)

L'expression  $det_1 = Z_{11}(Z_{22} + Z_L) - Z_{12}Z_{21}$  peut être vue comme le déterminant de la matrice  $\underline{\underline{M}}_1$  suivante :

$$
\underline{M}_{1} = \begin{bmatrix} Z_{11} & Z_{12} \\ Z_{21} & Z_{22} + Z_{L} \end{bmatrix}
$$
 (4.18)

dont l'inverse est :

$$
\underline{M}_1^{-1} = \frac{1}{det_1} \begin{bmatrix} Z_{22} + Z_L & -Z_{12} \\ -Z_{21} & Z_{11} \end{bmatrix} . \tag{4.19}
$$

L'impédance d'entrée  $Z_{in}$  pour un réseau à deux ports est donc donnée par :

$$
Z_{in_1} = \left(\underline{\underline{M}}_1^{-1}(1,1)\right)^{-1}.\tag{4.20}
$$

De la même façon, l'impédance d'entrée  $Z_{in_2}$  pour un réseau à deux ports peut s'écrire :

$$
Z_{in_2} = \left(\frac{Z_{11} + Z_L}{Z_{22}(Z_{11} + Z_L) - Z_{21}Z_{12}}\right)^{-1}
$$
(4.21)

où l'expression  $det_2 = Z_{22}(Z_{11} + Z_L) - Z_{21}Z_{12}$  peut être vue comme le déterminant de la matrice  $\underline{\underline{M}}_2$  suivante :

$$
\underline{M}_2 = \begin{bmatrix} Z_{11} + Z_L & Z_{12} \\ Z_{21} & Z_{22} \end{bmatrix}
$$
 (4.22)

dont l'inverse est :

$$
\underline{M}_2^{-1} = \frac{1}{D_2} \begin{bmatrix} Z_{22} & -Z_{12} \\ -Z_{21} & Z_{11} + Z_L \end{bmatrix} . \tag{4.23}
$$

L'impédance d'entrée  $\mathbb{Z}_{in_2}$  pour un réseau à deux ports est donc donnée par :

$$
Z_{in_2} = \left(\underline{M}_2^{-1}(2,2)\right)^{-1}.\tag{4.24}
$$

On constate que les équations (4.20) et (4.24) correspondent à la formule matricielle pour le cas générale à *N*-ports donnée dans l'équation (4.8)

## **C Automatisation des simulations avec HFSS**

L'étude statistique réalisée dans le chapitre 3 a été effectuée à partir de simulations HFSS. En raison du grand nombre de configurations simulées, il a été nécessaire de trouver une solution d'automatisation des simulations HFSS. Dans cette section, on présente la procédure d'automatisation de la simulation HFSS à partir de MATLAB.

Afin d'automatiser le processus de simulation HFSS, un Script contenant tous les paramètres et instructions nécessaires à la simulation a d'abord été réalisé. Les scripts lus et générés par HFSS sont programmés soit avec Python, soit avec VBs (Visual Basic script). Ici nous avons opté pour le codage des scripts en VBs à partir de l'interface MATLAB en langage C.

Dans ce qui suit, nous allons détailler les différentes instructions du script codées en VBs, pour une simulation HFSS de deux tags RFID :

− − − − − − − − − − − − − − − − − − − − − − − − − − − − − − − − − − − − − − −−

∙ La première instruction consiste à déclarer les différentes bibliothèque utilisées lors de la simulation et de créer et renommer les projets HFSS avec une extension **".aedt"** comme présenté sur la figure 4.16.

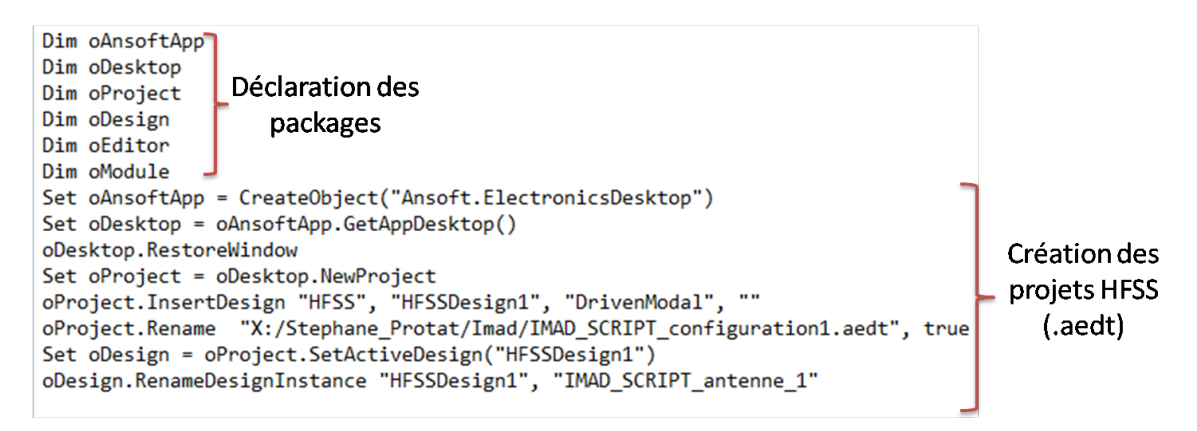

Figure 4.16 – Déclaration des packages et création des projets HFSS à partir du script

− − − − − − − − − − − − − − − − − − − − − − − − − − − − − − − − − − − − − − −− ∙ La seconde instruction consiste à déclarer toutes les variables utilisées lors de la simulation (positions des centres des tags ainsi que leurs angles d'inclinaison, les dimensions de la boite d'air, la longueur d'onde etc.,.) La déclaration d'une variable locale débute par l'attribution d'un nom **(NAME :"")**, puis par l'activation de cette dernière **("UserDef :=", true)**, et se termine en assignant une valeur numérique à la variable  $("Value :=)$  (voir exemple sur la figure 4.17).

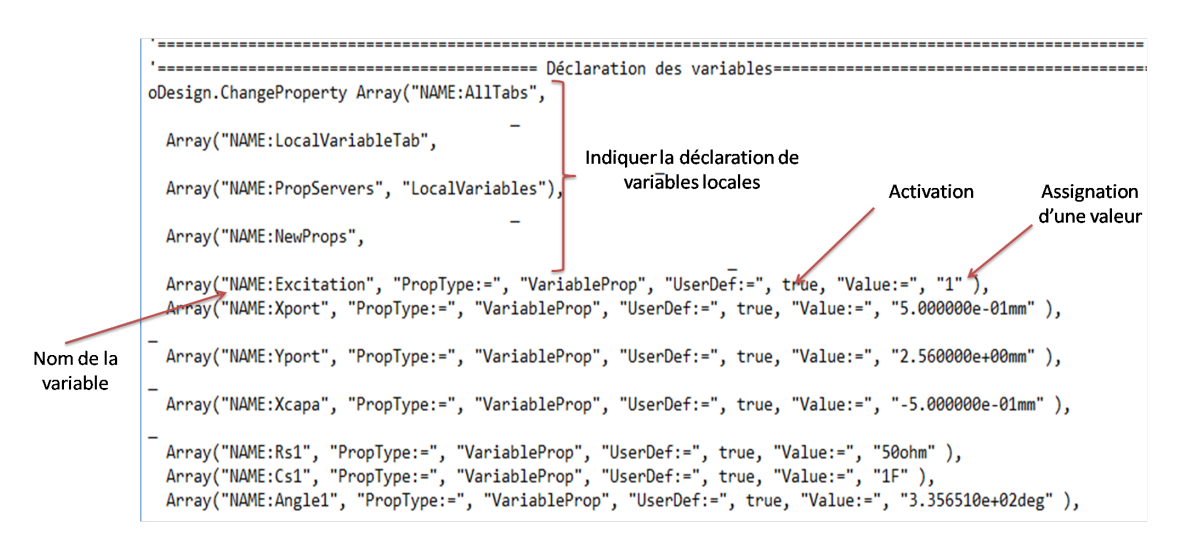

Figure 4.17 – Déclaration de variables locales sur le script de HFSS

∙ La troisième instruction consiste à créer et éditer la boîte d'air dans laquelle seront placés les tags RFID. En paramétrant le bon positionnement et la bonne taille de la boîte d'air, on optimise le temps de calcul avec une excellente précision (figure 4.18).

−−−−−−−−−−−−−−−−−−−−−−−−−−−−−−−−−−−−−−−−

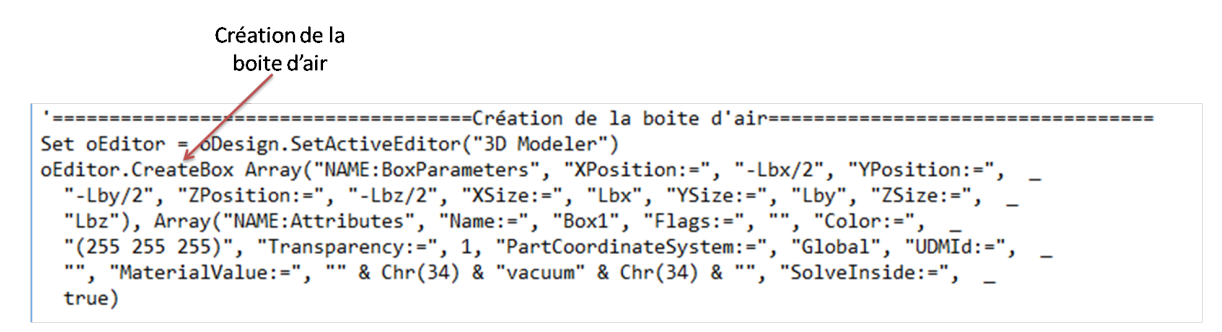

Figure 4.18 – Création et édition de la boite d'air

− − − − − − − − − − − − − − − − − − − − − − − − − − − − − − − − − − − − − − −−

∙ La quatrième instruction consiste à éditer l'antenne étudiée, dans notre cas un tag RFID. Pour ce faire, deux possibilités existent. Soit nous éditons l'antenne directement sur le script. Cette technique requiert la connaissance des commandes de programmation et de la géométrie de l'antenne. Soit on réalise d'abord le design de l'antenne sur HFSS ( figure 4.19) et on importe ensuite dans le script le design de l'antenne sous forme DXF ou SM3 comme présenté sur la figure 4.19. Ensuite on assigne le type de matériau et d'excitation utilisé (figure 4.21).

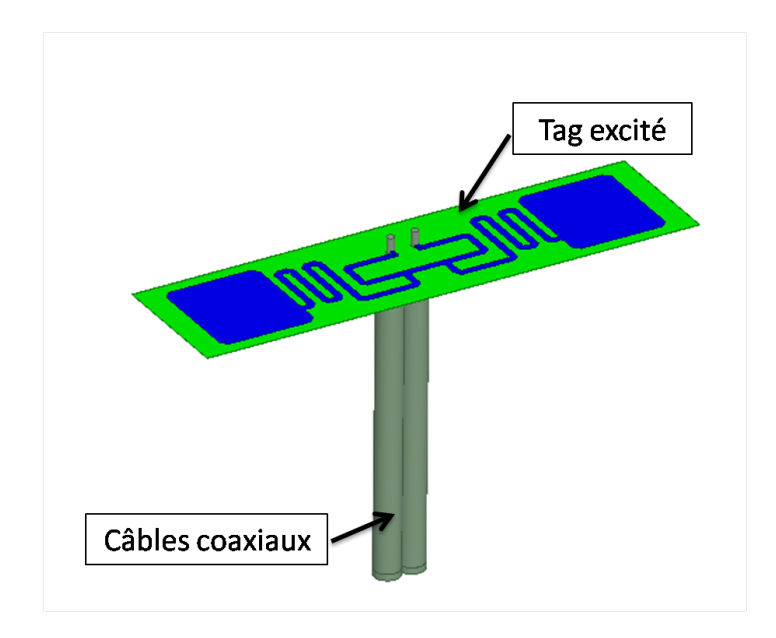

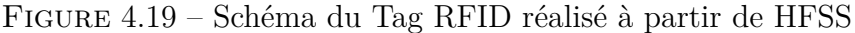

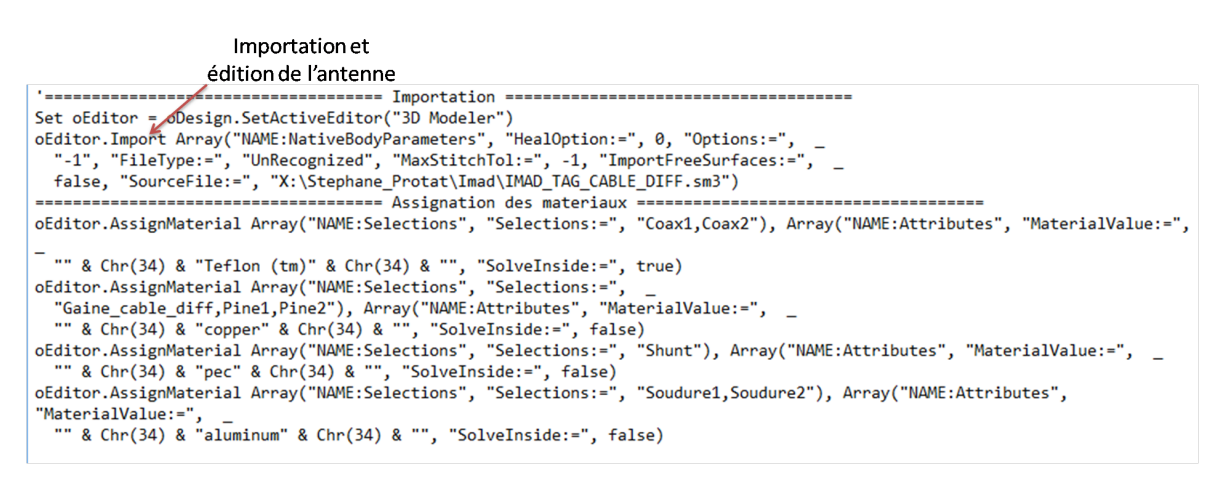

#### Figure 4.20 – Importation du design du tag RFID

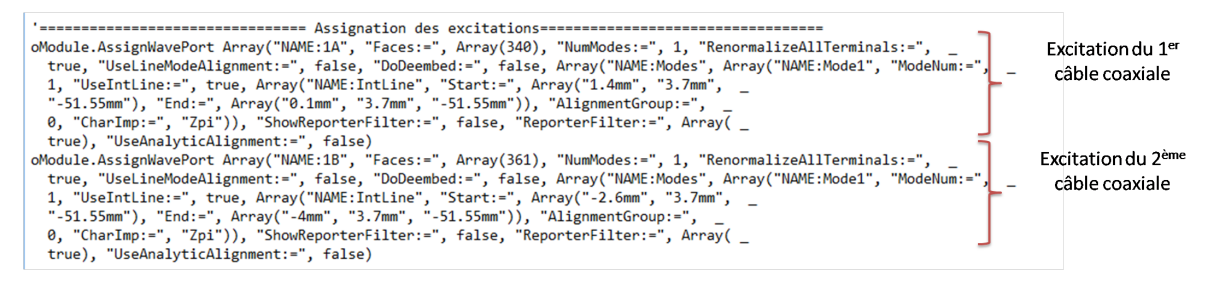

Figure 4.21 – Assignation d'une excitation à l'antenne

−−−−−−−−−−−−−−−−−−−−−−−−−−−−−−−−−−−−−−−−

∙ La dernière instruction consiste premièrement à intégrer les paramètres de simulation, tels que la fréquence, le nombre minimal et maximal de passes convergentes, le critère de convergence, etc.,. comme présenté sur la figure 4.22. Ensuite à lancer la simulation et à exporter les résultats de simulation dans un répertoire donné (voir figure 4.23).

#### C Automatisation des simulations avec HFSS

| Fréquence<br>passes convergente<br>convergence<br>$Set$ oModule = oDesign.GetModule("AnalysisSetup")<br>oModule.InsertSetup "HfssDriven", Array ("NAME:Setup1", "AdaptMultipleFreqs:=", _<br>false, "Frequency:=", "900MHz", "MaxDeltaSe=", 0.01, "PortsOnly:=", false, "UseMatrixConv:=",<br>false, "MaximumPasses:=", 40, "MinimumPasses:=", 3, "MinimumConvergedPasses:=",<br>3, "PercentRefinement:=", 20, "IsEnabled:=", true, "BasisOrder:=", 1, "DoLambdaRefine:=",<br>true, "DoMaterialLambda:=", true, "SetLambdaTarget:=", false, "Target:=",<br>0.3333, "UseMaxTetIncrease:=", false, "PortAccuracy:=", 2, "UseABCOnPort:=",<br>false, "SetPortMinMaxTri:=", false, "UseDomains:=", false, "UseIterativeSolver:=",<br>false, "SaveRadFieldsOnly:=", false, "SaveAnyFields:=", true, "IESolverType:=",<br>"Auto", "LambdaTargetForIESolver:=", 0.15, "UseDefaultLambdaTgtForIESolver:=",<br>true)<br>oModule.InsertFrequencySweep "Setup1", Array("NAME:Sweep", "IsEnabled:=", true, "RangeType:=",<br>"LinearStep", "RangeStart:=", "850MHz", "RangeEnd:=", "1500MHz", "RangeStep:=",<br>"10MHz", "Type:=", "Interpolating", "SaveFields:=", false, "SaveRadFields:=",<br>false, "InterpTolerance:=", 0.5, "InterpMaxSolns:=", 250, "InterpMinSolns:=",<br>0, "InterpMinSubranges:=", 1, "ExtrapToDC:=", false, "InterpUseS:=", true, "InterpUsePortImped:=", | Critère de | Nombre minimal de                                                                                   |
|----------------------------------------------------------------------------------------------------|------------|----------------------------------------------------------------------------------------------------|
|                                                                                                    |            |                                                                                                    |
| 0.2, "UseFullBasis:=", true, "EnforcePassivity:=", true, "PassivityErrorTolerance:=",<br>0.0001)                                                                                                    |            | false, "InterpUsePropConst:=", true, "UseDerivativeConvergence:=", false, "InterpDerivTolerance:=", |

Figure 4.22 – Paramètres de simulation

```
'====================== Lancement de la simulation =============
Set oDesign = oProject.SetActiveDesign("IMAD SCRIPT antenne 10")
oDesign.AnalyzeAll
'====================== Exportation des résultats =============
Set oModule = oDesign.GetModule("ReportSetup")
oModule.UpdateReports Array("Zimpedance_Parameters")
oModule.ExportToFile "Zimpedance_Parameters",
  "X:\Imad\Imad_HFSS_Script\Z_Impedances1_1.csv"
```
Figure 4.23 – Lancement de la simulation HFSS et exportation des résultats à partir du script

Ce processus doit être réitéré pour chaque configuration. Une fois que le script est terminé, il suffit de lancer à partir de MATLAB le fichier généré en format VBs, en utilisant la commande MATLAB **"dos"** ou **"system"**.

# **Bibliographie**

- [1] H. Stockman, "Communication by Means of Reflected power," *Proceedings of the IRE*, vol. 36, no. 10, pp. 1196–1204, Oct 1948.
- [2] F. Vernon, "Application of The Microwave Homodyne," *Transactions of the IRE Professional Group on Antennas and Propagation*, vol. PGAP-4, pp. 110–116, December 1952.
- [3] D. B. Harris, "Radio Transmission Systems With modulatable Passive Responder," no. 2927321, March 1960. [Online]. Available : [http://www.](http://www.freepatentsonline.com/2927321.html) [freepatentsonline.com/2927321.html](http://www.freepatentsonline.com/2927321.html)
- [4] J.-P. Hauet, "L'identification par Radiofréquence (RFID) Techniques et Perspectives," *Revue de l'Electricité et de l'Electronique*, vol. -, p. 79, 01 2006.
- [5] P. Nikitin and K. Rao, "Theory and Measurement of Backscattering From RFID Tags," *Antennas and Propagation Magazine, IEEE*, vol. 48, pp. 212 – 218, 01 2007.
- [6] A. Whitmore, A. Agarwal, and L. Da Xu, "The Internet of Things— A Survey of Topics and Trends," *Information Systems Frontiers*, vol. 17, no. 2, pp. 261–274, 2015.
- [7] R. E. Floyd, "RFID in Animal-Tracking Applications," *IEEE Potentials*, vol. 34, no. 5, pp. 32–33, 2015.
- [8] M. Bagherzadeh, M. Inamura, and H. Jeong, "Food Waste Along The Food Chain," 2014.
- [9] L. Ruiz-Garcia and L. Lunadei, "The Role of RFID in Agriculture : Applications, Limitations and Challenges," *Computers and Electronics in Agriculture*, vol. 79, no. 1, pp. 42–50, 2011.
- [10] G. Gaukler and R. Seifert, *Applications of RFID in Supply Chains*, 01 2007, pp. 29–48.
- [11] G. Xiao, P. Aflaki, S. Lang, Z. Zhang, Y. Tao, C. Py, P. Lu, C. Martin, and S. Change, "Printed UHF RFID Reader Antennas for Potential Retail Applications," *IEEE Journal of Radio Frequency Identification*, vol. 2, no. 1, pp. 31–37, 2018.
- [12] Xiaosheng Chen, Feng Lu, and T. T. Ye, "The "Weak Spots" in Stacked UHF RFID Tags in NFC Applications," in *2010 IEEE International Conference on RFID (IEEE RFID 2010)*, April 2010, pp. 181–186.
- [13] Hsueh-Jyh Li, Hsin-Hsu Lin, and Hsin-Hung Wu, "Effect of Antenna Mutual Coupling on The UHF Passive RFID Tag Detection," in *2008 IEEE Antennas and Propagation Society International Symposium*, July 2008, pp. 1–4.
- [14] L. Wang, B. A. Norman, and J. Rajgopal, "Placement of Multiple RFID Reader Antennas to Maximise Portal Read Accuracy," *International Journal of Radio Frequency Identification Technology and Applications*, vol. 1, no. 3, p. 260, 2007.
- [15] J. R. Kruest and G. Bann, "Systems and Methods for Stirring Electromagnetic Fields and Interrogating Stationary RFID Tags," Nov. 20 2018, uS Patent 10,133,894.
- [16] G. Marrocco, "RFID Grids : Part I Electromagnetic Theory," *IEEE Transactions on Antennas and Propagation*, vol. 59, no. 3, pp. 1019–1026, March 2011.
- [17] S. Caizzone and G. Marrocco, "RFID Grids : Part II Experimentations," *IEEE Transactions on Antennas and Propagation*, vol. 59, no. 8, pp. 2896–2904, Aug 2011.
- [18] J. Mautz and R. Harrington, "Modal Analysis of Loaded N-port Scatterers," *IEEE Transactions on Antennas and Propagation*, vol. 21, no. 2, pp. 188–199, March 1973.
- [19] G. Marrocco and S. Caizzone, "Multi-Chip RFID Grids," in *2011 IEEE International Symposium on Antennas and Propagation (APSURSI)*, July 2011, pp. 1085–1088.
- [20] V. P. Pyati, "Statistics of Electromagnetic Scattering From Chaff clouds," AIR FORCE AVIONICS LAB WRIGHT-PATTERSON AFB OH, Tech. Rep., 1975.
- [21] S. W. Marcus, "Electromagnetic Wave Propagation Through Chaff Clouds," *IEEE transactions on antennas and propagation*, vol. 55, no. 7, pp. 2032–2042, 2007.
- [22] J. Bohn and F. Mattern, "Super-distributed RFID Tag Infrastructures," in *European symposium on ambient intelligence*. Springer, 2004, pp. 1–12.
- [23] J. Bohn, "Prototypical Implementation of Location-Aware Services Based on A Middleware Architecture for Super-distributed RFID Tag Infrastructures," *Personal and Ubiquitous Computing*, vol. 12, pp. 155–166, 02 2008.
- [24] C. Floerkemeier and M. Lampe, "Issues with RFID usage in ubiquitous computing applications," in *International Conference on Pervasive Computing*. Springer, 2004, pp. 188–193.
- [25] A. Gera, "Simple Expressions for Mutual Impedances," in *IEE Proceedings H (Microwaves, Antennas and Propagation)*, vol. 135, no. 6. IET, 1988, pp. 395– 399.
- [26] H. A. Abdallah and W. Wasylkiwskyj, "A Numerical Technique for Calculating Mutual Impedance and Element Patterns of Antenna Arrays Based on The Characteristics of An Isolated Element," *IEEE transactions on antennas and propagation*, vol. 53, no. 10, pp. 3293–3299, 2005.
- [27] L. Brillouin, "Sur L'origine de la Résistance de Rayonnement," vol. 3, pp. 147–152, 1922.
- [28] A. A. Pistolkors, "The radiation resistance of beam antennas," *Proceedings of The Institute of Radio Engineers*, vol. 17, no. 3, pp. 562–579, March 1929.
- [29] S. A. Schelkunoff, "Theory of Antennas of Arbitrary Size and Shape," *Proceedings of the IRE*, vol. 29, no. 9, pp. 493–521, Sep. 1941.
- [30] P. S. Carter, "Circuit Relations in Radiating Systems and Applications to Antenna Problems," *Proceedings of the Institute of Radio Engineers*, vol. 20, no. 6, pp. 1004–1041, June 1932.
- [31] H. King, "Mutual Impedance of Unequal Length Antennas in Echelon," *IRE Transactions on Antennas and Propagation*, vol. 5, no. 3, pp. 306–313, July 1957.
- [32] H. Baker and A. LaGrone, "Digital Computation of The Mutual Impedance Between Thin Dipoles," *IRE Transactions on Antennas and Propagation*, vol. 10, no. 2, pp. 172–178, March 1962.
- [33] G. J. Burke, A. J. Poggio, J. C. Logan, and J. W. Rockway, "Numerical Electromagnetic Code (NEC)," in *1979 IEEE International Symposium on Electromagnetic Compatibility*, Oct 1979, pp. 1–3.
- [34] R. S. Elliot, *Antenna theory and design*. John Wiley & Sons, 2006.
- [35] E. C. Jordan and K. G. Balmain, "Electromagnetic waves and radiating systems," 1968.
- [36] C. A. Balanis, *Antenna Theory : Analysis and Design*. Wiley-Interscience, 2005.
- [37] J. Kraus and R. Marhefka, *Antennas for All Applications*, ser. McGraw-Hill series in electrical engineering. McGraw-Hill, 2002. [Online]. Available : <https://books.google.fr/books?id=V6pSPgAACAAJ>
- [38] A. J. Roscoe and R. A. Perrott, "Large Finite Array Analysis Using Infinite Array Data," *IEEE Transactions on Antennas and Propagation*, vol. 42, no. 7, pp. 983– 992, July 1994.
- [39] K. Kurokawa, "Power Waves and The Scattering Matrix," *IEEE Transactions on Microwave Theory and Techniques*, vol. 13, no. 2, pp. 194–202, March 1965.
- [40] A. Gueye, "Modélisation du Couplage Mutuelle Présent Dans un Réseau d'Antennes : Étude Théorique, Applications au Radar MIMO et à un Contexte RFID," Ph.D. dissertation, Université Paris-Est, 2016.
- [41] C. Craeye and D. Gonzalez-Ovejero, "A Review on Array Mutual Coupling Analysis," *Radio Science*, vol. 46, no. 02, pp. 1–25, April 2011.
- [42] B. Clerckx, C. Craeye, D. Vanhoenacker-Janvier, and C. Oestges, "Impact of Antenna Coupling on 2×2 MIMO Communications," *IEEE Transactions on Vehicular Technology*, vol. 56, no. 3, pp. 1009–1018, 2007.
- [43] Y. Rahmat-Samii, "Useful Coordinate Transformations for Antenna Applications," *IEEE Transactions on Antennas and Propagation*, vol. 27, no. 4, pp. 571–574, July 1979.
- [44] R. Meys and F. Janssens, "Measuring The Impedance of Balanced Antennas by an S-Parameter method," *IEEE Antennas and Propagation Magazine*, vol. 40, no. 6, pp. 62–65, Dec 1998.
- [45] "RFID Measurement Cabinets," https ://voyantic.com/products/tagformancepro/accessories/rfid-measurement-cabinet, accessed : 2019-11-1.
- [46] T. Sasamori and T. Fukasawa, "S-Parameter Method and Its Application for Antenna Measurements," *IEICE Transactions on Communications*, vol. E97.B, pp. 2011–2021, 10 2014.
- [47] G. D. Vendelin, A. M. Pavio, and U. L. Rohde, *Microwave Circuit Design Using Linear and Nonlinear Techniques*. John Wiley & Sons, 2005.
- [48] "StarLab," [https://www.mvg-world.com/fr/products/field\\_product\\_family/](https://www.mvg-world.com/fr/products/field_product_family/antenna-measurement-2/starlab) [antenna-measurement-2/starlab,](https://www.mvg-world.com/fr/products/field_product_family/antenna-measurement-2/starlab) accessed : 2019-11-1.
- [49] B. W. Silverman, *Density Estimation for Statistics and Data Analysis*. Routledge, 2018.
- [50] A. Papoulis and S. U. Pillai, *Probability, Random Variables, and Stochastic Processes*. Tata McGraw-Hill Education, 2002.

[51] "ALN-9662 Short Inlay," http ://www.alientechnology.com/wpcontent/uploads/Alien-Technology-Higgs-3-ALN-9662-Short.pdf, accessed : November 2019.

# **Résumé**

Cette thèse se place dans un contexte applicatif spécifique de la RFID (Radio Frequency Identification) UHF (Ultra-High Frequency) pour lequel un grand nombre de tags RFID est concentré dans un volume réduit. Ce contexte conduit à des configurations pour lesquelles les antennes associées aux tags sont fortement couplées. Dans ces conditions de fort couplage et de forte densité de tags, une antenne peut voir son impédance d'entrée désadaptée et son diagramme de rayonnement distordue. La conséquence de cette diminution des performances de l'antenne tag est la réduction globale du taux de lecture des tags liée à la dégradation du bilan de liaison individuel entre certains tags et l'antenne lecteur. Afin d'appréhender ce problème fortement aléatoire du fait de la distribution à priori inconnue des tags, il est nécessaire de développer une méthode statistique robuste. Pour atteindre des temps de simulation raisonnables malgré un grand nombre de réalisations de distributions aléatoires de tags, l'approche choisie dans cette thèse est de modéliser les antennes tags et le couplage entre antennes par des antennes dipôles grâce à des modèles analytiques basés sur la méthode IEMF. Ces dipôles peuvent être chargés sur des impédances adaptées ou non pour s'approcher du cas réel d'antennes tags chargées par l'impédance d'entrée des puces RFID. Les modèles analytiques sont validés par des méthodes numériques et des mesures. Les analyses statistiques des données concernent la désadaptation en impédance et le gain dans la direction du lecteur. Des analyses statistiques sont également effectuées sur des simulations de tags commerciaux avec une corrélation satisfaisante avec les résultats de dipôles. A terme, ce travail de thèse portant sur le « comportement de groupe » d'antennes doit fournir les outils d'analyse et de synthèse nécessaires pour évaluer la robustesse d'un design d'antenne RFID dans un environnement proche caractérisé par une forte densité de tags et un fort couplage.

# **Abstract**

This context of this thesis is that of UHF RFID use cases where a large number of RFID tags is concentrated in a limited volume. This context leads to scenarios in which the tag antennas can be strongly coupled electromagnetically. Under the conditions of high coupling and high density of tags, an antenna can be mismatched and its radiation pattern distorted. As a result of the antenna's loss of performance, a global reduction of the tags reading rate can be observed as well as a drop of the reading distance for some of the tags. In order to tackle this highly random problem flowing from the unknown distribution of tags, the approach developed in this work is to assume that the electromagnetic coupling between antennas can be modeled by analytical formulas of self and mutual impedances valid for straight resonant dipoles. These dipoles can be loaded by complex impedances corresponding to the chip input impedances of real commercial RFID tags. The analytical models are validated by numerical simulations and experimental results. Statistical studies are performed for a large number of dipole distributions in terms of impedance mismatch and embedded gain variations in the direction of the reader. A statistical analysis of simulated commercial tags is also performed showing a good correlation with the dipole statistics. In the future, this work on the "group behavior" of antennas should provide the analysis and synthesis tools required for a robust evaluation of the tag performances in an environment characterized by a high tag density.